#### REPUBLIQUE ALGERIENNE DEMOCRATIQUE ET POPULAIRE

Ministère de l'Enseignement Supérieur et de la Recherche Scientifique Ecole Nationale Polytechnique

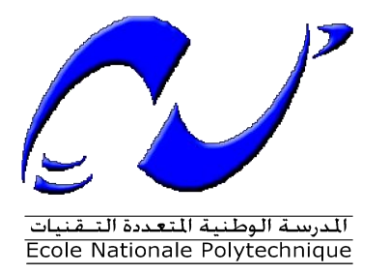

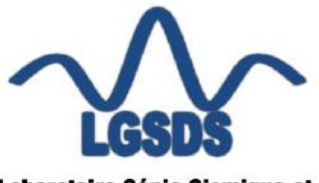

Laboratoire Génie Sismique et **Dynamique des Structures** 

Département de Génie Civil Entreprise Nationale des Grands Ouvrage d'Art Laboratoire Génie Sismique et Dynamique des Structures Mémoire de projet de fin d'études Pour l'obtention du diplôme d'Ingénieur d'état en Génie Civil

## **Etude d'un pont rail à poutres multiples en post- tension sur la nouvelle ligne ferroviaire TISSEMSILT-BOUGHEZOUL (PK70+195 et PK70+279)**

 BOUSEDRA Khadidja MATASSI Feriel

Sous la direction de : M. S. LAKEHAL MAA

Présenté et soutenue publiquement le : (20/06/2017)

#### **Composition du Jury :**

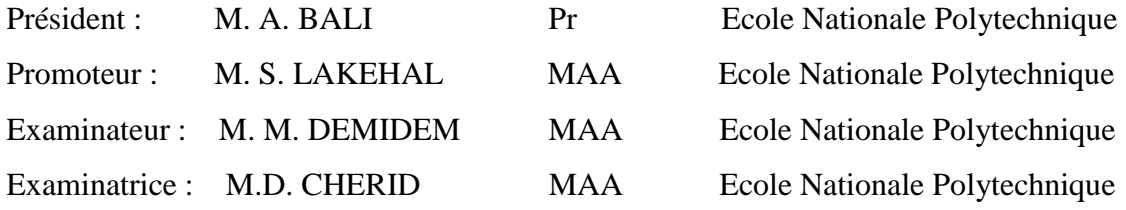

ENP 2017

#### REPUBLIQUE ALGERIENNE DEMOCRATIQUE ET POPULAIRE

Ministère de l'Enseignement Supérieur et de la Recherche Scientifique Ecole Nationale Polytechnique

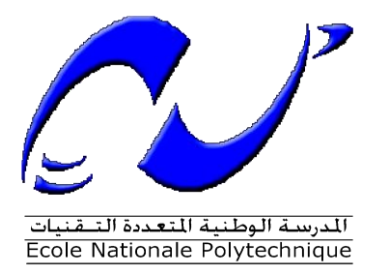

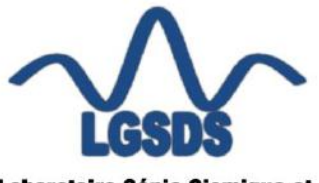

Laboratoire Génie Sismique et **Dynamique des Structures** 

Département de Génie Civil Entreprise Nationale des Grands Ouvrage d'Art Laboratoire Génie Sismique et Dynamique des Structures Mémoire de projet de fin d'études Pour l'obtention du diplôme d'Ingénieur d'état en Génie Civil

## **Etude d'un pont rail à poutres multiples en post- tension sur la nouvelle ligne ferroviaire TISSEMSILT-BOUGHEZOUL (PK70+195 et PK70+279)**

 BOUSEDRA Khadidja MATASSI Feriel

Sous la direction de : M. S. LAKEHAL MAA

Présenté et soutenue publiquement le : (20/06/2017)

#### **Composition du Jury :**

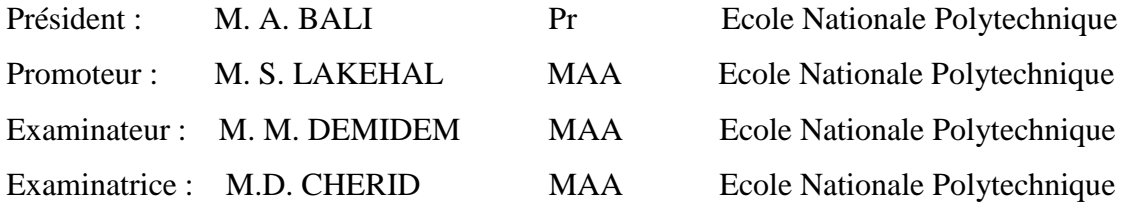

ENP 2017

**ملخص :**

نتطرق في عملنا هذا إلى دراسة جسر سكة حديدية متعدد الروافد من الخرسانة مسبقة اإلجهاد. يبلغ طوله 84 متر وعرضه 11.6 متر. يجتاز واد للربط بين مدينتي تيسمسيلت و بوغزول .

يتركز سطح الجسر على أربع دعامات (اثنان جانبيتان واثنان وسيطتان) كما تتركز البلاطة ذات الخرسانة المسلحة على ثمانية روافد خرسانية مسبقة اإلجهاد .

 بعد تحديد الحموالت الدائمة والمتغيرة المطبقة على الجسر، قمنا بحساب مختلف اإلجهادات الناتجة بواسطة برنامج 2014 Robot Autodeskالتي مكنتنا من حساب اإلجهاد المسبق وتسليح العناصر المكونة لسطح الجسر كما قمنا بالتحقق من النتائج المتحصل عليها تبعا لألنظمة المعمول بها.

**الكلمات المفتاحية:** جسر سكة حديدية، خرسانة مسلحة، خرسانة مسبقة اإلجهاد، روافد مسبقة الصنع.

#### **Abstract:**

 The aim of this work is to study a multi-beam of pre-stressed concrete railway bridge in Sidi Laadjel (it provides the Tissemsilt-Boughezoul railway line). It consists of 3 identical isostatic spans of 28m each with a width of 11.6m, Crossing a wadi. The deck rests on four supports (two piers and two abutments).

The study was made using existing documents and regulations.

 Modeling and stress calculations were performed using Autodesk Robot Structural 2014 software.

**Key words:** Rail bridge, reinforced concrete, restressed concrete, prefabricated beams.

#### **Résumé :**

 Le but de ce travail consiste à faire l'étude d'un pont rail à poutres multiples en béton précontraint, qui se situe à Sidi Laadjel en assurant la ligne ferroviaire Tissemsilt-Boughezoul, il comporte 3 travées identiques isostatiques de 28m chacune avec une largeur de 11.6m, traversant un oued. Le tablier repose sur quatre appuis (deux piles et deux culées).

L'étude a été faite en utilisant les documents et les règlements en vigueur.

 Les modélisations et les calculs des sollicitations ont été réalisés à l'aide du logiciel Autodesk Robot Structural 2014.

**Mots clés :** pont rail, béton armé, béton précontraint, poutres préfabriquées.

## **DEDICACES**

*Je rends grâce à Dieu, Et dédie cette thèse à :* 

*Mes défunts grands-pères Zoubiri Khelif et Matassi Abdelkader pour qui l'instruction représentait beaucoup, paix à leurs âmes Mes chers parents, rien au monde ne vaut les efforts fournis pour mon éducation et mon bien être, vos prières et votre bénédiction m'ont été d'un grand secours pour mener à bien mes études, puisse dieu vous préserver et vous accorder santé, longue vie et bonheur Mes chères sœurs Hassiba et Hassina pour leurs encouragements permanents et leur soutiens moral Mon cher frère Kamel et son épouse puisse dieu vous accorder santé et joie Mes beaux-frères Adel et Mammer Mes adorables neveux Walid et Louay, à qui je souhaite un avenir radieux plein de réussite Mes grands-mères, mes tantes, oncles, cousines, cousins Toute la famille Matassi et Zoubiri Mon binôme Khadidja et ma copine Hiba, pour les sœurs agréables qu'elles étaient et qu'elles resteront pour moi Mes meilleures copines : Lylia, Hassina, Affaf, Houda, Ahlem, Amina, Sabrine, Khadidja Toute la promotion génie civil 2014/2017 de l'ENP Tous ceux qui me portent dans leurs cœurs.* 

*Feriel MATASSI* 

## **DEDICACES**

#### *Je rends grâce à Dieu,*

*Et je dédie ce mémoire à :* 

*Mes chers parents, pour tous leurs sacrifices, leur amour, leur tendresse,* 

*leur soutien et leurs prières tout au long de mes études.* 

*Mes chères sœurs Mouna et Ibtissem, à qui je souhaite un avenir plein de joie, de bonheur, de réussite et de sérénité.* 

*Toute la famille Bousedra et Bounaghla pour leurs soutiens tout au long de mon parcours universitaire.* 

*Ma cousine Fatima.* 

*Une deuxième personne qui a partagé ce travail avec moi dans les bons et mauvais moments, à mon binôme Feriel.* 

*Mes copines : Hiba, Khadidja, Soumia, Nacera, Imane, Rima, Sabrine.* 

*Mes camarades de classe.* 

*Tous ceux qui me sont chers.* 

*Khadidja BOUSEDRA* 

*Nous remercions tout d'abord Allah le tout puissant d'avoir guidé nos chemins, de nous avoir donné la santé, la patience et la volonté tout au long de notre formation.*

*Nos remerciements s'adressent ensuite à nos chers parents et à nos familles qui nous ont soutenu pendant toute ses années.*

*Nous souhaitons exprimer, tout particulièrement, nos vifs remerciements à notre promoteur Monsieur S. Lakehal de nous avoir fait confiance et accepté de diriger ce mémoire, nous le remercions pour son aide et ses conseils.*

*Nous exprimons aussi notre gratitude et notre profonde reconnaissance pour notre encadreur au sein de l'entreprise Monsieur Mohamed SEDED, ingénieur en travaux publics à l'ENGOA, de nous avoir encadré, orienté, aidé et conseillé et pour sa constante disponibilité*

*Nous remercions les membres de jury qui nous ont fait l'honneur d'examiner notre travail.*

*Nous tenons à remercier également l'ensemble des enseignants et corps administratif de l'Ecole Nationale Polytechnique qui nous ont accompagné durant notre cursus ainsi que tous ceux et celles qui ont contribué de près ou de loin à la réalisation de notre projet de fin d'étude.*

## Table des matières

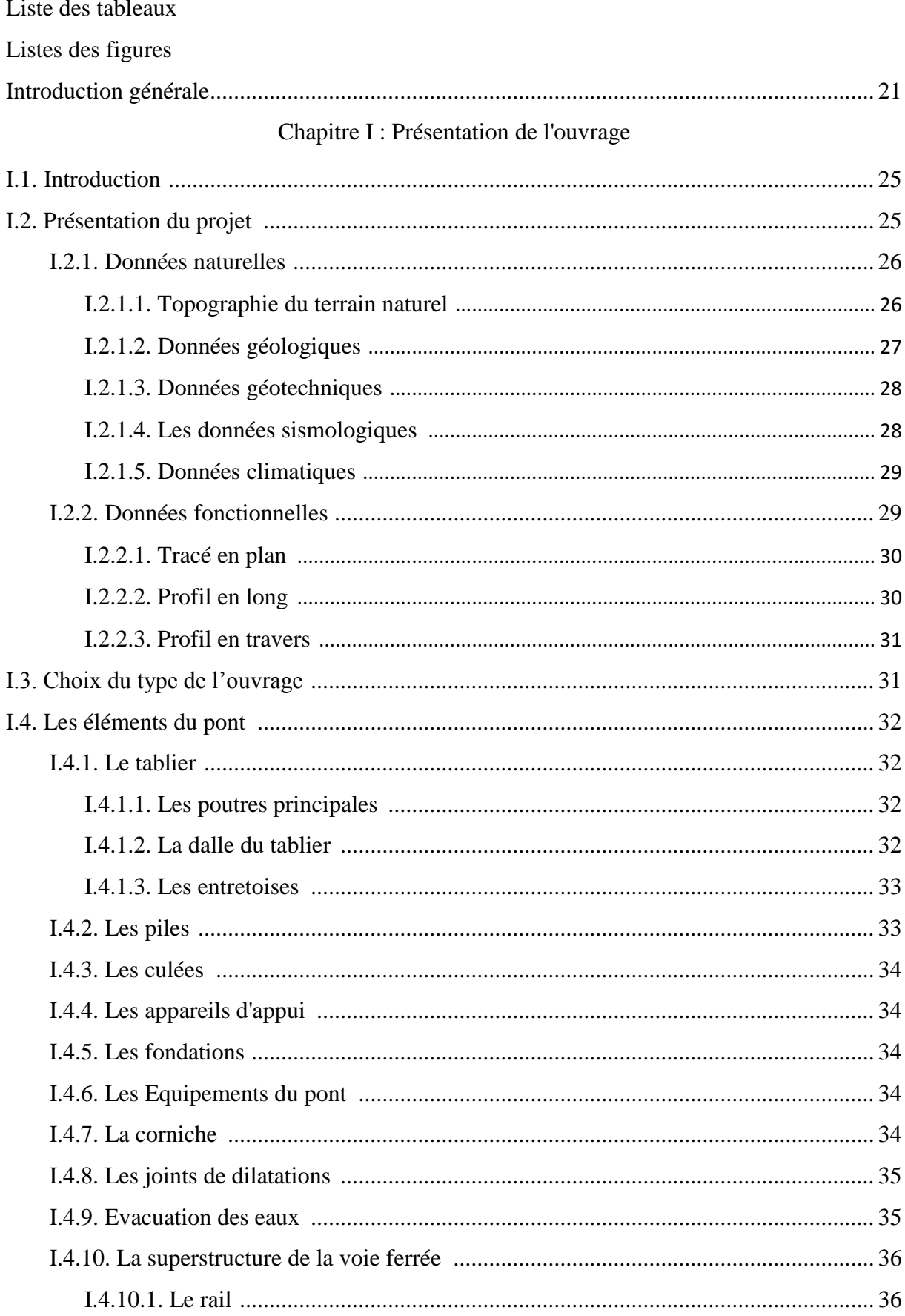

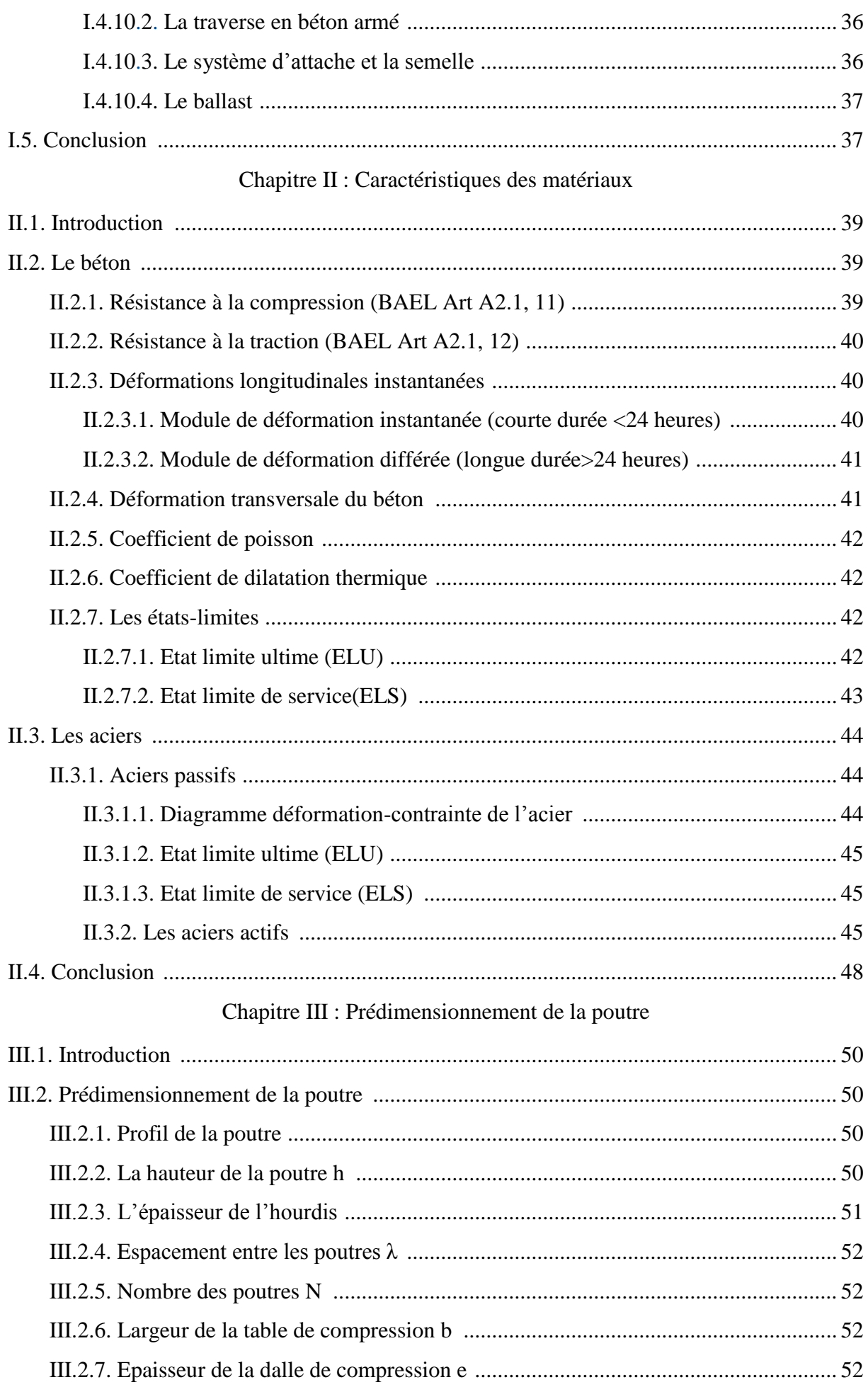

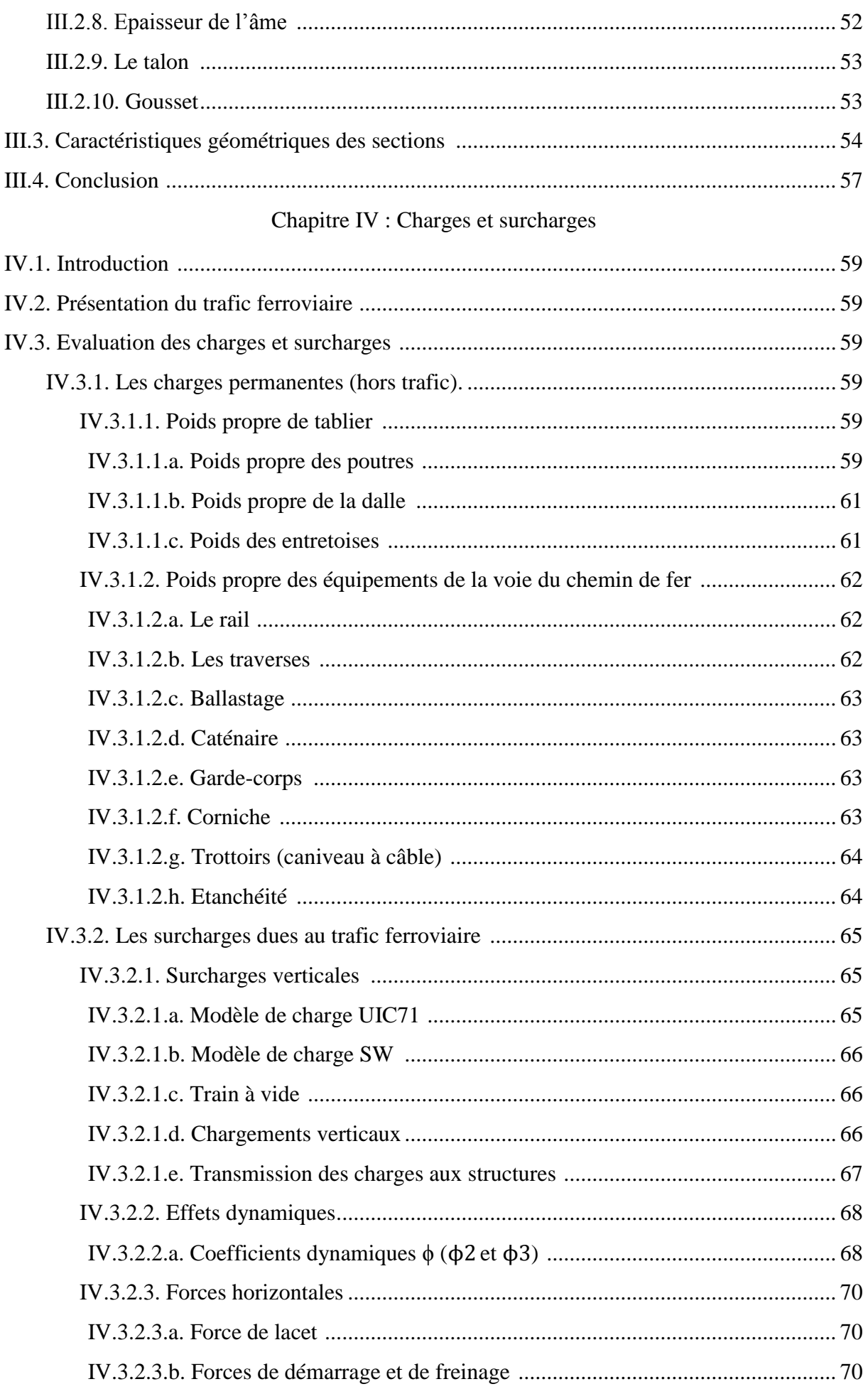

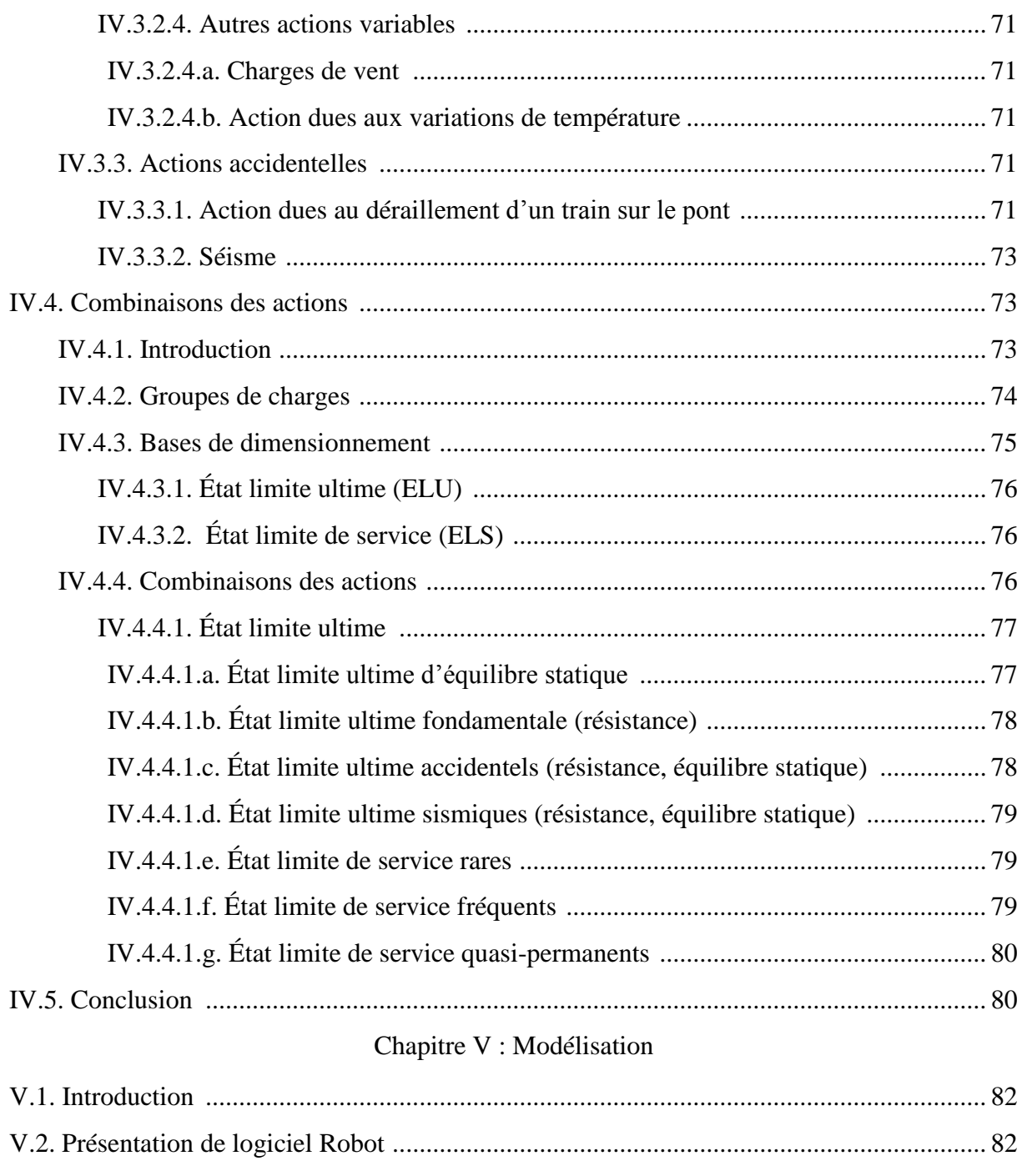

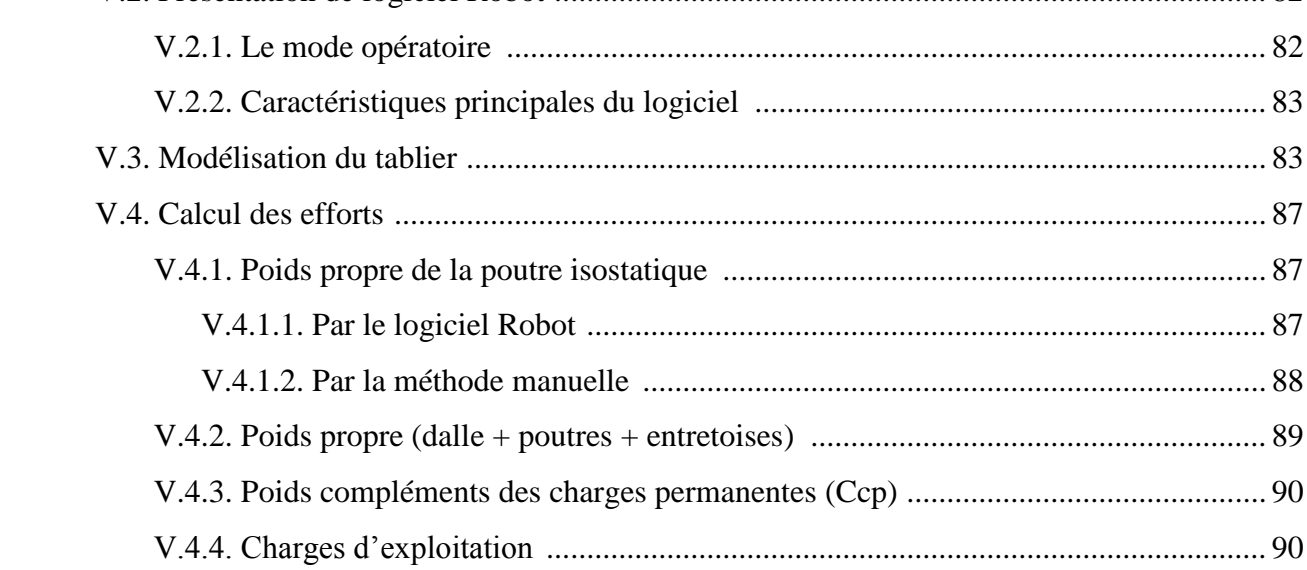

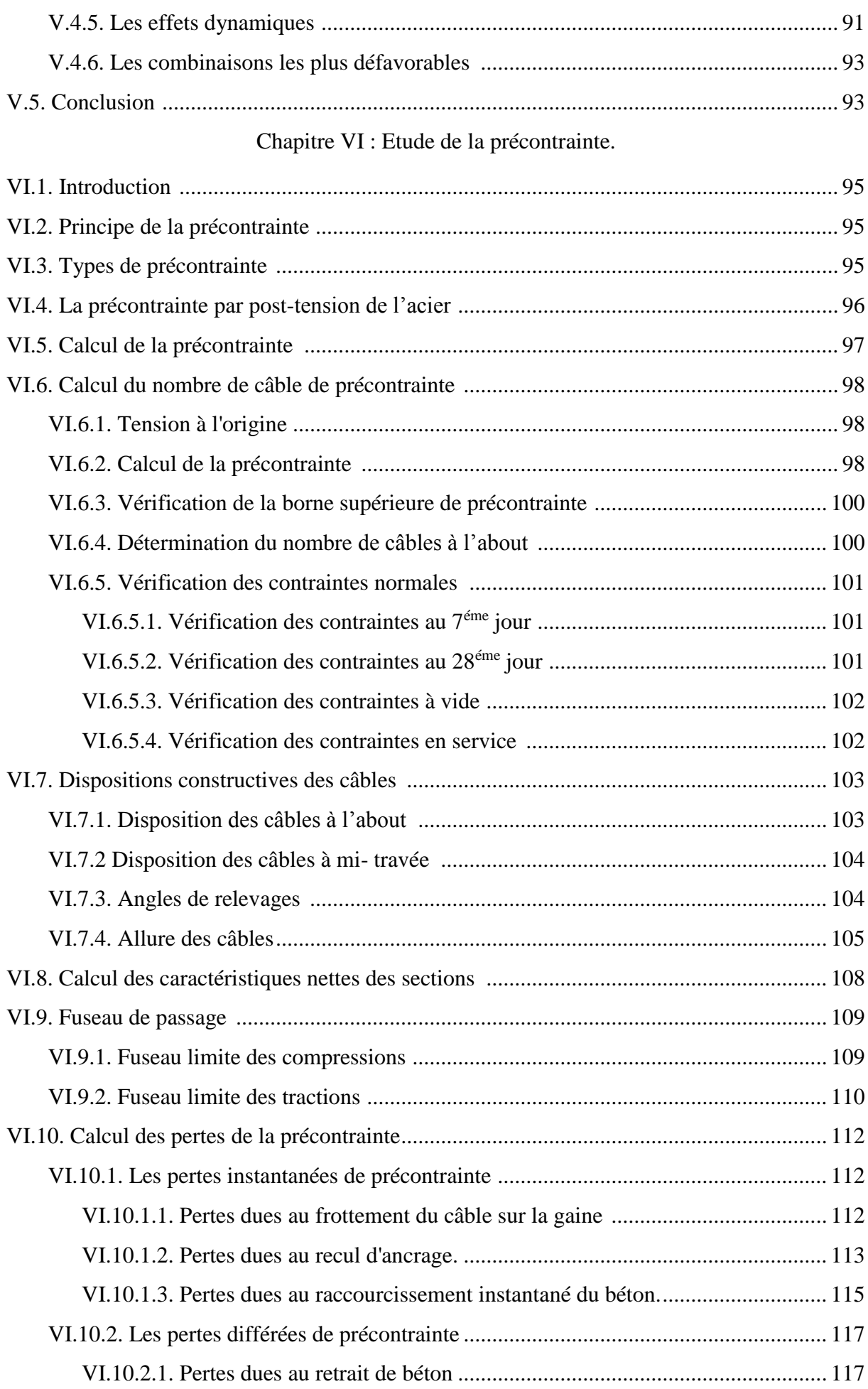

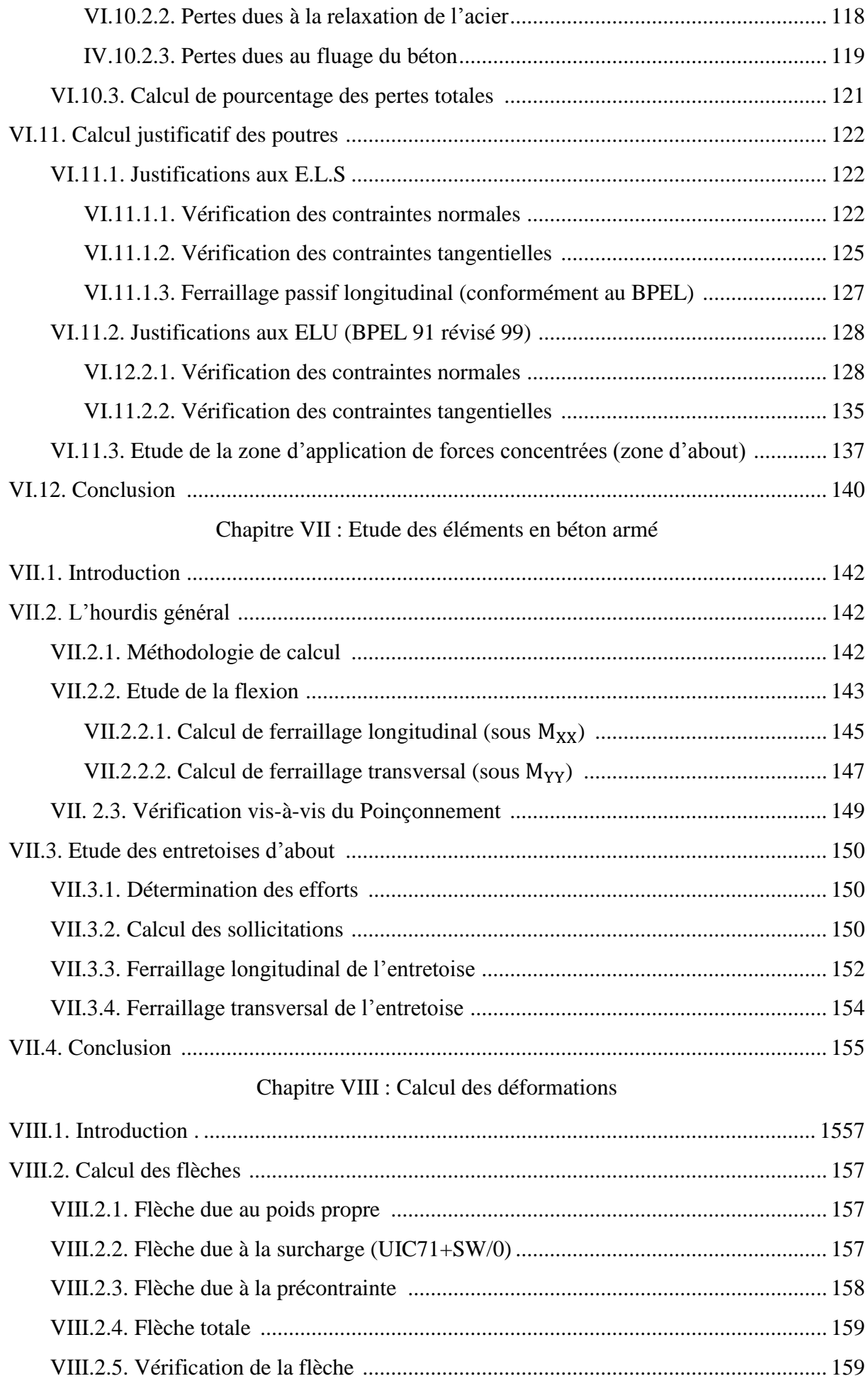

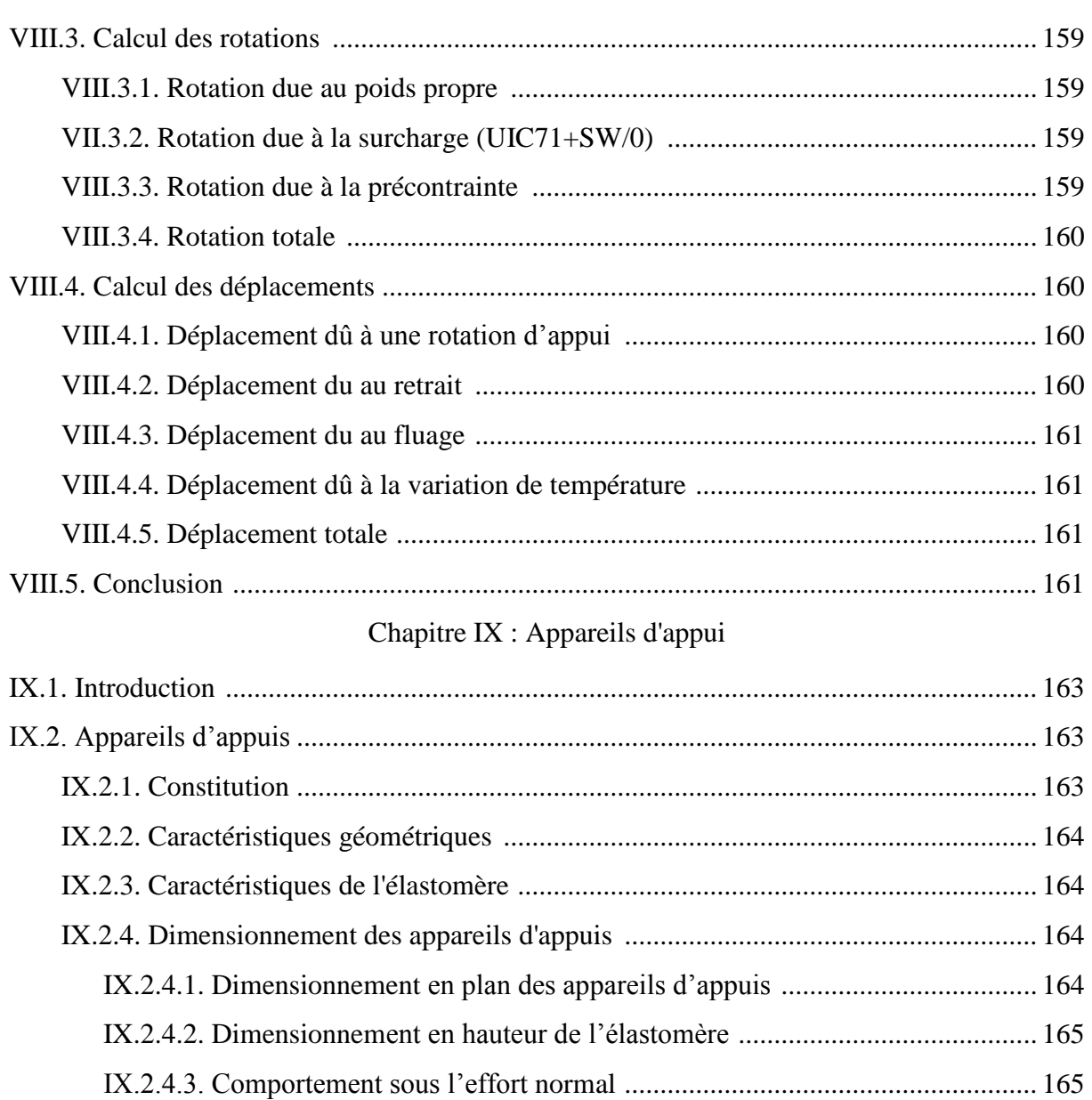

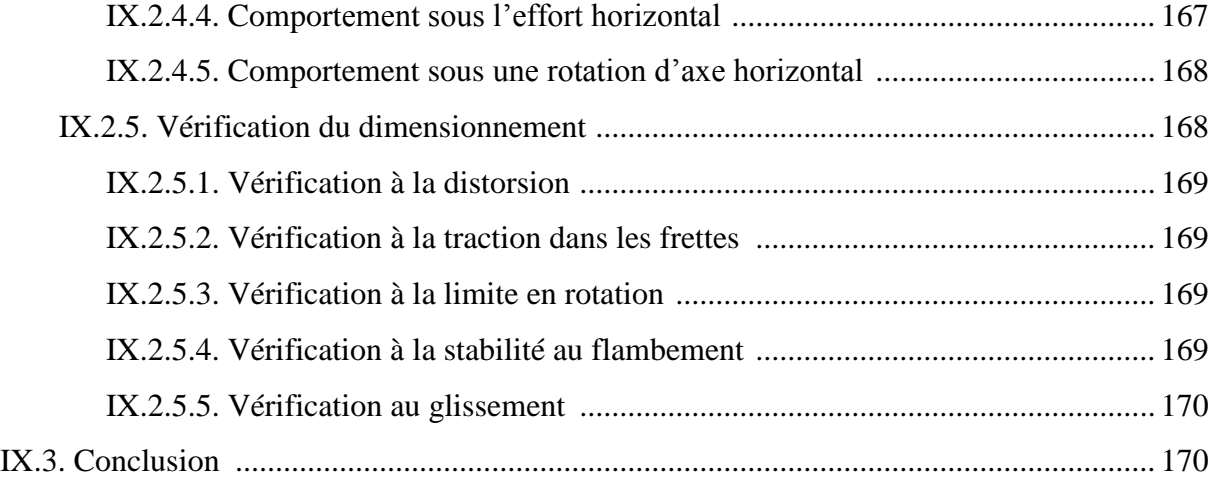

### Chapitre X : Etude de la culée

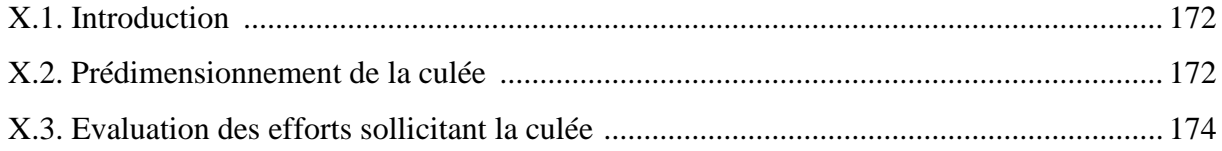

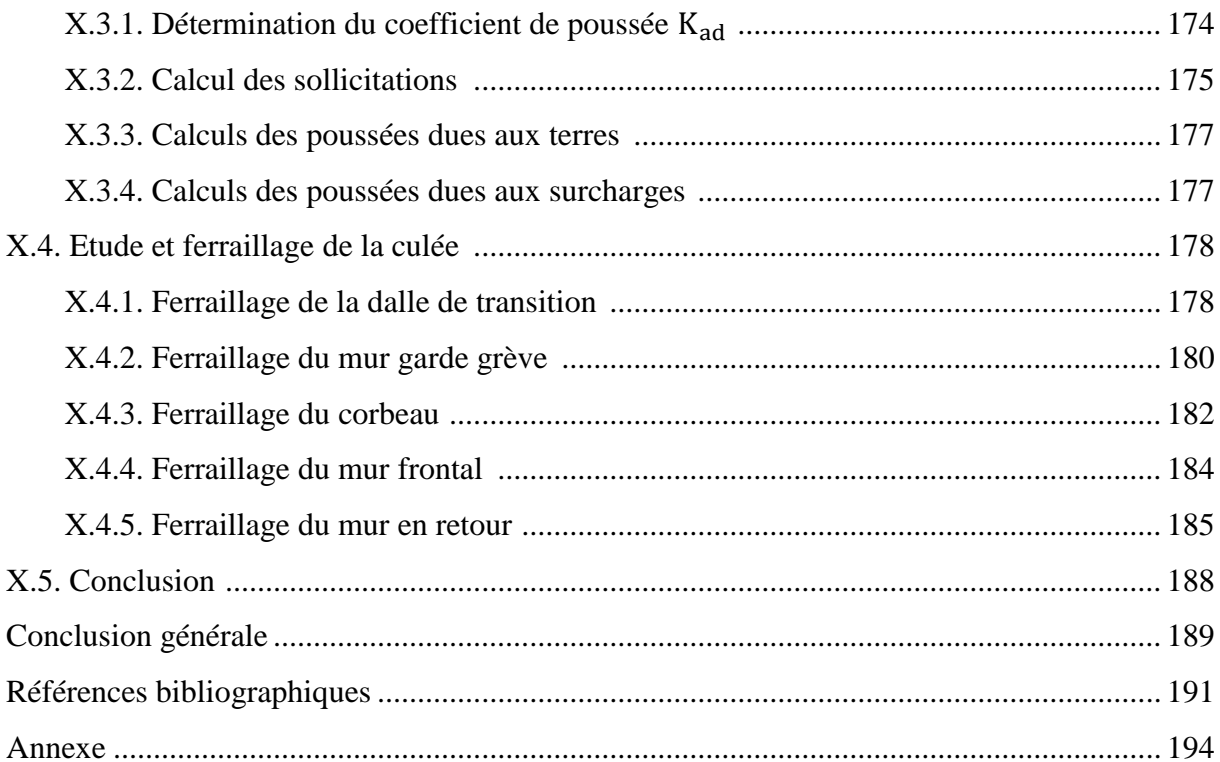

## **Liste des tableaux**

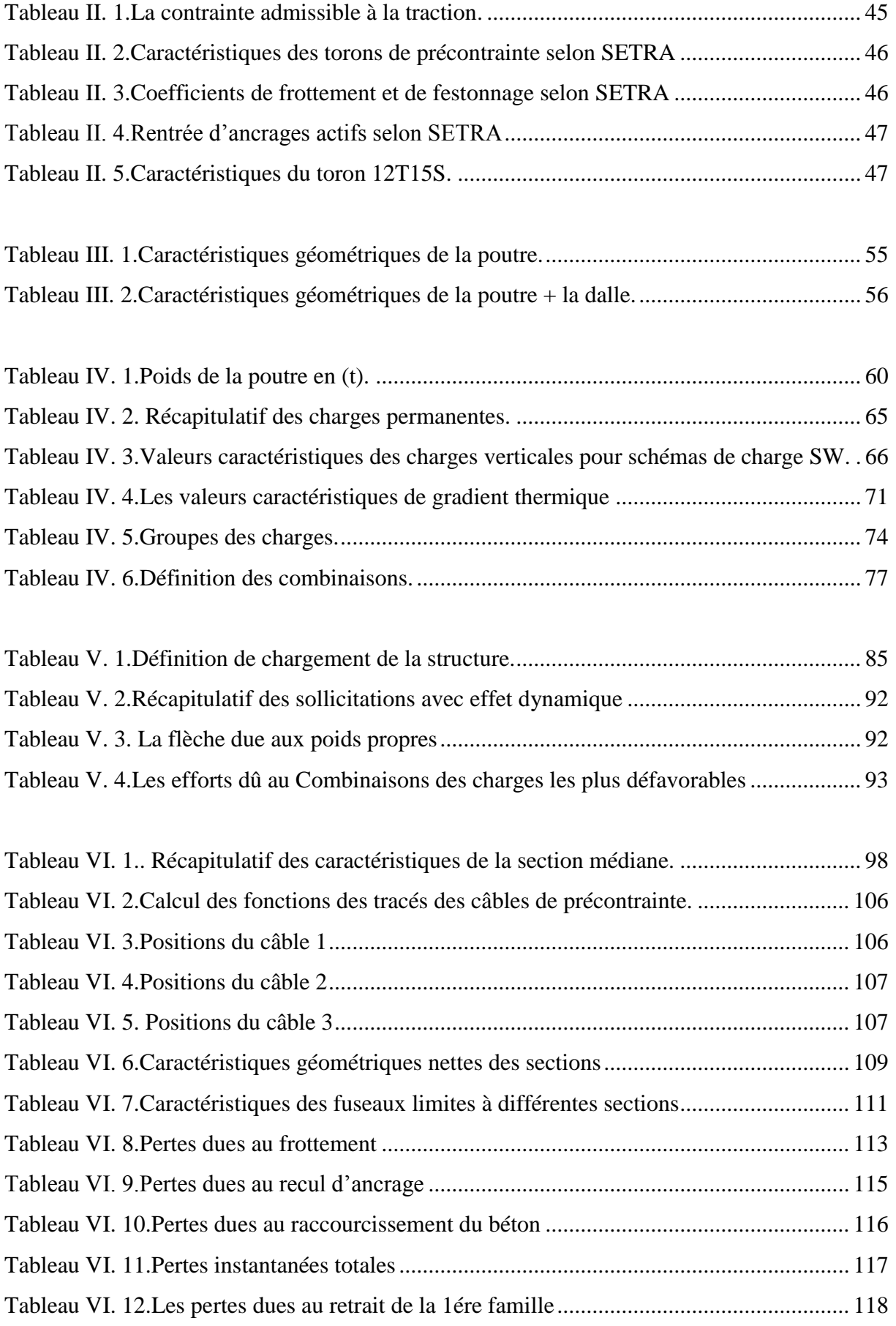

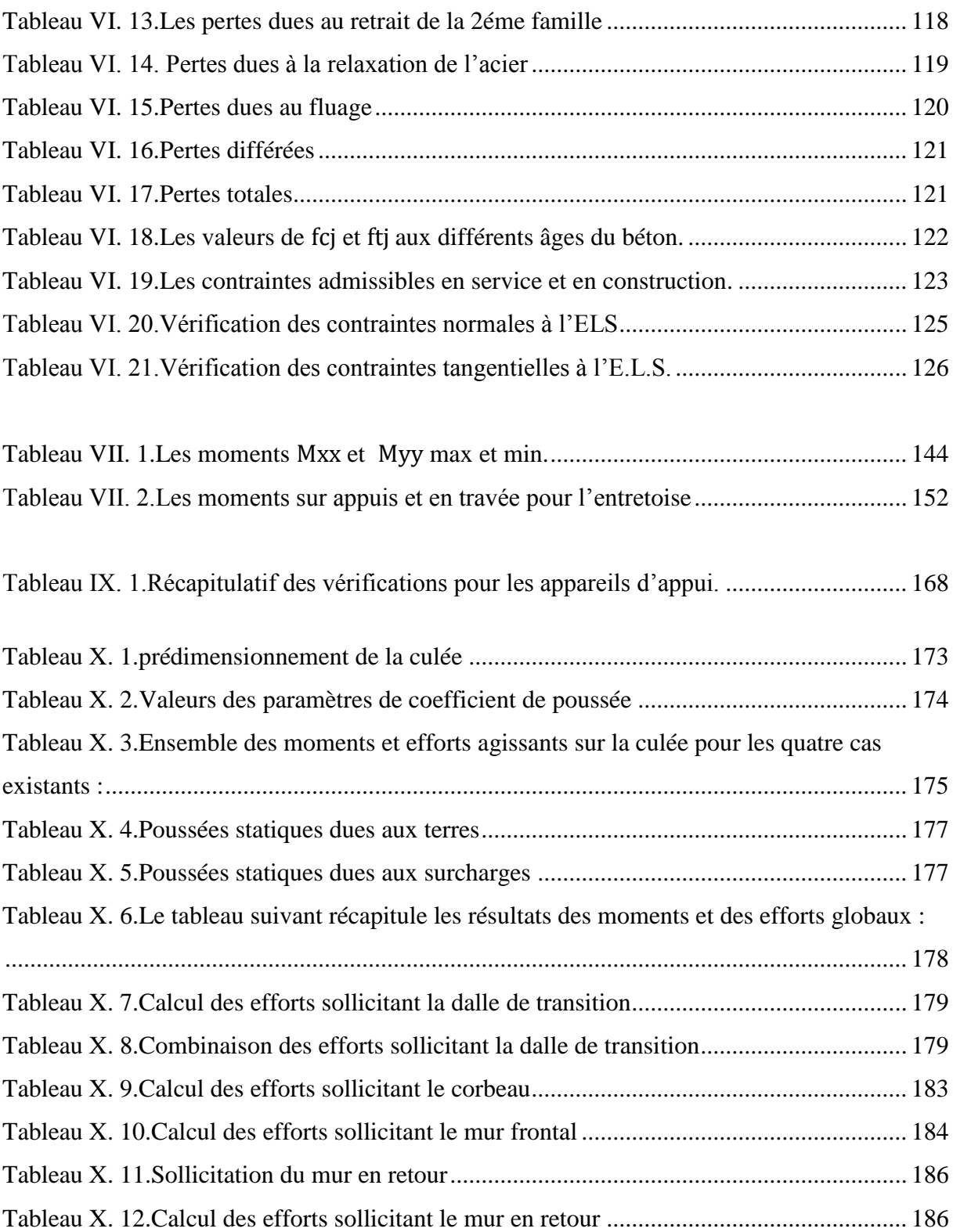

## **Listes des figures**

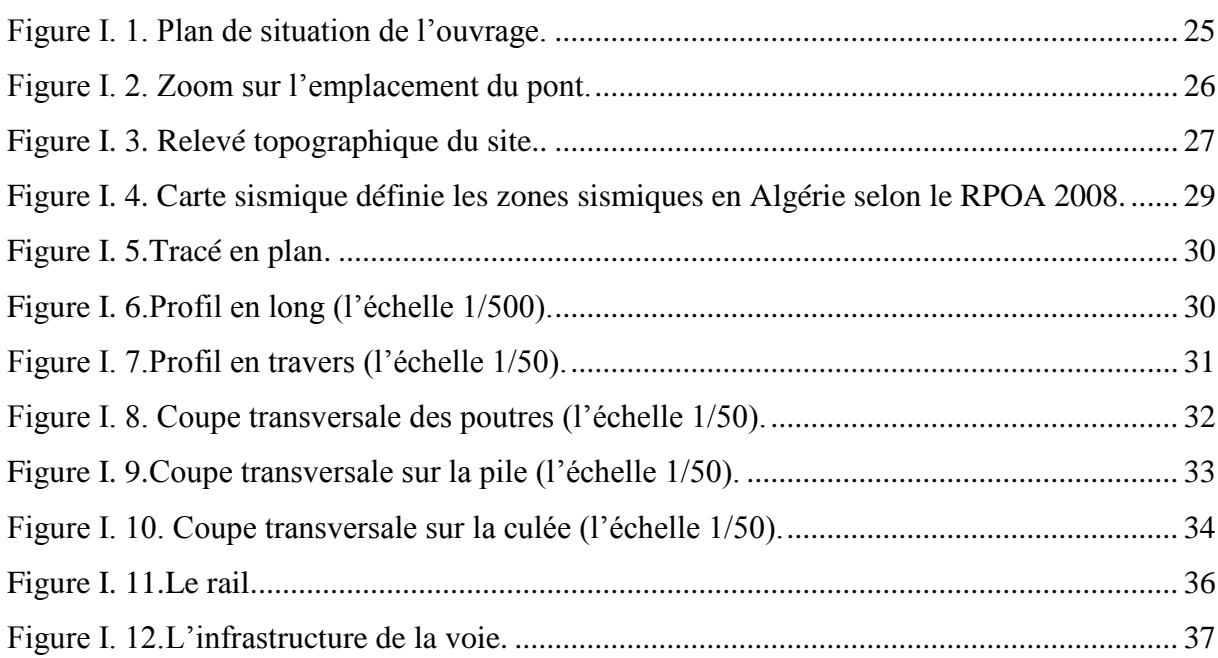

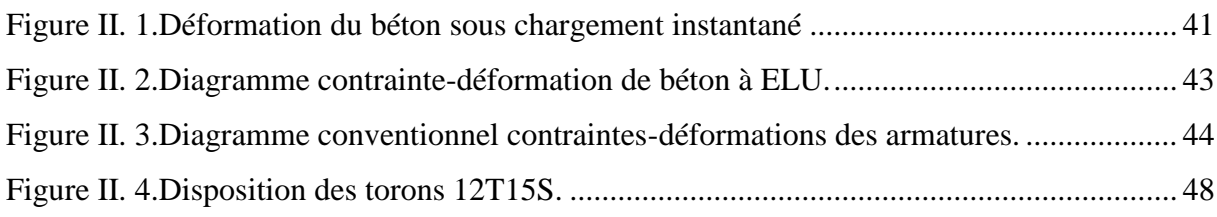

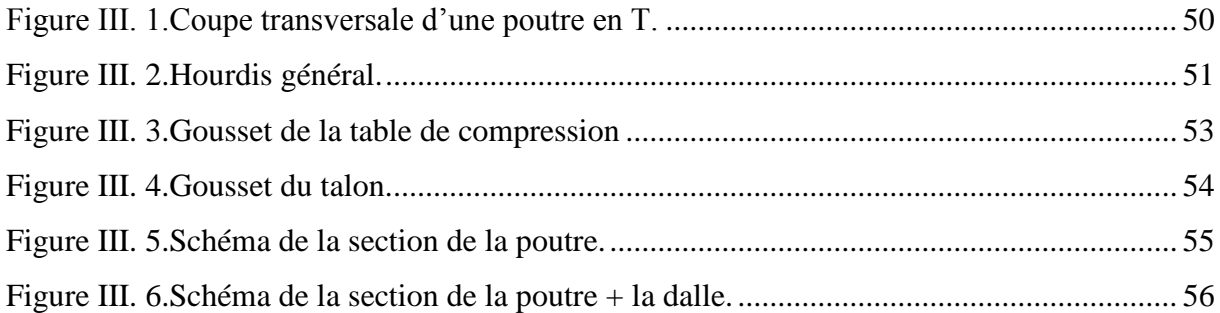

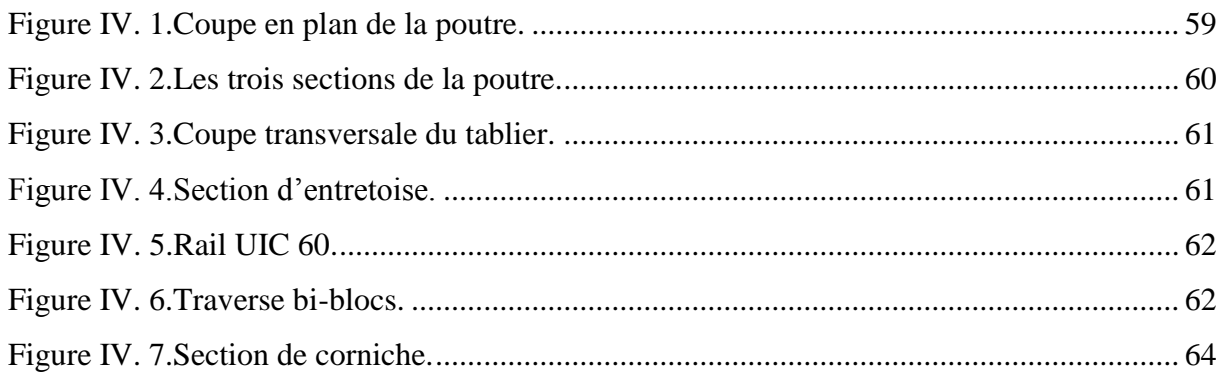

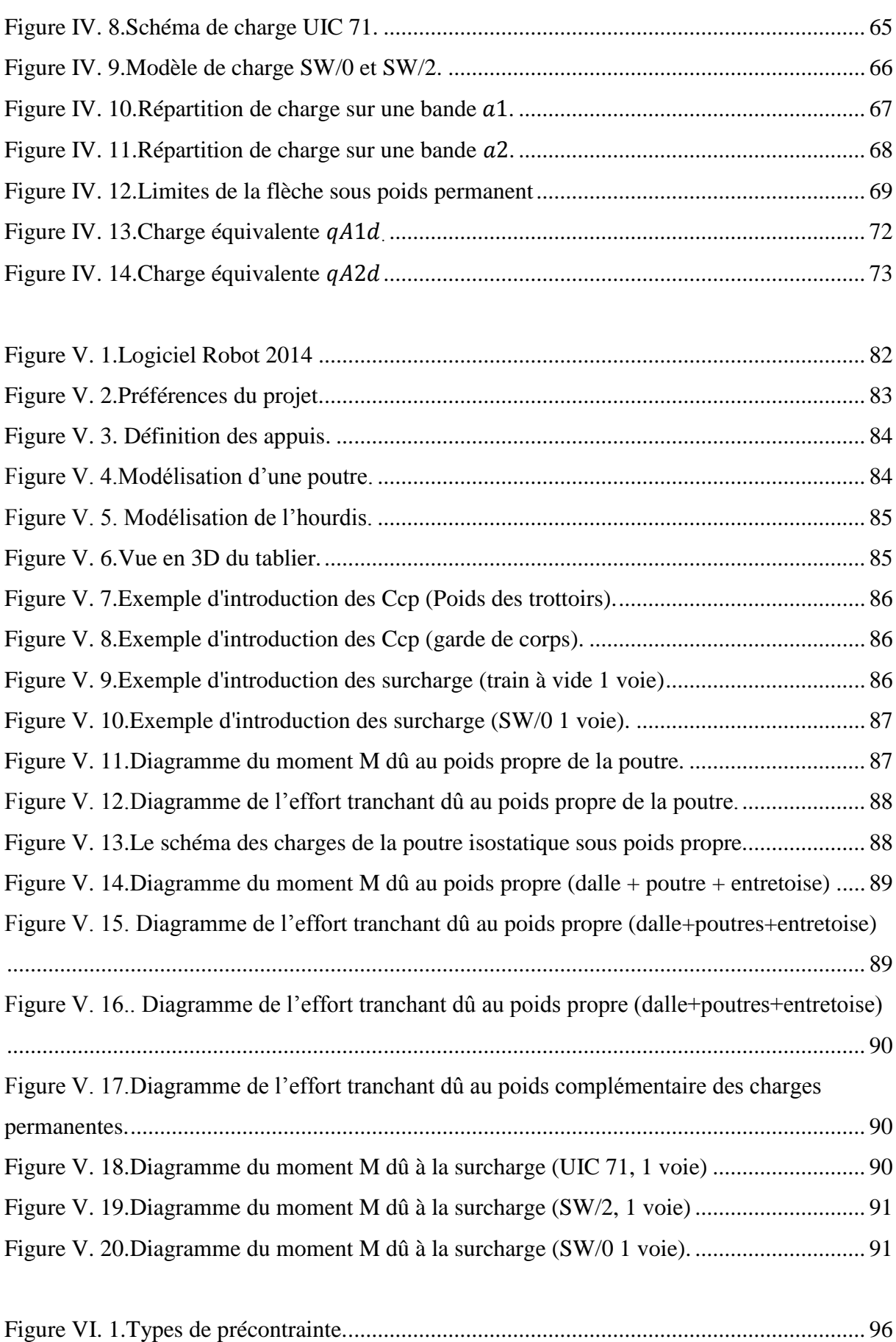

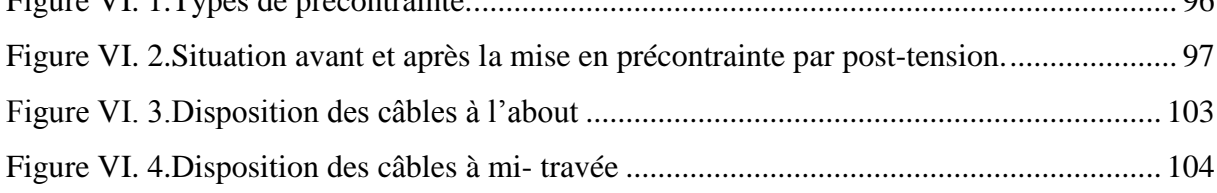

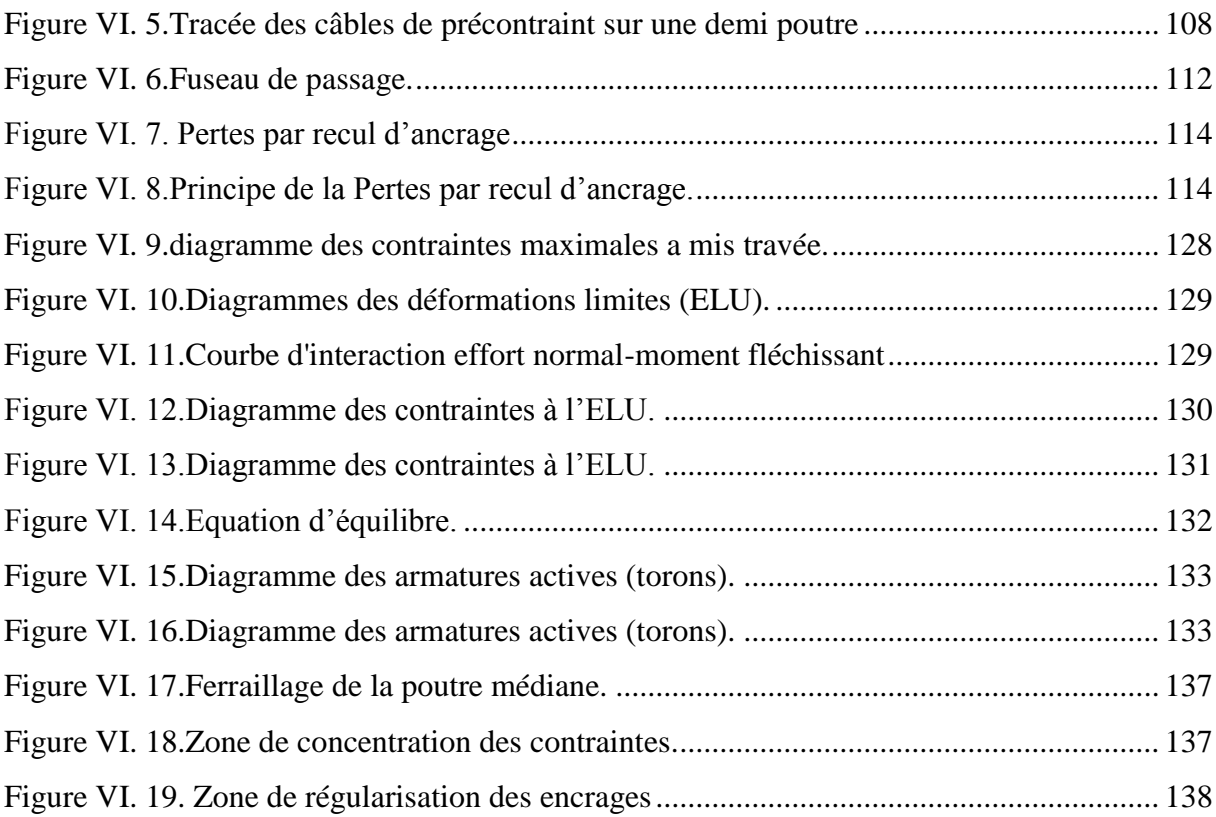

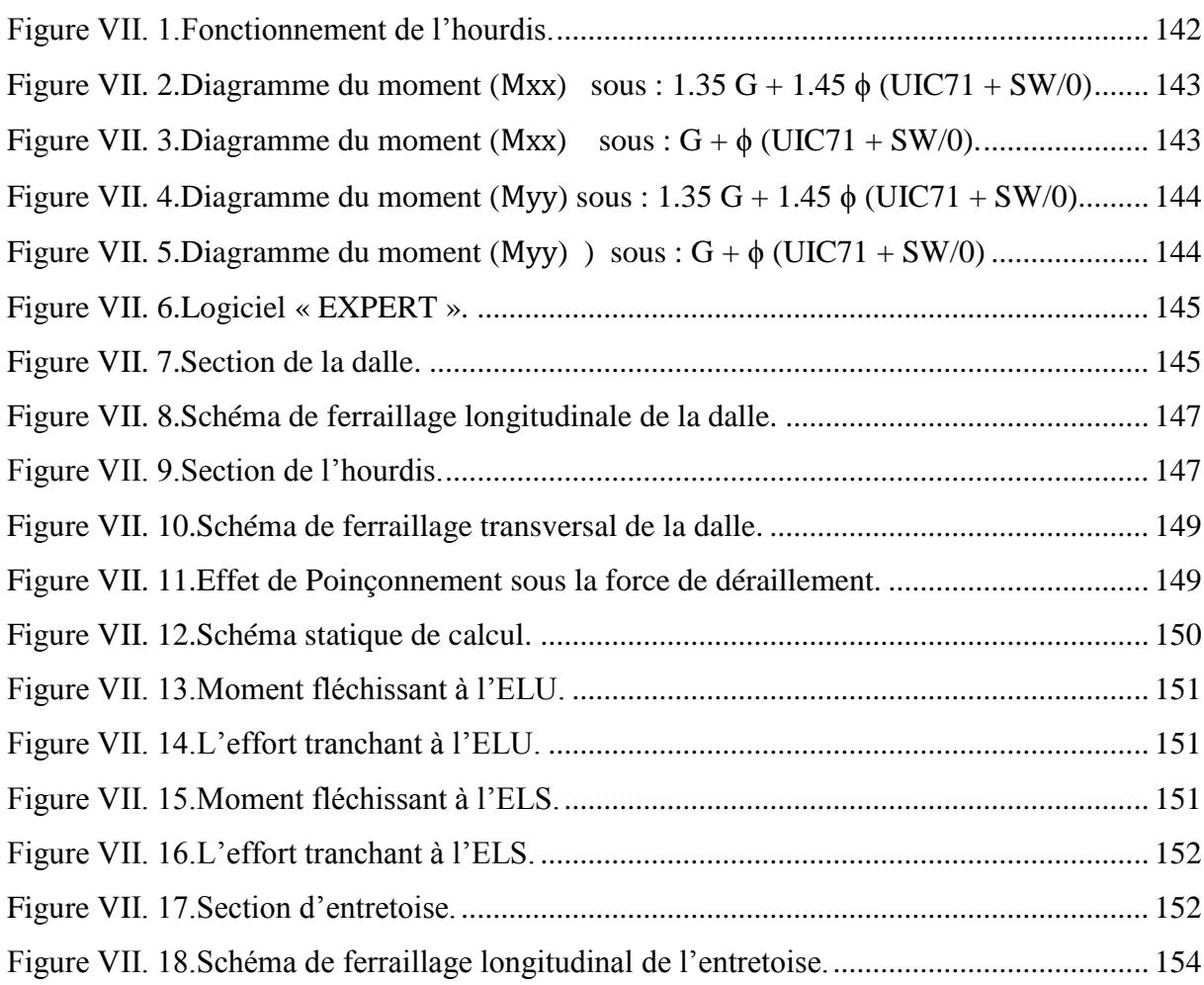

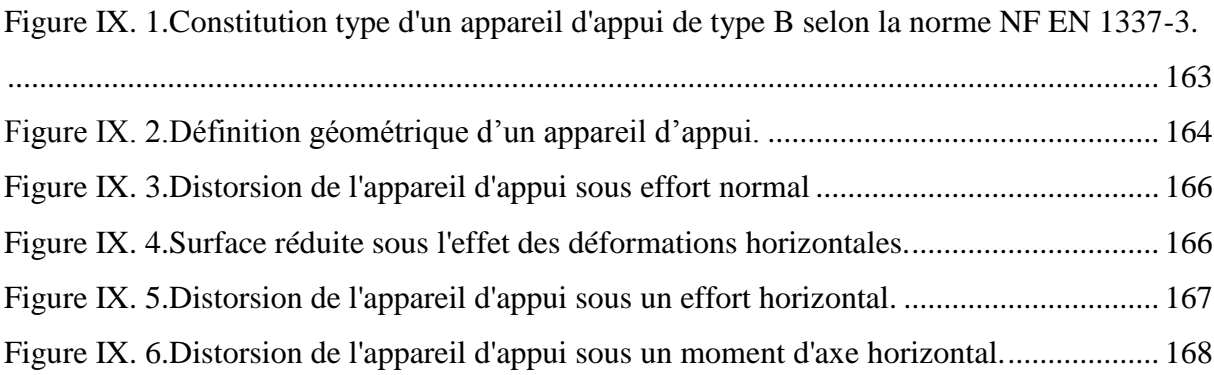

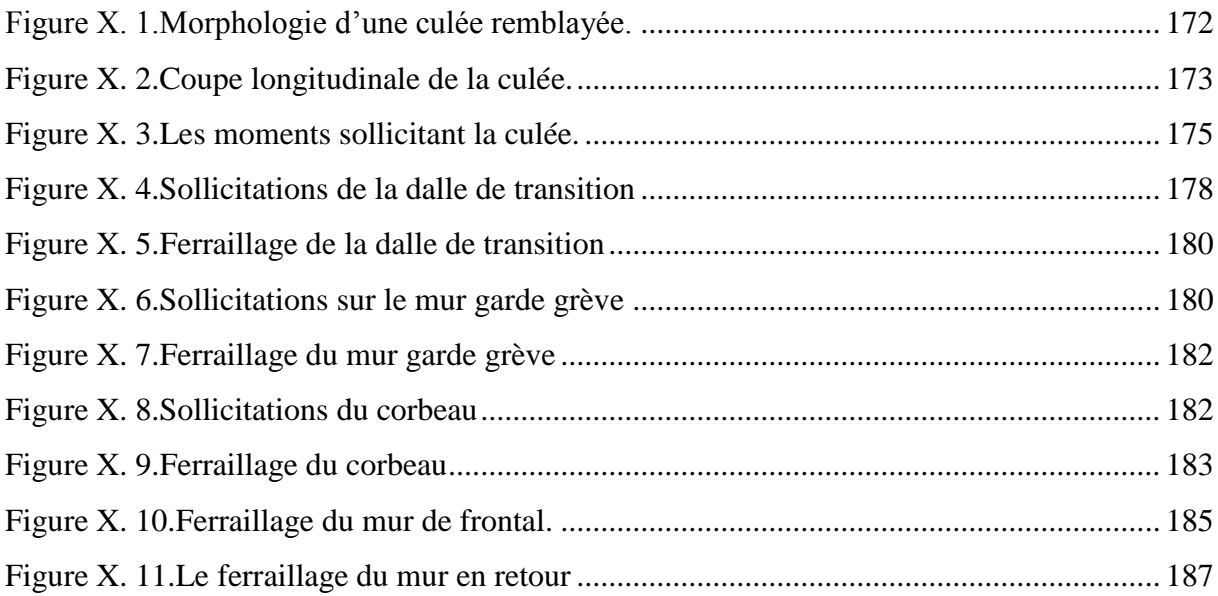

## **Introduction**

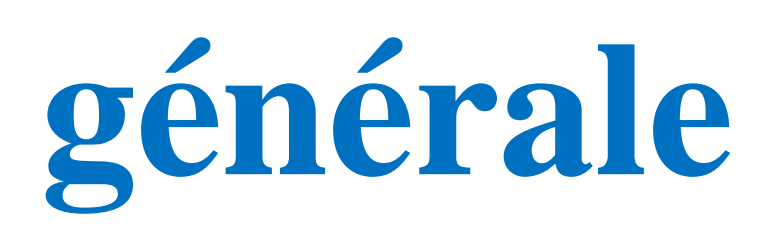

#### **Introduction générale**

 Depuis toujours, l'homme a voulu découvrir le monde, conquérir de nouveaux espaces. Cette conquête a nécessité l'ouverture de nouvelles voies de communication permettant à la civilisation d'atteindre de lointaines contrées et partant, le développement économique et social de ces régions. Dans cette aventure les obstacles n'étaient pas rares, gouffres, montagnes, précipices, fleuves... Il aura fallu à l'homme d'employer toute son ingéniosité pour construire des routes, des voies ferrés, des ponts, viaduc, ports, aéroports et autres pour assurer la sécurité et le confort des usagers. Ce sont les ingénieurs en génie civil et les architectes qui portent la responsabilité de la conception, de la planification des ouvrages, des choix des techniques de construction et des matériaux ainsi que la conduite des Travaux de ces ouvrages.

 En Algérie, d'importants programmes de construction d'ouvrages d'art et de tunnels destinés à l'équipement du réseau routier et autoroutier ont été engagés durant ces dernières années. Le parc ouvrages d'art en Algérie comptait, jusqu'à 1992, 2 800 ouvrage d'art et 7 km de tunnels, et selon les dernières données du ministère des Travaux publics, il est passé à 10 000 ouvrage d'art et 25 km de tunnels en 2014.

 D'un autre côté, les chemins de fer n'ont pas été en reste. En 2008, le linéaire en voies ferrées disponible était de 1700 km. En 2011, il s'est hissé au niveau de 4000 km après l'achèvement de certains projets, dont la pénétrante de l'ouest qui va du Sud de Sidi Bel Abbès vers Béchar. A la réception des projets de réalisations en cours, il sera de l'ordre de 6000 km. Dès l'achèvement de tout le programme ferroviaire national, avec notamment le maillage de tout le Nord, le linéaire total sera de 12.000 km (source ANESRIF) avec des centaines d'ouvrages d'art.

 Le plus important de ces ouvrages d'art est le pont : Un pont est une construction in situ destinée à permettre le franchissement d'un obstacle naturel, ou artificiel : cours d'eau, voie de communication…. Celui-ci peut supporter : une voie ferrée, une route, une voie piétonnière, un canal ou une canalisation.

 Les premiers ponts ont pu être le fait du hasard, sous la forme de simples troncs d'arbres jetés en travers d'un ruisseau. D'abord rudimentaire, faite de bois et de pierre, leur architecture s'est complexifiée au fil du temps afin de couvrir des distances toujours plus grandes. En cela, la connaissance progressive des lois de la physique et l'apparition de nouveaux matériaux ont joué un grand rôle. S'ils restent des ouvrages utilitaires, les ponts ont très tôt fait l'objet de préoccupations esthétiques. C'est en combinant entre l'art, la sécurité, la pérennité et la rentabilité de son projet que l'ingénieur en génie civil va accomplir sa mission.

#### **Introduction générale**

 C'est ainsi que dans le cadre de notre projet de fin d'études et sur proposition des responsables de l'Entreprise Nationale des Grands Ouvrages d'Art (ENGOA), un des principaux acteurs et spécialistes des ponts, que nous avons opté pour un de ces projets qui porte sur « l'étude d'un pont rail à poutres en béton précontraint par post tension »

 Il s'agit de réaliser l'étude d'un pont ferroviaire. L'ouvrage est un pont rail de type VIPP (pont à poutres préfabriquées en précontraintes par post-tension) et l'obstacle à franchir est un Oued.

 Le maitre de l'ouvrage est l'ANESRIF (Agence Nationale d'Etudes et de Suivi de la Réalisation des Investissements Ferroviaires) agissant pour le compte du ministère des transports.

 Le réseau des chemins de fer algérien est aujourd'hui parmi les plus modernes d'Afrique. Il a fait son apparition à la fin du XIX<sup>e</sup> siècle. Il sert au transport de personnes et de marchandises. Aujourd'hui, dans le cadre du développement socio-économique de l'Algérie, les pouvoirs publics affichent l'ambition de connecter toutes les villes d'Algérie entre elles par le réseau ferroviaire. Actuellement ce réseau est de plus de 4 500 km mesuré d'Est en Ouest

 L'étude que nous avons menée est subdivisée en 10 chapitres qui seront implémentés dans la démarche suivante :

 Nous aborderons notre travail par une présentation du projet, ses données naturelles et fonctionnelles, ses différents plans ainsi que la présentation des caractéristiques des matériaux utilisés (béton, aciers actifs, aciers passifs)

 Ensuite, nous poursuivrons par le prédimensionnement des éléments constructifs du tablier (les poutres et l'hourdis général) puis à l'évaluation des différentes charges et surcharges qui peuvent être appliquées sur notre ouvrage. Nous porterons bien entendu une attention particulière aux surcharges ferroviaires définies dans le livret 2.01 de la SNCF.

 Après avoir déterminé ces charges et surcharges, on utilisera le logiciel Autodesk Robot pour modéliser la structure afin de faciliter le calcul des efforts induits.

 A partir des résultats ainsi obtenus par le logiciel Autodesk Robot, nous entamerons l'étude de la précontrainte en introduisant au début le procédé de la précontrainte par posttension, puis nous déterminerons le nombre et l'allure des câbles.

 Après cela, nous nous efforcerons de calculer les pertes de précontraintes (instantanées et différées), puis nous procéderons à la justification des contraintes normales et tangentielles à l'ELU et l'ELS et le ferraillage de la zone d'about.

#### **Introduction générale**

 L'étude de l'hourdis et des entretoises en béton armé sera faite dans un même chapitre intitulé l'étude des éléments en béton armé, où nous calculerons les ferraillages longitudinaux et transversaux à l'aide du logiciel Expert BA et on le suivra par le chapitre des appareils d'appui.

 Enfin, nous étudierons la culée du pont et nous terminerons notre projet par une conclusion générale.

# **Chapitre I Présentation de l'ouvrage**

#### **I.1. Introduction :**

 D'une façon générale, un pont est un ouvrage en élévation, construit in situ, permettant de franchir un obstacle naturel ou artificiel : rivière, vallée, route, voie ferrée, canal …etc. La voie portée peut être une voie routière (pont-route), piétonne (passerelle), ferroviaire (pont-rail) ou oued (pont-canal). [20]

 L'ingénieur doit faire recours à une conception visant l'optimisation entre plusieurs paramètres déterminants (l'économie, la sécurité des usages, l'esthétique de l'ouvrage et les délais de réalisation) en tenant toujours compte des contraintes naturelles et fonctionnelles susmentionnées. Après la proposition des variantes issues de la réflexion de l'ingénieur, cellesci doivent être vérifiées d'une façon sommaire, pour déterminer la variante optimisée la plus performante, donc la plus satisfaisante de nos besoins en fonction des moyens disponibles.

 Ce présent chapitre donne des présentations sommaires sur l'ouvrage, les données fonctionnelles et les données naturelles. Ces informations sont valables pour tout le reste du travail.

 Nous nous appuierons dans notre présentation sur les différentes documentations liées au projet (les plans de conception).

#### **I.2. Présentation du projet :**

 L'ouvrage est un pont-rail entrant dans le cadre de la réalisation de la nouvelle ligne ferroviaire à deux voies section TISSEMSILTE/BOUGUEZOUL (130 km). Situé à la commune de Sid Laadjel, wilaya de Médéa, il permet le franchissement d'un oued.

 Le pont se situe entre le pk (70+195) et le pk (70+279). Il comporte trois travées solidaires ayant chacune une longueur de 28 m.

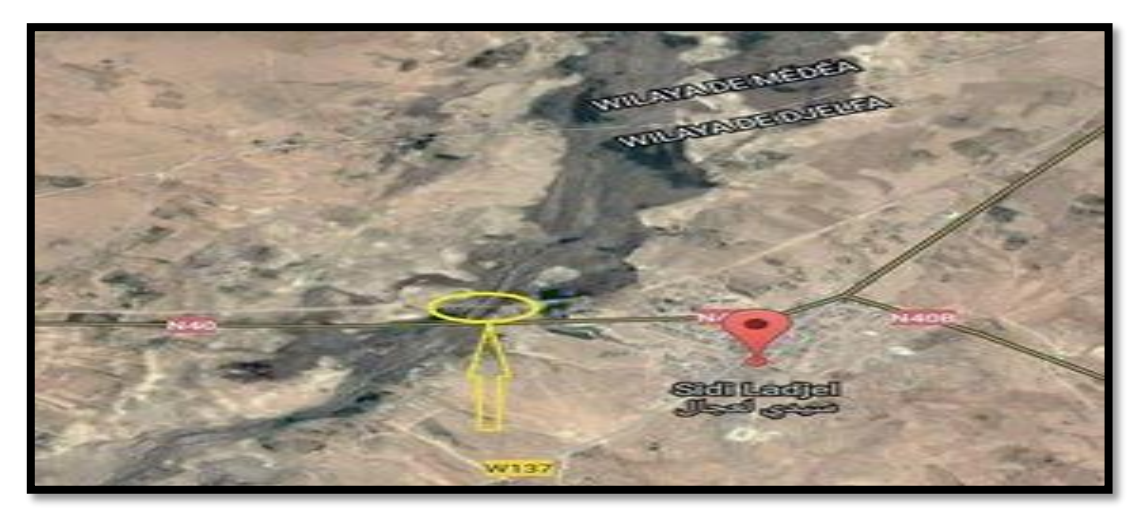

**Figure I. 1. Plan de situation de l'ouvrage.**

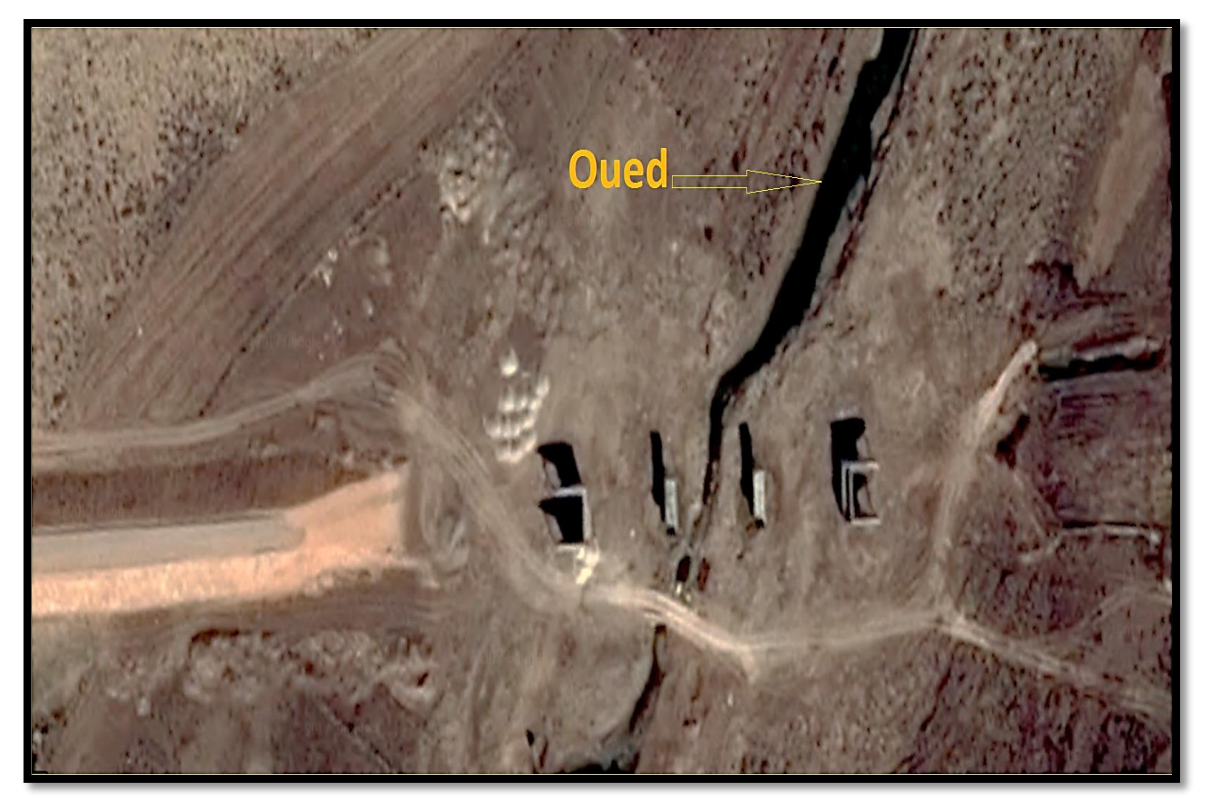

**Figure I. 2. Zoom sur l'emplacement du pont.**

#### **I.2.1. Données naturelles :**

 La reconnaissance du sol est un paramètre fondamental et essentiel pour définir le type de l'ouvrage correspondant. Ainsi que la proposition des fondations envisagées pour les appuis, et de choisir un bon emplacement dans le but d'avoir un bon comportement mécanique de l'ouvrage.

#### **I.2.1.1. Topographie du terrain naturel :**

 L'analyse de la topographie du site nous permet d'implanter correctement l'ouvrage en tenant compte des courbes de niveau, des mouvements de terre nécessaires, des possibilités d'implantation des installations de chantier, les stockages …etc.

 Le terrain se situe au niveau de la localité de Sidi Laadjel, les coordonnées UTM ainsi que le PK de l'ouvrage sont :

$$
PK = 70.19
$$

$$
X = 454058.816
$$

$$
Y = 3922357.107
$$

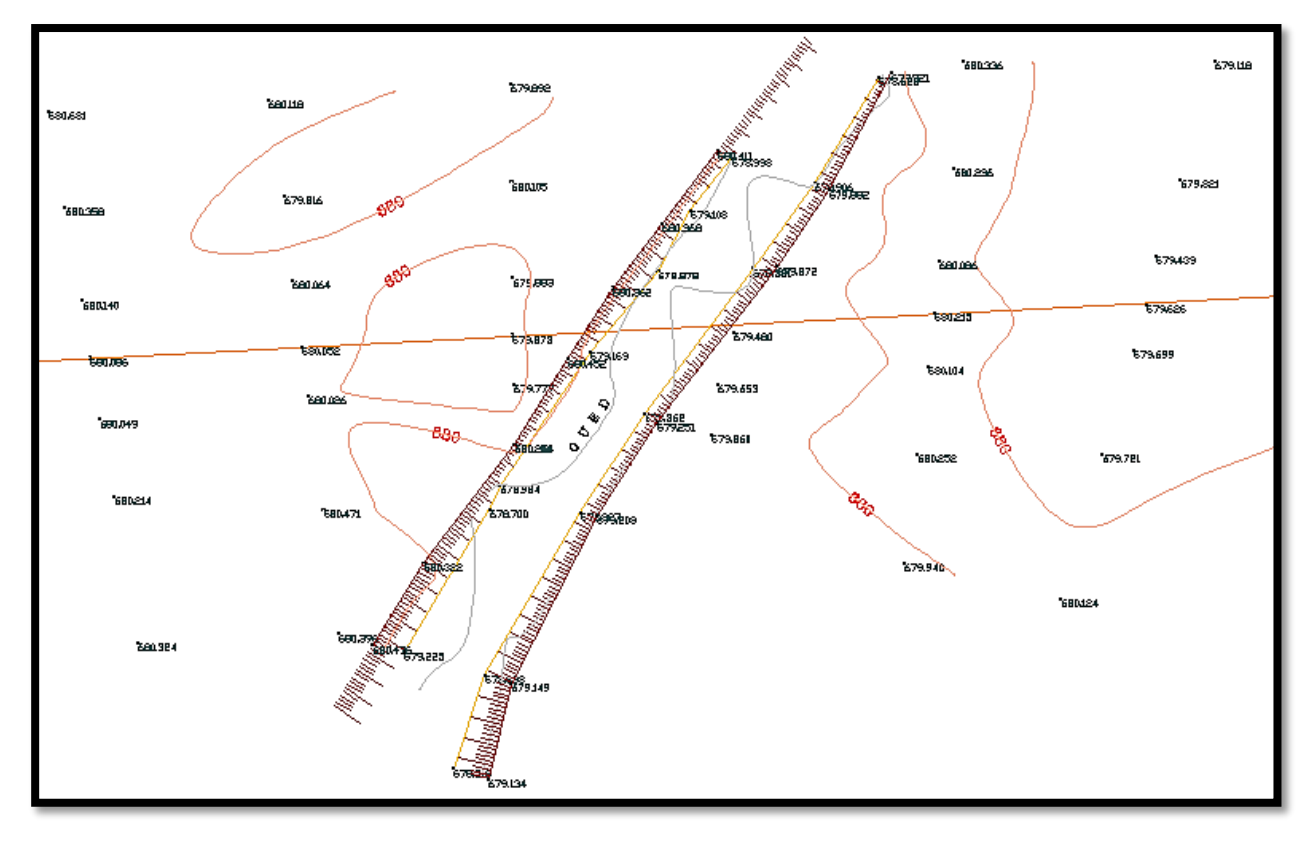

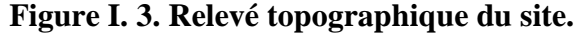

#### **I.2.1.2. Données géologiques :**

 La région de Médéa appartient à la chaine montagneuse de l'Atlas tellien et à l'extrémité nord des hauts plateaux. Les formations du Crétacé sont généralement développées dans la partie nord de la wilaya et les dépôts du Cénozoïque dans sa partie sud. Les roches les plus anciennes de la région sont celles du Trias.

 Les dépôts triasiques forment des structures diapiriques liés aux zones de chevauchement. Ils sont représentés par des roches bariolées argilo-gypseuses, parfois avec blocs de calcaires jurassiques et de dolomie.

 Les formations du Crétacé sont largement développées dans la partie nord et centrale de la région. Elles sont représentées par une assise puissante comprenant des dépôts du Crétacé inférieur et supérieur. Les formations du Crétacé inférieur sont représentées par des schistes argilo-siliceux, des argilites et des marnes avec les intercalations de grès siliceux et parfois les roches sont gypseuses.

 Les dépôts du Cénomanien sont représentés par l'alternance des marnes et des calcaires. Les marnes sont compactes et ont une structure plésiomorphe. Les calcaires sont gris foncé, massifs et rubanés à cassures conchoïdales.

 Les dépôts du Crétacé supérieur les calcaires marneux gris, les grés brunâtres et les schistes argileux. Les formations du Paléogènes sont représentées par les dépôts de l'Eocène et oligocène. Ce sont des argiles marneuses, des grès, des conglomérats avec des passées de calcaires organogènes.

 Les dépôts de Néogène sont développés sur tout le territoire de la région et sont représentés par les formations miocènes et pliocènes, constitués essentiellement d'argiles marneuse, calcaires organogènes, grès et conglomérats.

 Les dépôts du Quaternaire sont représentés par les formations de pentes limons, sable, argiles et galets.

#### **I.2.1.3. Données géotechniques :**

 L'étude géotechnique préliminaire a été faite par le Laboratoire Central des Travaux Publics (LCTP).

Le programme de la compagne de reconnaissance géotechnique consiste en la réalisation ;

- Deux (02) sondages carottés de 20 m de profondeur.
- Deux (02) essais au pénétromètre statique poussés au refus
- Essais au laboratoire.

Les sondages effectués exposent un terrain plus au moins homogène, formé particulièrement d'un dépôt sablo-graveleux, caillouteux par endroits, surmonté par des argiles et limons en surface.

 Les sondages piézométriques montrent la présence d'eau à partir de 4.00m de profondeur par rapport au niveau du terrain naturel, des mesures de drainage et de protection de la plateforme de fondation sont nécessaires.

 Les résultats des essais au pénétromètre statique ont subi un refus entre 5 et 7 m de profondeur probablement au niveau des passages gravelo-caillouteux. Les valeurs de la résistance à la pénétration montrent un sol de faible à moyenne résistance sur la tranche analysée.

 Les résultats des essais au laboratoire, montrent la présence d'un sol fin grenu peu plastique à plastique, ferme à dur et non agressif.

#### **I.2.1.4. Les données sismologiques :**

 Notre ouvrage est situé à la Wilaya de Médéa, qui est une zone de sismicité moyenne selon le RPOA (Règlement Parasismique des Ouvrages d'Art 2008) :

La région est classée en zone IIa, une zone de sismicité moyenne

 Le pont est classé de groupe 1 : pont stratégique car il assure une liaison ferroviaire.

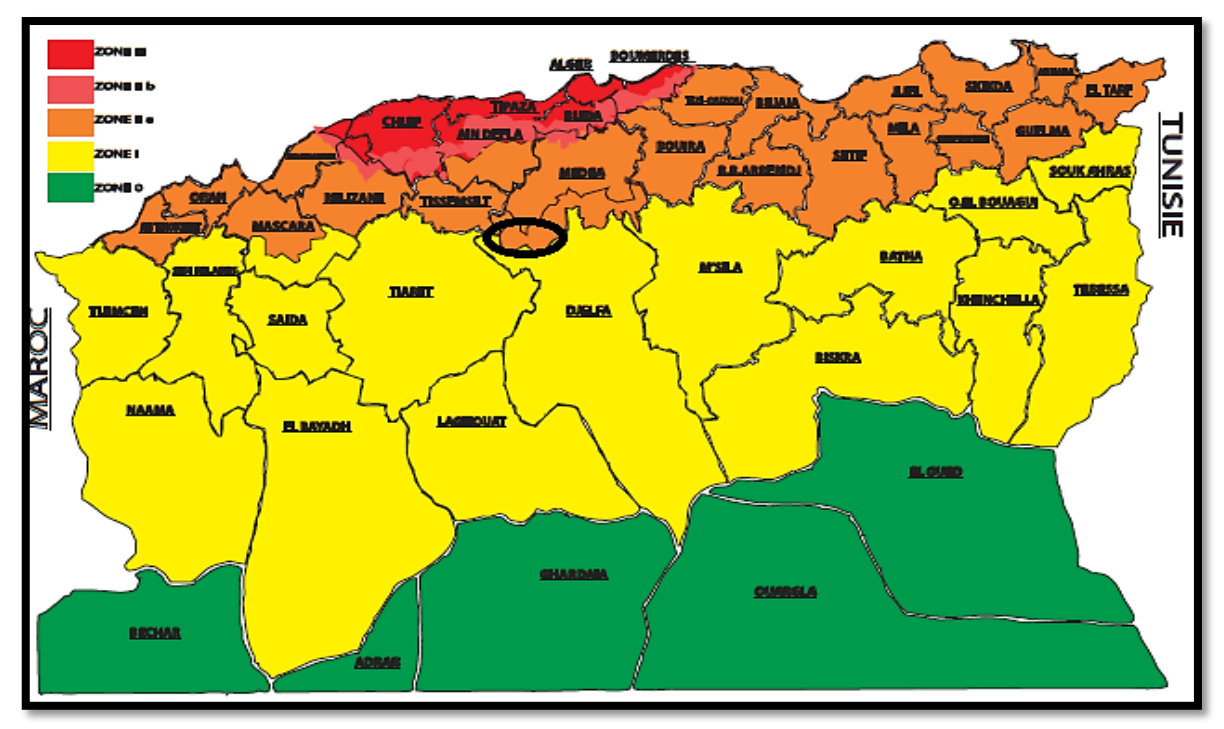

• Le coefficient d'accélération vaut :  $A = 0.25$ .

**Figure I.4. Carte sismique définie les zones sismiques en Algérie selon le RPOA 2008 [1].**

#### **I.2.1.5. Données climatiques :**

#### **L'action thermique (température)**

 Les effets de la température sont bien évidement pris en compte dans le calcul des constructions, plus précisément dans le dimensionnement des joints de chaussée et des appareils d'appuis [2].

On prend dans notre cas la variation uniforme de la température +35°C et -15°C.

#### **Le vent**

 Pour l'obtention de la zone du vent, on a recours à la notion de vitesse de référence du vent. Selon la carte de zonage présentée dans le règlement de neige et vent 1999, la Wilaya de Médéa est classée dans la zone I avec une vitesse de référence  $V_{ref} = 25 \text{m/s}$ .

#### **La neige**

 La Wilaya de Médéa est classée dans la zone A, selon le règlement de zonage de neige 1999.

#### **I.2.2. Données fonctionnelles :**

Les données relatives à la portée qui présentent notre ouvrage sont les suivantes :

#### **I.2.2.1. Tracé en plan :**

 Le tracé en plan est la ligne définissant la géométrie de l'axe de la voie portée, dessinée sur un plan de situation et repérée par les coordonnées de ses points caractéristiques.

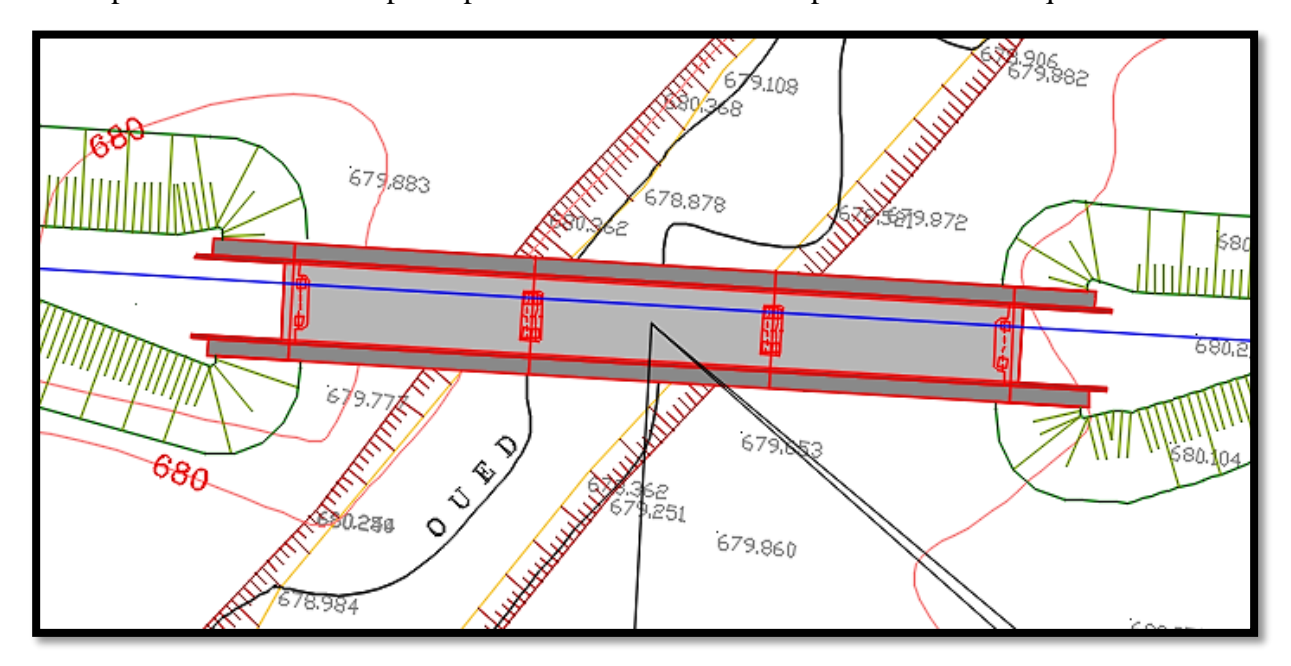

**Figure I. 5.Tracé en plan.**

#### **I.2.2.2. Profil en long :**

 Le profil en long est la ligne située sur l'axe de l'ouvrage, il doit être défini en tenant compte de nombreux paramètres liés aux contraintes fonctionnelles de l'obstacle franchit ou aux contraintes naturelles.

Le pont représente une longueur totale de 84m.

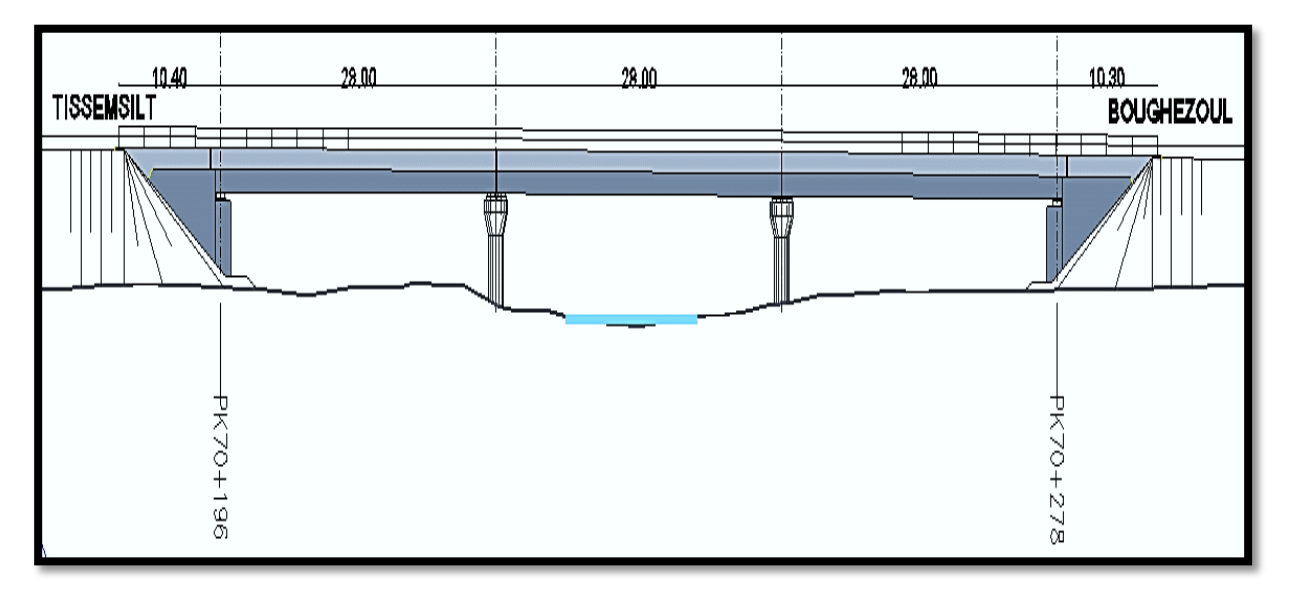

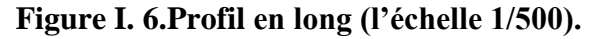

#### **I.2.2.3. Profil en travers :**

 Le profil en travers est l'ensemble des éléments qui définissent la géométrie et l'équipement de la voie dans le sens transversal.

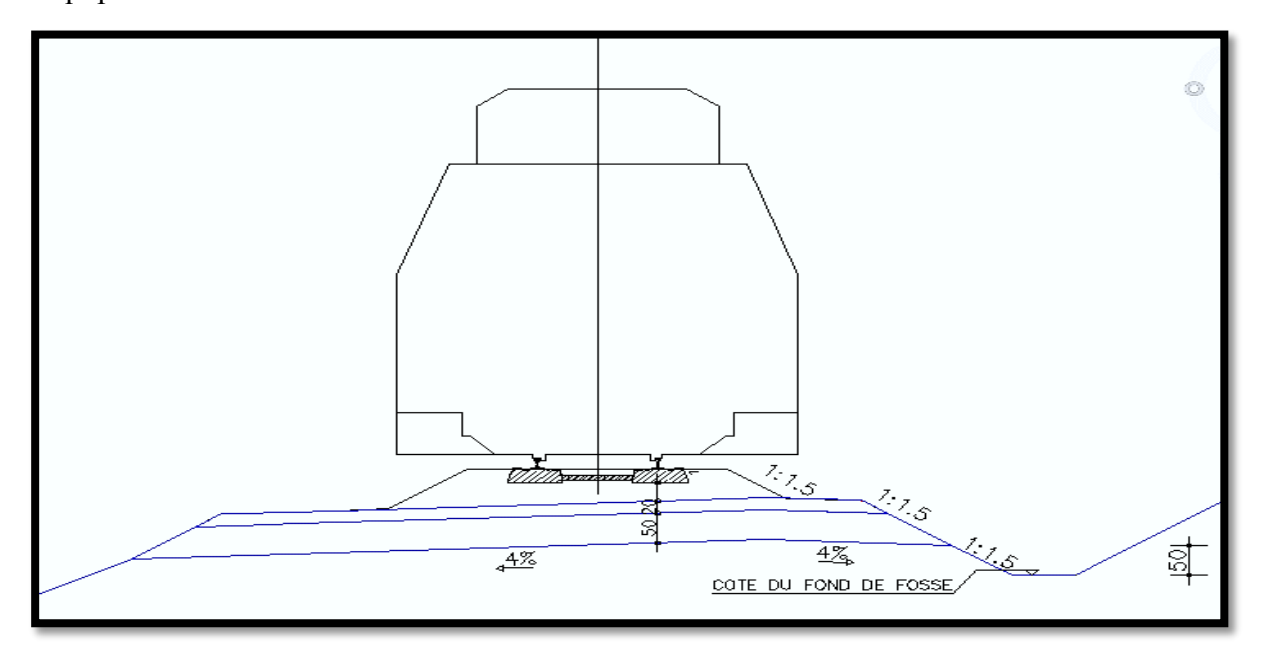

**Figure I. 7.Profil en travers (l'échelle 1/50).**

#### **I.3. Choix du type de l'ouvrage :**

Les critères de choix du type d'ouvrage portent essentiellement sur les points suivants :

- Un tablier léger pour minimiser les actions sismiques sur les appuis.
- Eviter autant que possible et notamment en zone de forte sismicité, les travées isostatiques.
- Etudier le mode de liaison tablier/appuis et comparer entre encastrement et appuis simples.

(Ministère des travaux publics RPOA, 2008)

 A la recherche de la solution engendrant le meilleur profit technico-économique tout en respectant les contraintes naturelles et fonctionnelles imposées. Le concepteur doit connaître l'éventuel des solutions possibles, avec leurs sujétions, leurs limites et leurs coûts.

 A partir de cela plusieurs variantes de l'ouvrage sont envisagées, en citant les différents critères de choix tels que :

- L'obstacle à franchir
- Le budget prévisionnel arrêté par le maitre de l'ouvrage
- La voie portée : pont (route, rails…...etc.)
- Le matériau principal dont ils sont constitués
- La fonction mécanique : isostatique ou hyperstatique
- La disposition en plan : droits, biais, courbes
- Leur durée de vie prévue : définitive ou provisoire…

 En tenant compte des critères mentionnés ci-dessus, une conception en poutres préfabriqués précontraints par post tension reste pour nous la mieux envisageable.

#### **I.4. Les éléments du pont :**

 Le pont est constitué d'appuis (piles ou culée), appareils d'appui, d'éléments du tablier (tels que les poutres préfabriquées, les entretoises et l'hourdis général) et d'équipements du pont (corniches, rails, etc.…)

#### **I.4.1. Le tablier :**

 L'ouvrage est un pont rail isostatique, dont les éléments essentiels du tablier sont la dalle du tablier, les poutres principales et les entretoises.

#### **I.4.1.1. Les poutres principales :**

 Huit poutres principales préfabriquées en béton précontraint réalisées par post tension de forme en Té pour les trois travées, section de caractéristiques géométriques bien adaptées à la gamme de portée de ce type d'ouvrage. La poutre préfabriquée a une longueur de 28m.

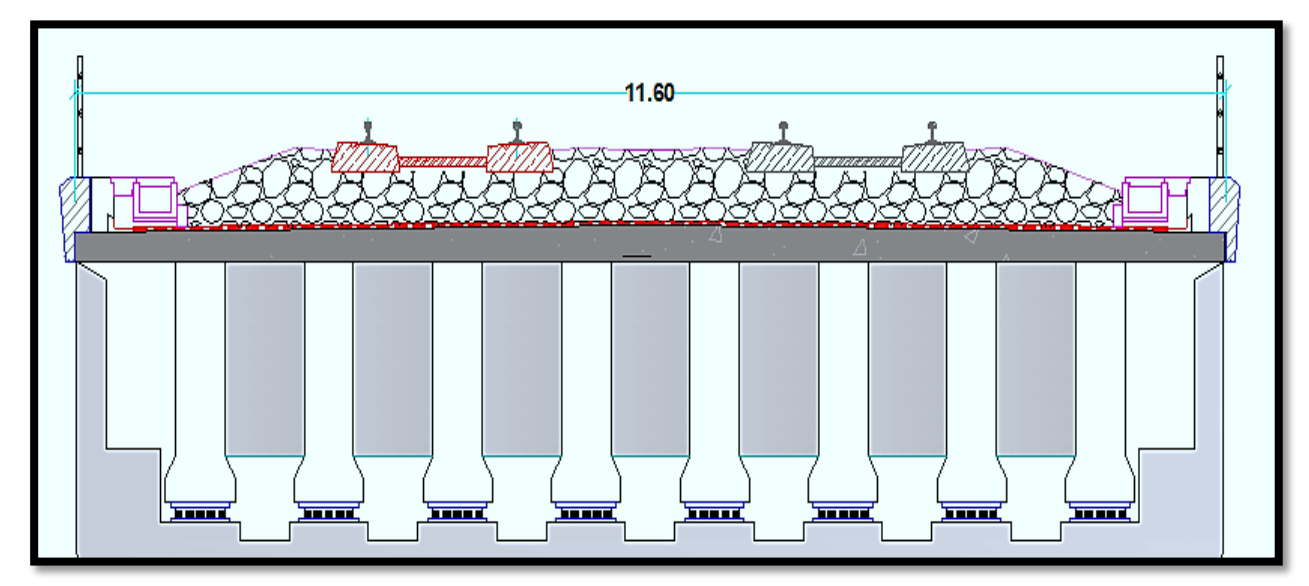

**Figure I. 8. Coupe transversale des poutres (l'échelle 1/50).**

#### **I.4.1.2. La dalle du tablier :**

 La dalle du tablier appelée hourdis réalisé en béton armé coulé sur place, elle supporte la chaussée et assure la continuité de la voie ferrée.

#### **I.4.1.3. Les entretoises :**

 Le pont comporte des entretoises d'about en béton armé (B.A) coulées sur place. Leur rôle est d'empêcher la torsion des poutres, elles jouent ainsi le rôle de contreventement transversal de l'ouvrage. Elles servent également d'appuis aux vérins lors du soulèvement du tablier en cas de remplacement ou de réparation des appareils d'appuis.

#### **I.4.2. Les piles :**

 On désigne par pile, un appui intermédiaire d'un pont composé de plusieurs travées. Une pile courante est composée d'un corps ou fût et d'une fondation. Le fût est en béton armé.

 Un sommier ou chevêtre aussi en béton armé est réalisé sur la partie supérieure du fût. C'est sur celui-ci que le tablier repose par l'intermédiaire d'appareil d'appui.

Les appuis transmettent aux fondations les efforts apportés par le tablier.

On distingue plusieurs types de piles en fonction du site, de l'ouvrage et de l'esthétique, etc…

 Dans notre cas, on a opté pour des piles en forme de portique, constitué de quatre fûts cylindriques surmontés d'un chevêtre de section rectangulaire. Le pont repose sur deux piles en plus des appuis de rive (les culées), d'une hauteur de 8.62 m. (voir Figure 1.9).

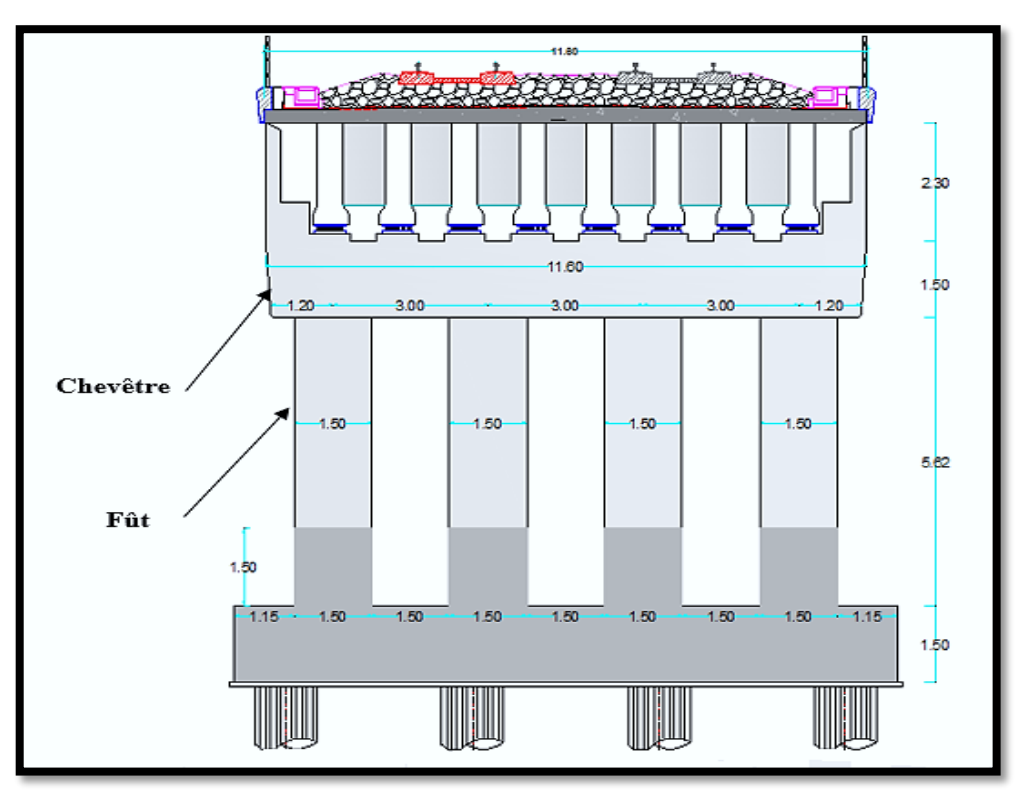

**Figure I. 9.Coupe transversale sur la pile (l'échelle 1/50).**

#### **I.4.3. Les culées :**

 On appelle culée, un appui d'extrémité d'un ouvrage. La culée joue un double rôle : assurer l'appui du tablier d'une part et le soutènement des terres d'autre part. Une culée courante est composée d'un groupe de murs.

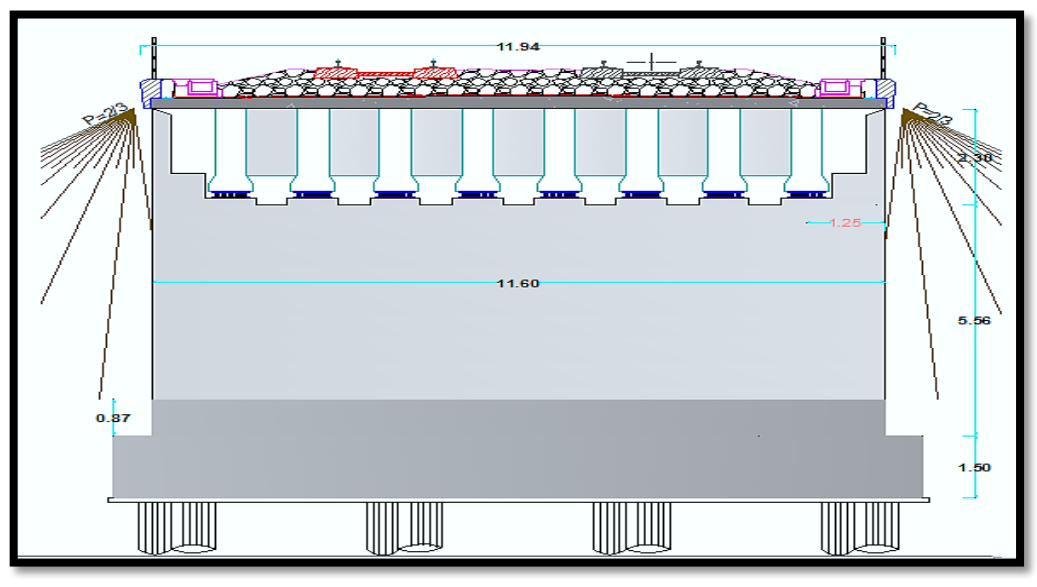

**Figure I. 10. Coupe transversale sur la culée (l'échelle 1/50).**

#### **I.4.4. Les appareils d'appui :**

 Les appareils d'appui adoptés dans ce projet au niveau de l'ensemble des points d'appui sont en élastomère fretté de forme rectangulaire qui absorbent les déplacements du tablier par les distorsions du caoutchouc.

#### **I.4.5. Les fondations :**

 La nature des fondations est la même pour les culées que pour les piles, compte tenu de l'état du site (sol de faible à moyenne résistance), c'est-à-dire des fondations profondes de type pieux forés.

#### **I.4.6. Les Equipements du pont :**

 Ces éléments ne participent pas à la résistance de l'ouvrage mais ils influent sur l'aspect du tablier, la sécurité des usagers et sur la pérennité de l'ouvrage.

#### **I.4.7. La corniche :**

 Les corniches sont des éléments qui équipent les bords latéraux d'un pont et dont le rôle principal est d'améliorer l'esthétique de l'ouvrage :

- En jouant sur des effets de forme, de proportion, de couleur.
- En éloignant l'eau des parements verticaux.
En rattrapant les irrégularités de la structure.

 Elle est préfabriquée en béton armé et fixée sur le tablier par une liaison de type béton armé [3].

# **I.4.8. Les joints de dilatations :**

 Les joints de dilatation sont les dispositifs permettant d'assurer la continuité de la circulation au droit d'une coupure du tablier. De tels joints existent au moins aux extrémités des tabliers, quel que soit leur type [3].

- Lorsque les tabliers sont très longs, des joints intermédiaires sont prévus pour limiter l'amplitude des variations de longueur, dues à la température ou aux effets différés, dans le cas des structures en béton (retrait, fluage), et l'intensité des efforts transmis en tête des appuis.
- Les joints sont des points faibles, à travers lesquels l'eau peut pénétrer dans la structure. On limite leur nombre autant que possible en préférant des structures continues ou rendues partiellement continues. En particulier, dans le cas des ponts à poutres précontraintes par post-tension, les travées sont systématiquement attelées par groupes de trois ou quatre (continuité de la dalle de couverture).

# **I.4.9. Evacuation des eaux :**

 L'objectif d'un système d'évacuation des eaux, qui doit être prévu au niveau de la conception de l'ouvrage, est d'assurer :

- Une évacuation rapide des eaux pluviales pour éviter l'inondation de la chaussée
- Une protection de la structure vis-à-vis des infiltrations d'eau plus ou moins chargées d'agents nocifs.

 Le système d'évacuation des eaux de pluie est essentiellement constitué par des gargouilles disposées tous les 20 m environ de part et d'autre de la chaussée ou de la plateforme ferroviaire. Elles recueillent l'eau de surface d'une chaussée qui est le plus souvent profilée en forme de toit (pour une voie routière bidirectionnelle) avec deux versants à 2,5 % ou avec une pente unique (pour une chaussée unidirectionnelle ou bidirectionnelle) de même valeur. L'eau peut être évacuée sans précautions particulières en rase campagne, mais, en site urbain, elle est évacuée à l'aide de chéneaux ou de corniches-caniveaux [3].

# **I.4.10. La superstructure de la voie ferrée :**

La superstructure de la voie ferrée est composée par [4] :

# **I.4.10.1. Le rail :**

 C'est l'élément de la superstructure qui est en contact direct avec les roues du convoi. Il est destiné à recevoir les forces dynamiques venant des roues des matériels roulants, transmettre ces forces vers les parties sous-jacentes de la superstructure de la voie et à guider les roues afin que les matériels roulants ne soient pas déraillés. La longueur des rails est de 18 m et 36 m.

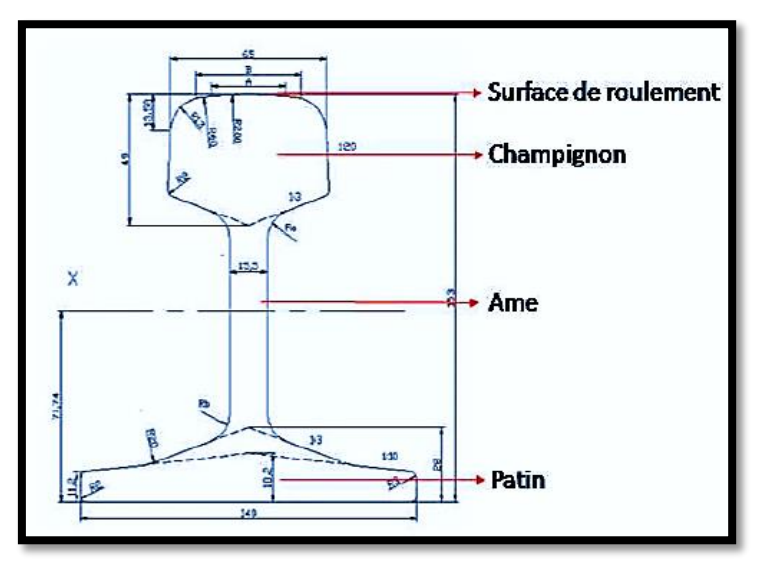

**Figure I. 11.Le rail.**

### **I.4.10.2. La traverse en béton armé :**

 Les traverses ont pour rôles de recevoir les efforts dynamiques verticaux et horizontaux des rails et les transmettre aux couches de ballast, d'amortir ces efforts dynamiques, de garder l'écartement de la voie et de donner l'inclinaison du rail (1/18 ou 1/20). Les traverses peuvent être en bois, en béton armé ou métallique mais actuellement, les traverses métalliques ne sont plus utilisées.

### **I.4.10.3. Le système d'attache et la semelle :**

 Les semelles sont en général en élastomère (caoutchouc). Leur taille est petite (environ 9mm d'épaisseur) mais elles sont très importantes pour la stabilité du système (elles jouent le rôle d'un amortisseur). Les attaches sont aussi très importantes pour la stabilité du rail.

 Plusieurs types et techniques d'attache sont disponibles sur le marché, mais l'attache élastique est recommandée selon l'exigence du type de traverse en béton armé ainsi que de l'utilisation des longs rails soudés, puisqu'elles offrent une résistance garantie contre le déplacement du rail dans le sens longitudinal ou transversal par rapport à la traverse.

# **I.4.10.4. Le ballast :**

 Le ballast est le lit de roches concassées qui supporte une voie de chemin de fer, son rôle est de transmettre et répartir les charges, d'amortir les vibrations, d'ancrer les traverses et de drainer rapidement les eaux zénithales.

 La résistance longitudinale et latérale satisfaisante de la voie dépend de la masse du ballast, de sa granulométrie, de sa forme, de sa propreté et de son état de compactage.

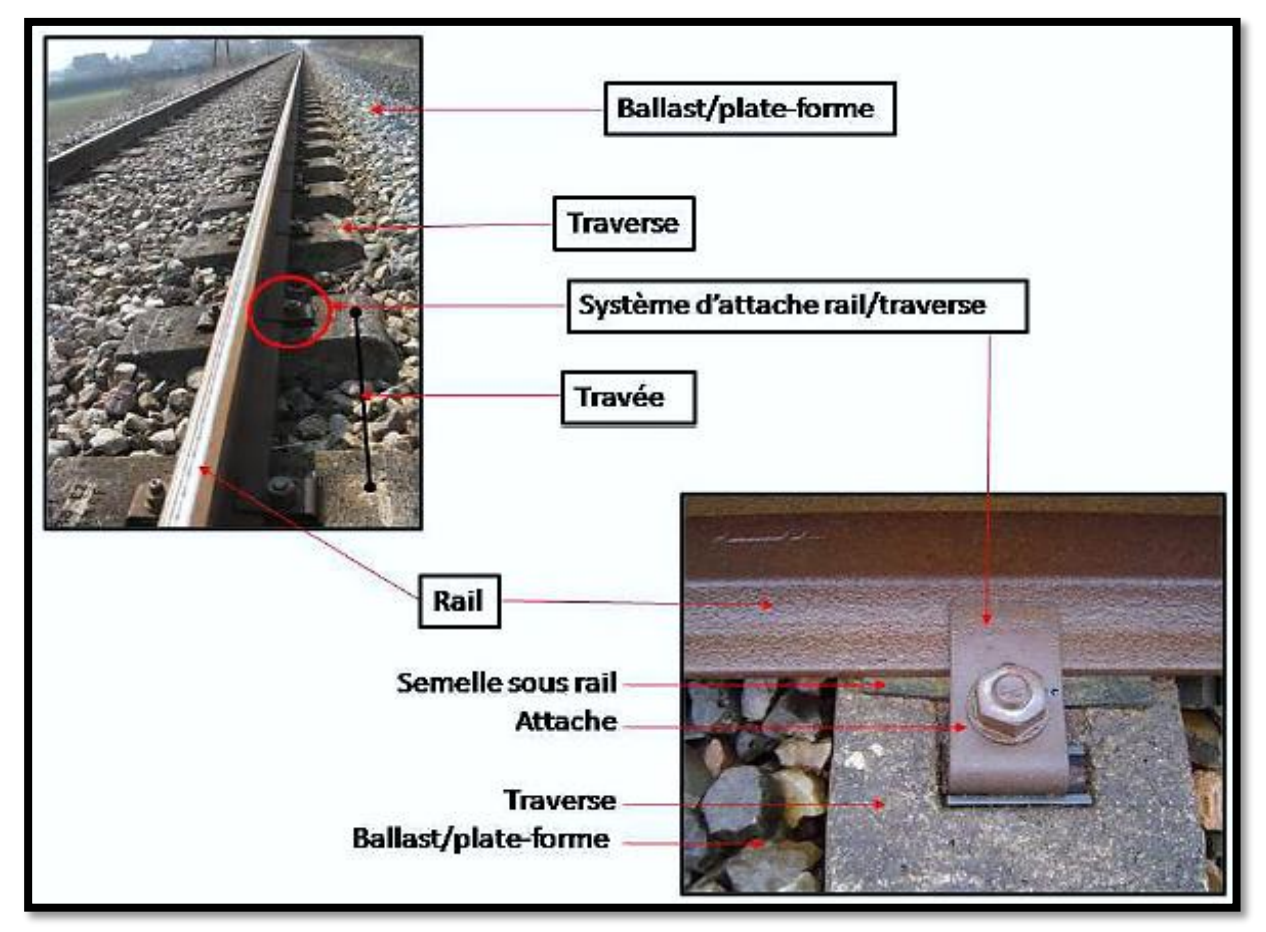

**Figure I. 12.L'infrastructure de la voie.**

# **I.5. Conclusion :**

 Après cette présentation générale du projet en phase de service. On définira dans le chapitre suivant les caractéristiques des principaux matériaux utilisés dans la construction de notre ouvrage.

# **Chapitre II Caractéristiques des matériaux**

# **II.1. Introduction :**

 Dans ce chapitre, nous présenterons les principales caractéristiques des matériaux utilisés dans l'élaboration de notre ouvrage, conformément aux règles techniques de la construction des ouvrages du Béton Armé aux Etats Limites (BAEL) et de Béton Précontraint aux Etats Limites (BPEL) de 1991 révisé en 1999.

# **II.2. Le béton :**

 Le béton destiné au béton précontraint ne diffère pas beaucoup de celui destiné au béton armé, sauf qu'on utilise sous des contraintes plus élevées.

 Pour le béton précontraint, la section est soumise à une contrainte de compression qui équilibrera les contraintes de traction amenées par les charges (poids propre).

 La caractéristique de base est la résistance à la compression à 28 jours, d'où sont déduites les valeurs des caractéristiques suivantes :

- Les résistances à la compression aux âges de j jours, différents de 28.
- Les résistances à la traction à différents âges.
- Le module de déformation longitudinale du béton.

# **II.2.1. Résistance à la compression (BAEL Art A2.1, 11) :**

La résistance en compression est désignée par la classe caractéristique mesurée sur cube.

 Au point de vue mécanique, un béton est défini par sa résistance caractéristique en compression f<sub>c28</sub> évaluée à 28 jours d'âge. f<sub>c28</sub> est déterminée au laboratoire par écrasement d'éprouvettes cubiques normalisées ( $15x15x15$ ) cm<sup>3</sup> en compression centrée pour les éléments préfabriqués et cylindrique pour les éléments coulés sur place [5].

 La résistance caractéristique à la compression à « j » jours, est déterminée par les relations suivantes :

$$
\mathbf{f}_{cj} = \begin{cases} \frac{\mathbf{j}}{4.76 + 0.83 \mathbf{j}} & \text{for } f_{c28} \leq 40 \text{ MPa.} \\ \frac{\mathbf{j}}{1.40 + 0.95 \mathbf{j}} & \text{for } f_{c28} > 40 \text{ MPa.} \end{cases}
$$

 La résistance à la compression est conventionnellement maintenue constante à partir de 28 jours. Le béton utilisé est dosé à  $350 \text{ kg/m}^3$  de ciment CPA 325. Sa masse volumique est  $γ = 2,5$  t/m<sup>3</sup>.

Les qualités attendues d'un béton pour les ponts à poutres multiples en béton précontraints sont :

- Une très bonne résistance à la compression à court terme (quelque jours) et à long terme (28 jours et plus).
- Une bonne résistance aux agents agressifs, aux intempéries.
- Une déformabilité instantanée et différée la plus faible possible.
- Une maniabilité pour la mise en œuvre aussi bonne que possible.

 Donc, pour la réalisation de notre ouvrage nous utiliserons des bétons dont les résistances caractéristiques à la compression à 28 jours sont égales à :

$$
f_{c28} = \begin{bmatrix} 30 \text{ MPa} & \text{Pour le mur de front et les futs.} \\ 40 \text{ MPa} & \text{Pour la superstructure.} \end{bmatrix}
$$

# **II.2.2. Résistance à la traction (BAEL Art A2.1, 12) :**

 La résistance à la traction se rapporte à la contrainte maximale atteinte sous chargement en traction.

La résistance à la traction  $(f_{tj})$  est définie à partir de  $(f_{cj})$  [5] :

$$
f_{tj} = 0.6 + 0.06 f_{cj}
$$
 (MPa).

On obtient donc les valeurs suivantes :

$$
f_{t28} = \begin{cases} 2.40 \text{ MPa} \\ 3.00 \text{ MPa} \end{cases}
$$

Pour la superstructure.

Pour le mur de front et les futs.

Cette formule est valable pour les valeurs de  $f_{cj} \leq 60$  MPa.

# **II.2.3. Déformations longitudinales instantanées :**

Il y a deux types de module de déformation selon la durée [5] :

**II.2.3.1. Module de déformation instantanée (courte durée <24 heures) :**

 Sous des contraintes normales d'une durée d'application inférieure à 24 h, on admet, à défaut de mesures directes, qu'à l'âge de *j* jours le module de déformation longitudinale instantanée du béton E<sub>ij</sub> est égal à :

$$
E_{ij} = 11000 \sqrt[3]{f_{cj}}
$$
 (MPa).

On obtient donc les valeurs suivantes

 34179.55 MPa Pour le mur de front et les futs.  $E_{ij} = -$ 37619.47 MPa Pour la superstructure.

# **II.2.3.2. Module de déformation différée (longue durée>24 heures) :**

 Sous des contraintes de longue durée d'application, les déformations longitudinales complémentaires dues au fluage du béton sont doubles de celles dues aux mêmes contraintes supposées de courte durée et appliquées au même âge ; il y correspond un module de déformation  $E_{vi}$  donné par la formule suivante :

$$
E_{vj} = 3700 \sqrt[3]{f_{cj}} \qquad (MPa)
$$

On obtient donc les valeurs suivantes :

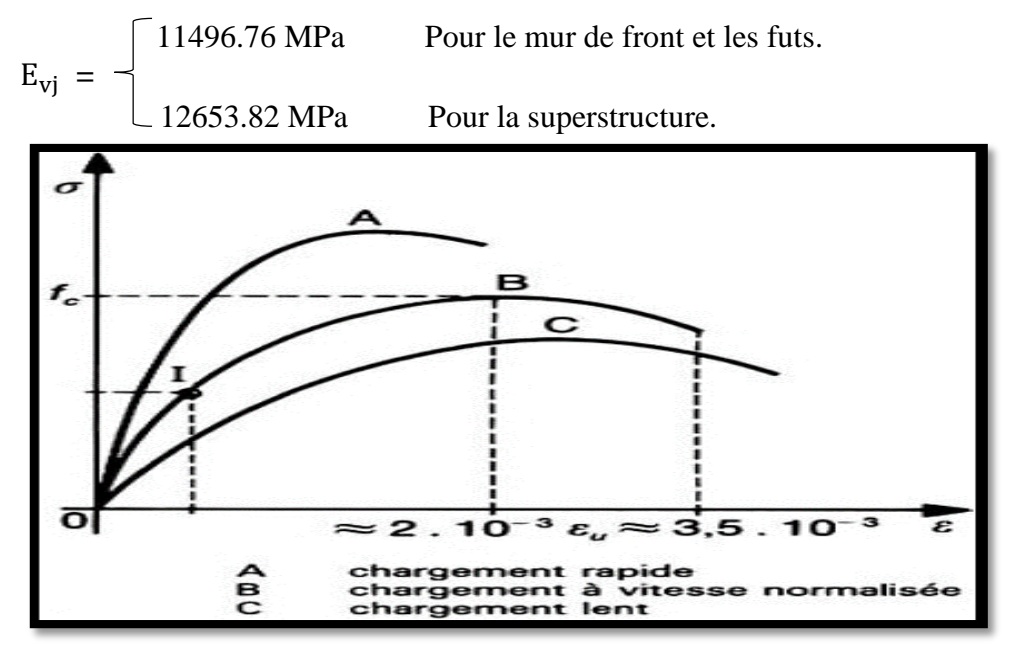

**Figure II. 1.Déformation du béton sous chargement instantané**

## **II.2.4. Déformation transversale du béton :**

Le module de déformation transversale est donné par la formule suivante [5] :

$$
G=\frac{E}{2(1+\nu)}
$$

ν: Coefficient de Poisson du béton et est pris égal à :

$$
v = \left\{ \begin{array}{ll} 0.2 & \text{pour un béton non fissuré} \\ 0 & \text{pour un béton fissuré} \end{array} \right.
$$

# **II.2.5. Coefficient de poisson :**

 Le coefficient de poisson ν représente la variation relative de dimension transversale d'une pièce soumise à une variation relative de dimension longitudinale.

Le coefficient v du béton pour un chargement instantané est de l'ordre de 0,3 mais il diminue avec le temps pour se rapprocher de la valeur 0,2. En cas de fissuration le coefficient de Poisson est pris égal à zéro.

$$
v = \begin{cases} 0.2 & \text{Pour L'ELS} \\ 0 & \text{Pour L'ELU} \end{cases}
$$

Cette valeur est également admissible dans les phases de déformation plastique.

# **II.2.6. Coefficient de dilatation thermique :**

 A défaut de résultats expérimentaux, le coefficient de dilatation thermique est pris égal à 10-5 par degré Celsius.

# **II.2.7. Les états-limites :**

 Les états au-delà desquels les structures ne satisferont plus aux exigences, c'est-à-dire que les critères de fiabilité structurale ne seront plus vérifiés, sont appelés états limites.

Parmi ces états-limites, on distingue de façons générales [5] :

- Etats limites ultimes (ELU)
- Etats limites de services (ELS)

 L'ouvrage est calculé puis conçu de telle façon à assurer des sécurités appropriées durant toute sa durée d'exploitation**.**

Ces critères de fiabilité peuvent être divisés en :

- Critère de la sécurité de la structure.
- Critère de la performance de la structure.

# **II.2.7.1. Etat limite ultime (ELU) :**

 Le dépassement de cet état conduit à la ruine de la structure. Au-delà de l'état limite ultime, la résistance des matériaux béton et acier est atteinte, la sécurité n'est plus garantie et la structure risque de s'effondrer. On distingue :

- Etat limite de résistance de l'un des matériaux.
- Etat limite de l'équilibre statique.
- Etat limite de stabilité de forme : flambement

La déformation en compression doit être limitée à 2‰ ou 3,5‰

Calcul de la contrainte limite de compression du béton

$$
f_{\text{bu}} = \frac{0.85}{\theta \times \gamma_b} f_{c28} \qquad \text{(MPa)}
$$

 Avec θ : coefficient qui dépend de la durée probable d'application de la combinaison d'action considérée.

$$
\theta = \begin{cases}\n1 & \text{si } t > 24h \\
0.9 & \text{si } 1h \le t \le 24h \\
0.85 & \text{si } t < 1h\n\end{cases}
$$

γb: coefficient de sécurité qui prend les valeurs suivantes :

dans le cas durable ou transitoire  $\gamma_b =$ . dans le cas accidentel

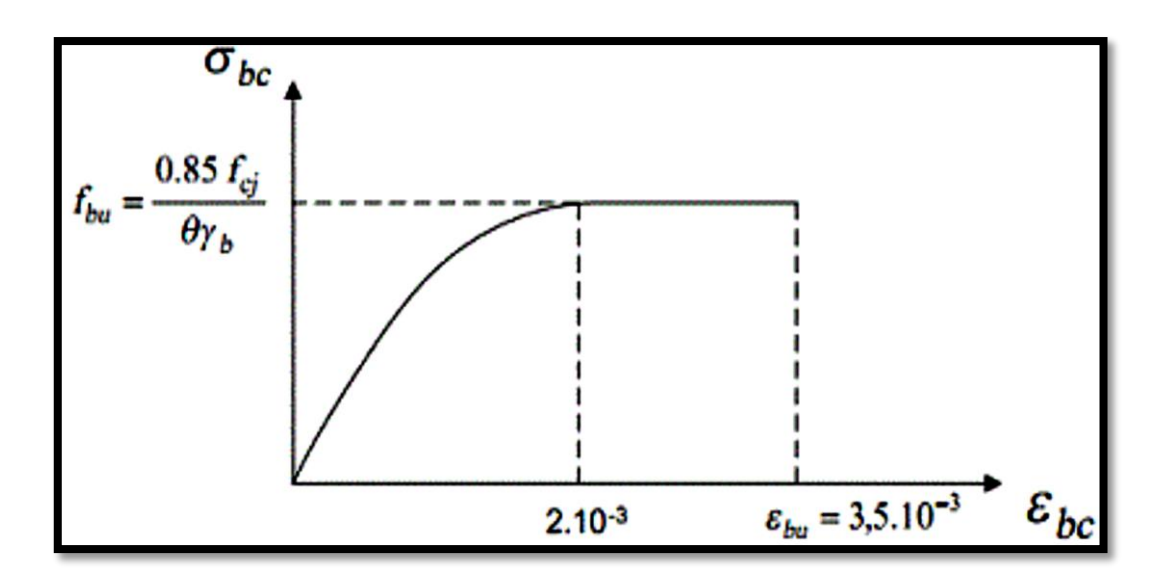

**Figure II. 2.Diagramme contrainte-déformation de béton à ELU.**

# **II.2.7.2. Etat limite de service(ELS) :**

 L'état limite de service atteint remet en cause l'aptitude au service de la structure (Fissures, fuites, désordres divers). Cet état est défini en tenant compte des conditions d'exploitations et/ou de durabilité. On distingue :

- Etat limite d'ouverture des fissures : risque d'ouverture des fissures.
- Etat limite de compression du béton : on limite volontairement la contrainte de compression à une valeur raisonnable.
- Etat limite de déformation : flèche maximale**.**

Le comportement du béton à l'ELS est supposé linéaire élastique

$$
\overline{\sigma}_{bc} = \begin{cases}\n0.5 f_{c28} & \text{Ouvrage fini ou en service} \\
0.6 f_{c28} & \text{En construction ou en situation accidentelle}\n\end{cases}
$$

Dans le cas de notre ouvrage  $\overline{\sigma}_{bc} = 0.6 \times f_{c28}$  on aura donc :

 $\begin{bmatrix} 18.0 \text{ MPa} \\ 18.0 \text{ MPa} \end{bmatrix}$  Pour le mur de front et les futs.  $\overline{\sigma}_{bc}$ = 24.0 MPa Pour la superstructure.

# **II.3. Les aciers :**

Les aciers utilisés en précontrainte sont de deux natures différentes :

- Les aciers actifs qui créent et maintiennent la précontrainte
- Les aciers passifs nécessaires pour le montage, pour reprendre les efforts tranchants, et pour limiter la fissuration

# **II.3.1. Aciers passifs :**

 Les aciers passifs sont des aciers semblables à ceux utilisés en béton armé, ils ne sont mis en tension que par la déformation de l'élément [5].

Nous utiliserons dans ce projet une nuance d'acier : FeE500 type Haute Adhérence (HA).

- Sa limite élastique :  $f_e$  = 500 MPa.
- Son module d'élasticité longitudinale :  $E_s = 2.10^5 \text{ MPa}$ .

# **II.3.1.1. Diagramme déformation-contrainte de l'acier :**

Le diagramme déformations  $(\varepsilon_s)$  contraintes  $(\sigma_s)$  à considérer pour les vérifications des sections à l'état limite ultime est conventionnellement défini ci-dessous :

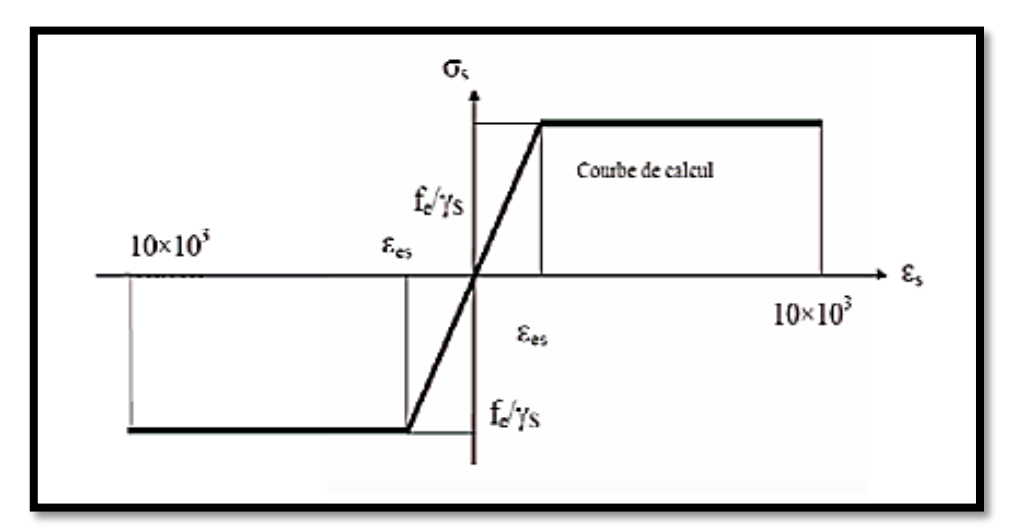

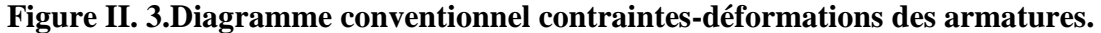

 L'acier à son tour doit être aussi calculé suivant les états-limites énoncés précédemment pour le cas du béton.

# **II.3.1.2. Etat limite ultime (ELU) :**

La contrainte admissible à la traction est donnée par la relation suivante :

$$
\mathbf{f}_{\mathbf{su}} = \overline{\boldsymbol{\sigma}}_{\mathbf{s}} = \frac{\mathbf{f}\mathbf{e}}{\gamma_{\mathbf{s}}} \qquad \text{(MPa)}
$$

γs : Coefficient de sécurité tel que :

Dans le cas accidentel.  $γ_s = \begin{cases} 1.0 \\ 1.15 \end{cases}$ Dans le cas durable. D'où :  $\int 500.00 \text{ MPa}$  Dans le cas accidentel.  $f_{su} =$ 434.78 MPa Dans le cas durable.

# **II.3.1.3. Etat limite de service (ELS) :**

La contrainte admissible à la traction est donnée par les formules suivantes :

**Tableau II. 1.La contrainte admissible à la traction***.*

| Etat considéré                        | ELS                                                                                               |
|---------------------------------------|---------------------------------------------------------------------------------------------------|
| <b>Fissuration peu préjudiciable</b>  | Rien à vérifier                                                                                   |
| <b>Fissuration préjudiciable</b>      | $\overline{\sigma}_{st} \le \min \left[\frac{2}{3}f_e ; 110\sqrt{\eta \times f_{tj}}\right]$      |
| <b>Fissuration très préjudiciable</b> | $\overline{\sigma}_{st} \le \min \left[ \frac{1}{2} f_e \right]$ ; 90 $\sqrt{\eta \times f_{tj}}$ |

η : Coefficient de fissuration

$$
\eta = \begin{cases} 1.6 & \text{pour les aciers de haute adhérence.} \\ 1 & \text{pour les aciers ronds lisses.} \end{cases}
$$

# **II.3.2. Les aciers actifs :**

 Dans notre cas la précontrainte est réalisée par post-tension. Le procédé utilisé est celui de « FREYSSINET » ; avec des torons de fils enroulés hélicoïdalement les uns sur les autres (cas des torsades à trois fils) ou autour d'un fil central en une ou plusieurs couches.

 Les câbles utilisés sont des fils adhérents 12T15S Très Basse Relaxation de classe 1860 dont les caractéristiques sont les suivantes [6] :

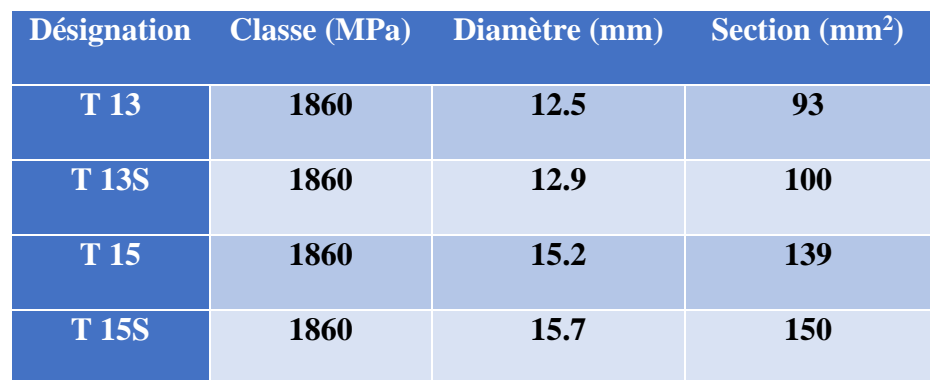

# **Tableau II. 2.Caractéristiques des torons de précontrainte selon SETRA [6]**

**Tableau II. 3.Coefficients de frottement et de festonnage selon SETRA [6]**

|                      |                        | Coefficient de frottement $f$ (rad <sup>-1</sup> )<br><b>Coefficient de</b> |                  |                    |
|----------------------|------------------------|-----------------------------------------------------------------------------|------------------|--------------------|
| <b>Utilisation</b>   | Nature du              | <b>Toron lubrifié</b>                                                       | <b>Toron non</b> | festonnage k       |
|                      | conduit                |                                                                             | lubrifié         | $(rad.m-1)$        |
|                      | <b>Gaine feuillard</b> | 0.17                                                                        | 0.19             | 0.007 <sup>1</sup> |
|                      | acier                  |                                                                             |                  |                    |
| <b>Précontrainte</b> | <b>Gaine feuillard</b> | 0.10                                                                        | 0.12             | 0.007 <sup>1</sup> |
| intérieure           | LFC <sup>3</sup>       |                                                                             |                  |                    |
| adhérente            | Gaine                  | 0.10                                                                        | 0.12             | 0.007 <sup>1</sup> |
|                      | plastique              |                                                                             |                  |                    |
|                      | annelée                |                                                                             |                  |                    |
|                      | <b>Tube lisse en</b>   | 0.16                                                                        | 0.24             | 0.007 <sup>1</sup> |
|                      | acier                  |                                                                             |                  |                    |

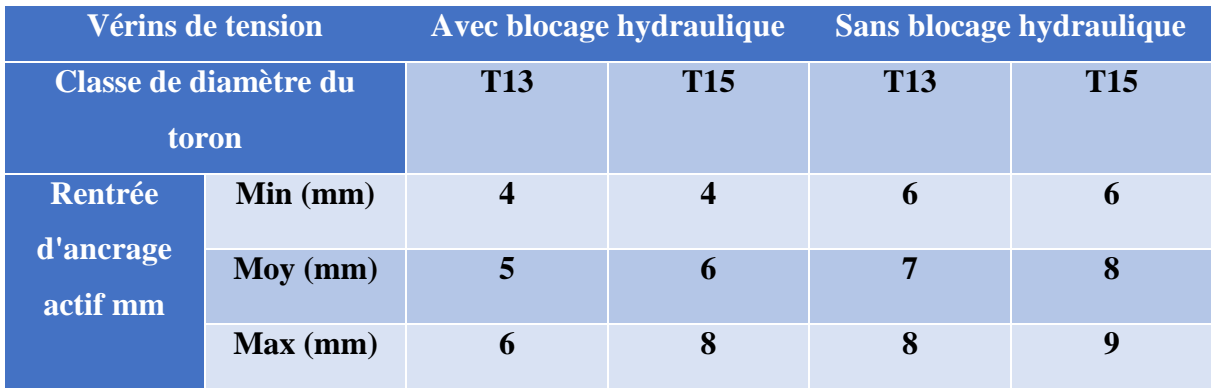

# **Tableau II. 4.Rentrée d'ancrages actifs selon SETRA [6]**

# **Récapitulatif :**

Le tableau ci-dessous résume les caractéristiques du toron 12T15S ;

# **Tableau II. 5.Caractéristiques du toron 12T15S.**

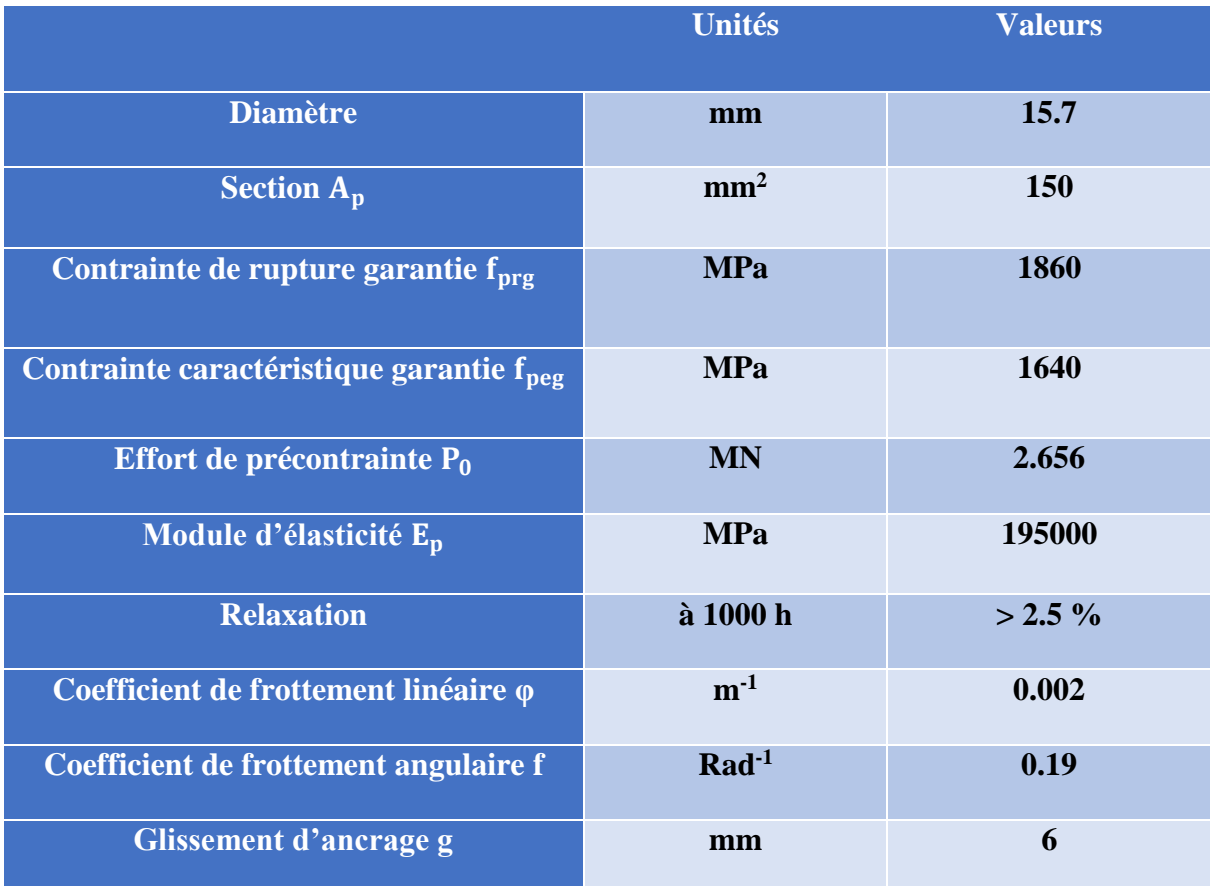

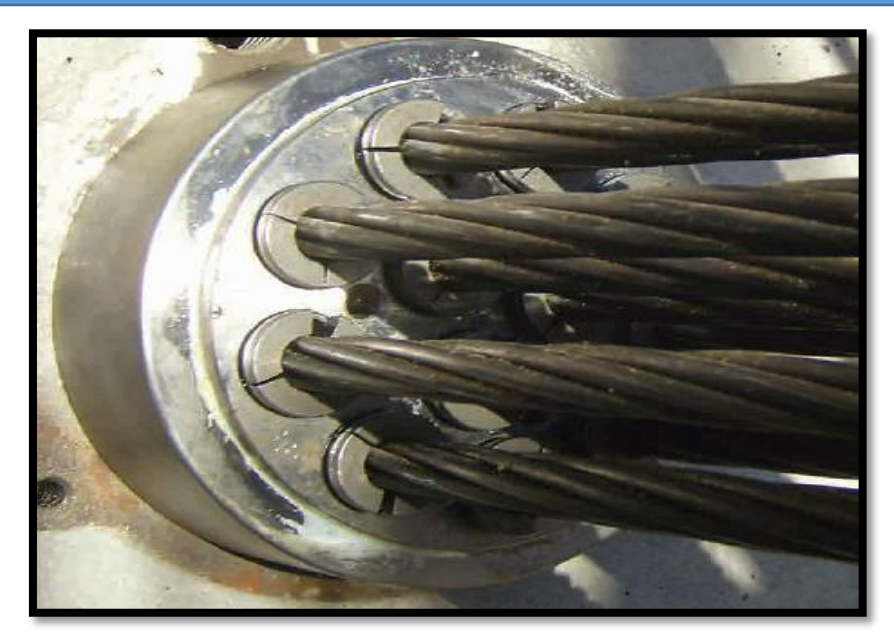

**Figure II. 4.Disposition des torons 12T15S [6].**

# **II.4. Conclusion :**

Les principaux matériaux utilisés sont :

Le béton de résistance caractéristique à 28 jours :

$$
f_{c28} = \begin{cases} 30 \text{ MPa} & \text{Pour le mur de front et les futs.} \\ 40 \text{ MPa} & \text{Pour la superstructure.} \end{cases}
$$

Les aciers passifs (Fe500) et les aciers actifs (des câbles 12T15S de classe 1860). On procèdera au prédimensionnement des poutres dans le chapitre suivant.

# **Chapitre III Prédimensionnement des poutres**

# **III.1. Introduction :**

 Ce présent chapitre portera sur le prédimensionnement de la poutre préfabriquée qui se fera suivant les prescriptions des documents SETRA (1996) et le LIVRET 2.01 de la SNCF.

# **III.2. Prédimensionnement de la poutre :**

 Pour le prédimensionnement des poutres, nous considérerons la longueur L=28m, correspondant à la plus longue travée.

# **III.2.1. Profil de la poutre :**

 La poutre est un élément tridimensionnel dont deux dimensions sont petites par rapport à la troisième.

 Elle comporte une table de compression constituant la fibre supérieure et un talon, constituant la fibre inférieure. Ces deux éléments sont reliés par une âme

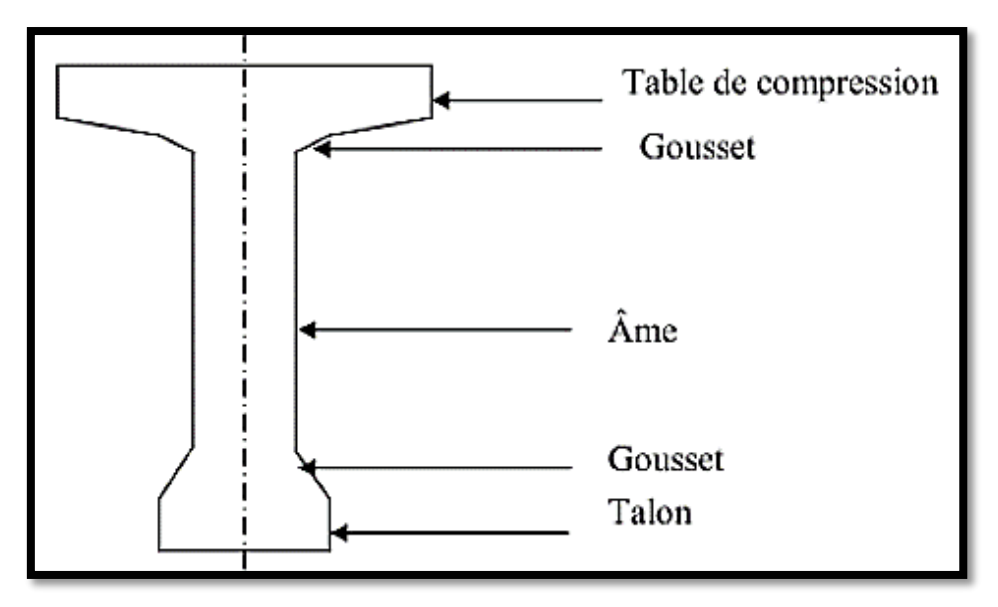

**Figure III. 1.Coupe transversale d'une poutre en T.**

### **III.2.2. La hauteur de la poutre h :**

 Dans le cas d'un pont rail à poutres préfabriquées en béton précontraint par post-tension on détermine la hauteur de la poutre par la relation suivante :

**1 ère méthode [7] :**

$$
h \le \frac{L}{13}
$$

Avec :

 $L = 28$  m : la portée de la travée la plus longue

Donc:  $h < 2.15$  m

On fixe **h=2 m**

# **2 ème méthode (ENGOA) :**

 La relation ci-dessous est déduite par l'expérience de l'entreprise dans le domaine des ouvrages d'art.

$$
\tfrac{L-0.6}{14} \!\leq\! h \!\leq\! \tfrac{L-0.6}{12}
$$

Avec :

$$
L=28 \; \mathrm{m}.
$$

Donc :  $1.95$  m  $\leq$  h  $\leq$  2.28 m

On fixe : **h=2 m**

# **III.2.3. L'épaisseur de l'hourdis :**

 Le rôle du hourdis est multiple. En premier lieu, il assure la continuité de la surface du tablier, et permet donc de relier les éléments de la poutraison. Il fait par ailleurs office de table de compression de poutres et reçoit l'étanchéité ainsi que le revêtement de chaussée.

La liaison par l'hourdis peut être réalisée de deux façons :

- Par un hourdis intermédiaire coulé entre les poutres
- Par un hourdis général coulé par-dessus des poutres

 Dans notre cas on prend un hourdis général car il est plus facile à coffrer, puisque les coffrages peuvent être simplement appuyés sur les extrémités des tables de compression.

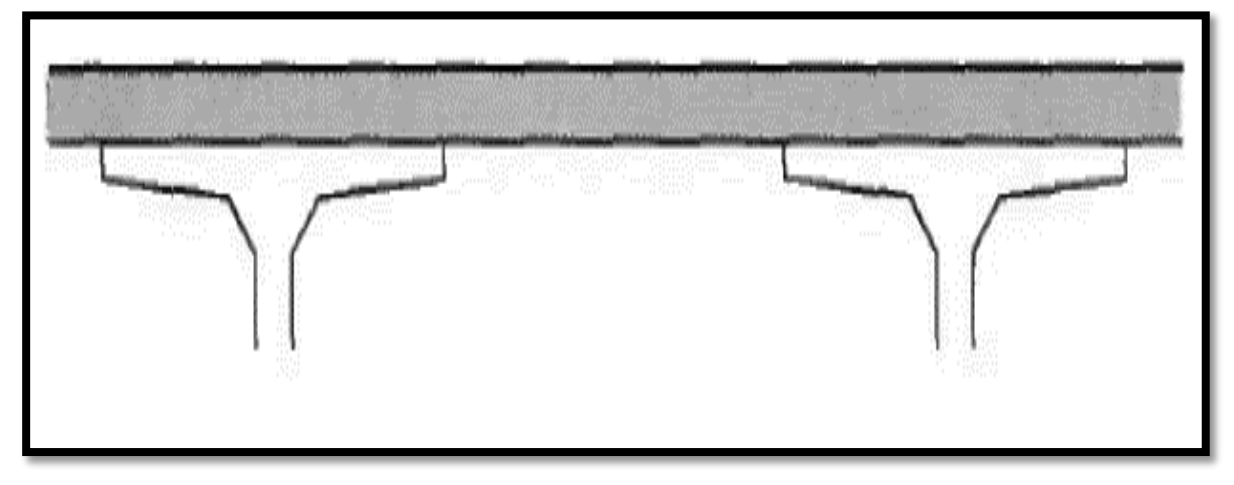

# **Figure III. 2.Hourdis général.**

 Selon l'article 2b.9 du livret 2.01 de la SNCF, l'épaisseur moyenne de l'hourdis est inférieure ou égale à 35cm [8].

Nous prendrons une épaisseur variable de 25 cm à 30 cm.

# **III.2.4. Espacement entre les poutres λ :**

 L'espacement des poutres en section transversale résulte d'une optimisation entre les poutres plutôt légères et rapprochées, nécessitant de nombreuses manutentions et des poutres plus lourdes mais plus espacées. L'entraxe des poutres varie de l'ordre 1.5 m à 2.5 m [10].

On prend :

# $\lambda = 1.5$ m

### **III.2.5. Nombre des poutres N :**

 Selon SETRA 1996 [10], le nombre des poutres est défini comme étant le rapport entre la largeur de la structure transversale de la voie portée (La = 11.60 m) et l'espacement entre les poutres  $(λ = 1.5m)$ .

$$
N = \frac{La}{\lambda} = 7.73
$$

On adoptera donc  $N = 8$  poutres.

### **III.2.6. Largeur de la table de compression b :**

La largeur de la table de compression dépend de nombreux critères.

Pour alléger les poutres, dans le but d'en faciliter la manutention, on serait tenté de réduire le plus possible la largeur des tables de compression. Toutefois, pour prévenir tout risque de déversement pendant les opérations de manutention.

Dans notre cas le concepteur a opté pour une largeur de 0.5m

### **III.2.7. Epaisseur de la dalle de compression e :**

 Dans le cas d'un hourdis général coulé par-dessus des poutres, l'épaisseur extrême est aussi faible que possible, mais en pratique, elle ne pourra guère descendre en dessous de **10 cm**, dimension nécessaire pour la bonne mise en place des armatures passives, compte tenu des engravures nécessaires pour appuyer les coffrages perdus [10].

On prend :

# **e = 18 cm.**

### **III.2.8. Epaisseur de l'âme :**

Le type de coffrage est important car selon si c'est en bois ou métallique la vibration externe change. (30 à 35cm si coffrage en bois, 20 a 24cm si coffrage métallique) [10].

On prend :

- **24 cm** en travée.
- Aux abouts on doit augmenter l'épaisseur de l'âme pour reprendre l'effort tranchant qui sera maximum à l'appui et aussi pour permettre de placer les ancrages des câbles convenablement et cette épaisseur sera la même que celle du talon c'est-à-dire : **50 cm**

# **III.2.9. Le talon :**

# **Largeur du talon**

 Les talons des poutres constituant la fibre inferieure de la structure, ils doivent permettre de loger les câbles des précontraints dans de bonnes conditions d'enrobage et d'espacement [10].

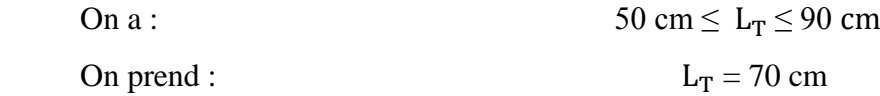

# **L'épaisseur du talon :**

On prend :

$$
e_T = 20 \text{ cm}
$$

### **III.2.10. Gousset**

 C'est l'angle disposé pour permettre d'améliorer la section et déplacer les armatures d'acier et les câbles précontraints. Cet angle est fixé entre :  $45^{\circ} < \alpha < 60^{\circ}$  [10].

# **Gousset de la table de compression :**

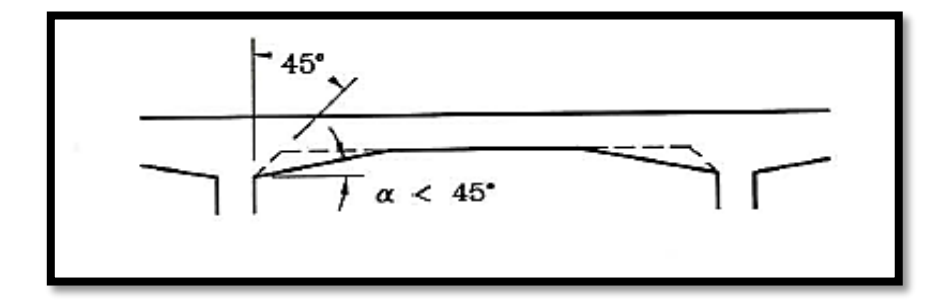

**Figure III. 3.Gousset de la table de compression**

$$
\alpha = 33.6^{\circ}
$$

# **Gousset du talon :**

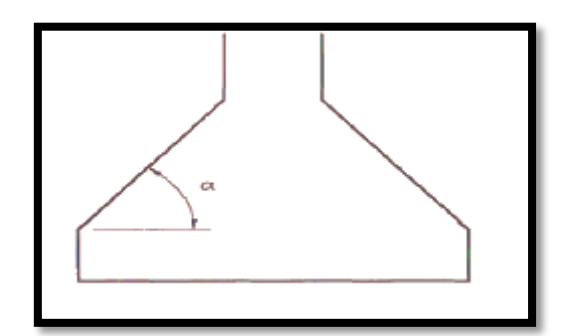

**Figure III. 4.Gousset du talon.**

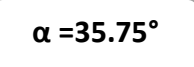

# **III.3. Caractéristiques géométriques des sections :**

Les caractéristiques géométriques des sections sont :

(Δ) : l'axe pris au niveau de la fibre inférieure extrême

I/Δ : Moment d'inertie par rapport à Δ

I0 : Moment d'inertie propre de la section considérée ;

 $\rightarrow$  Pour une section triangulaire  $\Rightarrow$  I<sub>0</sub> = bh<sup>3</sup>/36

 $\rightarrow$  Pour une section rectangulaire  $\Rightarrow I_0 = bh^3/12$ 

I<sup>G</sup> : Moment d'inertie par rapport au centre de gravité

 $I_{G} = \sum (I_{GI} + B_{i} (y_{i} - y_{g})^{2})$ 

Ai : Aire de la section (i)

Yi : Position du centre de gravité de la section (i) par rapport à l'axe

La position du centre de gravité de la poutre est donnée par :

$$
Y_G = \sum A_i Y_i / \sum A_i
$$

B : La section de la poutre

 $B$  (nette) =  $B$ (brute) - 5% $B$  (brute)

I/Δ(nette) : Moment d'inertie nette de la section considérée ;

 $I/\Delta_{\text{(hette)}} = I/\Delta_{\text{(brute)}} - 10\% \text{ I}/\Delta_{\text{(brute)}}$ 

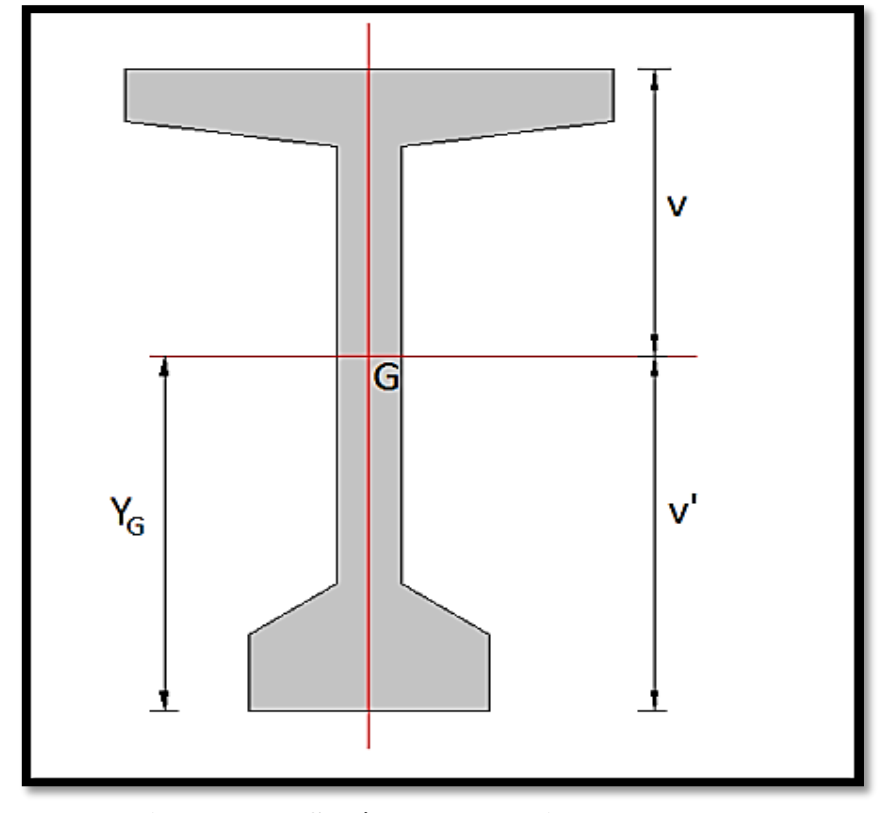

**Figure III. 5.Schéma de la section de la poutre.**

|                                                  | <b>Poutre médiane</b> | Poutre d'about |
|--------------------------------------------------|-----------------------|----------------|
| $A_{\text{(brute)}} (m^2)$                       | 0.67                  | 1.058          |
| $\overline{\mathbf{A}}$ (nette) $(\mathbf{m}^2)$ | 0.64                  | $\mathbf{1}$   |
| V'(m)                                            | 0.9                   | 0.95           |
| V(m)                                             | 1.1                   | 1.05           |
| $I_0$ (m <sup>4</sup> )                          | 0.296                 | 0.373          |
| $I_{(nette)} (m4)$                               | 0.266                 | 0.336          |
| $\boldsymbol{\rho}$                              | 0.42                  | 0.34           |

**Tableau III. 1.Caractéristiques géométriques de la poutre.**

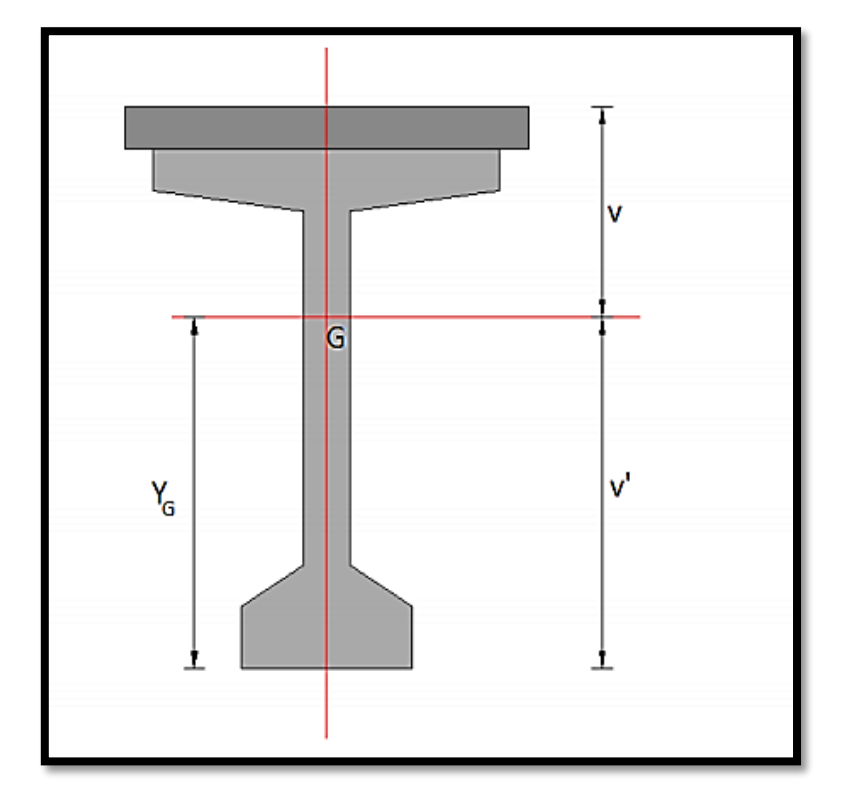

**Figure III. 6.Schéma de la section de la poutre + la dalle.**

|                                                 | Poutre médiane + dalle | Poutre d'about + dalle |
|-------------------------------------------------|------------------------|------------------------|
| $A_{\text{(brute)}} (m^2)$                      | 1.058                  | 1.45                   |
| $\overline{A_{(nette)} (m^2)}$                  | 1.00                   | 1.37                   |
| $\overline{\mathbf{V'}\left(\mathbf{m}\right)}$ | 1.36                   | 1.27                   |
| V(m)                                            | 0.91                   | 1.00                   |
| $I_0$ (m <sup>4</sup> )                         | 0.668                  | 0.774                  |
| $\overline{I_{(nette)} (m^4)}$                  | 0.600                  | 0.697                  |
| $\boldsymbol{\rho}$                             | 0.48                   | 0.40                   |

**Tableau III. 2.Caractéristiques géométriques de la poutre + la dalle.**

# **III.4. Conclusion :**

 On a traité dans ce chapitre le prédimensionnement des poutres préfabriquées ce qui a permis d'avoir les caractéristiques géométriques de ces éléments.

 On procèdera dans le chapitre suivant au calcul des charges et surcharges que le pont doit supporter.

# **Chapitre IV Charges et surcharges**

# **IV.1. Introduction :**

 Tous les ouvrages d'art subissent des charges tout au long de leur durée de service, ces charges ont une incidence sur le fonctionnement de l'ouvrage à long terme.

 Dans ce chapitre, on va calculer les charges permanentes et les surcharges et déterminer ainsi les combinaisons de charges agissant sur notre ouvrage en phase de service et exécution.

# **IV.2. Présentation du trafic ferroviaire :**

 Le trafic ferroviaire est normalement pris en compte sous forme de circulation ferroviaire, les trains et convois ferroviaires n'intervenant que par les caractéristiques des convois (charges verticales, espacements d'essieux et vitesse des trains).

 Pour représenter la circulation ferroviaire, et évaluer ses effets maximaux, on introduit trois schémas de charge UIC71, SW, Train à vide.

# **IV.3. Evaluation des charges et surcharges :**

Les charges appliquées à un pont sont de trois types :

- 1. Les charges permanentes (hors trafic).
- 2. Les surcharges dues au trafic ferroviaire (d'exploitation).
- 3. Les charges accidentelles et sismiques.

### **IV.3.1. Les charges permanentes (hors trafic).**

### **IV.3.1.1. Poids propre de tablier :**

### **IV.3.1.1.a. Poids propre des poutres :**

La poutre étant à section variable :

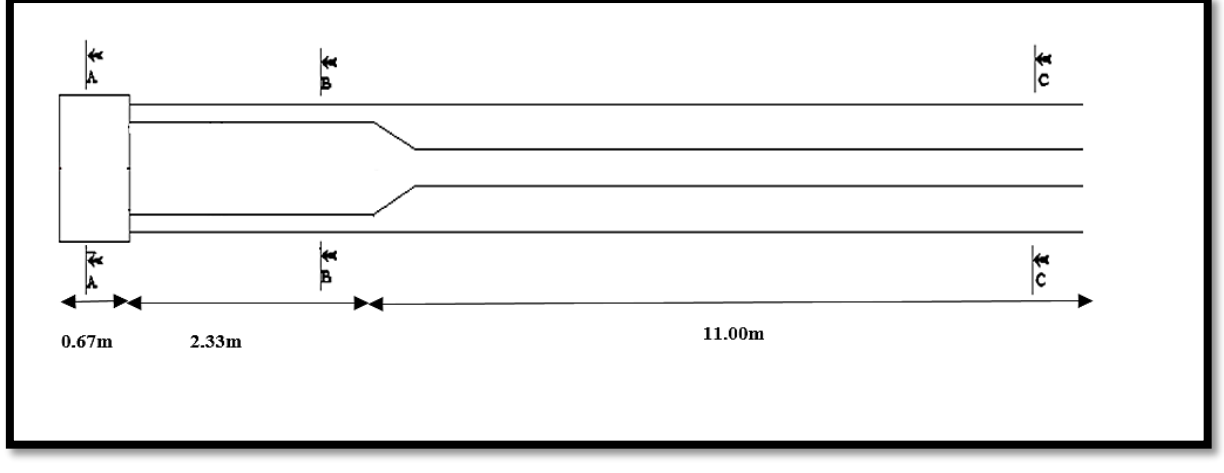

### **Figure IV. 1.Coupe en plan de la poutre.**

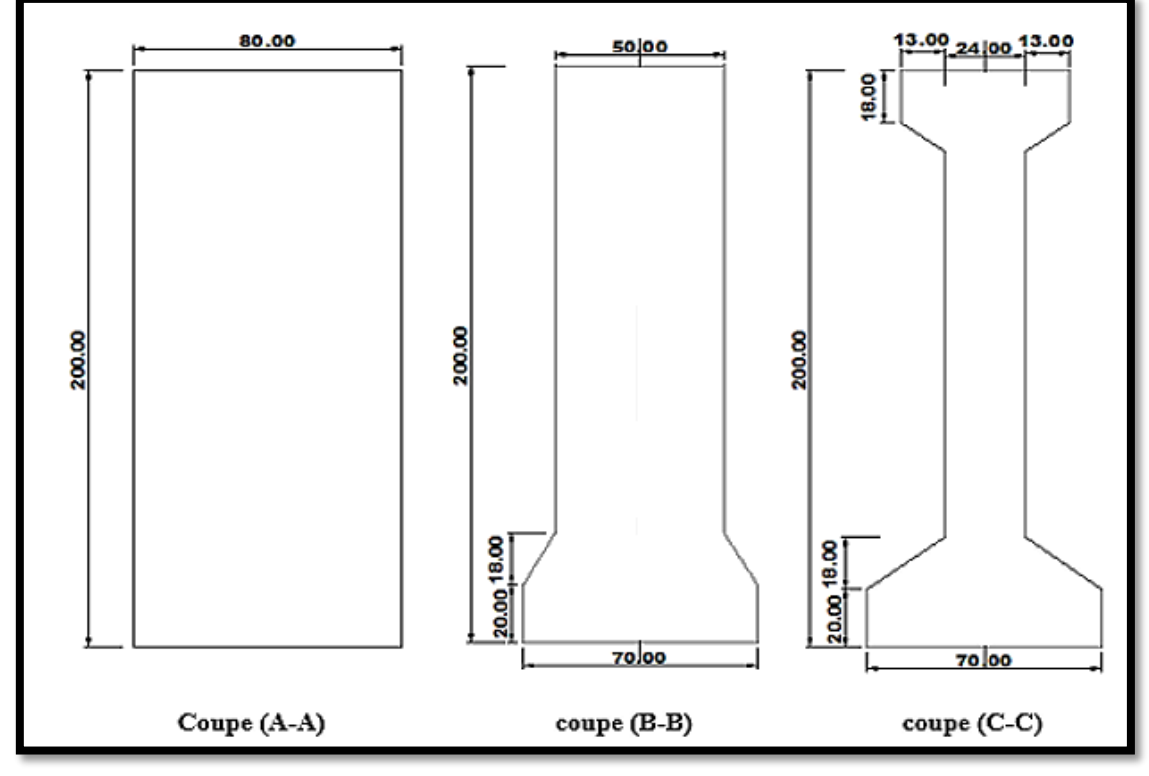

**Figure IV. 2.Les trois sections de la poutre.**

 $P_{\text{poutre}} = (P_1 + P_2 + P_3) / L_{\text{(travée)}}$  $P_i = A_i \times L_i \times \gamma$ 

Avec :

 $-\gamma = 2.5 \text{ t/m}^3$  : la masse volumique du béton.

 $-P_i$ : le poids propre de la poutre.

- A<sup>i</sup> : l'aire de la section de la coupe considérée.
- L<sup>i</sup> : longueur de la coupe considérée de la poutre.
- L<sub>(travée)</sub>  $= 28$  m.

# **Tableau IV. 1.Poids de la poutre en (t).**

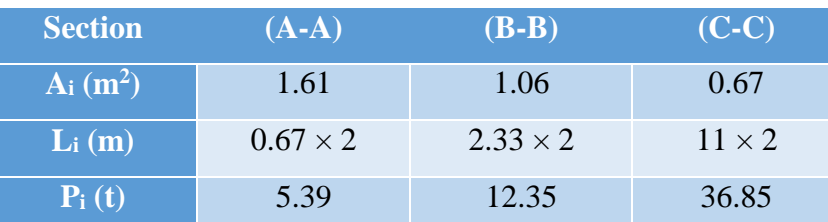

P poutre =  $(5.39+12.35+36.85) / 28$ 

P poutre**= 1.95 t/ml**

Poids des huit poutres = 1.95×8 = **15.6 t/ml** 

# **IV.3.1.1.b. Poids propre de la dalle :**

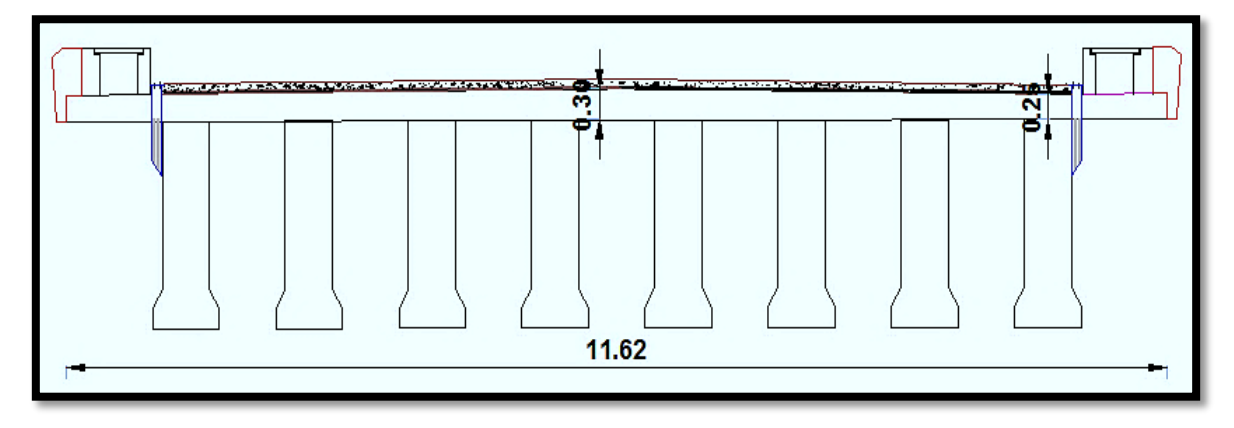

**Figure IV. 3.Coupe transversale du tablier.**

 $P_{\text{(dalle)}} = A_i \times 2.5$ 

Avec :

- Ai : l'aire de la section de la dalle
- P<sup>i</sup> : le poids propre de la dalle.

 $P_{\text{(dalle)}} = \frac{(0.25+0.3)\times5.81}{2}$  $\frac{2.5 \times 5.61}{2} \times 2 \times 2.5 = 7.98 \text{ t/ml}$ 

# **IV.3.1.1.c. Poids des entretoises :**

 $P$ **(entretoise)** = Ai  $\times$  2.5

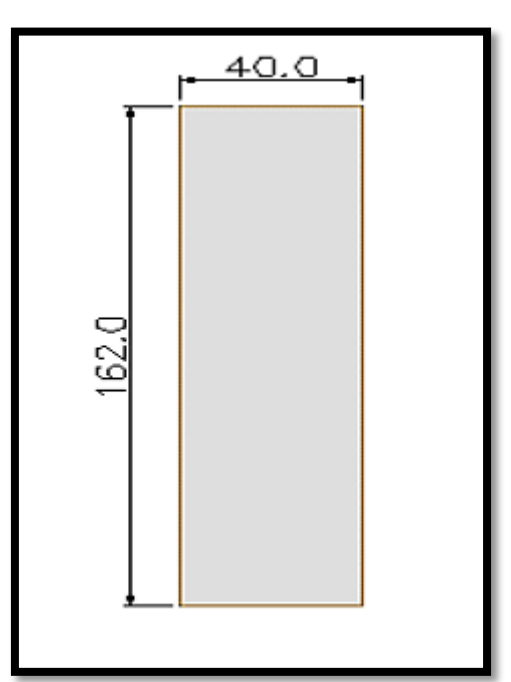

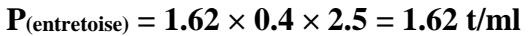

**Figure IV. 4.Section d'entretoise.**

# **IV.3.1.2. Poids propre des équipements de la voie du chemin de fer :**

# **IV.3.1.2.a. Le rail :**

 La voie est constituée de longs rails soudés de profil **UIC 60**, d'une hauteur de 172 mm et d'un poids de 60,3 kg/m, le poids linéique de l'armement de la voie est de 1500 N/m/voie [9].

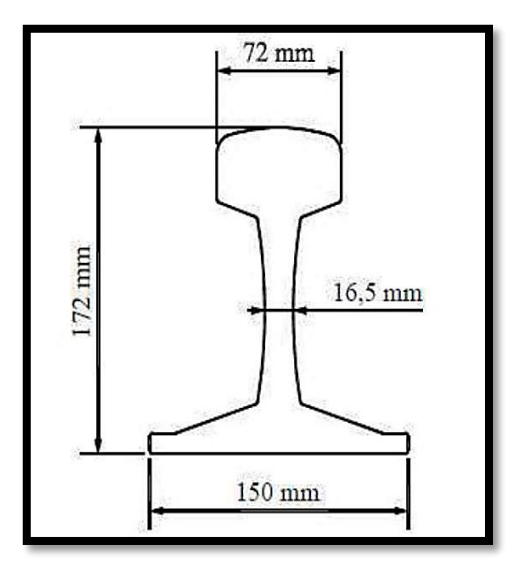

**Figure IV. 5.Rail UIC 60 [9].**

 $P$  rail =  $0.15 \times 2$  (voies) =  $0.3$  t/ml.

# **IV.3.1.2.b. Les traverses :**

 Les traverses utilisées sont en béton bi-blocs, d'une longueur de 2,24 à 2,50 m et d'un poids de 245 kg à 300 kg ; les traverses sont posées à raison de 1666 unités au kilomètre [8].

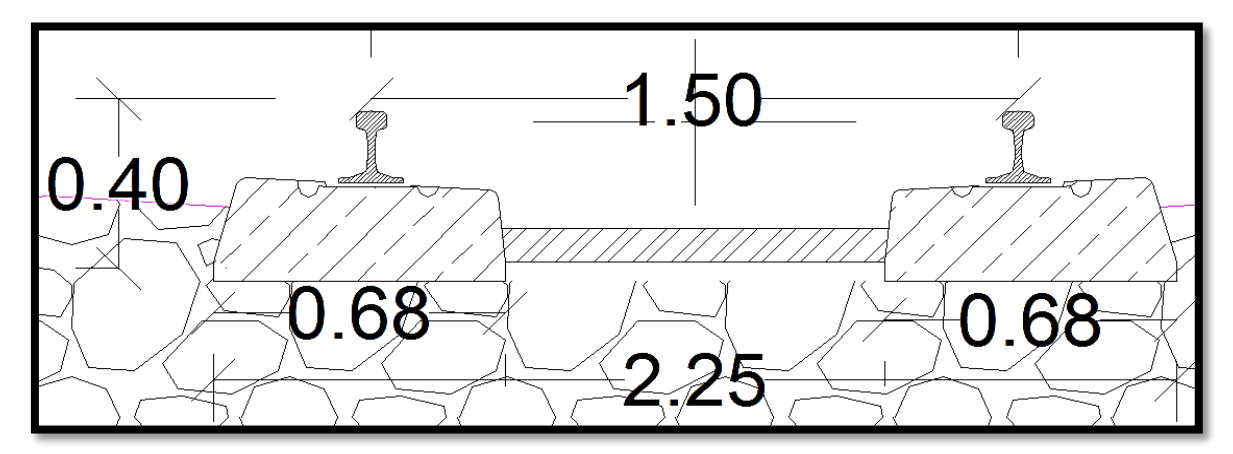

# **Figure IV. 6.Traverse bi-blocs.**

Avant de calculer le poids, on détermine le nombre de traverse.

On a :  $1000 \text{ m} \rightarrow 1666 \text{ unit}$ és.

Donc :  $84 \text{ m} \rightarrow \text{N}$  traverses. D'où :  $N = 140$ 

 Le nombre de traverse est de 140, chacune d'entre elle pèse environ 275 kg, donc le poids linéaire se déduit comme suit :

P traverse  $= (0.275 \times 140) / 84$ 

P traverse **= 0.46 t/ml**.

# **IV.3.1.2.c. Ballastage :**

 Le ballast est le lit de roches concassées qui supporte une voie de chemin de fer. Son poids volumique est de  $2 \frac{\text{t}}{m^3}$  et son épaisseur est de 0.55 m. Poids du ballast :

$$
P_{(Ballast)} = 2 \times 0.55 \times 9.6 = 10.56 \text{ t/ml}
$$

# **Remarque** :

 Il convient de spécifier l'épaisseur nominale du ballast sur les ponts rails et de tenir compte d'un écart de  $\pm$  30 % par rapport à celle-ci pour déterminer les valeurs caractéristiques inférieure et supérieure [11].

Donc le poids de ballastage est :

$$
P_{(Ballast)} = 13.72 \text{ t/ml.}
$$

### **IV.3.1.2.d. Caténaire :**

 La caténaire est un dispositif servant à suspendre les fils électriques qui alimentent les locomotives. Les caténaires ont un poids de **0. 24 t/ml.**

# **IV.3.1.2.e. Garde-corps :**

 Dans les ouvrages ferroviaires, les garde-corps sont utilisés pour contenir d`éventuelles projections de ballast causées par le souffle résultant des passages répétitifs des trains.

Le poids de cet équipement est de **0.2 t/ml**.

# **IV.3.1.2.f. Corniches :**

 $P_{\text{comiches}} = Ai \times 2.5 \times 2$ 

 $P_{\text{corniches}} = 0.155 \times 2.5 \times 2 = 0.77$  **t/ml** 

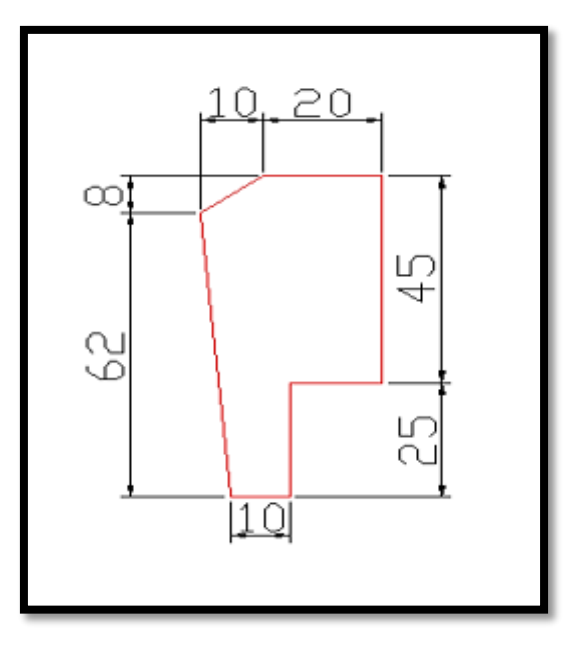

**Figure IV. 7.Section de corniche.**

# **IV.3.1.2.g. Trottoirs (caniveau à câble) :**

 Dans les ouvrages ferroviaires, les trottoirs servent à loger les câbles électriques et à y ancrer les garde-corps. Chacun d'eux est muni d'une corniche à son extrémité. (On rajoute une majoration de 20% pour les câbles).

 $P_{\text{trottoir}} = A\mathbf{i} \times 2.5$ 

$$
P_{\text{ trottoir}} = 0.15 \times 2.5 \times 2 = 0.75 \text{ t/ml}
$$

Le poids de trottoir plus les câbles est :

$$
P = 20\% \times 0.75 + 0.75 = 0.9
$$
 t/ml

# **IV.3.1.2.h. Etanchéité :**

 L'imperméabilisation de notre ouvrage est constituée d'une couche de 7 cm de chape de protection surmontée d'une chape d'étanchéité de 2 cm d'épaisseur.

Le poids volumique de la chape d'étanchéité est de 22 KN/m<sup>3</sup>.

 $P_{(étanchéité)}$ :  $0.02 \times 11.6 \times 2.2 = 0.51$  t/ml

Poids de la chape de protection et d'évacuation d'eau **: 0.07** × **11.6** × **2.5 = 2.03 t/ml**

# **Récapitulatif :**

Le tableau ci-dessous résume les différents poids propres :

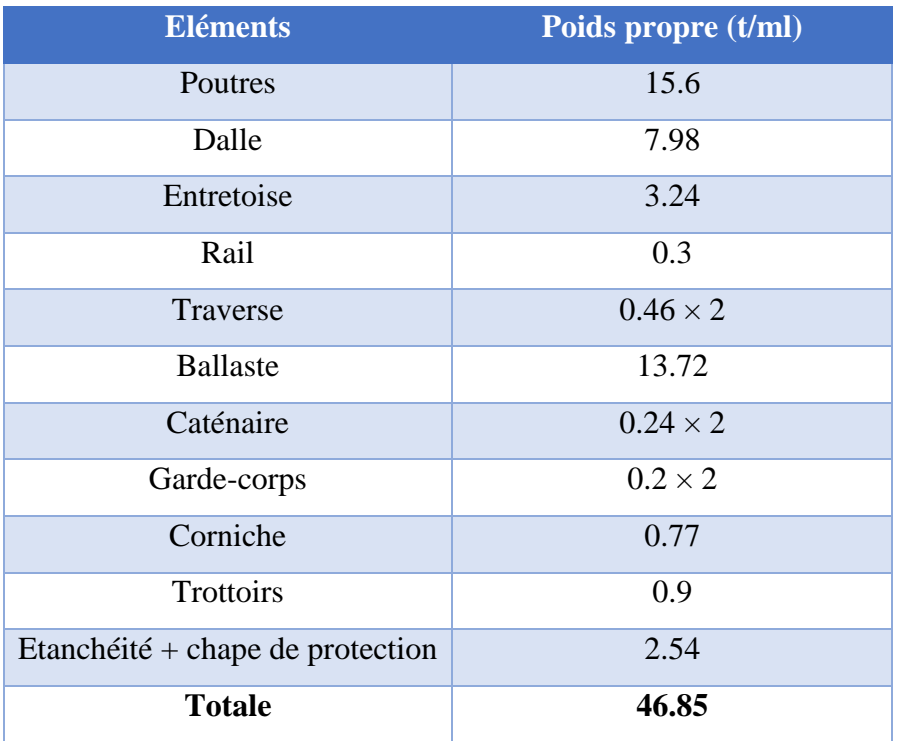

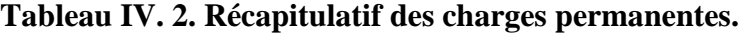

# **IV.3.2. Les surcharges dues au trafic ferroviaire :**

# **IV.3.2.1. Surcharges verticales :**

# **IV.3.2.1.a. Modèle de charge UIC71 :**

 Le modèle de charge UIC71 représente l'effet statique d'un chargement vertical résultant du trafic ferroviaire normal. La disposition et les valeurs caractéristiques des charges verticales sont définit comme indiquer à la figure suivante [8]:

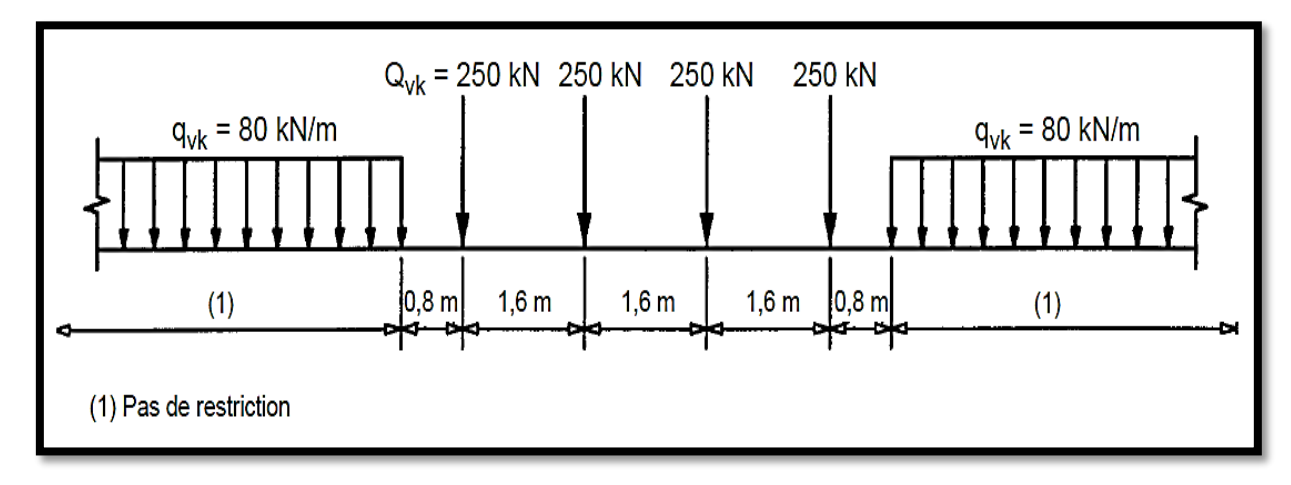

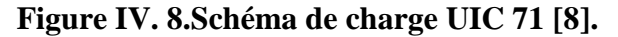

# **IV.3.2.1.b. Modèle de charge SW :**

 Le modèle de charge SW/0 représente l'effet statique du chargement vertical dû à un trafic ferroviaire standard sur des poutres continues.

 Le modèle de charge SW/2 représente l'effet statique du chargement vertical dû à un trafic ferroviaire lourd [9].

 La disposition des charges est celle indiquée à la figure avec des valeurs caractéristiques des charges verticales conformes à celles mentionnées dans le tableau.

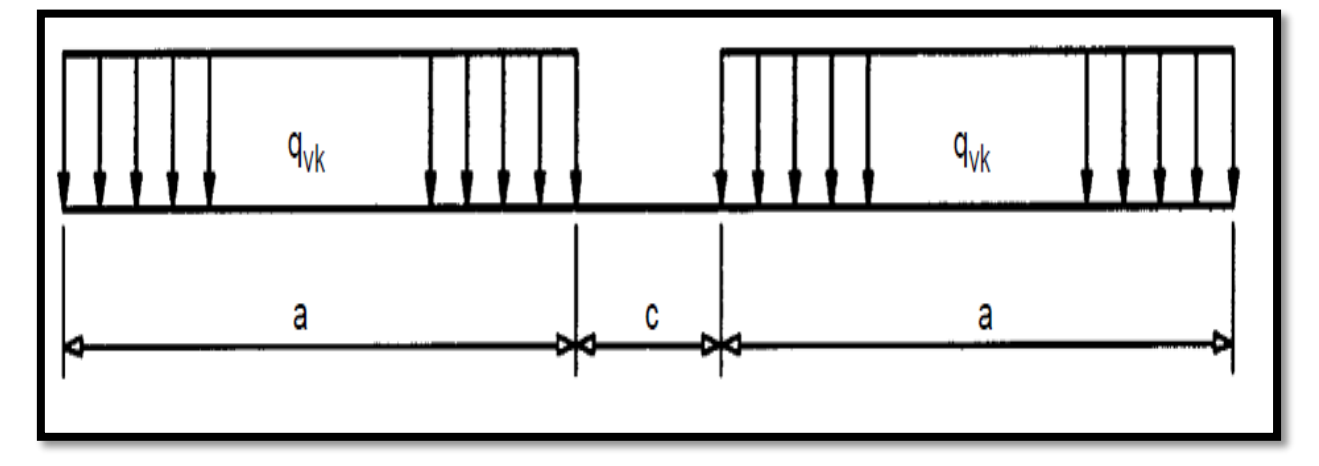

**Figure IV. 9.Modèle de charge SW/0 et SW/2 [9].**

**Tableau IV. 3.Valeurs caractéristiques des charges verticales pour schémas de charge SW [8].**

| <b>Classe de charge</b> | $q_{vk}$ (KN/ml) | a(m) | c(m) |
|-------------------------|------------------|------|------|
| SW/0                    | 133              | 15.0 | 5.3  |
| SW/2                    | 150              | 25.0 | 7.0  |

# **IV.3.2.1.c. Train à vide :**

 Pour certaines vérifications, un schéma de charges particulier est utilisé 'Train à vide'. Il consiste en une charge linéaire verticale uniforme, ayant une valeur de 12,5 KN/ml et appliqué sur toute la longueur de l'ouvrage [8].

## **IV.3.2.1.d. Chargements verticaux**

 Les chargements verticaux à prendre en compte systématiquement sont les trois suivants [8] :

$$
\begin{cases}\nUIC 71 + SW/0 \\
SW/2 \\
Train \text{ à vide}\n\end{cases}
$$

 Tous les effets des chargements doivent être déterminés en considérant les charges et les forces positionnées de la façon la plus défavorable.

# **Notation :**

UIC 71 + SW/0 signifie qu'il faut retenir l'enveloppe des effets d'UIC 71 et de SW/0.

# **IV.3.2.1.e. Transmission des charges aux structures :**

# **Pose de voie ballastée**

 On tient compte de la répartition due au ballast et aux rails en considérant successivement les deux répartitions suivantes, quel que soit le type de traverse retenu :

 La force d'essieu ponctuelle de **25 t** se répartit sur une bande longitudinale continue de largeur  $a_1 = 2.25 + e/2$  où **(e)** défini sur le schéma ci-dessous (e en m) [8].

La charge sur la bande est uniforme et égale à :

$$
P = \frac{25}{1.60 \times a_1} \quad [t/m^2]
$$

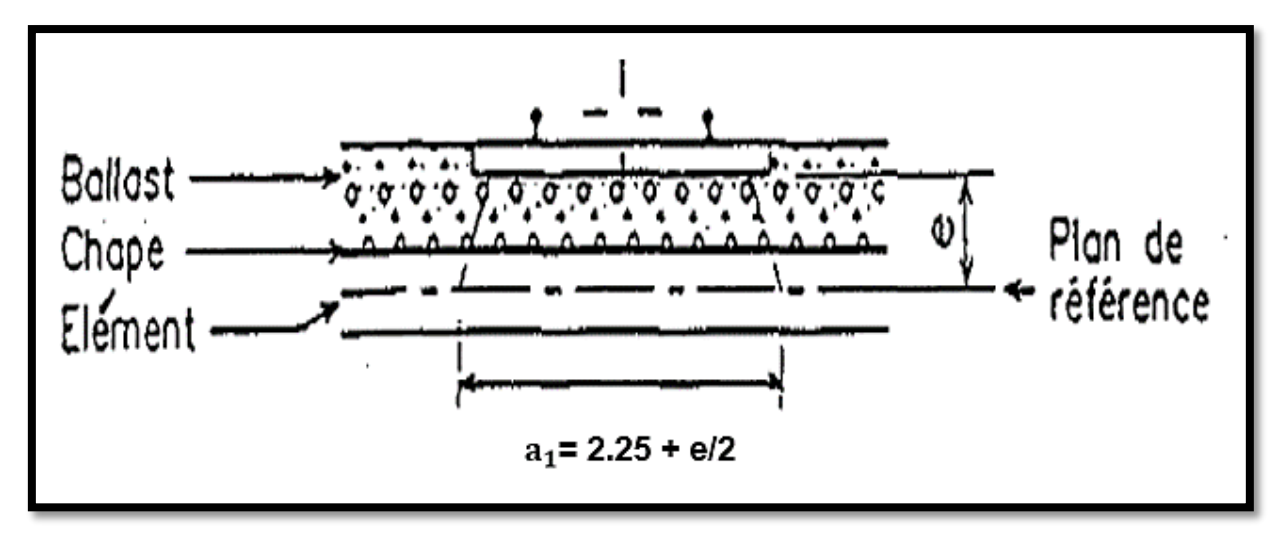

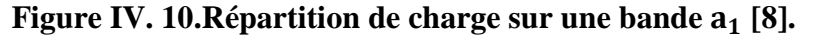

Avec :  $a_1 = 2.25 + 0.58/2 = 2.54$  m donc :  $P = \frac{25}{1.60 \times 10^{14}}$  $1.60\times2.54$ 

# $P = 6.15$  t/m<sup>2</sup>

 La force d'essieu ponctuelle de **25 t** se répartit sur 2 bandes longitudinales continues de largeur **= 0,30 + e/2** où **(e)** est défini sur le schéma ci-dessous (Figure IV.11), (e en m). La charge sur la bande est uniforme et égale à :

$$
P = \frac{25}{1.60 \times 2a_2} \qquad [t/m^2]
$$

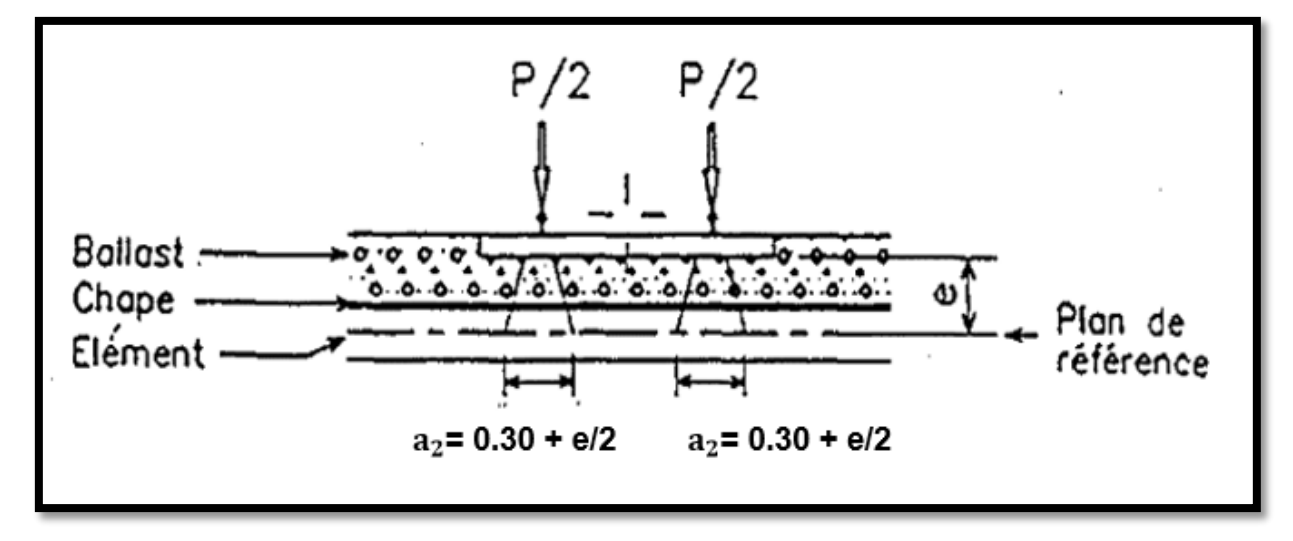

Figure IV. 11. Répartition de charge sur une bande  $a_2$  [8].

Avec :  $a_2 = 0.3 + 0.58/2 = 0.59$  m; donc :  $P = \frac{25}{1.60 \times 2.5}$  $1.60\times2\times0.59$ 

# $P = 13.24$   $t/m^2$

# **IV.3.2.2. Effets dynamiques :**

Le comportement dynamique de la structure est influencé par les facteurs suivants :

- La fréquence propre de la structure ;
- L'espacement des essieux ;
- La vitesse de franchissement ;
- L'amortissement de la structure ;
- L'espacement régulier des éléments d'appui de la voie et de ceux de l'ouvrage (traverses, pièces de ponts) ;
- Les défauts verticaux de la voie ;
- Les défauts des roues ;

Ces effets dynamiques sont pris en compte au moyen de coefficients  $\phi_2$  ou  $\phi_3$ , si les 2 conditions correspondantes relatives à la flèche sous poids permanent (poids propre et poids des superstructures) et la vitesse sont toutes deux vérifiées [8].

# **IV.3.2.2.a.** Coefficients dynamiques  $\phi$  ( $\phi_2$  et  $\phi_3$ ):

# **Domaine d'application**

Le coefficient dynamique ϕ tient compte de l'amplification dynamique des effets et de vibrations dans la structure mais il ignore les effets de résonance.

Ces coefficients dynamiques ne sont valables que pour des vitesses  $V < 220$  km/h et que si la flèche sous poids permanent est située entre les limites indiquées à la figure

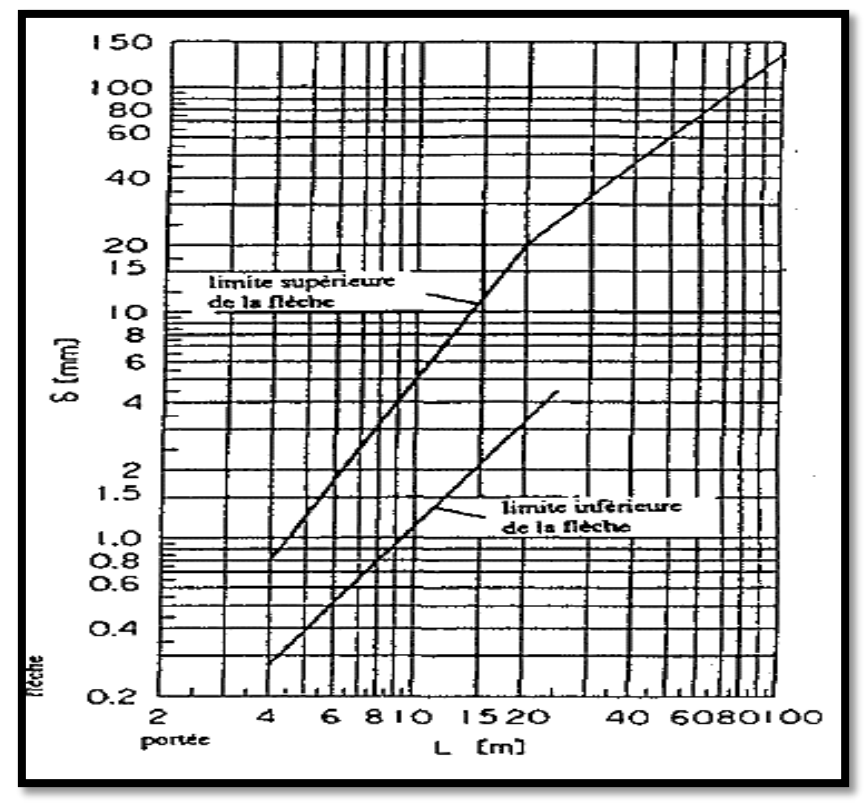

**Figure IV. 12.Limites de la flèche sous poids permanent [8].**

Pour  $L = 28m$  (portée en mètres)

**Limite supérieure de la flèche s** :

On a:  $20 \text{ m} \le L \le 100 \text{ m}$   $\longrightarrow$   $\delta s = 0.564 \text{ L}^{1.184} \text{ (mm)}$ 

Donc:  $\delta s = 29.15$  mm

**Limite inférieure de la flèche i :**

On a :  $L > 25$   $\longrightarrow$  pas de limite inférieure

Dans le cas de notre pont, la flèche est égale à :  $\delta_0 = 25,00$  mm (Voir Chapitre V : Modélisation de la structure).

# **Coefficient dynamique :**

Le coefficient dynamique φ qui augmente les effets de la charge statiques dans les modèles de charges UIC71, SW/0 et SW/2 est définit en tant que  $\phi_2$ ,  $\phi_3$ .

En général, le coefficient dynamique  $\phi$  est définit comme  $\phi_2$ ou  $\phi_3$ . en fonction de la qualité de la maintenance de la voie selon les modalités suivantes :

**1. Pour une voie soigneusement entretenue :**

$$
\Phi_2 = \frac{1.44}{\sqrt{\text{L}_{\phi}} - 0.2} + 0.82 \qquad \text{Avec} : 1.00 \le \Phi_2 \le 1.67
$$

# **2. Pour une voie normalement entretenue :**

$$
\Phi_3 = \frac{2.16}{\sqrt{\text{L}_{\Phi}} - 0.2} + 0.73 \quad \text{Avec}:\n\qquad\n1.00 \le \phi_3 \le 2.00
$$

Où :  $L_{\phi}$  est la longueur caractéristique en (m) égale à :

 $L_{\phi}$  = la portée mécanique égale à 27m (livret 2.01 article 1.3 partie 1.3.2.2.3).

Dans notre cas on va utiliser une voie normalement entretenue :

$$
\Phi_3 = \frac{2.16}{\sqrt{\text{L}_{\Phi}} - 0.2} + 0.73 = 1.16
$$

# **IV.3.2.3. Forces horizontales [8] :**

# **IV.3.2.3.a. Force de lacet :**

 L´effort de lacet doit être considéré comme une force concentrée agissant horizontalement, au niveau supérieur des rails, perpendiculairement à l´axe de la voie. Il doit être appliqué aussi bien sur les voies en alignement que sur les voies en courbe.

La valeur caractéristique de l´effort de lacet doit être prise égale à **Qsk = 100 KN**.

# **IV.3.2.3.b. Forces de démarrage et de freinage :**

 Les forces de freinage et de démarrage agissent au niveau supérieur des rails suivant l'axe longitudinal de la voie.

Les valeurs caractéristiques sont les suivantes :

# **Force de démarrage :**

Pour le schéma de charges UIC 71 et les schémas de charges SW :

$$
Q_{\text{lak}} = 33 \text{ (KN/m)} \times L \text{ (m)} \le 1000 \text{ KN}
$$

Donc:

$$
Q_{lak} = 924 \text{ KN}
$$

### **Force de freinage :**

Pour le schéma de charges UIC 71 et le schéma SW/0 :

$$
Q_{\rm lbk} = 20 \text{ (KN/m)} \times L \text{ (m)} \leq 6000 \text{ KN}
$$

Donc:

# $Q_{\text{lbk}} = 560$  KN

Pour le schéma de charges SW/2 :

$$
Q_{lbk} = 35 \ (KN/m) \times L \ (m)
$$

Donc :

$$
Q_{lbk} = 980 \text{ KN}
$$

Avec :

L : la longueur de la partie d'ouvrage chargée.
### **IV.3.2.4. Autres actions variables :**

Les actions variables pour cet ouvrage comprennent les actions naturelles :

### **IV.3.2.4.a. Charges de vent [1] :**

 Les efforts engendrés sont introduits dans les calculs comme pressions horizontales statiques appliquées aux surfaces frappées. Leur intensité, assimilée à une valeur caractéristique, vaut :

- $P = 2,00$  KN/m<sup>2</sup> pour les ouvrages en service.
- $P = 1,25$  KN/m<sup>2</sup> pour les ouvrages en cours de construction.

 Le vent souffle horizontalement dans une direction normale à l'axe longitudinal de la chaussée

### **IV.3.2.4.b. Action dues aux variations de température [12] :**

### **La variation uniforme**

Les valeurs caractéristiques minimale et maximale de la température

- **Température extérieure maximale : Te max = +35 °C**
- **Température extérieure minimale : Te min = -15 °C**

### **Le gradient thermique**

 Le gradient est positif si la température de la fibre supérieure du tablier est plus grande que celle de la fibre inferieure

 Les valeurs caractéristiques à prendre en compte pour le gradient thermique vertical sont données dans le tableau suivant :

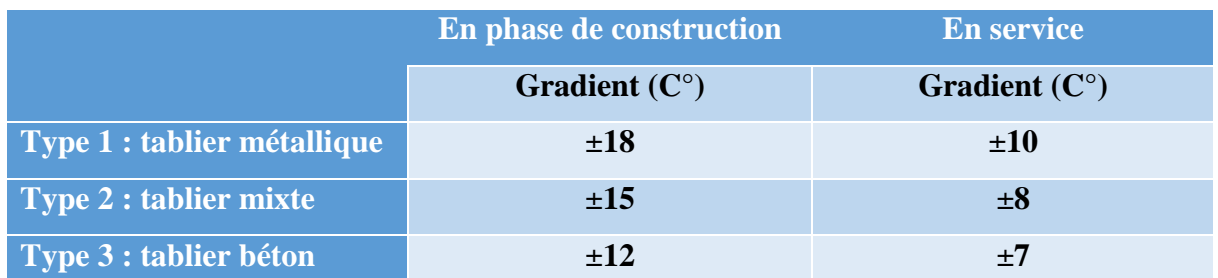

### **Tableau IV. 4.Les valeurs caractéristiques de gradient thermique**

### **IV.3.3. Actions accidentelles :**

**IV.3.3.1. Actions dues au déraillement d'un train sur le pont :**

 Le déraillement d'un train sur un pont ferroviaire doit être considéré comme une situation de projet accidentelle.

Deux situations de calcule doivent être considérées :

- **Situation de calcule 1** : les véhicules déraillés demeurent dans la zone de la voie sur le tablier du pont.
- **Situation de calcule 2** : les véhicules déraillés demeurent dans la zone de la voie sans tomber du pont mais restant en équilibre sur le bord.

### Pour le cas 1 :

 Il convient d'éviter l'effondrement de la plus grande partie de la structure mais on peut tolérer des dommages locaux. Les parties de la structure concernées doivent être dimensionnées à l'ELU pour les charges équivalentes suivantes :

Deux charges linéaires d'intensité,  $q_{A1d} = 50$  KN/ml disposées sur une longueur de 6.40m, écartées de 1.40m parallèles à la voie et se trouvant dans la position la plus défavorable dans une zone de largeurs égale 1.5 fois l'écartement des rails, s'étendant de part et d'autre de l'axe de la voie.

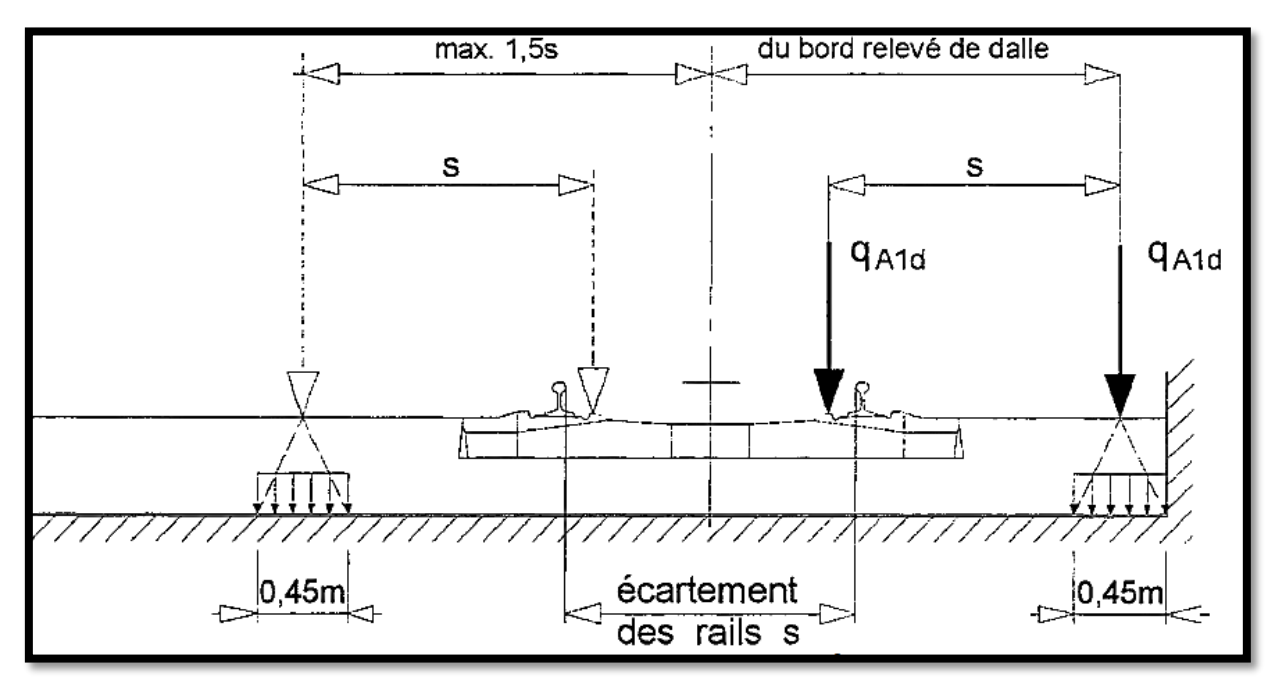

**Figure IV. 13.Charge équivalente [8]***.*

### Pour le cas 2 :

 Le pont ne doit pas se renverser ou s'effondrer. Pour le calcul de stabilité générale, il y a lieu de prendre comme charge équivalente une charge linéaire verticale, d'intensité  $q_{A2d} = 80$ KN/ml, disposée sur une longueur totale de 20m et située transversalement : soit à une distance maximale de 1.5 fois l'écartement des rails, soit sur le bord de la structure concernée.

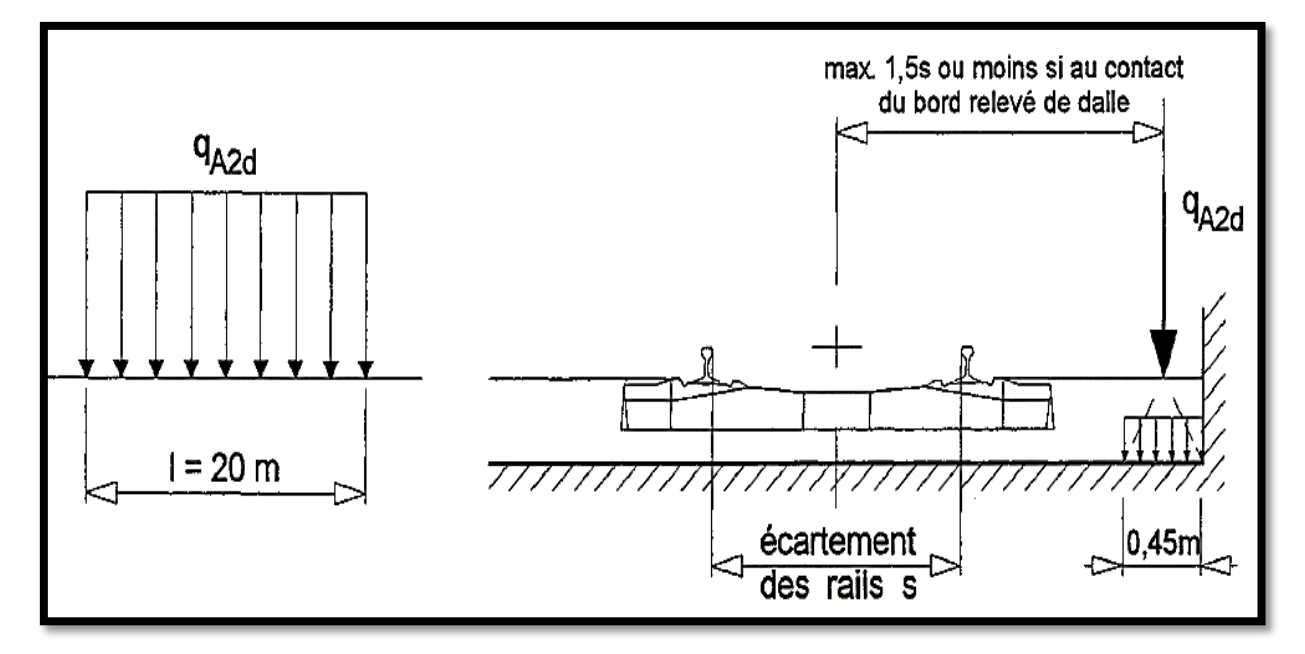

**Figure IV. 14. Charge équivalente qA2d [8]** 

### **IV.3.3.2. Séisme :**

 Notre pont est classé dans le groupe 1 (pont stratégique car il assure une liaison ferroviaire).

Une zone de sismicité moyenne (zone IIa).

Le coefficient d'accélération  $A= 0.25$ .

### **IV.4. Combinaisons des actions :**

### **IV.4.1. Introduction :**

 D'après le livret 2.01 de la S.N.C.F, la simultanéité des systèmes de chargement : charges verticales, forces horizontales, effets dynamiques, actions accidentelles est prise en compte par les groupes de charge définis par le tableau suivant. Il convient de considérer séparément chacun de ces groupes de charges comme définissant une action caractéristique, pour une combinaison avec des charges autres que celles du trafic.

### **IV.4.2. Groupes de charges :**

Selon (Livret 2.01 art 1.3.4 de la S.N.C.F.) :

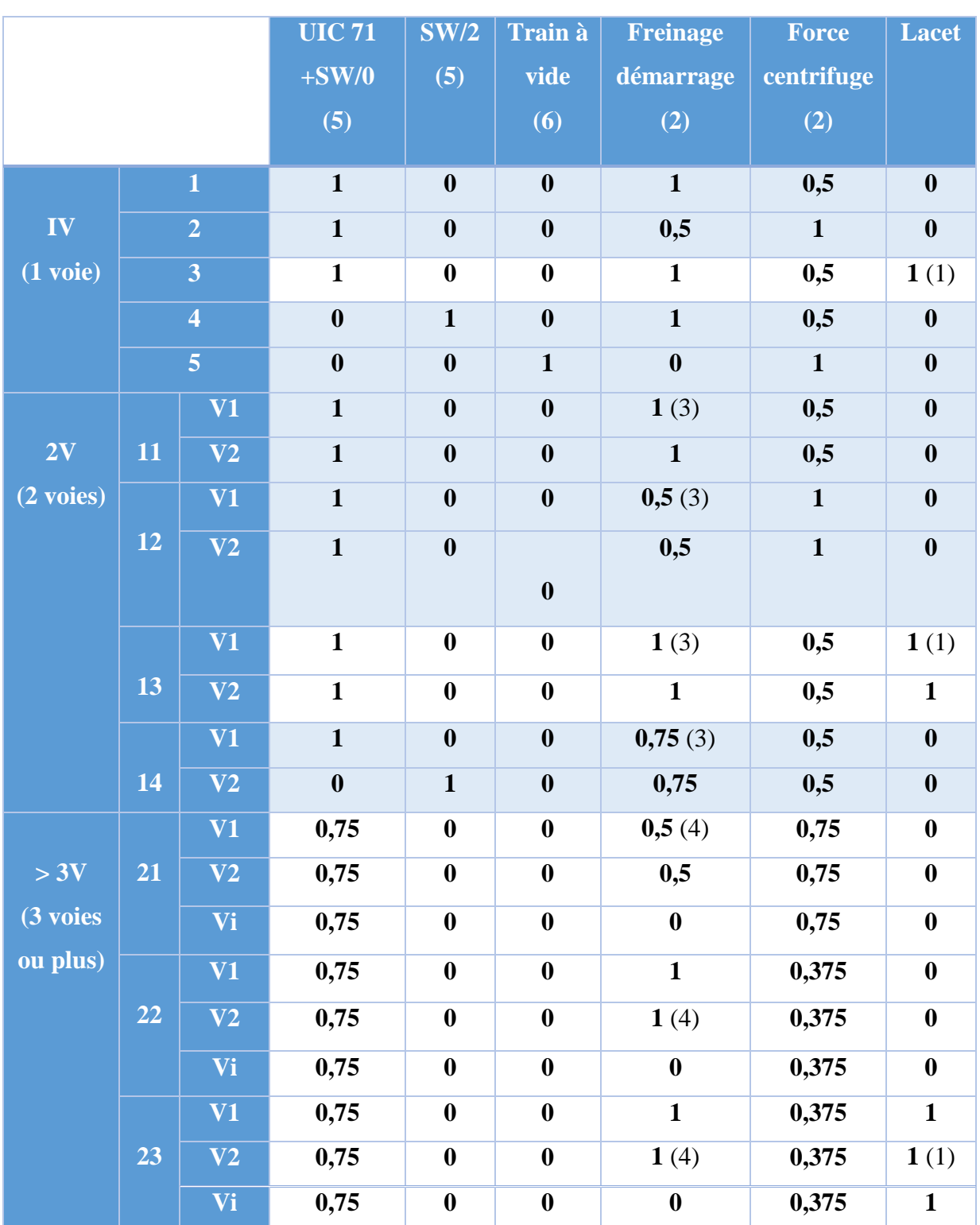

### **Tableau IV. 5.Groupes de charges [8].**

### **Remarques :**

- Les groupes 3, 13, 23 ne concernent que les pièces courtes de ponts non ballastés (longerons).
- (2) L'effort de freinage-démarrage et la force centrifuge doivent être pris égaux à 0 si ces cas ne sont plus défavorables.
- (3) Si l'on considère le freinage sur une voie, il y a lieu de prendre en compte le démarrage sur l'autre voie et vice-versa. Le sens de l'effort cumulé de freinage sur une voie et de démarrage sur l'autre voie sera choisi afin d'obtenir l'effet le plus défavorable sur élément calculé.
- (4) Dans le cas d'un ouvrage supportant 3 voies ou plus de 3 voies, il y a lieu de prendre en compte l'effort de freinage et l'effort de démarrage
- $\Box$  (5) Compte tenu du coefficient dynamique  $\Phi$ .
- (6) Le coefficient dynamique est pris égal à 1.
	- **Une voie chargée :**

**Groupe 1** : UIC71 + SW/0 + Effort de Freinage/Démarrage.

**Groupe 2** : UIC71 + SW/0 + 0.5 Effort de Freinage/Démarrage.

**Groupe 4** : SW/2 + Effort de Freinage/Démarrage.

**Groupe 5** : Train à Vide.

### **Deux voies chargées :**

**Groupe 11** : Voie 1 : UIC71 + SW/0 + Effort de Freinage/Démarrage.

Voie 2 : UIC71 + SW/0 + Effort de Freinage/Démarrage.

**Groupe 12** : Voie 1 : UIC71 + SW/0 + 0.5 Effort de Freinage/Démarrage.

Voie 2 : UIC71 + SW/0 + 0.5 Effort de Freinage/Démarrage.

**Groupe 14** : Voie 1 : UIC71 + SW/0 + 0,75 x Effort de Freinage/Démarrage.

Voie 2 : SW/2 + 0,75 x Effort de Freinage/Démarrage.

### **IV.4.3. Bases de dimensionnement :**

 Les structures doivent satisfaire à deux exigences fondamentales pour remplir leurs fonctions :

- Sécurité de la structure.
- Performance de la structure**.**

 Ainsi, on définit un état-limite comme étant l'état au-delà duquel la structure ne satisfait plus aux exigences.

En général, on distingue :

### **IV.4.3.1. État limite ultime (ELU) :**

 Il se réfère à la sécurité structurale. On peut le considérer comme étant un état extrême pendant la durée de vie d'une structure. L'ELU se divise en un EL de résistance et un EL de perte d'équilibre statique.

### **IV.4.3.2. État limite de service (ELS) :**

 Il se réfère à la performance de la structure. C'est l'état correspondant à des conditions audelà desquelles l'aptitude au service n'est plus satisfaite. Les ELS se divisent en :

- **ELS rares.**
- **ELS fréquents.**
- **ELS quasi-permanents.**

 Les explications précédentes nous renvoient à une situation normale de dimensionnement, c'est à dire la situation durable. En fait, il faut considérer plusieurs situations :

- **Situation durable** (normale).
- **Situation transitoire** (exécution, réparation…etc.).
- **Situation accidentelle** (exceptionnelle).
- **Situation sismique** (exceptionnelle).

 Une situation de dimensionnement est un ensemble de conditions physiques dans une durée définie pour laquelle les états-limites concernés ne sont pas atteints.

 Dans le domaine ferroviaire, il existe un autre état-limite relatif à la répétition des actions, c'est l'état-limite de fatigue. Il est caractérisé à la fois par une exigence de sécurité et une exigence de performance de la structure.

### **IV.4.4. Combinaisons des actions :**

 Les combinaisons ci-dessous sont les principales combinaisons de dimensionnement à envisager. Elles ne couvrent pas nécessairement toutes les combinaisons dimensionnantes relatives à l'ensemble des cas possibles.

 Les combinaisons de charges sont prises conformément à l'article 1.7 du livret 2.01 de la SNCF on désigne par [8] :

- G<sub>max</sub> : L'ensemble des actions permanentes défavorables.
- $\bullet$  G<sub>min</sub> : L'ensemble des actions permanentes favorables.
- G1 : L'ensemble des parties des actions permanentes, y compris les parties du poids propre, qui ont un effet stabilisateur.
- G2 : L'ensemble des parties des actions permanentes, y compris les parties du poids propre, qui ont un effet déstabilisateur.
- $\bullet$  Q : actions variables.
- O1 : actions de base.
- Qi : actions d'accompagnement
- $\blacksquare$  T : actions thermiques.
- $\bullet$  W<sub>0</sub> : action du vent sans circulation ferroviaire.
- $\bullet$  W<sub>1</sub> : action du vent avec circulation ferroviaire.
- $\Psi$ : Coefficient pour les actions variables (ELU et ELS)
- $\blacksquare$  γ : Coefficient pour les actions à l'ELU.
- E : action sismique limitée au mouvement d'ensemble, obtenue par la combinaison la plus défavorable des composantes de l'action sismique
- Gr : groupe de charge.

Les formats des combinaisons s'écrivent, à partir des indications des tableaux suivants

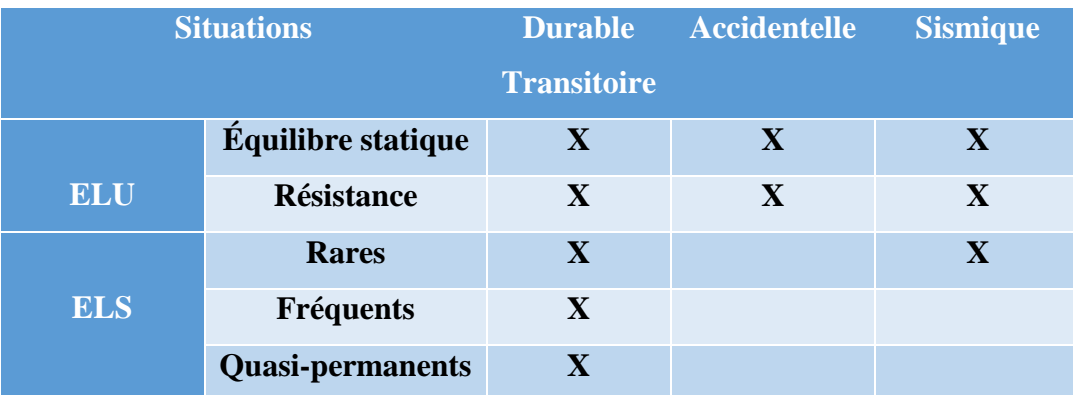

### **Tableau IV. 6.Définition des combinaisons.**

### **IV.4.4.1. État limite ultime :**

### **IV.4.4.1.a. État limite ultime d'équilibre statique :**

Forme générale :

$$
\gamma_{G1}G1+\gamma_{G2}G2+\gamma_{Q1}Q1+\Sigma_{i>1}1.5\;\psi_{0i}Q_{i}
$$

Avec :  $\gamma_{G1} = 0.9$ 

 $γ_{G2} = 1.1$ 

**A vide :** 

$$
\gamma_{G1}G1+\gamma_{G2}G2+1.5~W_0
$$

**Une voie chargée** :

 $\gamma_{G1}G1 + \gamma_{G2}G2 + 1.45 \text{ Gr}_2 + 0.9 \text{ T}_k + 0.9 \text{ W}_1$ 

Max [1,45 Gr1, 1,35 Gr4] + 0,9 Tk 1.5 T<sup>k</sup> + 1.16 Gr<sup>1</sup> 1.5 W<sup>i</sup> + 1.00 Gr<sup>5</sup>

**Deux voies chargées :**

$$
\gamma_{G1}G1 + \gamma_{G2} G2 + 1.45 Gr_{12} + 0.9 Tr_{k} + 0.9 Tr_{1}
$$
  
Max [1.45 Gr<sub>11</sub>, 1.35 Gr<sub>14</sub>] + 0.9 Tr<sub>k</sub>  
1.5 Tr<sub>k</sub>+1.16 Gr<sub>11</sub>

**IV.4.4.1.b. État limite ultime fondamentale (résistance) :**

Forme générale :

$$
\gamma_p P_k + 1.35 G_{max} + G_{min} + \gamma_{Q1} Q_1 + \sum_{i>1} 1.5 \psi_{0i} Q_i
$$

Avec :  $\gamma_p = 1.00$  dans le cas usuel.

**A vide :**

 $\gamma_p P_k + 1.35 G_{max} + G_{min} + 1.5 W_0$ 

**Une voie chargée :**

 $\gamma_p P_k + 1.35 G_{max} + G_{min} + 1.45 G_{i2} + 0.9 T_k + 0.9 W_1$ Max  $[1.45Gr_1, 1.35Gr_4] + 0.9T_k$  $1.5$  T<sub>k</sub> +  $1.16$ Gr<sub>1</sub>  $1.5 W_1 + 1.00 Gr_5$ 

**Deux voies chargées :**

 $\gamma_p P_k + 1.35 G_{max} + G_{min} + 1.45 G_{12} + 1.2 AQS + 0.9 T_k + 0.9 W_1$ 

Max [1.45 Gr<sub>11</sub>, 1.35 Gr<sub>14</sub>] +0.9 T<sub>k</sub>

 $1.5$  T<sub>k</sub> +1.16 Gr<sub>11</sub>

### **IV.4.4.1.c. État limite ultime accidentels (résistance, équilibre statique) :**

Forme générale :

 $P_k + G_{max} + G_{min} + A_d + \psi_{11} Q_{K1} + 0.5 T_k$ 

Avec :  $P_k = 0$  pour l'équilibre statique.

**A vide :**

 $P_k + G_{max} + G_{min} + A_d + 0.6 T_k$ 

**Une voie chargée :**

 $P_k + G_{max} + G_{min} + A_d + 0.8 Gr_4 + 0.5 T_k$ 

### **Deux voies chargées :**

 $P_k + G_{max} + G_{min} + A_d + 0.6 Gr_{14} + 0.5 T_k$ 

 $P_k$  n'est pas à considérer et  $G_{max}$  et  $G_{min}$  sont à remplacer par  $G_1$  et  $G_2$  pour l'équilibre statique.

### **IV.4.4.1.d. État limite ultime sismiques (résistance, équilibre statique) :**

Forme générale :

$$
\sum_{j\geq 1} \mathrm{G}_{\mathrm{kj}} + P_k + A_s + \sum_{i>1} \psi_{si} \, Q_{ki}
$$

### **IV.4.4.1.e. État limite de service rares :**

Forme générale :

$$
P_k + G_{max} + G_{min} + Q_{K1} + \Sigma_{j\geq 1} \Psi_{\theta i} Q_{ki}
$$

**A vide :**

$$
P_k + G_{max} + G_{min} + W_0
$$

**Une voie chargée :**

$$
P_{k} + G_{max} + G_{min} + Gr_{2} + 0.6 T_{k} + 0.6 W_{1}
$$
  
Gr<sub>1</sub> ou Gr<sub>4</sub>+0.6T<sub>k</sub>  

$$
T_{k}+0.8Gr_{1}
$$
  
W<sub>1</sub>+1.0 Gr<sub>5</sub>

**Deux voies chargées :**

$$
P_k + G_{max} + G_{min} + Gr_{12} + 0.6 T_k + 0.6 W_i
$$
  
 
$$
Gr_{11} \text{ ou } Gr_{14} + 0.6 T_k
$$
  
 
$$
T_k + 0.8 Gr_{11}
$$

### **IV.4.4.1.f. État limite de service fréquents :**

Forme générale :

 $P_k + G_{max} + G_{min} + \psi_{11} Q_{K1} + 0.5 T_k$ 

**A vide :**

 $P_k + G_{max} + G_{min} + 0.6 T_k$ 

**Une voie chargée :**

 $P_k + G_{max} + G_{min} + 0.8$  (Gr<sub>1</sub> ou Gr<sub>4</sub>) + 0.5 T<sub>k</sub>

**Deux voies chargées :**

 $P_k + G_{max} + G_{min} + 0.6$  (Gr<sub>11</sub> ou Gr<sub>14</sub>) + 0.5 T<sub>k</sub>

**IV.4.4.1.g. État limite de service quasi-permanents :**

Forme générale :

$$
P_k + G_{max} + G_{min} + 0.5 T_k
$$

## **IV.5. Conclusion :**

 Dans ce chapitre, nous avons pu énumérer les différentes actions agissant sur le tablier, ainsi que les différentes combinaisons de charges à l'E.L.U et à l'E.L.S à prendre en compte pour le calcul des sollicitations.

## **Chapitre V Modélisation**

### **V.1. Introduction :**

 Le but de ce chapitre est d'étudier les efforts et leurs répartitions, pour ce faire on dispose des méthodes manuelles : longitudinalement (lignes d'influence) et transversalement (méthode de Jean Courbon et la méthode de Guyon Massonnet), et de méthodes numériques qui se basent sur la méthode des éléments finis.

 Pour notre étude nous avons opté pour la méthode numérique en utilisant le logiciel Robot structural analysis professional 2014.

### **V.2. Présentation de logiciel Robot :**

 Le robot est un logiciel de calcul et de conception des structures d'ingénierie particulièrement adapté aux ouvrages de génie civil.

Il permet de modéliser les structures, les calculer, vérifier les résultats obtenus et dimensionner les éléments spécifiques de la structure.

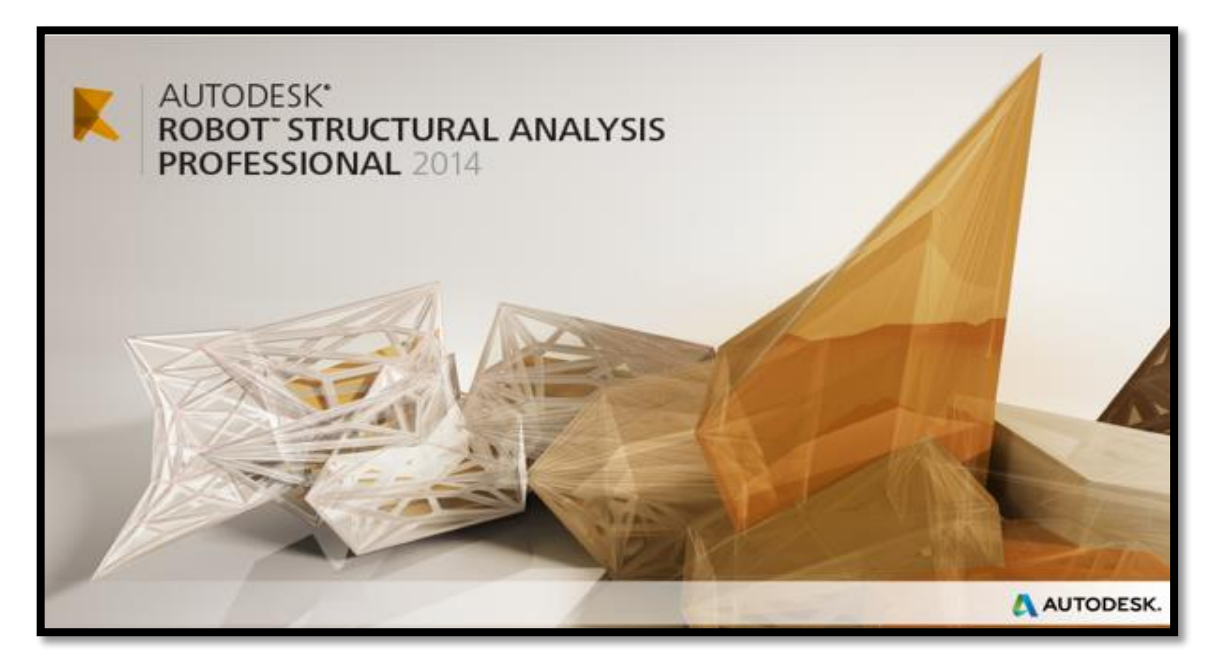

**Figure V. 1.Logiciel Robot 2014**

### **V.2.1. Le mode opératoire :**

Le mode opératoire du ROBOT peut se diviser en trois étapes :

- 1. Définition du modèle de la structure ;
- 2. Définition des options de calcul ;
- 3.Exploitation des résultats ;

### **V.2.2. Caractéristiques principales du logiciel :**

- La définition de la structure réalisée en mode entièrement graphique dans l'éditeur concu à cet effet
- $\triangleright$  La possibilité de présentation graphique de la structure étudiée.
- La possibilité de calculer une structure et d'étudier simultanément une autre
- La possibilité d'effectuer l'analyse statique et dynamique de la structure.
- $\triangleright$  La possibilité d'affecter le type de barres lors de la définition du modèle de la structure et non pas seulement dans les modules métier.
- $\triangleright$  La possibilité de composer librement les impressions (notes de calcul, captures d'écran, composition de l'impression, copie des objets vers d'autres logiciels…).

### **V.3. Modélisation du tablier :**

 Comme tous les logiciels de calcul de structures, Robot utilise la méthode des éléments finis et la théorie de l'élasticité pour la détermination des éléments de réduction (M, N et T) et les déformées des éléments de la structure.

 Dans notre cas l'ouvrage est une structure avec une seule travée isostatique, en Béton Précontraint. Les poutres sont considérées comme élément « barre » appuyées d'un côté sur un appui simple et de l'autre coté sur un appui double, et la dalle est considérée comme élément « panneau ».

La modélisation s'effectue comme suit :

- **↑ 1<sup>ere</sup>** étape : la définition des caractéristiques suivant :
	- Caractéristiques des matériaux.
	- Unités et systèmes métriques utilisés.
	- Normes et règlements.

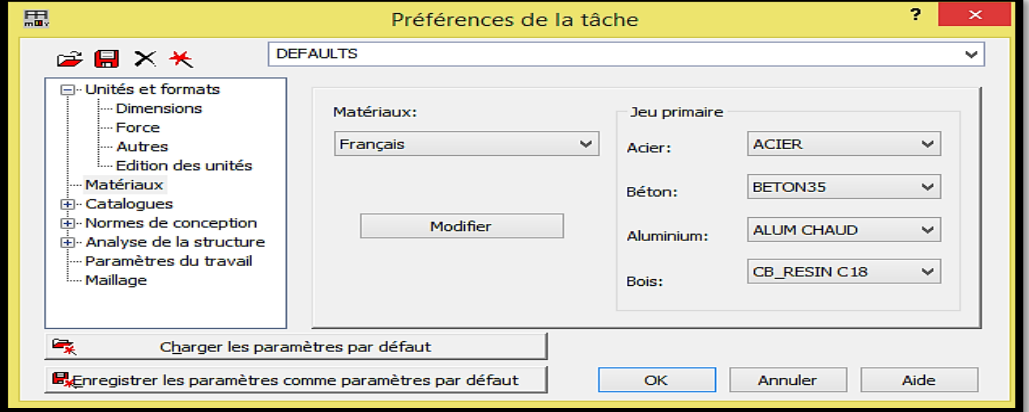

**Figure V. 2.Préférences du projet.**

 **2 ème étape** : La définition de la structure :

- Définition de la grille du système d'axe.
- Définition des poutres.
- Définition de l'hourdis général (dalle).
- Définition des conditions d'appuis =>

Appuis simples.

Appuis doubles.

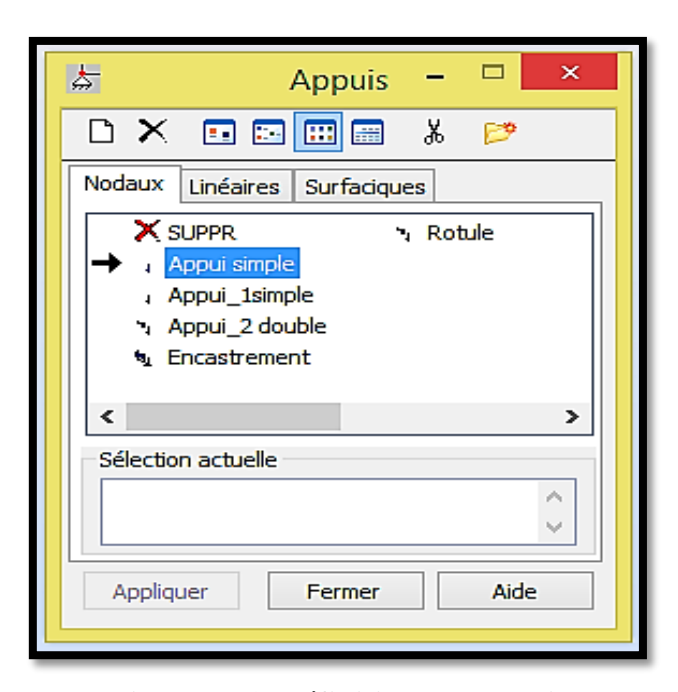

**Figure V. 3. Définition des appuis.**

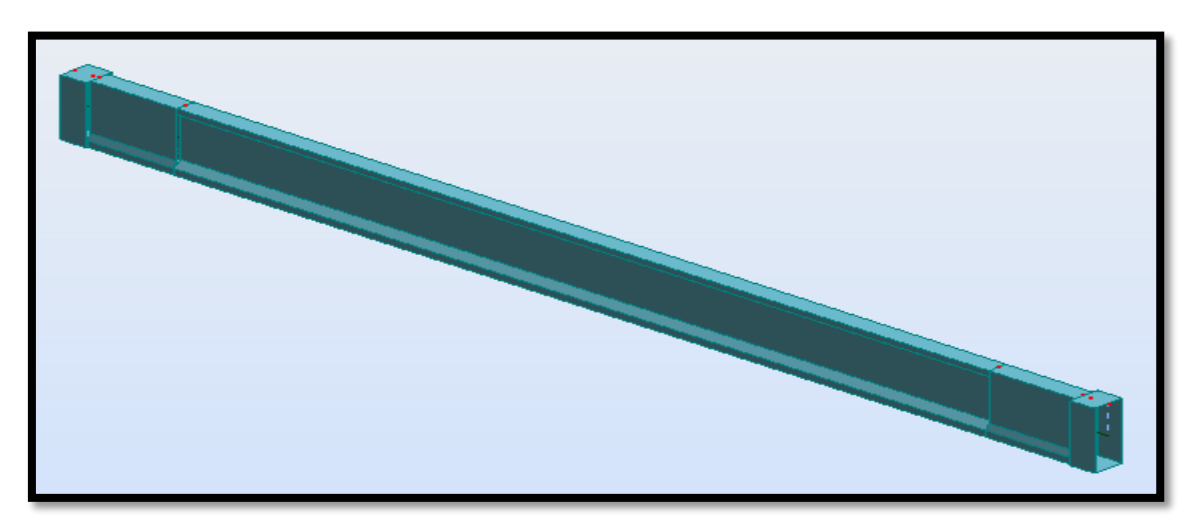

**Figure V. 4.Modélisation d'une poutre.**

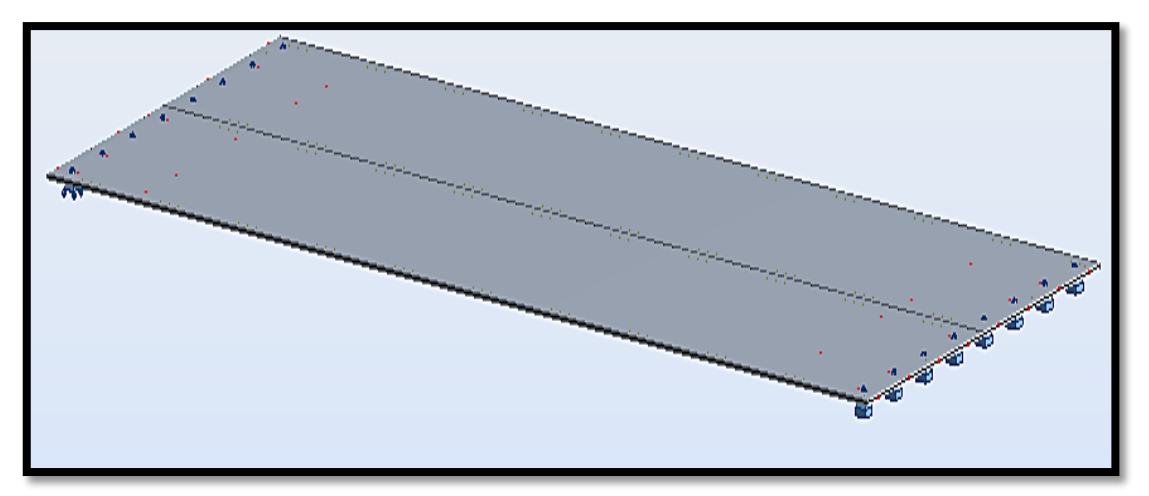

**Figure V. 5. Modélisation de l'hourdis.**

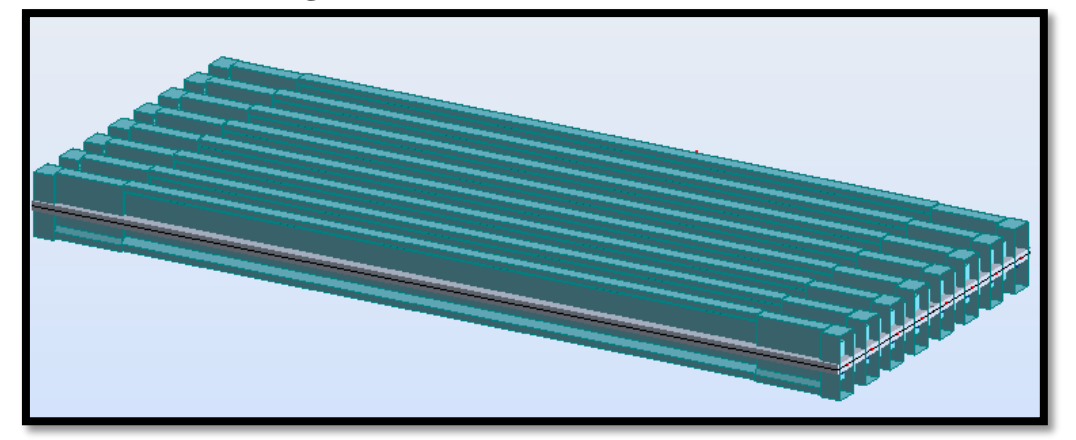

**Figure V. 6.Vue en 3D du tablier.**

 **◆ 3<sup>ème</sup> étape** : La définition et l'application des chargements de la structure

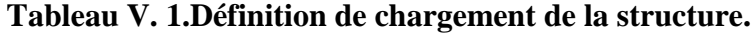

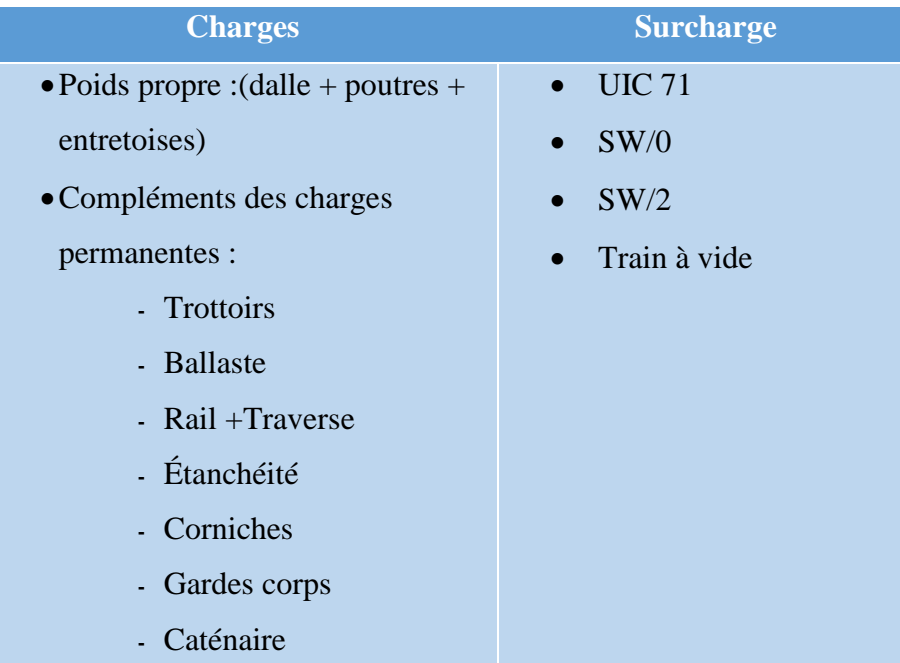

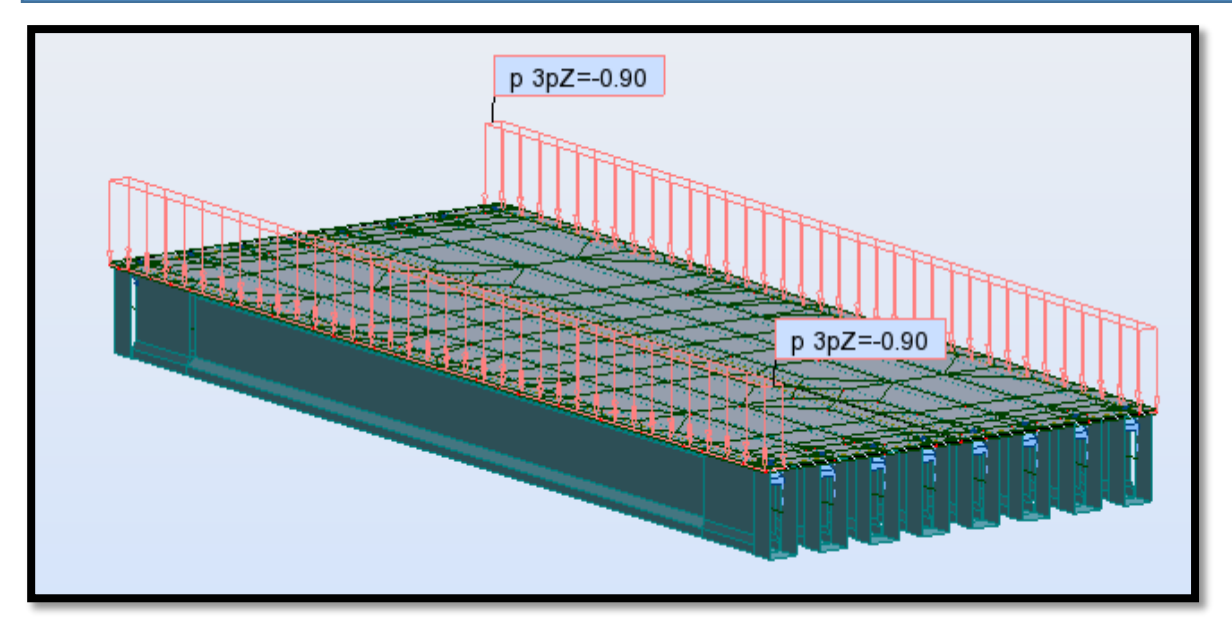

**Figure V. 7.Exemple d'introduction des Ccp (Poids des trottoirs).**

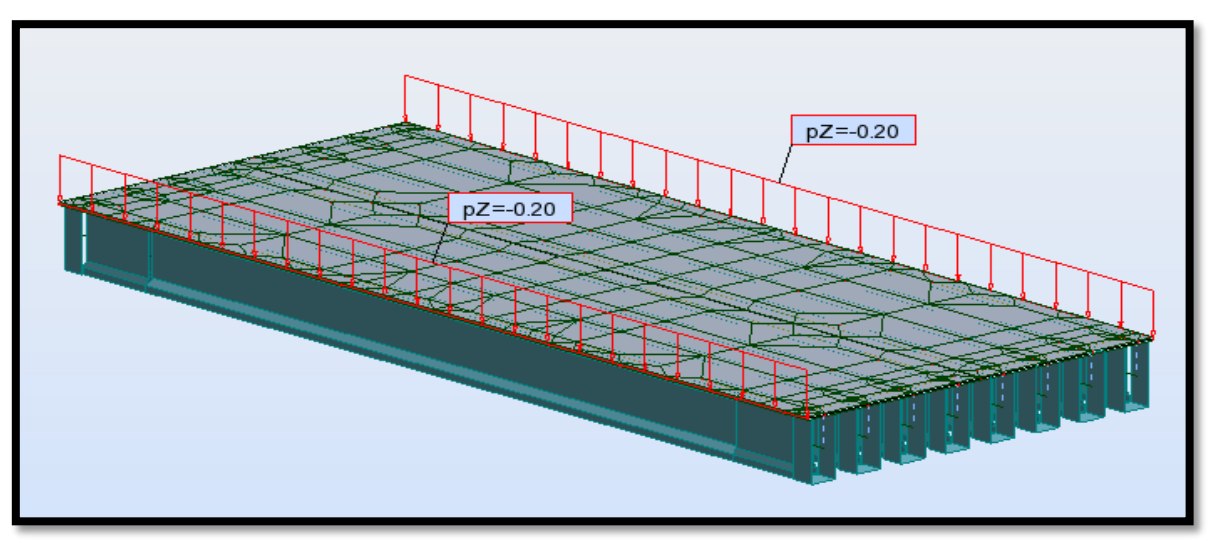

**Figure V. 8.Exemple d'introduction des Ccp (garde de corps).**

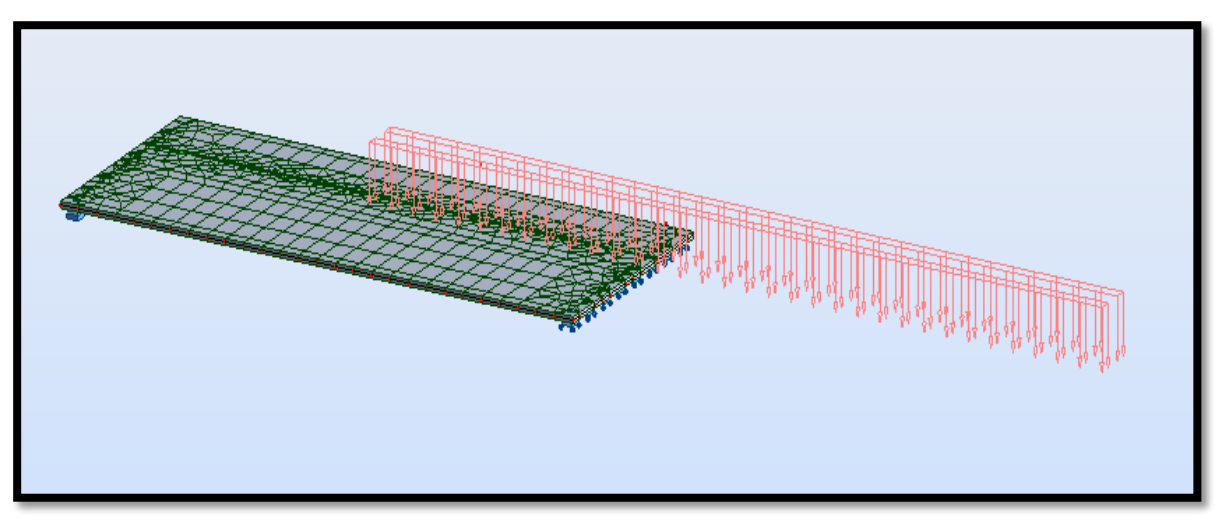

**Figure V. 9.Exemple d'introduction des surcharge (train à vide 1 voie)**

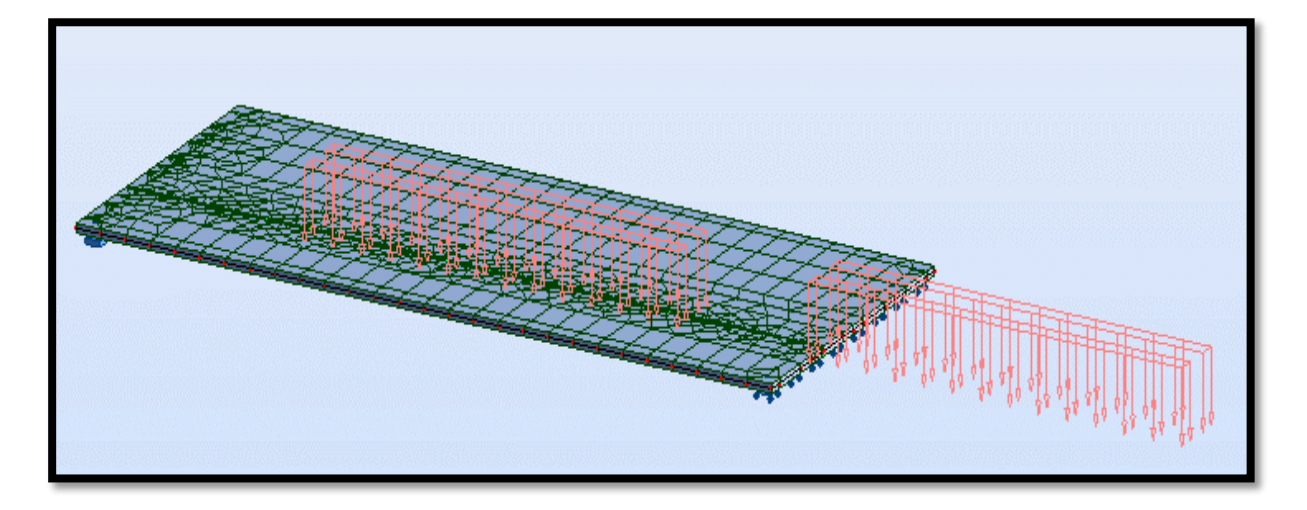

**Figure V. 10.Exemple d'introduction des surcharge (SW/0 1 voie).**

- **4 ème étape** : La définition des combinaisons de calcul et des coefficients de pondération.
- **5 ème étape** : le lancement de calcul.
- **6 ème étape** : l'affichage et édition éventuelle des résultats.

### **V.4. Calcul des efforts :**

**V.4.1. Poids propre de la poutre isostatique :**

**V.4.1.1. Par le logiciel Robot :** 

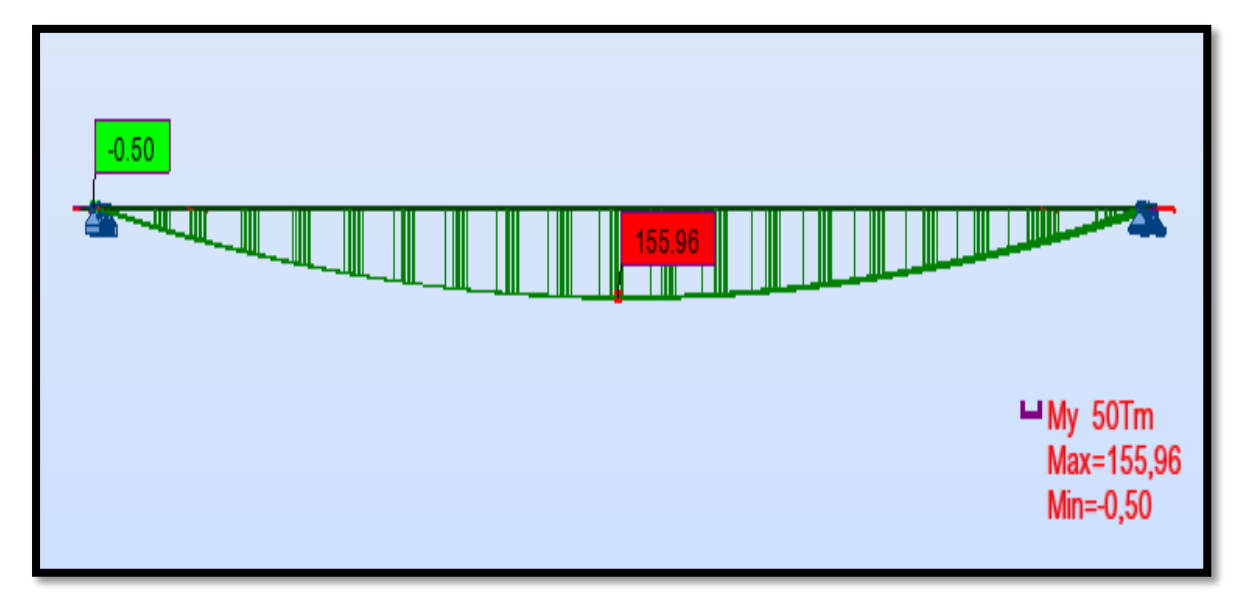

**Figure V. 11.Diagramme du moment M dû au poids propre de la poutre***.*

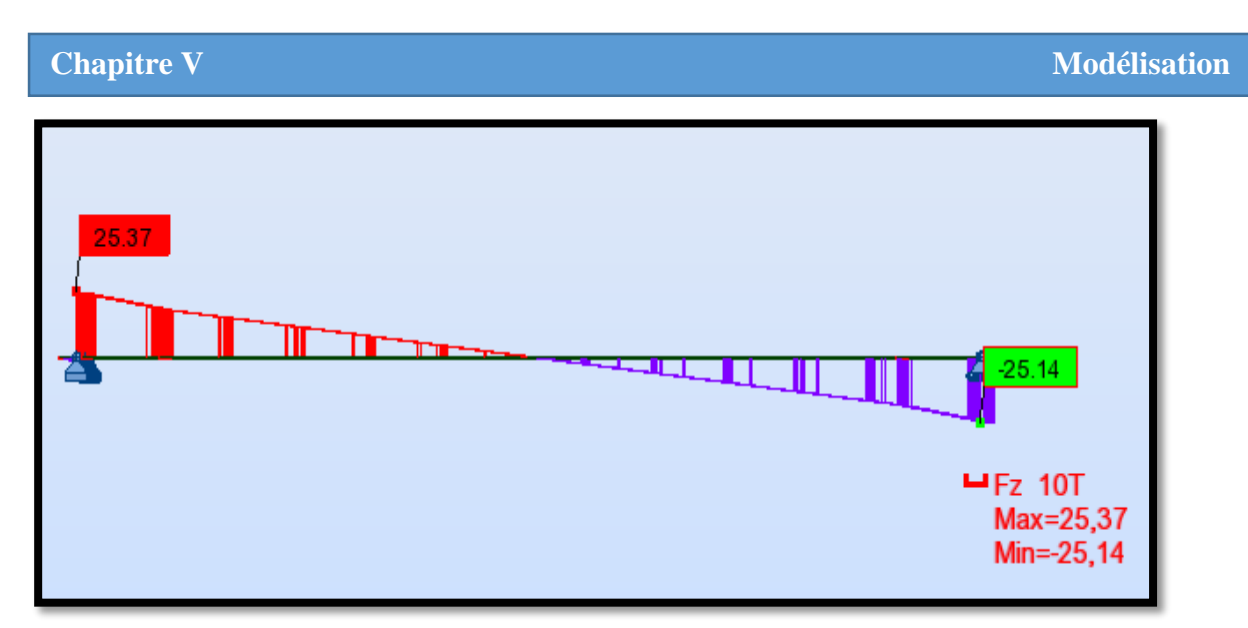

**Figure V. 12.Diagramme de l'effort tranchant dû au poids propre de la poutre.**

### **V.4.1.2. Par la méthode manuelle :**

 Pour vérifier les résultats obtenus par Robot, on a calculé les efforts tranchants et le moment maximal de la poutre isostatique sous son poids propre en utilisant les principes de la RDM [13].

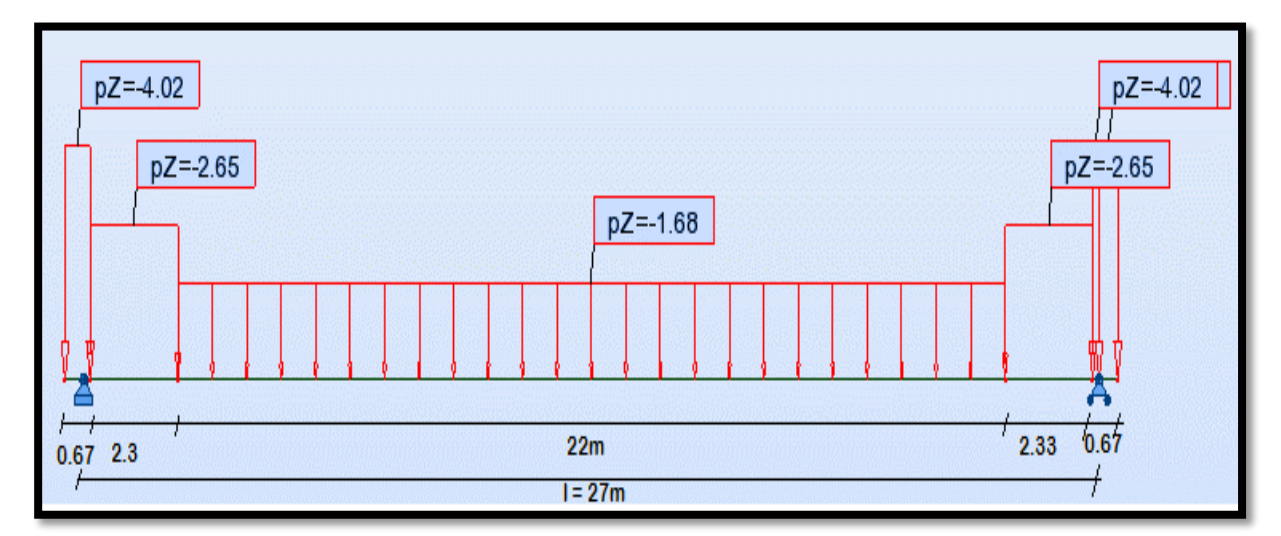

**Figure V. 13.Le schéma des charges de la poutre isostatique sous poids propre.**

On pose les charges suivantes :

 $q_1 = 4.02$  t/ml;  $q_2 = 2.65$  t/ml et  $q_3 = 1.67$  t/ml

Les efforts tranchants de la poutre sont :

 $T = \sum q_i l_i$ 

$$
T_1\!=T_2\!=\!\Sigma\;q_i\;l_i/2
$$

Avec  $T_1$ ,  $T_2$  sont les efforts tranchants au niveau des appuis.

 $T_1 = T_2 = [2 \times (4.02 \times 0.17) + 2 \times (2.65 \times 2.33) + (1.67 \times 22)] / 2$ 

$$
T_1=T_2=25.22\ t
$$

**ENP 2017 88**

L'équation du moment en fonction de (l) s'écrit comme suit :

$$
M = 25.28 \times \frac{1}{2} - [(4.02 \times 0.17) \times (\frac{1}{2} - \frac{0.17}{2})] - [(2.65 \times 2.33) \times (\frac{1}{2} - 0.17 - \frac{2.33}{2})] - [(1.67 \times (\frac{1}{2} - 0.17 - 2.33) \times (\frac{1}{2} - 0.17 - \frac{2.33}{2})]
$$
  
Pour 1 = 27 m on aura :

 $M_{\text{max}}$  = 341.28 – 9.167 – 75.11 – 101.035

**Mmax = 155.968 t.m**

### **V.4.2. Poids propre (dalle + poutres + entretoises) :**

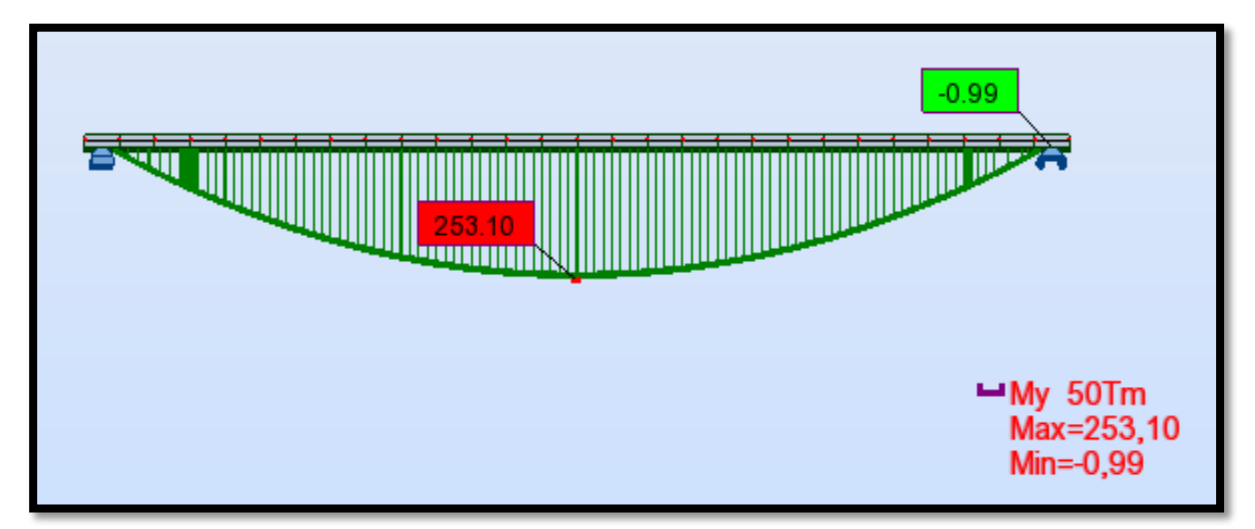

**Figure V. 14.Diagramme du moment M dû au poids propre (dalle + poutre + entretoises**)

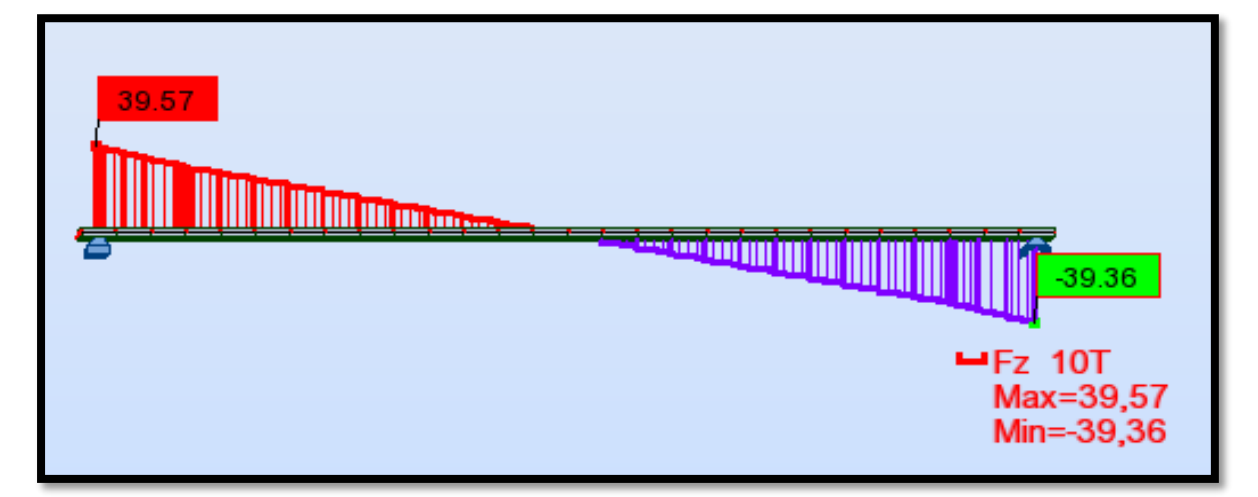

**Figure V. 15. Diagramme de l'effort tranchant dû au poids propre (dalle+ poutres +entretoises)**

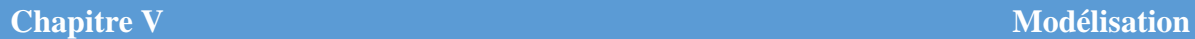

**V.4.3. Poids compléments des charges permanentes (Ccp) :**

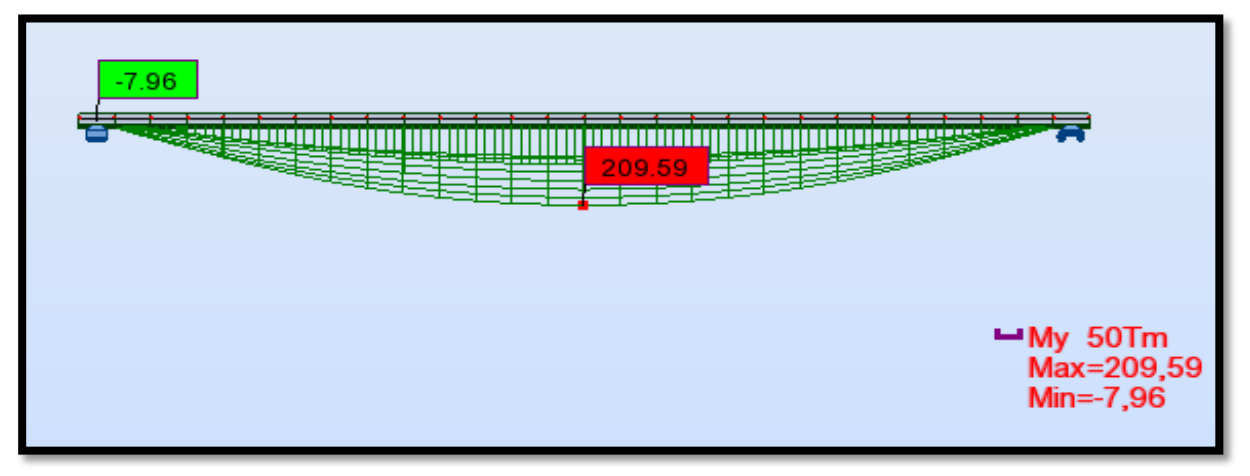

**Figure V. 16.. Diagramme de l'effort tranchant dû au poids propre (dalle +poutres +entretoises)**

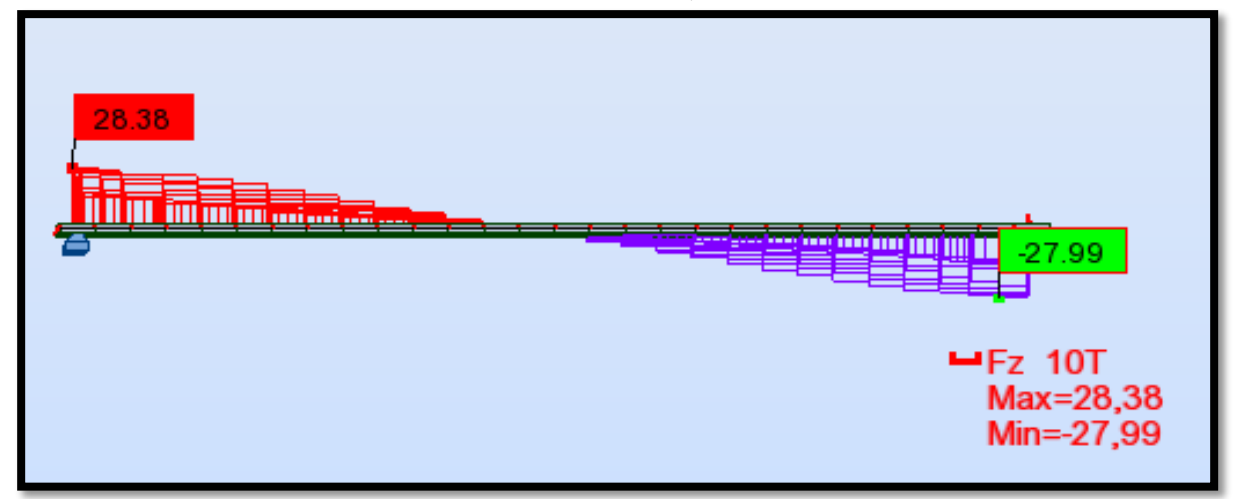

**Figure V. 17.Diagramme de l'effort tranchant dû au poids complémentaire des charges permanentes.**

### **V.4.4. Charges d'exploitation :**

Les moments max et min générés par le passage d'une charge roulable sur toute la longueur du pont sont montrés dans les diagrammes suivants :

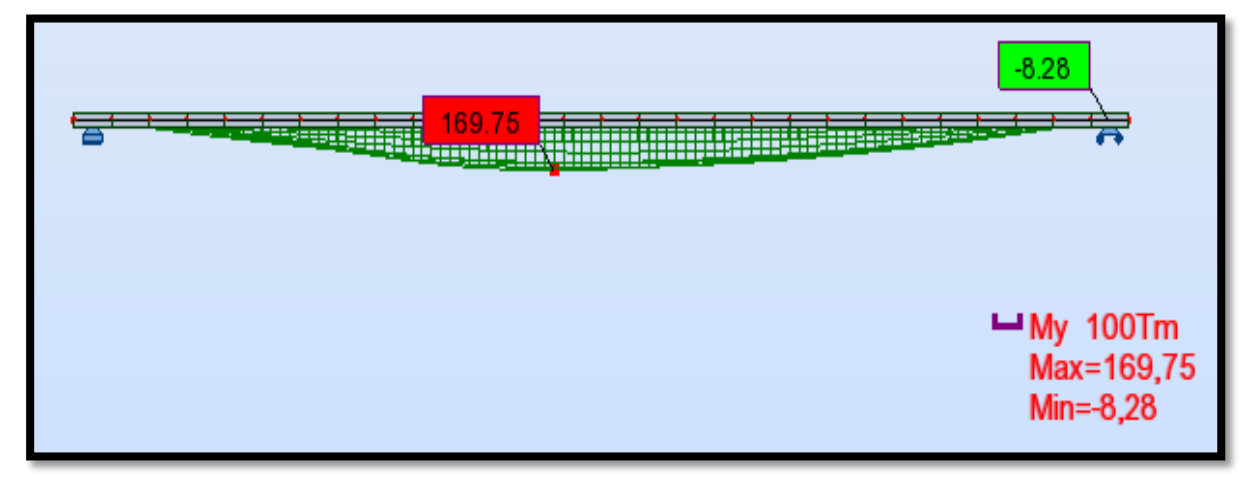

**Figure V. 18.Diagramme du moment M dû à la surcharge (UIC 71, 1 voie)**

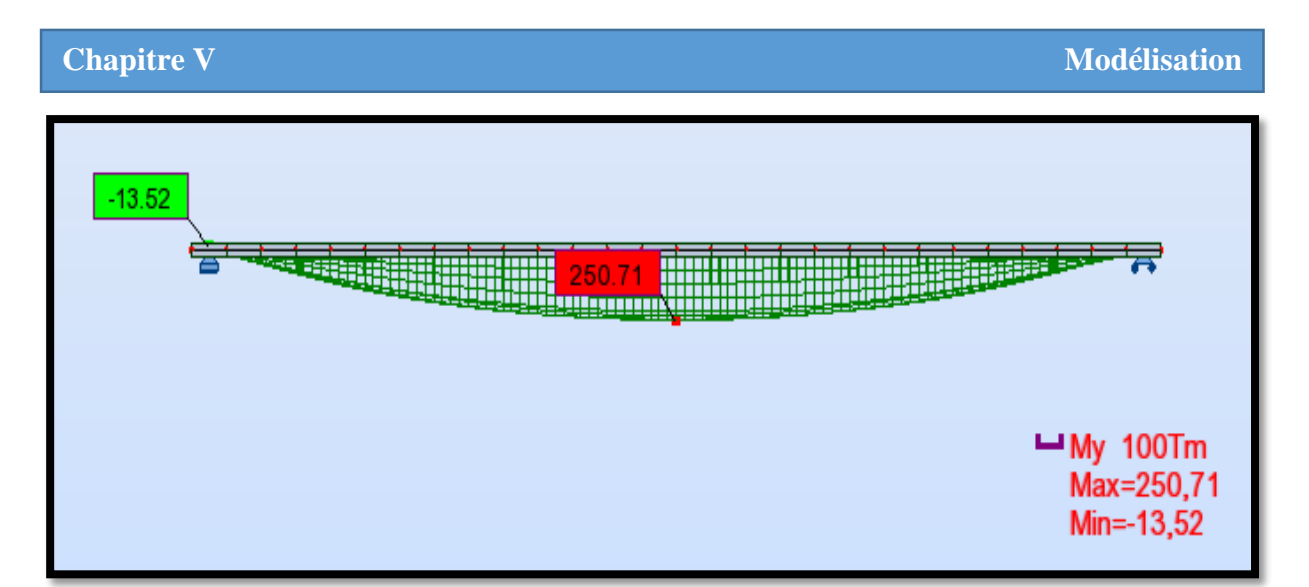

**Figure V. 19.Diagramme du moment M dû à la surcharge (SW/2, 1 voie)**

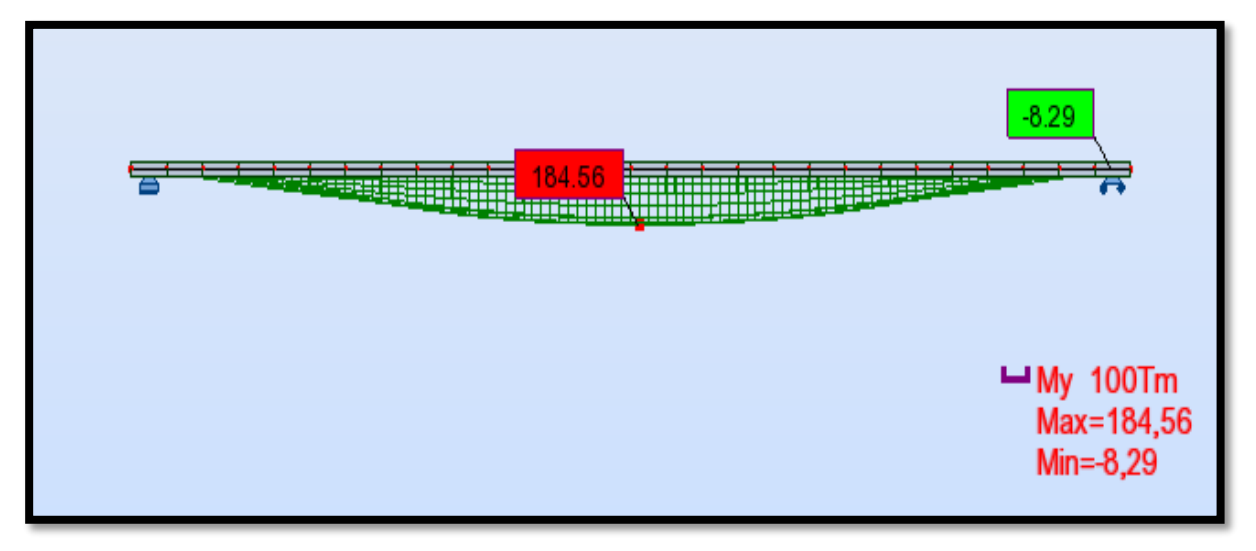

**Figure V. 20.Diagramme du moment M dû à la surcharge (SW/0 1 voie).**

### **V.4.5. Les effets dynamiques :**

 Les efforts correspondants dans le cas dynamique sont les efforts dans le cas statique multipliés par le coefficient Ф3.

 $\Phi_3 = 1.16$ 

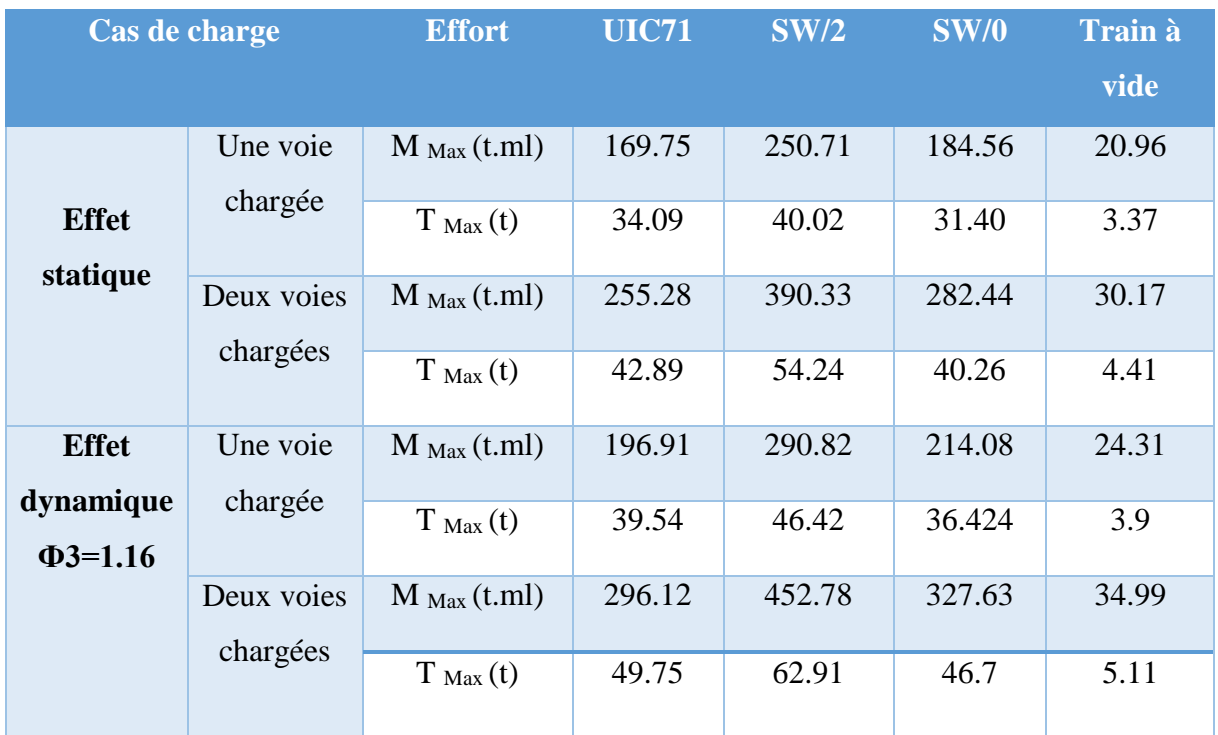

### **Tableau V. 2.Récapitulatif des sollicitations avec effet dynamique**

### **Vérification de la flèche sous le poids propre :**

 $\delta s = 29.15$  mm

**Nota** : (le calcul de  $\Phi_3$  et  $\delta$ s est effectué dans le chapitre précédent)

La flèche due aux poids propres du tablier est calculée avec logiciel **Robot :**

**Tableau V. 3. La flèche due aux poids propres**

|              | UX [cm] | UY [cm]  | $UZ$ [cm] |
|--------------|---------|----------|-----------|
| <b>MAX</b>   | 0.0     | 0.0      | 2.5       |
| <b>Barre</b> | 54      | 33       | 35        |
| Cas          | 43 (C)  | 43 $(C)$ | 43 (C)    |
| <b>MIN</b>   | $-0.0$  | $-0.0$   | $-0.9$    |
| <b>Barre</b> | 38      | 34       | 33        |
| Cas          | 43 (C)  | 43 (C)   | 43 (C)    |

Les résultats obtenus par ROBOT sont :

 $U_{\text{max}} = 25$  mm

 $U_{\text{max}} \leq \delta s$  donc la flèche est vérifiée.

### **V.4.6. Les combinaisons les plus défavorables :**

### - **Etat limite ultime de résistance (ELU) :**

Deux voies chargées :  $1,35$  G<sub>max</sub> +  $1,45$   $\Phi$  (UIC71+SW/0)

### - **Etat limite de service (ELS) :**

Deux voies chargées :  $G_{max} + \Phi$  (UIC71+SW/0)

### **Tableau V. 4.Les efforts dû au Combinaisons des charges les plus défavorables**

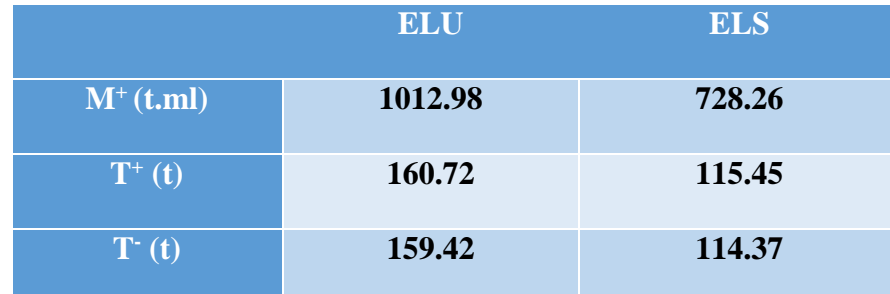

### **V.5. Conclusion :**

 Le logiciel de calcul nous a permis d'avoir l'enveloppe du moment et de l'effort tranchant résultants des différentes combinaisons de charges, et déterminer ainsi celles qui sont les plus défavorables.

Nous pouvons donc passer au calcul de la précontrainte.

# **Chapitre VI Etude de la précontrainte**

### **VI.1. Introduction :**

 L'objectif de ce chapitre est d'étudier la précontrainte, son principe et ses applications dans le domaine des ouvrages d'art.

 L'étude portera sur le dimensionnement, détermination du tracé, calcul des pertes (instantanées et différées) et pour finir, la vérification des contraintes normales et tangentielles.

### **VI.2. Principe de la précontrainte :**

 La précontrainte est un état de sollicitation du béton et de l'acier appliquée lors de la construction, avant que d'autres sollicitations agissent sur la structure. L'acier est mis en traction au moyen d'un dispositif : cet effort est transmis au béton qui est ainsi mis en compression.

 Le terme « précontrainte » indique que le béton est mis en compression avant que la structure entre en fonction.

 La précontrainte permet d'augmenter sensiblement la rigidité d'une structure en béton armé, tout en rendant possible la pleine utilisation d'aciers à très haute résistance. En effet, des armatures avec une limite d'écoulement qui atteint 3-4 fois celle des armatures ordinaires peuvent être produites à des coûts très intéressants, mais ne peuvent pas être utilisées efficacement dans le béton armé ordinaire puisque les déformations (déplacements et fissures) à l'état limite de service seraient trop importantes.

Cette invention, imaginée à la fin du XIX<sup>e</sup> siècle, a été développée par Eugène Freyssinet qui a obtenu le premier brevet significatif dans ce domaine en 1928 (Leonhardt1973). Perfectionnée au cours des décennies qui ont suivi, cette technologie constitue une vraie révolution dans le domaine du béton armé, son application possible rendant la construction de structures très élancées et de grandes portées [14].

### **VI.3. Types de précontrainte :**

Deux modes sont possibles pour la mise en œuvre de la précontrainte :

- **La précontrainte par pré-tension** : cette technique consiste à la mise en tension des câbles de précontraintes avant le coulage du béton par l'utilisation des bancs de fabrication, dans ce procédé on peut atteint des travées de 25 m.
- **La précontrainte par post-tension de l'acier** : c'est la mise en tension après que le béton soit coulé et durcis, on peut atteint des travées jusqu'au 50 m.

 Dans ces termes, les préfixes « post » et « pré » décrivent le moment d'application de la force dans l'acier par rapport à la mise en place du béton.

**Modélisation** Une autre différence concerne la position de la précontrainte par post-tension par rapport à la section en béton, de sort qu'on distingue :

- La précontrainte intérieure
- La précontrainte extérieure.

 En outre, la précontrainte intérieure (par post-tension) peut être avec adhérence ou sans adhérence [14].

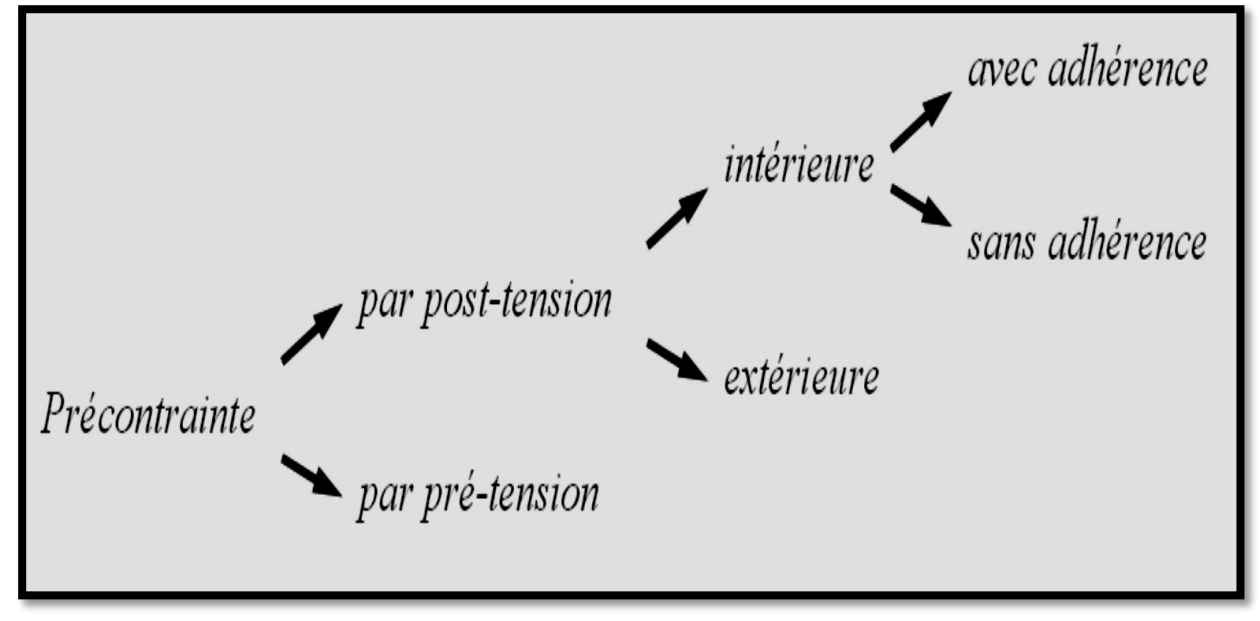

**Figure VI. 1.Types de précontrainte [14].**

### **VI.4. La précontrainte par post-tension de l'acier :**

 Dans la précontrainte par post-tension, l'acier est mis en tension après le durcissement du béton. Cette opération s'effectue ainsi :

- **1.** Des gaines de précontrainte en tôle ondulée ou en matière synthétique (polyéthylène ou polypropylène) sont placées dans le coffrage avant le bétonnage. L'armature de précontrainte se trouve dans ces gaines, qui la séparent du béton frais lors de sa mise en place, ou sera introduite dans les gaines après le bétonnage. A chaque extrémité, l'armature de précontrainte est dotée de têtes d'ancrages chargées de transmettre la force de précontrainte au béton.
- **2.** Après le bétonnage et une fois le béton durci, les câbles sont mis en tension. Pour ce faire, un vérin hydraulique est placé en face d'une des têtes d'ancrage pour tirer sur le câble. C'est ainsi que le béton est mis en compression.
- **3.** Une fois la force désirée atteinte, qui peut être contrôlée en mesurant l'élongation du câble de précontrainte par rapport au béton, le câble est ancré â la tête d'ancrage et le vérin hydraulique démonté.

**4.** La dernière opération consiste à injecter l'espace entre la gaine et l'armature de façon à empêcher la corrosion de cette dernière. En général, on utilise un coulis de ciment qui, une fois durci, garantit également une bonne adhérence et une bonne transmission des efforts entre l'acier de précontrainte et le béton, tout comme pour une armature ordinaire (précontrainte avec adhérence). Dans ce cas, l'acier et la gaine doivent présenter des nervures suffisantes à leur surface. Si l'adhérence n'est pas nécessaire, l'injection peut se faire au moyen de graisse ou de cire pétrolière (précontrainte sans adhérence) [14].

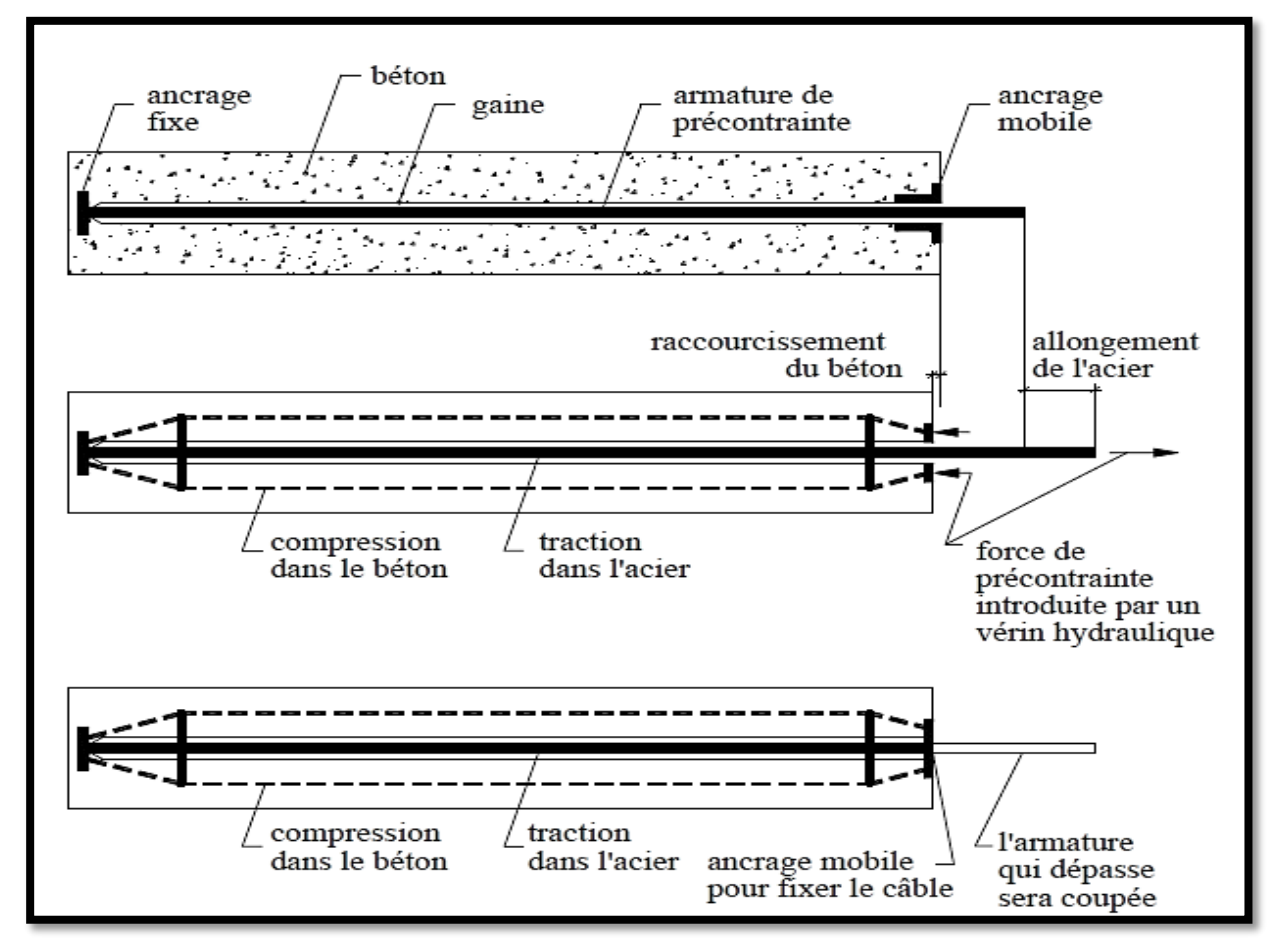

**Figure VI. 2.Situation avant et après la mise en précontrainte par post-tension [14].**

### **VI.5. Calcul de la précontrainte :**

 La détermination de la force de précontrainte exercée en permanence par un câble doit tenir compte de deux phases successives :

 **Phase de mise en tension** : Le calcul de la contrainte de traction de l'acier du câble sur toute sa longueur permet de déterminer la valeur à obtenir pour les allongements à la mise en tension, complétée par la prise en compte des rentrées de clavettes aux ancrages et le raccourcissement instantané du béton, il fournit la valeur initiale de la force de précontrainte le long du câble.

**Modélisation Variation dans le temps de la tension dans le câble** : Le calcul de la valeur finale de cette tension doit tenir compte des raccourcissements différés du béton dus au retrait et au fluage ainsi que de la relaxation d'acier. Cette valeur est à introduire dans le calcul de l'ouvrage.

### **VI.6. Calcul du nombre de câble de précontrainte :**

### **VI.6.1. Tension à l'origine :**

 La tension à l'origine nous permet d'évaluer les efforts toute ou long des armatures de précontrainte. Elle est déterminée à partir des contraintes suivantes :

- Câbles de type FREYSSINET : 12T15S
- Limite de rupture garantie :  $f_{\text{prg}} = 1860 \text{ MPa}$
- Limite d'élasticité garantie :  $f_{\text{peg}} = 1640 \text{ MPa}$
- Section utile d'un câble :  $A_p = 1800 \ 10^{-6} \ m^2$
- Diamètre de la gaine :  $\Phi = 8$  cm

$$
\mathbf{P}_0 = \min \begin{cases} \mathbf{0.8} \cdot \mathbf{f}_{\text{prg}}. A_{\text{P}} \\ \mathbf{0.9} . \mathbf{f}_{\text{peg}}. A_{\text{P}} \end{cases}
$$

P0 = min {2.678 MN ; 2.656 MN}  $P_0 = 2.656$  MN **MN**

### **VI.6.2. Calcul de la précontrainte :**

La précontrainte se calculera pour la section médiane qui a pour caractéristiques :

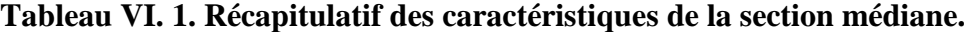

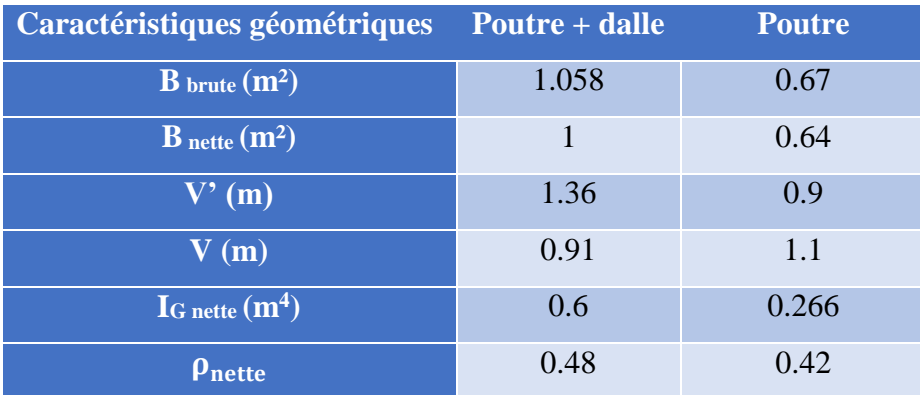

Les moments Max et Min à l'ELS sont les suivants :

 $M_{\text{Max}} = 7.286 \text{ MN.m}$ 

 $\rightarrow \Delta M = 2.66$  MN.m

 $M_{\text{min}} = 4.62 \text{ MN.m}$ 

On calcule les valeurs de  $P_I$  et  $P_{II}$  correspondent respectivement à la section sous-critique et sur-critique ; la valeur la plus grande est la précontrainte minimale qui doit être introduite dans la section.

$$
Avec:
$$
\n
$$
\int P_{I} = \frac{\Delta M + \rho B(V\overline{\sigma_{bt2}} + V'\overline{\sigma_{bt1}})}{\rho h}
$$
\n
$$
P_{II} = \frac{\rho.V.B.\overline{\sigma_{bt2}} + M_{max}}{\rho.V + V' - d'}
$$

### **Note :**

 Le calcul de l'effort de précontrainte se fera en classe I, conformément aux prescriptions du Livret 2.01 de la SNCF article 2b.1.

Selon le (BPEL), Pour la classe I **:**

- En situation d'exploitation, aucune contrainte de traction n'est admise sur l'ensemble de la section.
- En cas d'exécution, les contraintes de traction sont partout bornées à  $0.7f_{ti}$ .

$$
A \text{lors}: \quad \left\{ \begin{array}{l} P_I = \frac{\Delta M}{\rho.h} \\ \\ P_{II} = \frac{Mm}{-c+v'-di} \end{array} \right.
$$

 Les caractéristiques géométriques à considérer sont celles de la section médiane (poutre + dalle).

**Section sous-critique :**

$$
P_I = \frac{2.66}{0.48 \times 2.3} = 2.41
$$
 MN

**Section sur-critique**

$$
P_{II} = \frac{7.28}{(0.48 \times 0.91) + 1.36 - 0.12} = 4.34 \text{ MN}
$$

Donc :  $P = Max \{2.41 MN; 4.34 MN\} = 4.34 MN \longrightarrow La section est sur-critique$  $e_0 = -(V - di) = -1.24$  m

Nous estimons les pertes de précontrainte à 30% de P<sup>0</sup>

$$
n \ge \frac{P}{(0.7 \times P_0)} = \frac{4.34}{(0.7 \times 2.656)} = 2.334
$$

On adoptera donc **3** câbles de **12T15S.**

### **Modélisation VI.6.3. Vérification de la borne supérieure de précontrainte :**

Les pertes sont estimées à 30% de  $P_0$  donc  $P = P_0 - \Delta P = 0.7 P_0$ 

On vérifier que : 
$$
P \times n \le \sigma_{bc} \times B_n - \frac{\Delta M}{\rho h}
$$

Avec :

- $\bullet$   $\sigma_{bc}$ : Contrainte de compression en construction = 0.6 f<sub>c28</sub> = 24 MPa
- $\bullet$  B<sub>n</sub>: la Section nette.

AN :

$$
0.7 \times 2.656 \times 3 \leq 24 \times 1 \times \frac{2.667}{0.48 \times 2.3}
$$

5.579 MN ≤ 21.58 MN **la condition est vérifiée.**

### **VI.6.4. Détermination du nombre de câbles à l'about :**

Les câbles d'about doivent être tirés à  $100\%$  de  $P_0$  avant le coulage de la dalle sur place. Les pertes instantanées sont estimées à 10% de P<sub>0</sub>.

Donc :  $P = 0.9 P_0 = 0.9 \times 2.656 = 2.390$  MN

On considère les caractéristiques nettes de la section médiane (poutre seule).

Pour avoir le nombre de câble à l'about, il faut vérifier les deux inégalités données par l'expression :

- fibre supérieure :  $\sigma_{\text{sup}} \ge \overline{\sigma}_{\text{bt}}$
- fibre inférieure :  $\sigma_{\text{inf}} \leq \overline{\sigma}_{bc}$

$$
\boxed{\sigma_{sup} = \frac{P}{B_n} + \frac{V}{I_n} (P.e_0 + M_g) \ge -0.7 f_{tj} = \overline{\sigma}_{bt}}
$$
  

$$
\sigma_{inf} = \frac{P}{B_n} + \frac{V'}{I_n} (P.e_0 + M_g) \le -0.6 f_{cj} = \overline{\sigma}_{bc}
$$

Avec :

• Mg : le moment de la poutre seule  $= 1.55$  MN.m

• 
$$
e_0 = -(V - di) = -0.78
$$
 m

Donc:

$$
\int_{\text{O}_{\text{sup}}} \frac{P}{0.64} + \frac{1.1}{0.266} (P (-0.78) + 1.55) \ge -2.1 \text{ MPa}
$$
\n
$$
\sigma_{\text{inf}} = \frac{P}{0.64} - \frac{0.9}{0.266} (P (-0.78) + 1.55) \le 24 \text{ MPa}
$$
\n
$$
\int_{0}^{-1} (60P + 6.2 \ge -2.1 \text{ MPa})
$$
\n
$$
\sigma_{\text{inf}} = \frac{P}{0.64} \cdot \frac{0.9}{0.266} (P (-0.78) + 1.55) \le 24 \text{ MPa}
$$
\n
$$
\sigma_{\text{inf}} = \frac{P}{0.64} \cdot \frac{0.9}{0.266} (P (-0.78) + 1.55) \le 24 \text{ MPa}
$$
\n
$$
\sigma_{\text{inf}} = \frac{P}{0.64} \cdot \frac{0.9}{0.266} (P (-0.78) + 1.55) \le 24 \text{ MPa}
$$
\n
$$
\sigma_{\text{inf}} = \frac{P}{0.64} \cdot \frac{0.9}{0.266} (P (-0.78) + 1.55) \le 24 \text{ MPa}
$$
\n
$$
\sigma_{\text{inf}} = \frac{P}{0.64} \cdot \frac{0.9}{0.266} (P (-0.78) + 1.55) \le 24 \text{ MPa}
$$

**Modélisation** Donc :  $n =$ p  $0.9 \times P_0$  $=\frac{4.99}{2.8 \times 2.6}$  $\frac{1.99}{0.9 \times 2.656} = 2.08$ 

Alors, nous aurons **2** câbles de **12T15S** à l'about.

### **VI.6.5. Vérification des contraintes normales :**

La vérification se fait selon les étapes suivantes :

### **VI.6.5.1. Vérification des contraintes au 7éme jour :**

On tire les 2 câbles d'about à  $50\%$  de  $P_0$  et on estime les pertes à la mise en tension à 10%.

$$
\begin{cases} \sigma_{sup}=\frac{P}{B_n}+\frac{V}{I_n}\left(P.e_0+M_g\right)\geq -0.7~f_{tj}=\overline{\sigma}_{bt}\\ \sigma_{inf}=\frac{P}{B_n}+\frac{V'}{I_n}\left(P.e_0+M_g\right)\leq -0.6~f_{cj}=\overline{\sigma}_{bc} \end{cases}
$$

Avec :

•  $P = 2 \times 0.9 \times 2.656 \times 0.5 = 2.39$  MN

• 
$$
f_{c7} = \frac{j}{4.76 + 0.83j} f_{c28} = \frac{7}{4.76 + 0.83 \times 7} \times 40 = 26.5 \text{ MPa} \longrightarrow \overline{\sigma}_{bc} = 15.9 \text{ MPa}
$$

• 
$$
f_{t7} = 0.6 + 0.06 \times f_{c7} = 0.6 + 0.06 \times 26.5 = 2.19 \text{ MPa}
$$
  $\longrightarrow \overline{\sigma}_{bt} = -1.53 \text{ MPa}$ 

• 
$$
Mg = 1.55
$$
 MN.m

$$
\begin{cases}\n\sigma_{\text{sup}} = \frac{2.39}{0.64} + \frac{1.1}{0.266} (2.39 (-0.78) + 1.55) \ge -1.53 \text{ MPa} \\
\sigma_{\text{inf}} = \frac{2.39}{0.64} - \frac{0.9}{0.266} (2.39 (-0.78) + 1.55) \le 15.9 \text{ MPa}\n\end{cases}
$$

Donc :

$$
\begin{cases}\n\sigma_{\text{sup}} = 2.43 \text{ MPa} \ge -1.53 \text{ MPa} \dots \dots \dots \dots \text{Vérifiée.} \\
\sigma_{\text{inf}} = 4.79 \text{ MPa} \le 15.9 \text{ MPa} \dots \dots \dots \dots \text{Vérifiée.}\n\end{cases}
$$

### **VI.6.5.2. Vérification des contraintes au 28éme jour :**

On tire les câbles d'about à 100% de  $P_0$  et on estime les pertes à la mise en tension à 20%.

Avec :

- $P = 2 \times 0.8 \times 2.656 = 4.249$  MN
- $f_{c28} = 40 \text{ MPa}$   $\longrightarrow$   $\overline{\sigma}_{bc} = 24 \text{ MPa}$
- $f_{c28} = 3 \text{ MPa}$   $\longrightarrow \overline{\sigma}_{bt} = -2.1 \text{ MPa}$
- $Mg = 1.55$  MN.m

$$
\sigma_{\text{sup}} = \frac{4.249}{0.64} + \frac{1.1}{0.266} (4.249 (-0.78) + 1.55) \ge -2.1 \text{ MPa}
$$

$$
\sigma_{\text{inf}} = \frac{4.249}{0.64} - \frac{0.9}{0.266} (4.249 (-0.78) + 1.55) \le 24 \text{ MPa}
$$

Donc:

$$
\begin{cases}\n\sigma_{\text{sup}} = -0.65 \text{ MPa} \ge -2.1 \text{ MPa} \dots \dots \dots \dots \text{Vérifiée} \\
\sigma_{\text{inf}} = 12.60 \text{ MPa} \le 24 \text{ MPa} \dots \dots \dots \dots \dots \text{Vérifiée}\n\end{cases}
$$

**VI.6.5.3. Vérification des contraintes à vide :**

Mise en tentions des câbles 1 et 2 à 100%

Mise en tentions du câble 3 de l'extrados à 100%

Pertes estimées à 30%

Caractéristique homogène (poutre +dalle)

Avec :

- $\bullet$  M (sous poids propre du tablier) = 4.59 MN.t
- $P = 3 \times 0.7 \times 2.656 = 5.577$  MN
- $\overline{\sigma}_{bc}$  = 0,5 f<sub>c28</sub> = 20 MPa et  $\overline{\sigma}_{bt}$  = 0 MPa

$$
\sigma_{\text{sup}} = \frac{5.577}{1.00} + \frac{0.91}{0.6} (5.77 (-1.24) + 4.59) \ge -2.1 \text{ MPa}
$$

$$
\sigma_{\text{inf}} = \frac{5.577}{1.00} - \frac{1.36}{0.6} (5.77 (-1.24) + 4.59) \le 24 \text{ MPa}
$$

Donc :

$$
\begin{cases}\n\sigma_{\text{sup}} = 1.687 \text{ MPa} \ge 0 \text{ MPa} \dots \dots \dots \dots \text{.} \text{Vérifiée.} \\
\sigma_{\text{inf}} = 11.39 \text{ MPa} \le 20 \text{ MPa} \dots \dots \dots \dots \text{.} \text{Vérifiée.} \\
\text{VI.6.5.4. } \text{Vérification des contraintes en service :}\n\end{cases}
$$

Sous SW/0 sur la première voie et UIC71 sur la deuxième voie :

Avec :

- $M_{\text{Max}} = 7.28 \text{ MN.m}$
- $\bullet$  P = 3 × 0.7×2.656= 5.577 MN

 $\overline{\sigma}_{bc}$  = 0,5 f<sub>c28</sub> = 20 MPa et  $\overline{\sigma}_{bt}$  = 0 MPa

$$
\begin{cases}\n\sigma_{\text{sup}} = \frac{5.577}{1.00} + \frac{0.91}{0.6} (5.577 (-1.24) + 7.28) \ge 0 \text{ MPa} \\
\sigma_{\text{inf}} = \frac{5.577}{1.00} - \frac{1.36}{0.6} (5.577 (-1.24) + 7.28) \le 20 \text{ MPa}\n\end{cases}
$$

Donc :

$$
\begin{cases} \sigma_{\text{sup}} = 6.12 \text{ MPa} \ge 0 \text{ MPa} \dots \dots \dots \dots \text{Vérifiée} \\ \sigma_{\text{inf}} = 4.75 \text{ MPa} \le 20 \text{ MPa} \dots \dots \dots \dots \text{Vérifiée} \end{cases}
$$

### **VI.7. Dispositions constructives des câbles :**

 La disposition des câbles est choisie comme suit : deux câbles en intrados et un câble en extrados.

 On dispose les deux câbles de la première famille de telle sorte que le centre de gravité des deux se rapproche du centre de gravité de la section pour obtenir un moment dû à la précontrainte nul (ou faible).

### **VI.7.1. Disposition des câbles à l'about :**

 Pour la disposition des câbles à l'about on suit les conditions suivantes [d'après le document **SETRA**] [6]

A ≥ 16.5 cm ; B ≥ 16.5 cm ; D ≥ 28 cm On prend une distance entre câbles égale à 50cm.  $P_1$ Donc :  $D = 50$  cm.  $\Sigma$  M/Fibre inferieure  $= 0$  ${\bf P}$ Alors :  $P<sub>2</sub>$  $(P_1+P_2)$  V' = P<sub>1</sub> (D+A) + P<sub>2</sub>.A Avec :  $P_1 = P_2 = P$  $V$  $V' = 0.95$  cm  $2 \times P \times V' = P \times (0.50 + A) + P \times A$ 

 $2 \times V' = 0.50 + 2 \times A$  $A = (2 \times V^2 - 0.50) / 2$ 

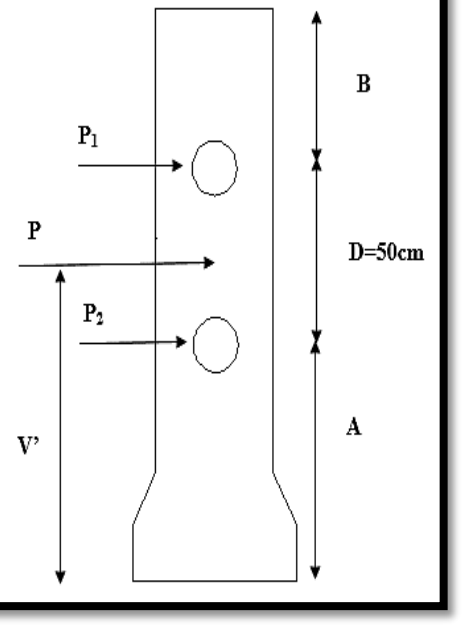

**Figure VI. 3.Disposition des câbles à l'about**

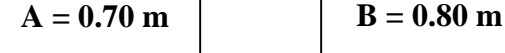

**ENP 2017 103**

### **VI.7.2 Disposition des câbles à mi- travée :**

En respectant la distance de Φ autour de chaque paquet de précontrainte et les parois de

la poutre, on choisit la disposition suivante selon **(BPEL) [18] :**

$$
\begin{cases}\nd_{1.2} = 1.5 \ \Phi = 1.5 \times 8 = 12 \ \text{cm} \\
d_3 = d_{1.2} + \Phi = 20 \ \text{cm} \\
24 \text{cm} = 3 \times \Phi\n\end{cases}
$$

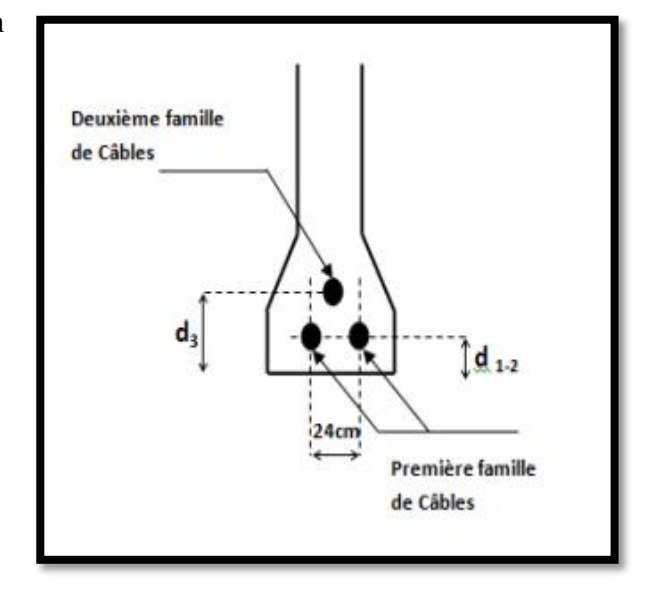

### **Figure VI. 4.Disposition des câbles à mi- travée**

### **VI.7.3. Angles de relevages :**

L'angle de relevage est déterminé par l'intervalle suivant [15] :

$$
\text{arc } \sin\left(\frac{V_M - \overline{V}}{P}\right) \le \alpha \le \text{arc } \sin\left(\frac{V_m - \overline{V}}{P}\right) \dots \dots \dots \dots (*)
$$

L'optimum théorique de l'angle de relevage est donné par :

$$
\alpha_{opt} = arc \sin \left( \frac{v_m + v_M}{2P} \right)
$$

Avec :

 $\overline{\mathbf{V}}$ : Effort tranchant limite que peut supporter la section d'about.

 $\overline{V} = \overline{\tau}$ . b<sub>n</sub>. 0,8 .h

 $\bullet$   $\bar{\tau}$ : Contrainte tangentielle limite en état limite de service.

$$
\overline{\tau} = \left[0.4~f_{tj}\left(f_{tj} + \frac{2}{3}~\sigma_x\right)\right]^{\frac{1}{2}}
$$

 $\bullet$   $\sigma_x$ : Contrainte normale au niveau de la fibre neutre.

$$
\sigma_{\rm x} = \frac{\rm P}{\rm b_n}
$$
 Avec : P = 0.7 × 2 × 2.656 = 3.72 MN

 $B_n$ : la section nette.

$$
B_n=B_{(p+d)}-n\,\frac{\pi\,\varphi^2}{4}
$$

 $\bullet$  b<sub>n</sub>: la largeur nette.

 $b_n = b_0$ - m k  $\Phi$ 

**Modélisation** Les données :

- $B_{(p+d)} = 1.45 \text{ m}^2$
- $\bullet$  m =1: Nombre de gaines par lit.
- $b_0 = 0.50$  m
- $\bullet$  K = 0.5 : pour post tension avec injection de colis de ciment
- Φ=8 cm : Diamètre de la gaine.
- $f_{t28} = 3 \text{ MPa}$
- $\bullet$   $V_M$  = Effort tranchant Max à l'ELS = 1.15 MN
- $V_m =$  Effort tranchant sous poids propre à l'ELS = 0.67 MN

Donc :

$$
B_n = 1.44 \text{ m}^2
$$
  
\n
$$
b_n = 0.5 - 1 \times 0.5 \times 0.08 = 0.46 \text{ m}
$$
  
\n
$$
\sigma_x = \frac{3.72}{1.44} = 2.58 \text{ MPa}
$$
  
\n
$$
\overline{\tau} = [0.4 \times 3(3 + \frac{2}{3} \times 2.58)]^{\frac{1}{2}} = 2.38 \text{ MPa}
$$
  
\n
$$
\overline{V} = 2.38 \times 0.46 \times 0.8 \times 2.3 = 2.01 \text{ MPa}
$$

En remplaçant par les valeurs numériques dans **(\*)** on trouve :

**-13.36° ≤ α ≤ 46.09°**

$$
\alpha_{\text{opt}} = \arcsin\left(\frac{1.15 + 0.67}{2 \times 3.72}\right) = 14.16^{\circ}
$$
  
-13.36°  $\leq \alpha_{\text{opt}} \leq 46.09^{\circ}$ ............ Vérifiée

### **VI.7.4. Allure des câbles**

 Le tracé d'un câble de précontraint non rectiligne doit suivre la forme du moment fléchissant, il peut être assimilé à une parabole du deuxième degré dont l'équation et ses dérivées sont :

$$
y = ax2 + bx + c
$$

$$
y' = 2ax + b = tan(\alpha)
$$

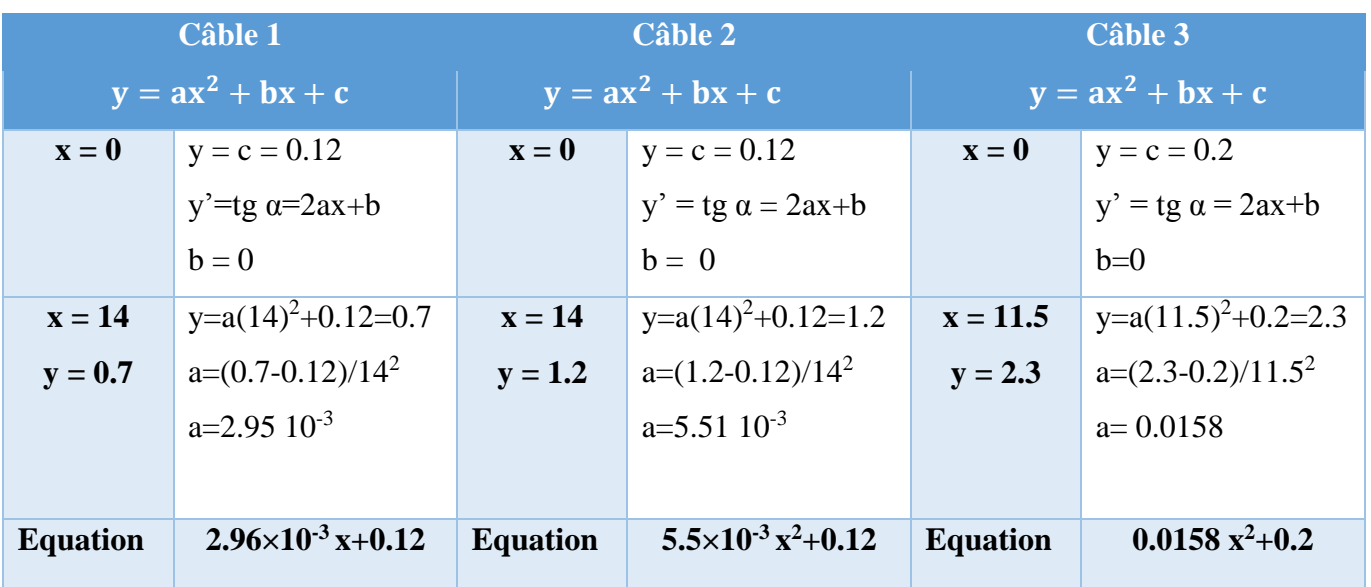

### **Modélisation Tableau VI. 2.Calcul des fonctions des tracés des câbles de précontrainte.**

**Tableau VI. 3.Positions du câble 1**

| $\mathbf{x}(\mathbf{m})$ | y(m)   | $\alpha$ (rad) | $\alpha$ (degré) | $tg \alpha$ |
|--------------------------|--------|----------------|------------------|-------------|
| $\overline{0}$           | 0.12   | $\theta$       | $\overline{0}$   | $\theta$    |
| $\overline{2}$           | 0.1318 | 0,011799       | 0,676402         | 0,0118      |
| $\overline{4}$           | 0.1672 | 0,023596       | 1,352615         | 0,0236      |
| 6                        | 0.2260 | 0.035385       | 2,028452         | 0,0354      |
| 8                        | 0.3088 | 0.047165       | 2,703726         | 0,0472      |
| 10                       | 0.415  | 0,058932       | 3,378249         | 0,059       |
| 12                       | 0.5448 | 0,070682       | 4,051838         | 0,0708      |
| 14                       | 0.6982 | 0,082413       | 4,724307         | 0,0826      |
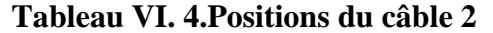

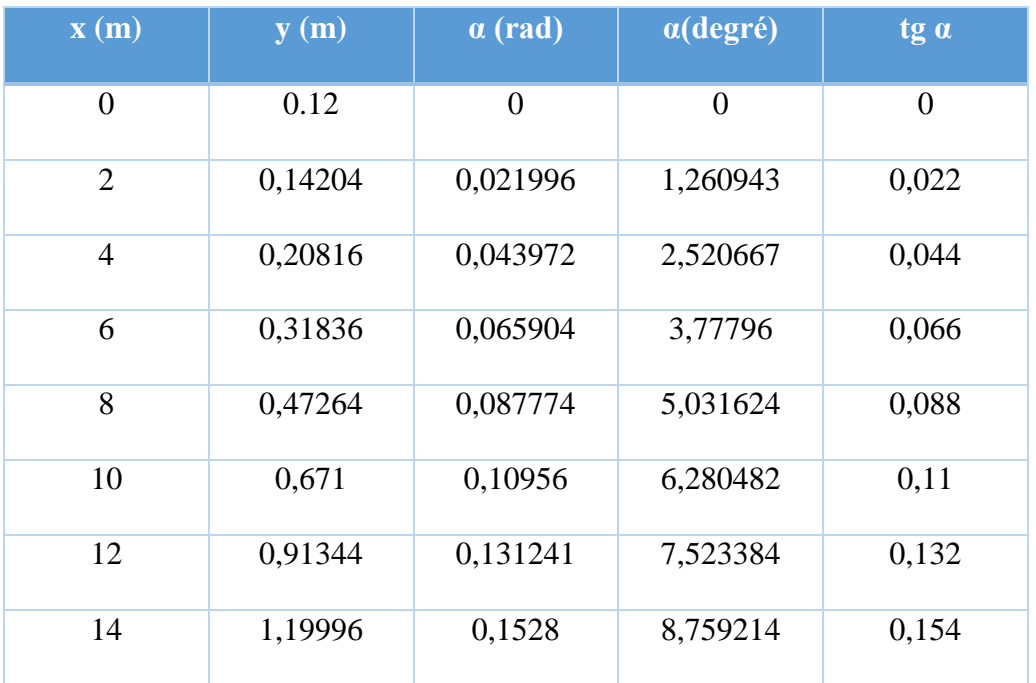

# **Tableau VI. 5. Positions du câble 3**

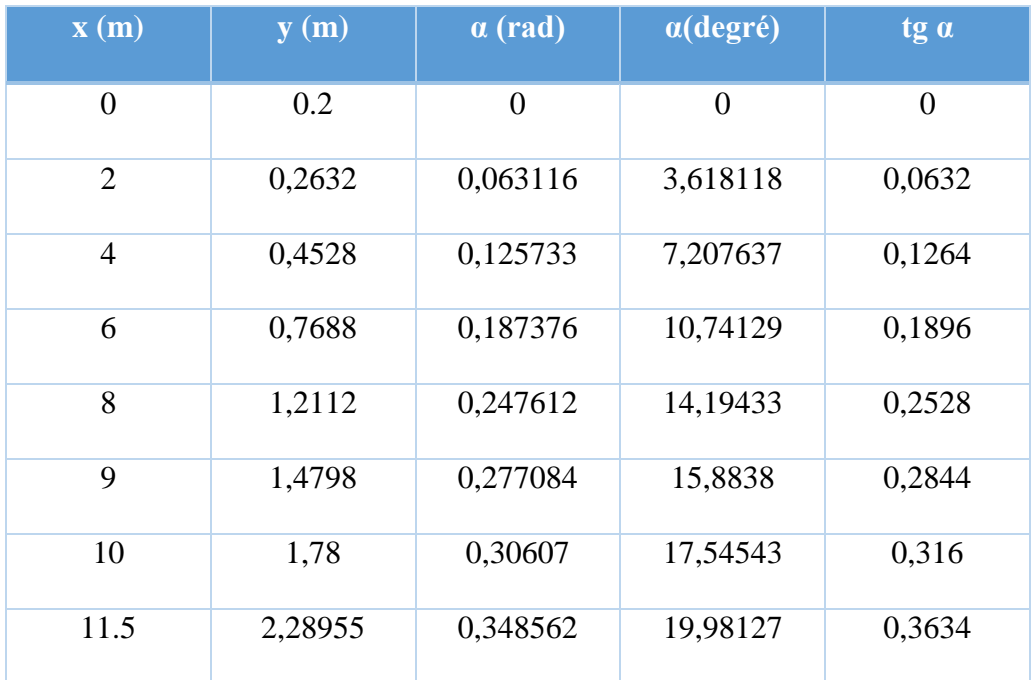

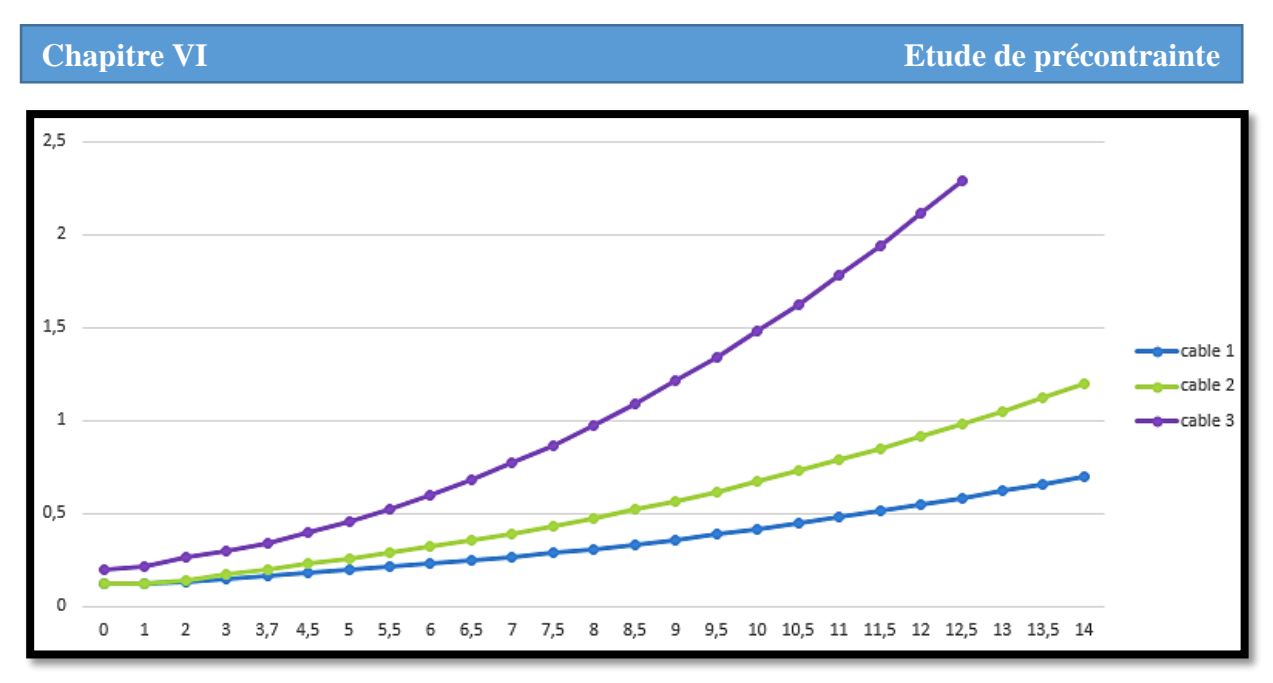

**Figure VI. 5.Tracée des câbles de précontraint sur une demi-poutre**

 On adopte pour la première famille : **α1=4.74° a**  $\alpha_2 = 8.76^\circ$ .

 Pour la deuxième famille de câble (en extrados), le document SETRA nous donne une approximation de l'angle de relevage de l'ordre de 20°.Dans notre cas l'angle est fixé à :

 $\alpha_3 = 20^\circ$ 

# **VI.8. Calcul des caractéristiques nettes des sections :**

 $B_n = B_{br} - n B(\Phi)$  Avec:  $B(\Phi) =$  $πΦ<sup>2</sup>$  $\frac{1}{4}$   $\int$  n : nombre de câble Φ : diamètre de la gaine

 $V'_{n} = \frac{V'_{\text{br}} \times B_{\text{br}} - B(\phi) \Sigma y_{i}}{P_{n}}$  $B_n$ et  $V_n = h - V_n'$ 

I<sub>n</sub> =I<sub>br</sub> - B<sub>br</sub> (V<sub>n</sub><sup>-</sup> V<sub>p</sub><sup>-</sup>)<sup>2</sup> – [B(Φ) Σ (y<sub>i</sub> - V<sub>n</sub><sup>'</sup>)<sup>2</sup>]

 $\rho_{\text{net}} = \frac{I_n}{V' - V}$  $V'_n.V_n.B_n$ 

Les résultats sont regroupés dans le tableau suivant, pour la poutre seule et la poutre plus la dalle respectivement.

|                      | <b>Poutre seul</b> |                | $Poutre + d$ alle |                |  |
|----------------------|--------------------|----------------|-------------------|----------------|--|
|                      | <b>About</b>       | <b>Médiane</b> | <b>About</b>      | <b>Médiane</b> |  |
| $B_n$ (m2)           | 1.047              | 0.65           | 1.43              | 1.042          |  |
| $\overline{V}'_n(m)$ | 0.95               | 0.6            | 1.28              | 1.37           |  |
| $V_n(m)$             | 1.05               | 1.4            | 1.02              | 0.93           |  |
| In $(m4)$            | 0.372              | 0.23           | 0.772             | 0.64           |  |
| $\rho$ net           | 0.35               | 0.42           | 0.41              | 0.48           |  |

**Tableau VI. 6.Caractéristiques géométriques nettes des sections**

#### **VI.9. Fuseau de passage :**

 La notion de fuseau de passage est directement liée à la notion du noyau limite qui exprime la condition que doit respecter le centre de pression pour que les contraintes limites soient respectées dans une section particulière de la poutre. Ce domaine étendu à l'ensemble de la poutre est appelé fuseau limite [15].

Le noyau limite est compris entre :

$$
\sup \left( \frac{- (\overline{\sigma}_{bc} \times I)}{\frac{(\overline{\sigma}_{bt} \times I)}{P.V} - C'} \right) \le e_0 \le \inf \left( \frac{\frac{(\overline{\sigma}_{bc} \times I)}{P.V} - C'}{\frac{-(\overline{\sigma}_{bt} \times I)}{P.V'} + C} \right)
$$

#### **VI.9.1. Fuseau limite des compressions :**

Il est défini par les bornes suivantes :

$$
\frac{-\left(\overline{\sigma}_{bc} \times I\right)}{P.V'} + C \le e_0 \le \frac{-\left(\overline{\sigma}_{bc} \times I\right)}{P.V'} + C'
$$

On pose :

$$
-a' \le e_0 \le a
$$

Avec :

$$
e_0 = e_p + \frac{\mathsf{M}}{\mathsf{P}}
$$

 $M_{\text{min}} \leq M \leq M_{\text{Max}}$ 

Donc :

$$
-a' - \frac{M_{\min}}{P} \le e_p \le a - \frac{M_{\max}}{P}
$$

#### **Modélisation VI.9.2. Fuseau limite des tractions :**

Il est défini par les bornes suivantes :

$$
\frac{(\overline{\sigma}_{bt} \times I)}{P.V} - C' \le e_0 \le \frac{-(\overline{\sigma}_{bt} \times I)}{P.V'} + C
$$

On pose :

$$
-a' \le e_0 \le a
$$

Avec :

$$
e_0 = e_p + \frac{M}{P}
$$

$$
M_{min}\!\leq\! M\!\leq\! M_{max}
$$

Donc :

$$
-a'-\frac{M_{min}}{P} \leq e_p \leq a-\frac{M_{max}}{P}
$$

On a :

- C, C'……………………………………………………...... Limites du noyau central ;  $C = \rho \times V$  $C' = \rho \times V'$
- $e_p$   $...$   $e_n$   $\ldots$   $\ldots$   $\ld$  $e_0$   $\ldots$   $\ldots$  P……………………………tension finale dans le câble après l'estimation des pertes ;  $M_{\text{min}}$   $M_{\text{min}}$   $M_{\text{max}}$   $M_{\text{max}}$  σ̅bc…………………………………………… contraintes admissibles de compression ;  $\overline{\sigma}_{bt}$   $\overline{\sigma}_{bt}$   $\overline{\sigma}_{bt}$   $\overline{\sigma}_{b}$   $\overline{\sigma}_{b}$

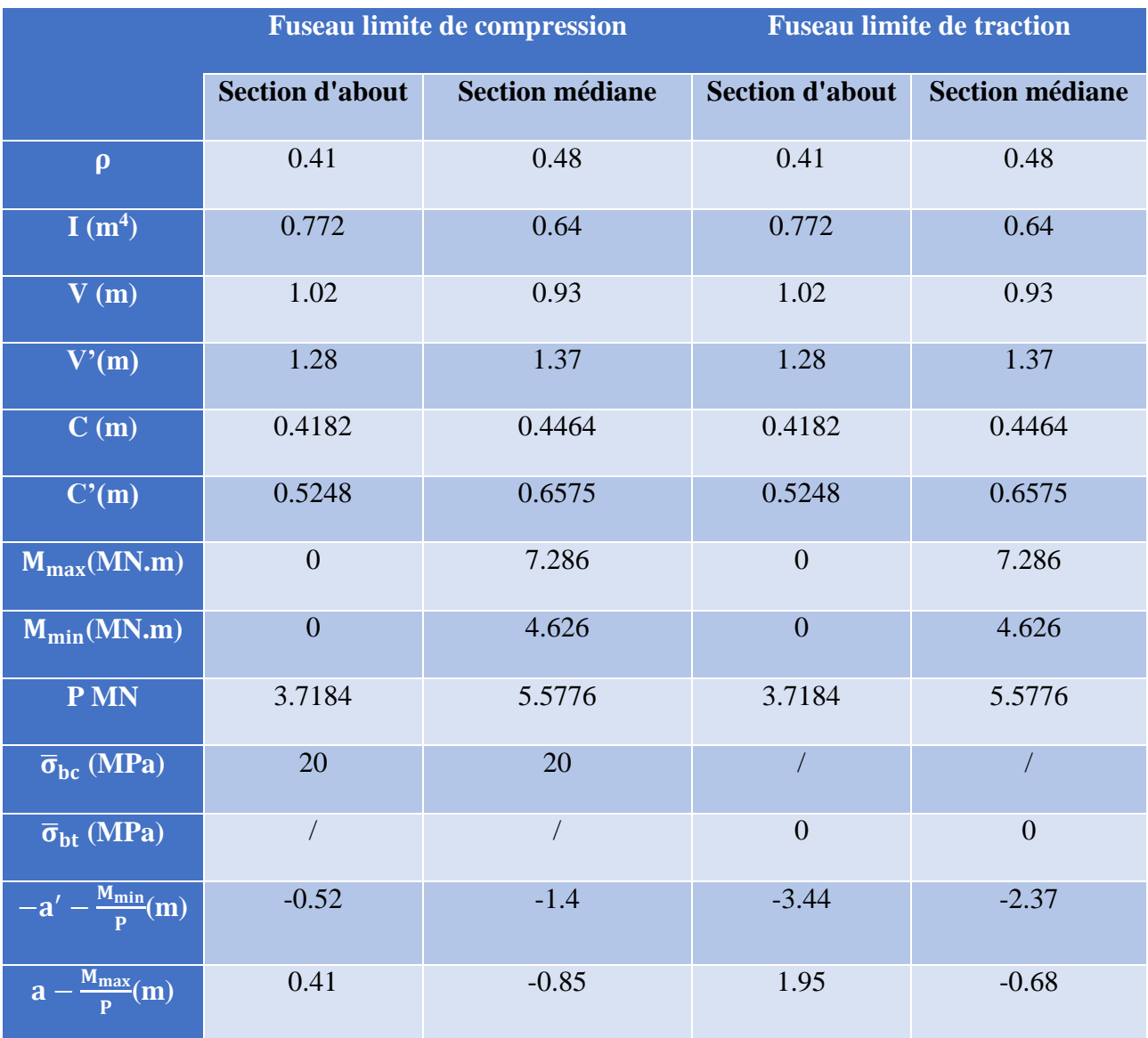

#### **Modélisation Tableau VI. 7.Caractéristiques des fuseaux limites à différentes sections**

Donc le fuseau de passage aura les valeurs suivantes :

- Pour la section d'about => −0.52 m  $\leq e_p \leq 0.41$  m
- Pour la section médiane => −1.4 m ≤  $e_p$  ≤ −0.85 m

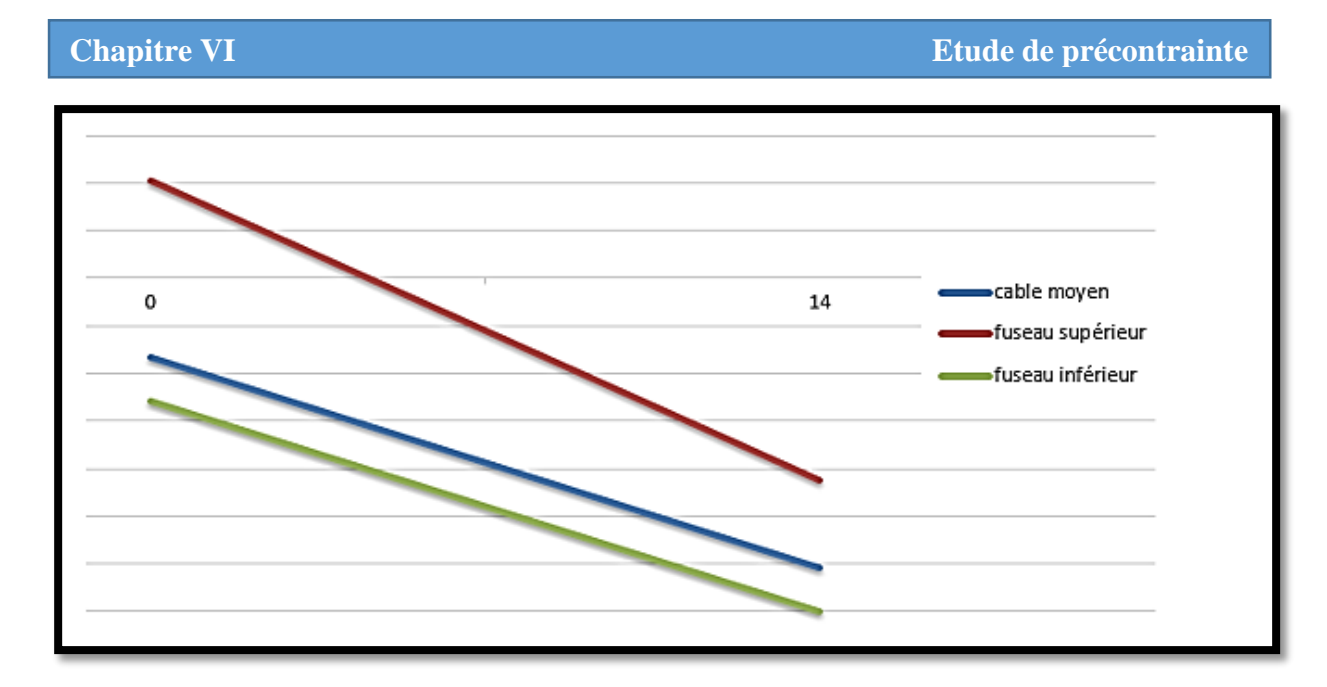

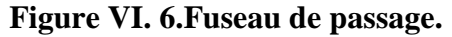

 Le tracé de câble moyen retenu est compris dans l'intervalle délimité par le fuseau limite.

# **VI.10. Calcul des pertes de la précontrainte**

 De façon générale, on désigne sous le nom de perte de précontrainte toute différence entre la force exercée par le vérin lors de sa mise en tension, et la force (inférieure) qui s'exerce en un point donné d'une armature à une époque donnée. Le calcul des valeurs initiales et finales de la force précontrainte exige donc une évaluation précise des pertes de précontrainte. Pour cette évaluation, les pertes doivent être rangées en deux catégories [17] :

#### **Les pertes instantanées :**

- Pertes dues au frottement.
- Pertes dues au recul d'ancrage.
- Pertes dues au raccourcissement instantané du béton.

#### **Les pertes différées :**

- Pertes dues au retrait du béton.
- Pertes dues au fluage.
- Pertes dues à la relaxation des aciers.

#### **VI.10.1. Les pertes instantanées de précontrainte :**

#### **VI.10.1.1. Pertes dues au frottement du câble sur la gaine :**

 Ce type de pertes se produit par frottement des câbles sur la gaine lors de la mise en tension. La tension appliquée σ<sub>p0</sub> à l'origine diminue entre le point d'application et un point donné d'abscisse x, sa nouvelle valeur est donnée par la relation suivante :

$$
\sigma_{pi}(x) = \sigma_{p0} e^{-(f.\alpha + \varphi x)}
$$

#### **Modélisation** Avec :

- $\bullet$   $\sigma_{\text{p0}}$  : la tension à l'origine = 1476 MPa.
- f : coefficient de frottement en courbe  $= 0.19$  rd<sup>-1</sup>.
- α **:** l'angle de relevage du câble.
- $\bullet$   $\varphi$  : coefficient de frottement par unité de longueur = 0.002 m<sup>-1</sup>
- x : la distance de la section considérée (m).

La perte de tension par frottement est estimée par la formule :  $\Delta \sigma_{\text{frot}} (x) = \sigma_{\text{p0}} \cdot \sigma_{\text{pi}} (x)$ 

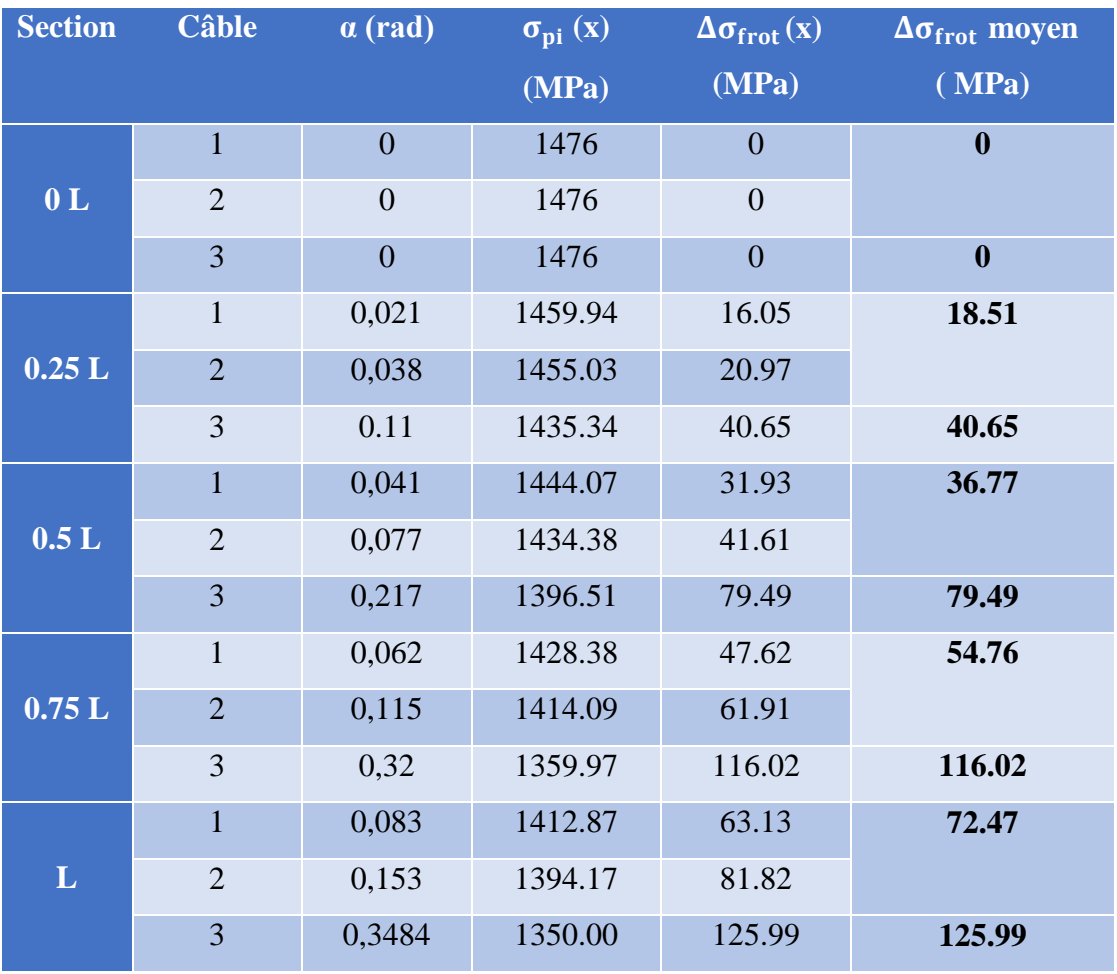

# **Tableau VI. 8.Pertes dues au frottement**

# **VI.10.1.2. Pertes dues au recul d'ancrage.**

 Cette perte de tension résulte du glissement de l'armature par rapport à son ancrage, du tassement ou de la déformation de l'ancrage. Son influence diminue à partir de l'ancrage jusqu'à s'annuler à une distance « d » à partir de laquelle la tension demeure inchangée.

 En assimilant les branches d'exponentielle à des droites, la perte par recule d'ancrage peut être évaluée à partir de l'aire d'un triangle.

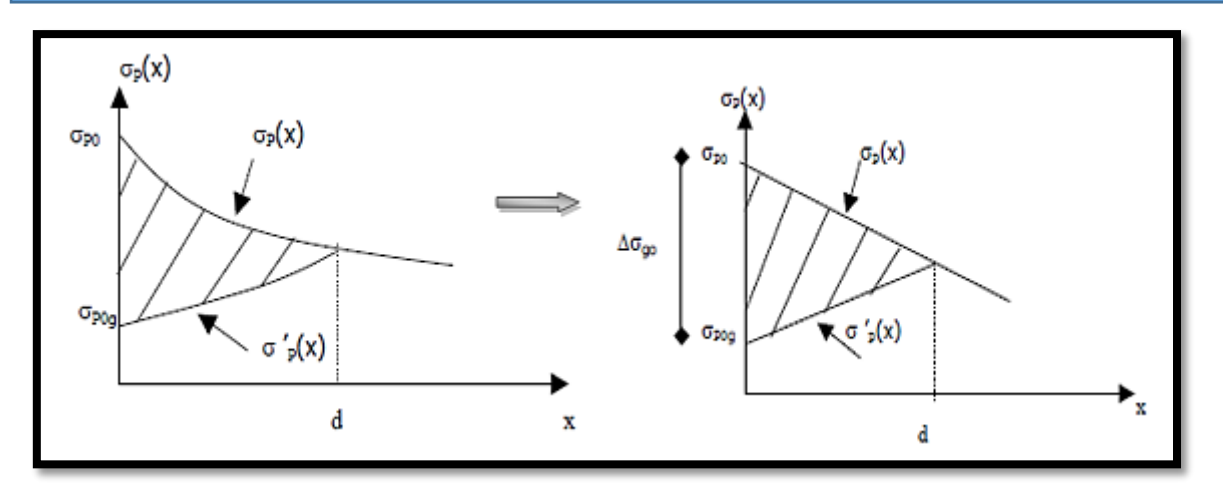

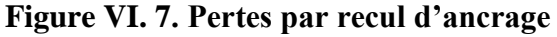

La tension sous vérin vaut  $\sigma_0$  et après blocage des clavettes et glissement à l'ancrage  $\sigma_2$ ; le glissement à l'ancrage se répercute jusqu'à l'abscisse «  $d \rightarrow de$  tension  $\sigma_3$ .

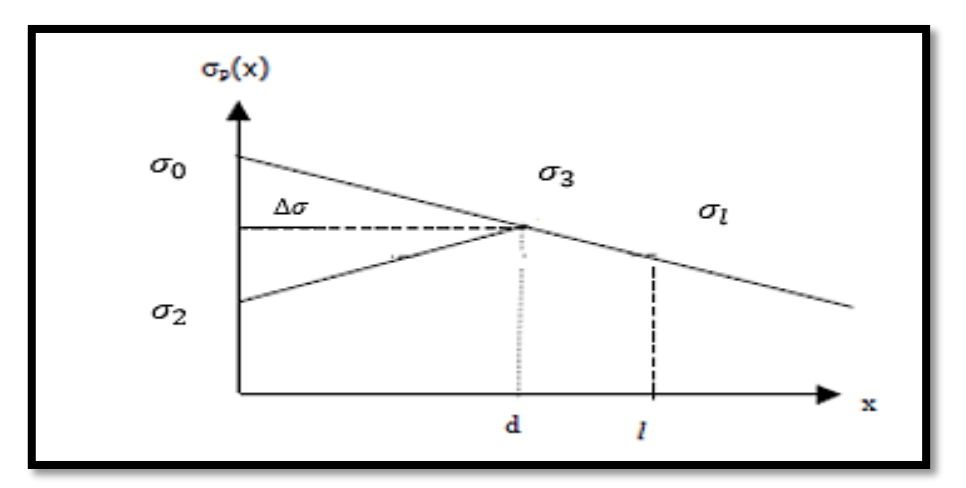

**Figure VI. 8.Principe de la Pertes par recul d'ancrage.**

On a : 
$$
\Psi = \left(f + \frac{\alpha}{l}\right) + \varphi
$$
 et  $d = \sqrt{\frac{g.E_p}{\sigma_0 \cdot \psi}}$  (BPEL 91)

Avec :

- d : la longueur de glissement du bloc d'ancrage.
- g : l'intensité du recul d'ancrage = 6 mm.
- $E_p$ : module d'élasticité de l'acier = 1.95.10<sup>5</sup> MPa.
- l : longueur de câble

$$
\Delta \sigma_{\text{recall}} = 2. \sigma_{\text{p0}} \psi \text{ (d-x)}
$$

 Pour le calcul des pertes aux différentes sections, on utilise le théorème de THALES appliqué aux diagrammes des tensions.

$$
\Delta \sigma_{recall.f} = \Delta \sigma_{recall} \ (1-\frac{x}{d})
$$

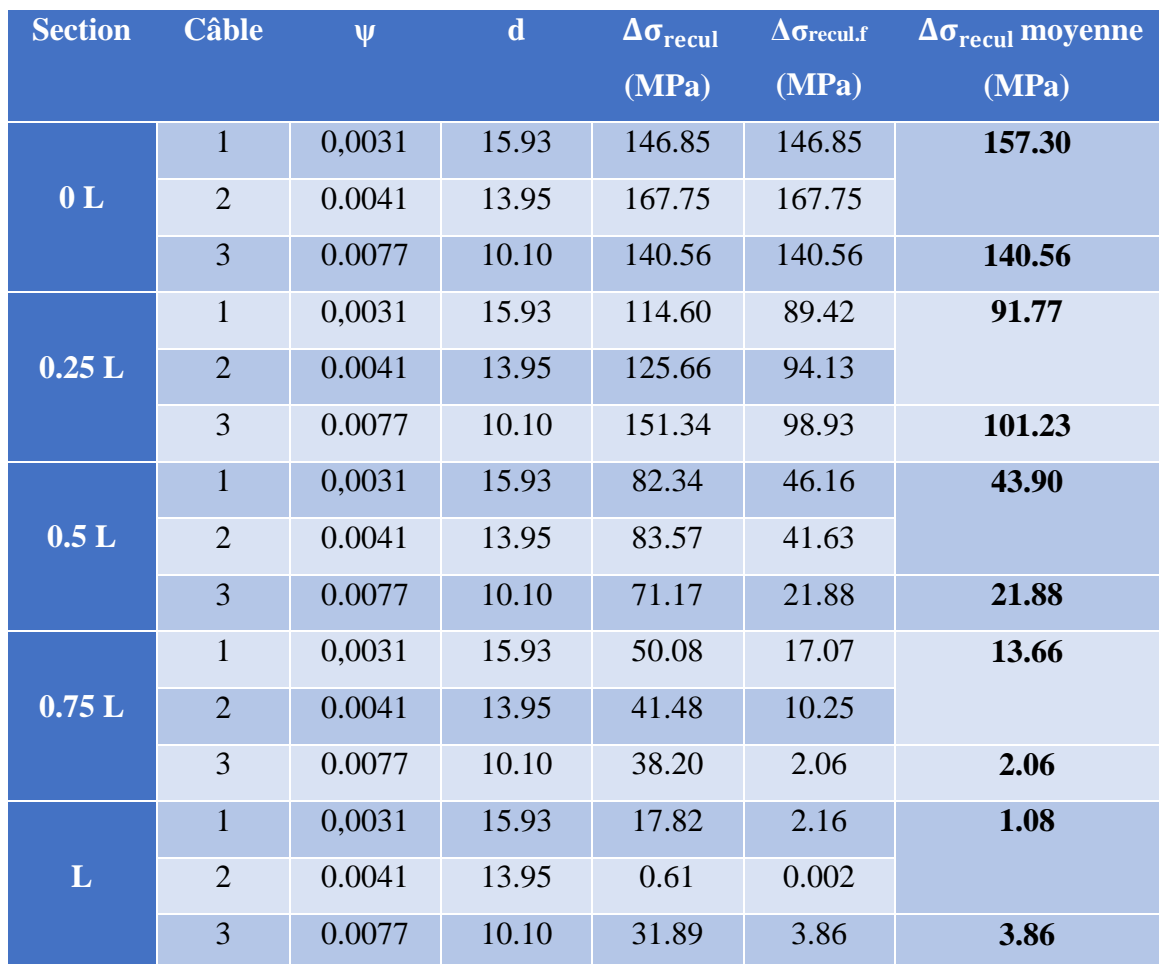

# **Tableau VI. 9.Pertes dues au recul d'ancrage**

# **VI.10.1.3. Pertes dues au raccourcissement instantané du béton.**

 Lorsqu'une poutre présente plusieurs câbles à la mise en tension, ces câbles sont tirés l'un après l'autre. A chaque mise en tension d'un câble, il en résulte un raccourcissement du béton qui entraîne une perte de tension dans les câbles tendus et ancrés précédemment. Ces pertes sont exprimées comme suit :

$$
\Delta \sigma_{\text{racc}}(x) = \frac{n-1}{2.n} \frac{E_P}{E_{ij}} \sigma_b(x)
$$

Avec :

- n : nombre de gaines ;
- $\bullet$  E<sub>p</sub>: module d'élasticité des armatures = 1.95.10<sup>5</sup> MPa
- $\bullet$  E<sub>ij</sub>: module de déformation instantané du béton au jour « j »;

$$
E_{ij} = 11000 \sqrt[3]{f_{cj}}
$$
 = 37619.47 MPa (à 28 jours)

 $e(x)$ : excentricité du câble de précontrainte.

**Modélisation**  $\bullet$   $\sigma_b(x)$ : contrainte normale du béton

$$
\sigma_b(x) = \frac{p(x)}{B_n} + \frac{M_p.e(x)}{I_n} + \frac{M(x).e(x)}{I_n}
$$

- M(x) :le moment sous poids propre.=  $g_p$ .  $\left(\frac{1-x}{x}\right)$  $\frac{-x}{x}$ )x
- $P(x) = \Delta \sigma_0 (\Delta \sigma_{frot} + \Delta \sigma_{recul}) \times n \times A_p$

#### **Tableau VI. 10.Pertes dues au raccourcissement du béton**

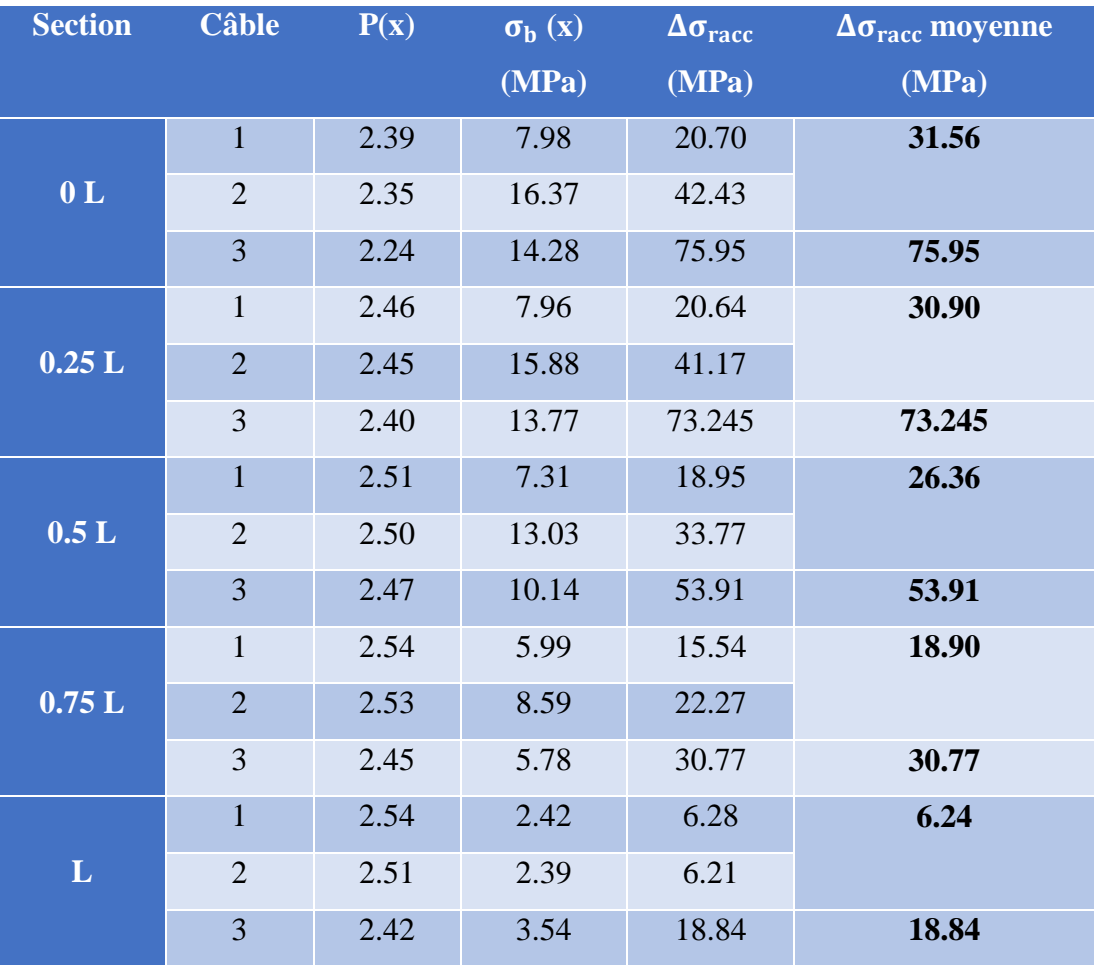

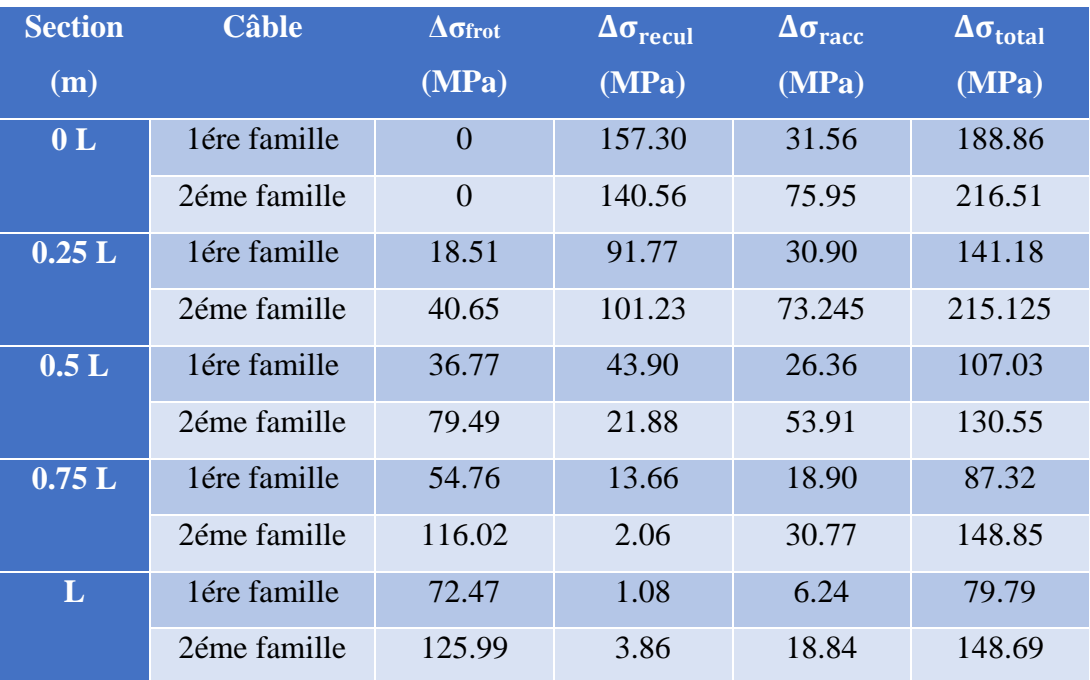

# **Tableau VI. 11.Pertes instantanées totales**

# **VI.10.2. Les pertes différées de précontrainte**

## **VI.10.2.1. Pertes dues au retrait de béton**

 L'expression de la relation qui nous permet de calculer les pertes dues au retrait du béton est :

$$
\Delta \sigma_r = E_p \times \varepsilon_r (1 - r(t))
$$
 (BPEL)

Avec :

- $\varepsilon_r$ : retrait total du béton à  $3\times10^{-4}$  (climat nord d'Algérie) (BPEL)
- $\bullet$  r(t) : fonction traduisant d'évolution du retrait en fonction de temps

$$
r_{(j)} = \frac{j}{j + 9r_m}
$$

•  $r_m$ : le rayon moyen = (aire de la section nette / le périmètre de cette section)

# **a. Pertes de tension dues au retrait (1ére famille)**

### **Remarque :**

La section à considérer est celle de la poutre seule.

| <b>Section</b> | <b>Jour</b>    | $\overline{\mathbf{B_n}(\mathbf{cm}^2)}$ | $P$ (cm) | $\mathbf{r}_{\mathbf{m}}$ (cm) | $\mathbf{r}_{(j)}$ | $\Delta \sigma$ r (MPa) |
|----------------|----------------|------------------------------------------|----------|--------------------------------|--------------------|-------------------------|
| 0 <sub>L</sub> | $\overline{7}$ | 6500                                     | 557.6    | 11.65                          | 0.0625             | 54.84                   |
|                | 28             | 6500                                     | 557.6    | 11.65                          | 0.2106             | 46.17                   |
| 0.25L          | 7              | 6500                                     | 557.6    | 11.65                          | 0.0625             | 54.84                   |
|                | 28             | 6500                                     | 557.6    | 11.65                          | 0.2106             | 46.17                   |
| 0.5L           | $\overline{7}$ | 6500                                     | 557.6    | 11.65                          | 0.0625             | 54.84                   |
|                | 28             | 6500                                     | 557.6    | 11.65                          | 0.2106             | 46.17                   |
| 0.75L          | $\overline{7}$ | 6500                                     | 557.6    | 11.65                          | 0.0625             | 54.84                   |
|                | 28             | 6500                                     | 557.6    | 11.65                          | 0.2106             | 46.17                   |
| L              | $\overline{7}$ | 10470                                    | 525.2    | 19.93                          | 0.0375             | 56.30                   |
|                | 28             | 10470                                    | 525.2    | 19.93                          | 0.135              | 50.60                   |

**Modélisation Tableau VI. 12.Les pertes dues au retrait de la 1ére famille**

# **b.Pertes de tension dues au retrait (2éme famille)**

# **Remarque :**

La section à considérer est celle de la poutre + dalle.

**Tableau VI. 13.Les pertes dues au retrait de la 2éme famille**

| <b>Section</b> | Jour | $\overline{\mathbf{B}_{n}(\mathbf{cm}^2)}$ | $P$ (cm) | $rm$ (cm) | $\mathbf{r}_{(j)}$ | $\Delta \sigma_r$ |
|----------------|------|--------------------------------------------|----------|-----------|--------------------|-------------------|
|                |      |                                            |          |           |                    | (MPa)             |
| 0 <sub>L</sub> | 28   | 10420                                      | 807.59   | 12.90     | 0.194              | 47.13             |
| 0.25L          | 28   | 10420                                      | 807.59   | 12.90     | 0.194              | 47.13             |
| 0.5L           | 28   | 10420                                      | 807.59   | 12.90     | 0.194              | 47.13             |
| 0.75L          | 28   | 10420                                      | 807.59   | 12.90     | 0.194              | 47.13             |
| L              | 28   | 14300                                      | 775.18   | 18.45     | 0.144              | 50.06             |

# **VI.10.2.2. Pertes dues à la relaxation de l'acier**

 L'évaluation de la relaxation finale d'une armature tendue à sa tension initiale est donnée par la relation suivante :

$$
\Delta \sigma_{relax} = \frac{6 \rho_{1000}}{100} \left( \mu - \mu_0 \right) \sigma_{pi}(x) \tag{BPEL}
$$

Avec :

$$
\bullet \quad \mu = \frac{\sigma_{pi}(x)}{f_{prg}}
$$

- **Modélisation** σpi (x) **:** contrainte dans les armatures de précontrainte, après les pertes instantanées ;  $\sigma_{pi} = \sigma_{p0} - \sigma_{p \text{ inst}}$ 
	- $f_{\text{prg}} = 1860 \text{ MPa}$
	- $\rho_{1000}$ : **relaxation** à 1000h = 2.5%
	- $\mu_0 = 0.43$  pour les armatures à très basse relaxation (BPEL)

**Tableau VI. 14. Pertes dues à la relaxation de l'acier**

| <b>Section</b> | <b>Câbles</b> | $\sigma_{\rm n0}$ (MPa) | $\sigma_{\text{p inst}}$ (MPa) | $\sigma_{\text{pi}}$ (MPa) | $\mu$ | $\Delta \sigma_{\text{relax}}(\text{MPa})$ |
|----------------|---------------|-------------------------|--------------------------------|----------------------------|-------|--------------------------------------------|
| 0 <sub>L</sub> | 1ére famille  | 1476                    | 188.86                         | 1287.14                    | 0.692 | 50.58                                      |
|                | 2éme famille  | 1476                    | 307.45                         | 1260.87                    | 0.628 | 34.75                                      |
| 0.25L          | 1 ére famille | 1476                    | 141.18                         | 1334.82                    | 0.717 | 57.59                                      |
|                | 2éme famille  | 1476                    | 215.125                        | 1260.87                    | 0.677 | 46.88                                      |
| 0.5L           | 1ére famille  | 1476                    | 107.03                         | 1368.97                    | 0.736 | 62.84                                      |
|                | 2éme famille  | 1476                    | 130.55                         | 1345.45                    | 0.723 | 59.20                                      |
| 0.75L          | 1ére famille  | 1476                    | 87.32                          | 1388.68                    | 0.746 | 65.94                                      |
|                | 2éme famille  | 1476                    | 148.85                         | 1327.15                    | 0.713 | 56.44                                      |
| L              | 1 ére famille | 1476                    | 79.79                          | 1396.21                    | 0.750 | 67.15                                      |
|                | 2éme famille  | 1476                    | 148.69                         | 1327.31                    | 0.714 | 56.46                                      |

#### **IV.10.2.3. Pertes dues au fluage du béton**

La perte de tension due au fluage est donnée par la relation suivante :

$$
\Delta \sigma_{flu}{=} \left(\sigma_b + \sigma_m\right) \, \frac{\text{E}_P}{\text{E}_{ij}} \quad \ \ \text{(BPEL)}
$$

Avec :

- $\bullet$   $\sigma_m$ : Contrainte maximale dans le béton au niveau du câble moyen à la mise en tension
- $\bullet$   $\sigma_{b}$ : Contrainte finale après toutes les pertes dans le béton au niveau du câble moyen sous les charges de longue durée d'application.
- $E_p$ : 195000 MPa
- $\bullet$  E<sub>ii</sub>: 37619.47 MPa

#### **1 ere famille 28 jours :**

$$
\left[ \begin{array}{l} \sigma_{m} = \frac{M_{g}^{p}}{I_{n}} e_{n1} + n A_{P} (\sigma_{p0} - \Delta \sigma_{ins})_{1} \left( \frac{1}{B_{n}} + \frac{e_{n1}^{2}}{I_{n}} \right) \\ \sigma_{b} = \frac{M_{g}^{T}}{I_{n}} e_{n1} + n A_{P} (\sigma_{p0} - \Delta \sigma_{T})_{1} \left( \frac{1}{B_{n}} + \frac{e_{n1}^{2}}{I_{n}} \right) + n A_{P} (\sigma_{p0} - \Delta \sigma_{T})_{2} \left( \frac{1}{B_{n}} + \frac{e_{n1} e_{n2}}{I_{n}} \right) \end{array} \right]
$$

#### **Remarques** :

- $\bullet$  Pour le calcul de  $\sigma_m$ on prend les caractéristiques géométriques de la poutre seule.
- $\bullet$  Pour le calcul de  $\sigma_b$  on prend les caractéristiques géométriques de la poutre+dalle.
- $\bullet$  M<sub>g</sub> : moment du au poids propre de la poutre.
- $\bullet$  M<sub>g</sub><sup>T</sup> : moment du au poids propre de tablier.

#### **2 eme famille :**

$$
\left[ \begin{array}{l} \sigma_{m} = \frac{M_{g}^{(p+d+e)}}{I_{n}}.e_{n2} + n A_{P}(\sigma_{p0} - \Delta \sigma_{ins})_{2} \left(\frac{1}{B_{n}} + \frac{e_{n2}^{2}}{I_{n}}\right) \\ \sigma_{b} = \frac{M_{g}^{T}}{I_{n}}.e_{n2} + n A_{P}(\sigma_{p0} - \Delta \sigma_{T})_{2} \left(\frac{1}{B_{n}} + \frac{e_{n1}^{2}}{I_{n}}\right) + n A_{P}(\sigma_{p0} - \Delta \sigma_{T})_{1} \left(\frac{1}{B_{n}} + \frac{e_{n1}.e_{n2}}{I_{n}}\right) \end{array} \right]
$$

#### **Remarques** :

- Pour le calcul de  $\sigma_m$  et  $\sigma_b$  on prend les caractéristiques géométriques de la (poutre + dalle).
- $\bullet$  M<sub>g</sub><sup>(p+d+e)</sup> : moment du au poids propre de la (poutre+dalle+entretoise).

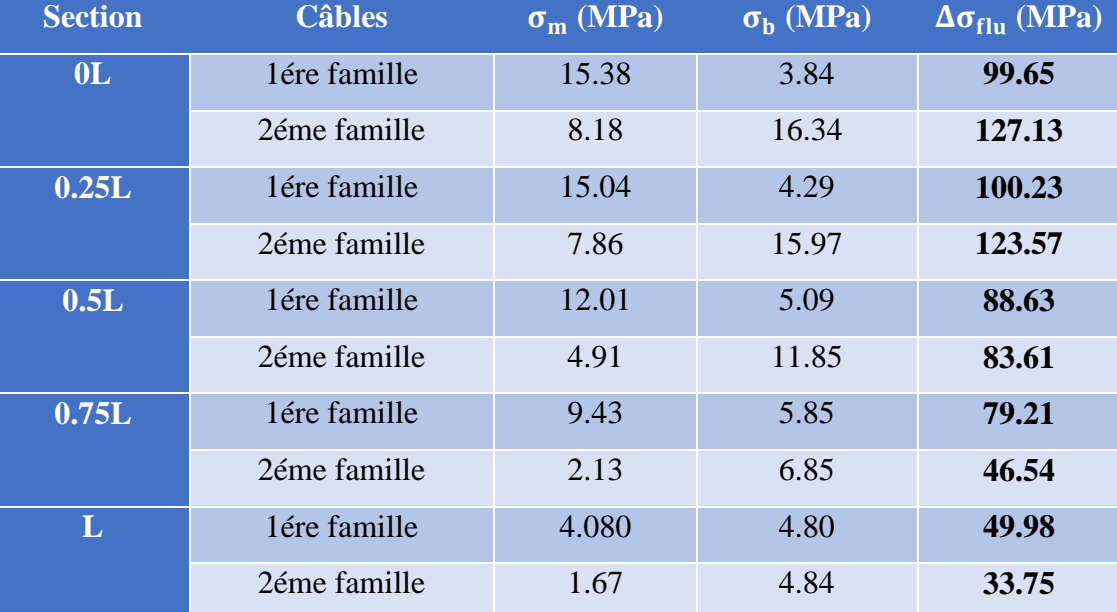

# **Tableau VI. 15.Pertes dues au fluage**

**Récapitulative des pertes différées :**

$$
\Delta \sigma_{\text{diff}} = \Delta \sigma_{\text{retrait}} + \Delta \sigma_{\text{flu}} + \frac{5}{6} \Delta \sigma_{\text{relax}} \qquad (\text{BPEL})
$$

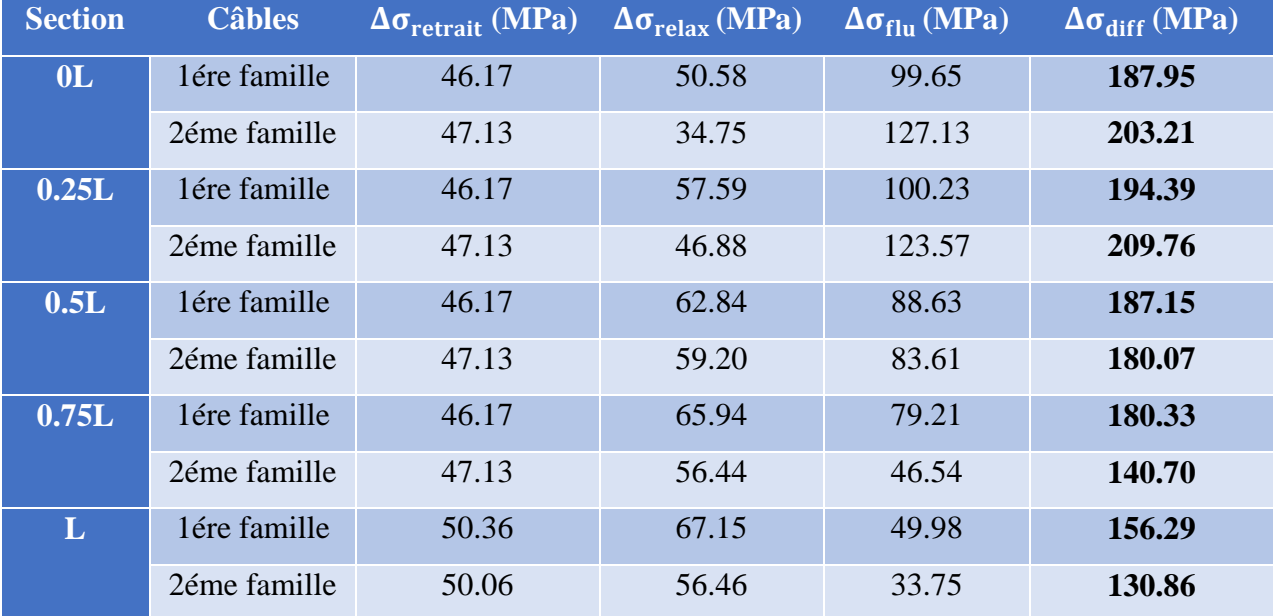

# **Tableau VI. 16.Pertes différées**

# **VI.10.3. Calcul de pourcentage des pertes totales :**

# **Tableau VI. 17.Pertes totales**

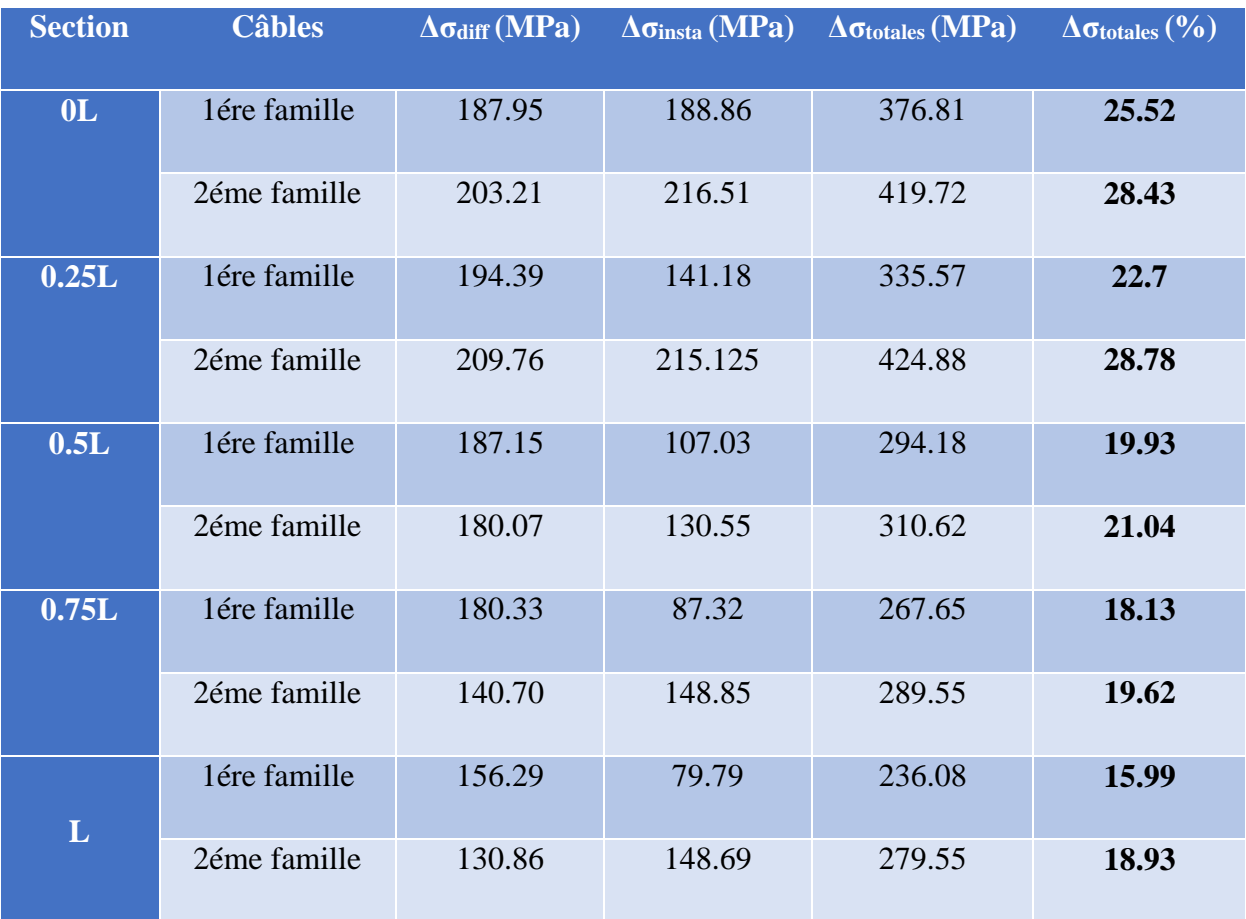

#### **Modélisation Remarque** :

Comme les pourcentages sont inférieurs à 30%, l'estimation des pertes de départ est vérifiée. Donc le nombre de câbles est accepté (deux câbles aux abouts, et un câble extrados).

# **VI.11. Calcul justificatif des poutres :**

#### **VI.11.1. Justifications aux E.L.S :**

#### **VI.11.1.1. Vérification des contraintes normales :**

 Cette vérification consiste à calculer les contraintes dans le béton et de les comparer aux contraintes limites autorisées. Elle doit être établie pour chacune des phases de construction et en phase de service [18].

Le calcul des contraintes se fait par l'application de la formule :

$$
\sigma(y) = \frac{P}{B} + (M + Pe).\frac{y}{I}
$$

On doit vérifier que :

$$
\begin{cases}\n\sigma_{\text{sup}} = \frac{P}{B_{n}} + (M + Pe) \cdot \frac{v}{I_{n}} \ge \overline{\sigma_{bt}} \\
\sigma_{\text{inf}} = \frac{P}{B_{n}} - (M + Pe) \cdot \frac{v'}{I_{n}} \le \overline{\sigma_{bc}}\n\end{cases}
$$

Avec les valeurs caractéristiques de la précontrainte selon BPEL article 4.1.31 :

- En phase de construction :  $P = n A_p (1.02\sigma_{p0} 0.8\Delta\sigma_p)$
- En phase d'exploitation :  $P = n A_p (0.98\sigma_{p0} 1.2\Delta\sigma_p)$

Avec :

n : Nombre de câble

$$
A_p = 1800 \text{ mm}^2
$$

 $\sigma_{p0}$ : Tension à l'origine = 1476 MPa

∆σ<sup>p</sup> Somme des pertes à l'âge considéré

# Tableau VI. 18. Les valeurs de f<sub>ci</sub> et f<sub>ti</sub> aux différents âges du béton.

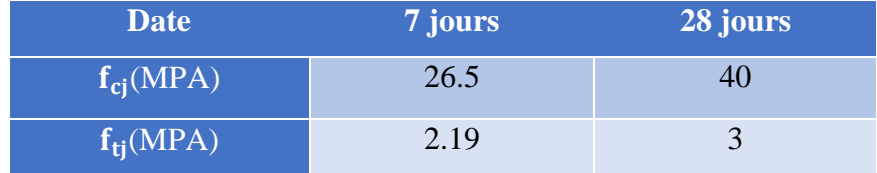

**Modélisation Tableau VI. 19.Les contraintes admissibles en service et en construction.**

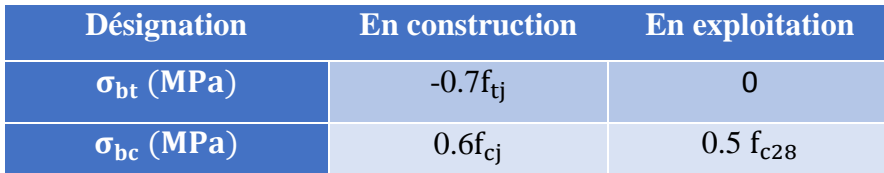

La vérification se fait selon les six phases suivantes :

#### **1 ére phase :**

 Après 7 jours, la poutre est sur un banc de préfabrication, la mise en tension des câbles 1 et 2 est de 50% de  $P_0$  et les pertes consommées par les deux câbles sont estimés à 50% des pertes instantanées.

La section résistante est la section nette de la poutre seule.

Le moment considéré est le moment dû au poids propre de la poutre seule.

$$
P_1 = n A_p (1.02\sigma_{p0} - 0.8\Delta\sigma_p)
$$

#### **Application numérique :**

 $P = n A_p(1.02\sigma_{p0} - 0.8\Delta\sigma_p) = 0.5 \times 2 \times 0.0018 \times (1.02 \times 1476 - 0.8 \times 0.5 \times 188.86) = 2.57$  MN

**Contraintes dues à la précontrainte :** 

$$
\sigma_{\text{sup}} = \frac{P}{B} = \frac{2.574}{0.65} = 3.95 \text{ MPa}
$$

$$
\sigma_{\text{inf}} = \frac{P}{B} = \frac{2.574}{0.65} = 3.95 \text{ MPa}
$$

**Contraintes dues au moment de la précontrainte :**

$$
\sigma_{\text{sup}} = \frac{\text{P.e}}{\text{I}} \text{ v} = \frac{2.57 \times (-0.48)}{0.23} \times 1.4 = -7.51 \text{ MPa}
$$

$$
\sigma_{\text{inf}} = \frac{\text{P.e}}{\text{I}} \text{ v}' = \frac{2.57 \times (-0.48)}{0.23} \times 0.6 = -3.22 \text{ MPa}
$$

**Contraintes dues au poids propre de la poutre :**

$$
\sigma_{\text{sup}} = \frac{Mg}{I} v = \frac{1.55}{0.23} \times 0.6 = 9.43 \text{ MPa}
$$

$$
\sigma_{\text{inf}} = \frac{Mg}{I} v' = \frac{1.55}{0.23} \times 1.4 = 4.04 \text{ MPa}
$$

**Contraintes totales :**

$$
\sigma_{\text{sup}} = 3.95 - 7.51 + 9.43 = 5.87 \text{ MPa} \ge -1.53 \text{ MPa} \longrightarrow \text{Vérifiée}
$$

 $\sigma_{\text{inf}} = 3.95 - (-3.22 + 4.04) = 3.13 \text{ MPa} \le 15.9 \text{ MPa}$  Werifiée

#### **2 ème phase :**

 Après 28 jours, la poutre est toujours sur le banc de préfabrication, les deux câbles sont tirés à 100% de  $P_0$  et ils consomment 100% des pertes instantanées.

Section résistante est la section nette de la poutre seule.

$$
P_1 = 2A_p(1.02\sigma_{p0} - 0.8\Delta\sigma_{inst})
$$

#### **3 ème phase (30éme jours) :**

La poutre est posée sur les appuis et la dalle est coulée.

Les câbles 1 et 2 consomment les pertes instantanées et les pertes différées

Section résistante est la section nette de la poutre seule.

$$
P_1 = 2A_p(1.02\sigma_{p0} - 0.8(\Delta\sigma_{inst} + \Delta\sigma_{diff}))
$$

#### **4 ème phase (56éme jour) :**

Après le durcissement de la dalle le câble de l'extrados est tiré à 100% de p<sub>0</sub> et consomme 100% des pertes instantanées.

La section résistante considérée est la section de la poutre + dalle (caractéristiques nettes)

$$
P_1 = 2A_p(1.02\sigma_{p0} - 0.8(\Delta\sigma_{inst1} + \Delta\sigma_{diff}))
$$
  

$$
P_2 = A_p(1.02\sigma_{p0} - 0.8\Delta\sigma_{inst2})
$$

#### **5 ème phase (à vide) :**

 Mise en place des éléments du tablier ; les trois câbles consomment les pertes différées. La section résistante considérée est la section de la poutre + dalle (caractéristiques nettes)

$$
P_1 = 2A_p(0.98\sigma_{p0} - 1.2(\Delta\sigma_{inst1} + \Delta\sigma_{diff1}))
$$
  

$$
P_2 = A_p(0.98\sigma_{p0} - 1.2(\Delta\sigma_{inst2} + \Delta\sigma_{diff2}))
$$

#### **6 éme phase (en service) :**

Mise en service de l'ouvrage, les câbles consomment la totalité des pertes.

Le moment considéré est le moment maximum à l'ELS

La section résistante considéré est la section de la poutre + dalle (caractéristiques nettes)

$$
P_1 = 2A_p(0.98 - 1.2(\Delta\sigma_{inst1} + \Delta\sigma_{diff1}))
$$
  

$$
P_2 = A_p(0.98 - 1.2(\Delta\sigma_{inst2} + \Delta\sigma_{diff2}))
$$

|                                | 1 <sup>ère</sup> phase | 2 <sup>eme</sup> phase | 3 <sup>ème</sup> phase | 4 <sup>ème</sup> phase | 5 <sup>ème</sup> phase | 6 <sup>ème</sup> phase |
|--------------------------------|------------------------|------------------------|------------------------|------------------------|------------------------|------------------------|
| $B_{net}(m^2)$                 | 0,65                   | 0,65                   | 0,65                   | 1,042                  | 1,042                  | 1,042                  |
| V(m)                           | 1.4                    | 1.4                    | 1.4                    | 0.93                   | 0.93                   | 0.93                   |
| $V'$ (m)                       | 0.6                    | 0.6                    | 0.6                    | 1.37                   | 1.37                   | 1.37                   |
| $I_{net}(m^4)$                 | 0.23                   | 0.23                   | 0.23                   | 0.64                   | 0.64                   | 0.64                   |
| $e_{p1}(m)$                    | $-0.48$                | $-0.48$                | $-0.48$                | $-1.25$                | $-1.25$                | $-1.25$                |
| $e_{p2}(m)$                    |                        |                        |                        | $-1.17$                | $-1.17$                | $-1.17$                |
| M(MN.m)                        | 1.55                   | 1.55                   | 2.54                   | 2.54                   | 4.62                   | 7.28                   |
| $P_1(MN)$                      | 2.57                   | 4.87                   | 4.86                   | 4.77                   | 4.76                   | 3.579                  |
| $P_2$ (MN)                     |                        |                        |                        | 2.398                  | 2.39                   | 1.69                   |
| $\sigma_{\rm sup}(\text{MPa})$ | 5.87                   | 2.69                   | 8.73                   | $-1.98$                | 0.86                   | 6.25                   |
| $\sigma_{\rm inf}(MPa)$        | 3.14                   | 9.56                   | 6.95                   | 20.21                  | 15.68                  | 3.30                   |
| verification                   | Vérifié                | Vérifié                | Vérifié                | Vérifié                | Vérifié                | Vérifié                |

**Modélisation Tableau VI. 20.Vérification des contraintes normales à l'ELS**

#### **VI.11.1.2. Vérification des contraintes tangentielles :**

 La partie résistante d'une poutre à l'effort tranchant est représentée par l'âme, elle doit être dimensionnée pour résister à cet effort et permettre un enrobage correct des armatures passives et actives. La vérification des contraintes tangentielles s'effectue suivant les six étapes citées plus haut. Le but de cette vérification est de montrer que les effets d'un effort tranchant cumulés aux effets du moment fléchissant et de l'effort normal ne compromettent pas la sécurité de l'ouvrage [18].

Pour notre cas l'étude se fait en classe I ( $\sigma_t = 0$ ); alors nous devons vérifier :

$$
\begin{cases} \tau^2 \!\leq 0.4 \; f_{tj} \; (f_{tj} \!+\! \frac{2}{3} \, \sigma_x) \\ \\ \tau^2 \!\leq\! \frac{2 f_{tj}}{f_{cj}} \left( 0.6 \; f_{cj} \!+\! \sigma_x \right) (f_{tj} \!+\! \frac{2}{3} \, \sigma_x) \end{cases}
$$

• 
$$
\sigma_x = \frac{p}{B} + \frac{y}{I}
$$
 (Mg - Mp)................. Contract

La contrainte tangentielle au niveau d'une section est donnée par la formule suivante :

$$
\tau_{\text{red}} = \frac{v_{\text{red}} \times s}{b \times I}
$$

**Modélisation** Avec :

- Vred = V<sup>G</sup> V<sup>p</sup> **…………………………………………………..**Effort tranchant réduit.
- V<sup>G</sup> **…………………………………………….........**Effort tranchant du au poids propre.
- V<sup>p</sup> = Σ P sinα **……………………………...**Effort tranchant du à la précontrainte totale.
- S **………………….…….**Moment statique de la section situé au-dessus de l'axe neutre (pour les phases 1,2 et 3 on prend le moment statique de la poutre seule, et pour les phases 4,5 et 6 on prend celle de la poutre + dalle).
- bnet **…………………………………………………………….**Epaisseur nette de l'ame.
- I **…………………………………………….**Moment d'inertie de la section considérée.

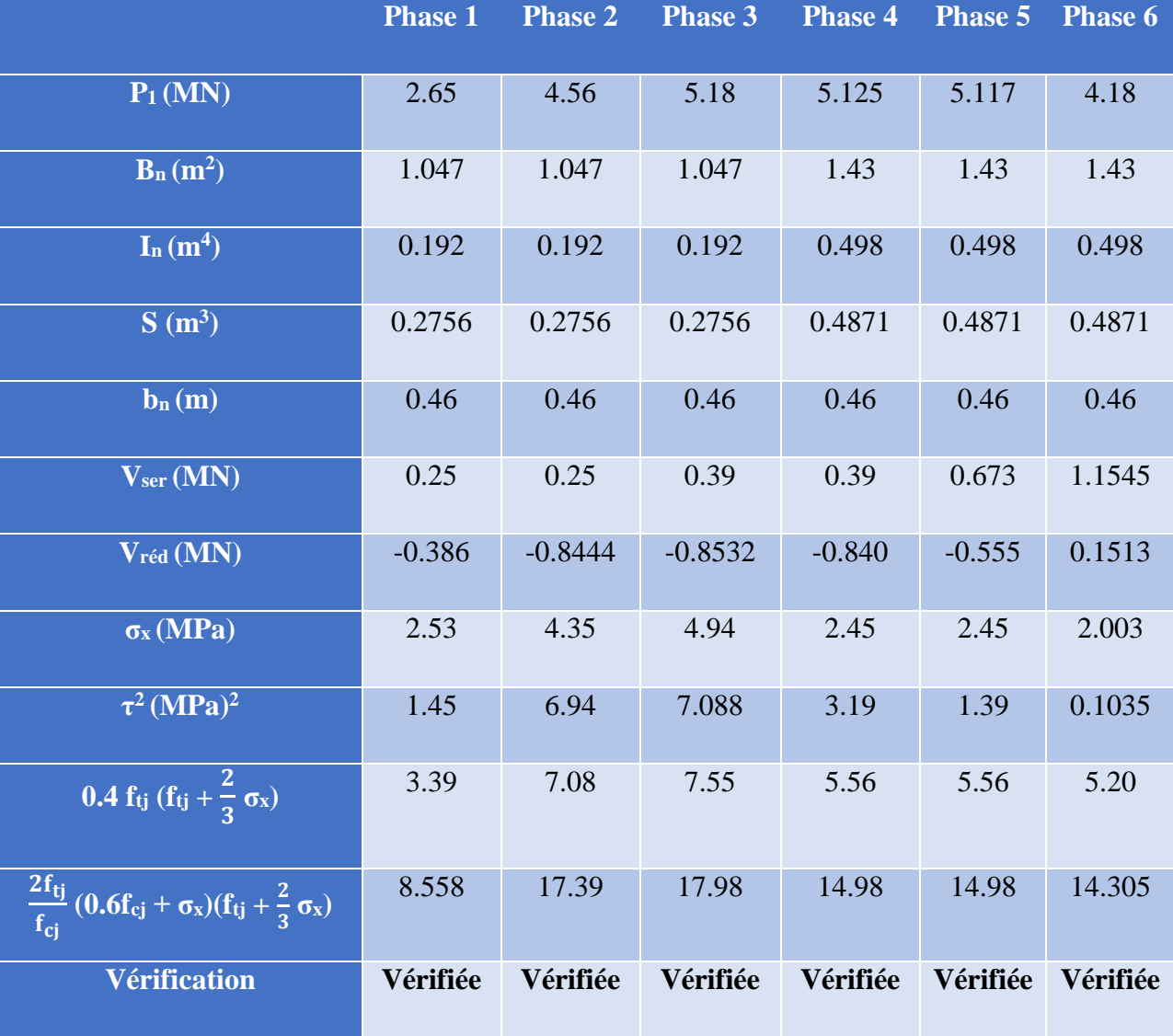

# **Tableau VI. 21.Vérification des contraintes tangentielles à l'E.L.S.**

Remarque : $\Sigma \sin \alpha = 0.244$ 

#### **Modélisation VI.11.1.3. Ferraillage passif longitudinal (conformément au BPEL) :**

Dans les ouvrages précontraints deux types d'armatures sont à prévoir [18] :

- Armatures de peau ;
- Armatures dans les zones tendues.

#### **Armatures de peau :**

 Ces armatures sont essentiellement destinées à limiter les fissurations prématurées susceptibles de se produire avant la mise en précontrainte sous l´action des phénomènes tels que le retrait différentiel et le gradient thermique.

 La répartition des armatures de peau doit être régulière, et leur espacement adapté à la dimension des pièces. La section des armatures de peau disposées parallèlement à la fibre moyenne d'une poutre doit être d'au moins **3 cm<sup>2</sup>** par mètre de longueur de parement mesuré perpendiculairement à leur direction, sans pouvoir être inférieure à **0,10%** de la section du béton de la poutre.

Nous choisissons :

 $A_{\text{S min}} = 0.1\% \text{ B} = 0.001 \times 6500 = 6.5 \text{ cm}^2 \longrightarrow 6\text{HA12 (As} = 6.786 \text{ cm}^2)$ 

#### **Armatures longitudinales dans la zone tendue :**

 Leur but est d'équilibrer les sollicitations de traction qui peuvent apparaître dans certaines sections.

$$
A_s = \frac{\mathtt{B_t}}{\mathtt{1000}} + \frac{\mathtt{N_{bt}} \times \mathtt{f_{tj}}}{\sigma_{bt} \times \mathtt{f_{e}}}
$$

- $\bullet$  B<sub>t</sub>: Section du béton tendu.
- $\bullet$  h<sub>t</sub>: Hauteur de la partie tendue.
- $\bullet$  N<sub>bt</sub>: Intensité de la résultante des efforts de traction.
- $\bullet$  f<sub>e</sub>= 500 MPa : La limite élastique des armatures utilisées.
- $\bullet$   $\sigma_{\rm bt}$ : Valeur absolue de la contrainte maximale de traction.

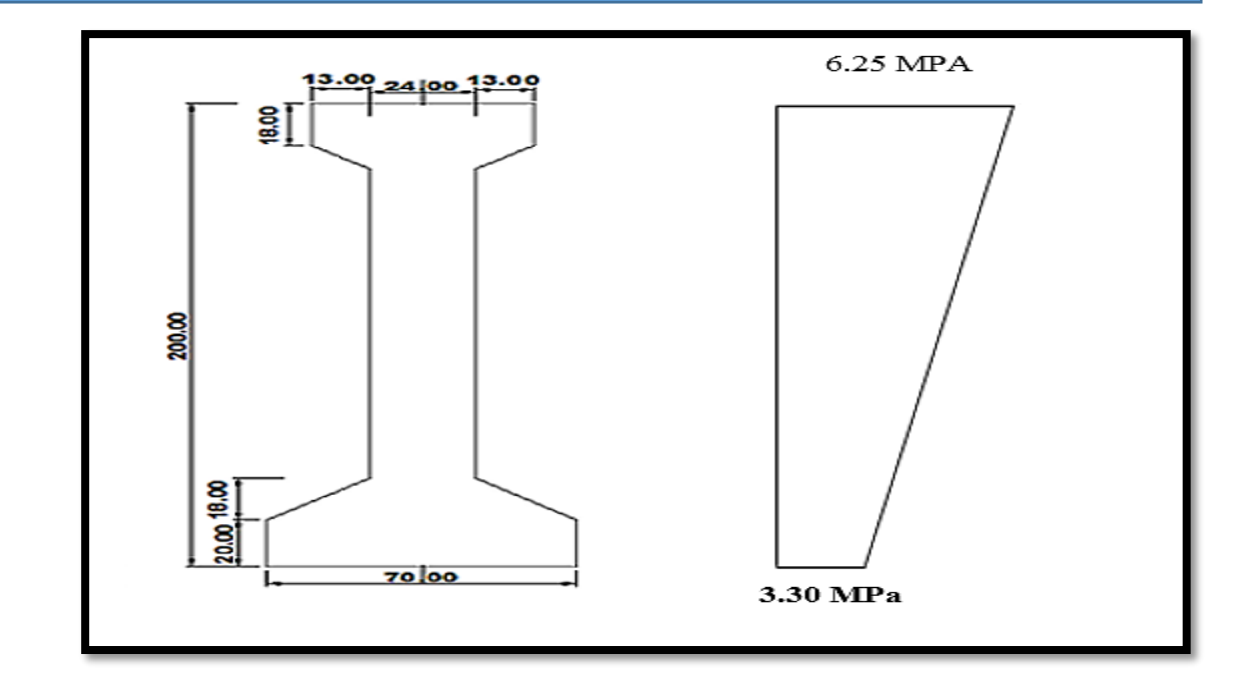

#### **Figure VI. 9.diagramme des contraintes maximales à mis travée.**

 On a une contrainte de compression dans la fibre inférieure, donc une section entièrement comprimée, on va utiliser des armatures passives de peau (constructive)

#### **VI.11.2. Justifications aux ELU (BPEL 91 révisé 99) :**

#### **VI.12.2.1. Vérification des contraintes normales :**

 Les sollicitations normales sont celle liées aux efforts normaux et aux moments fléchissant.

 Ces vérifications consistent à s´assurer que les sollicitations de calcul sont intérieures à un domaine résistant dont la frontière est constituée par l´ensemble des sollicitations résistantes ultimes [18].

#### **a) Hypothèses fondamentales de calcul :**

- Les sections droites restent planes ;
- La résistance à la traction du béton est négligée ;
- Les matériaux ne subissent aucun glissement relatif ;
- Le diagramme des déformations de la section est un diagramme limite tel que défini par la règle de trois pivots.

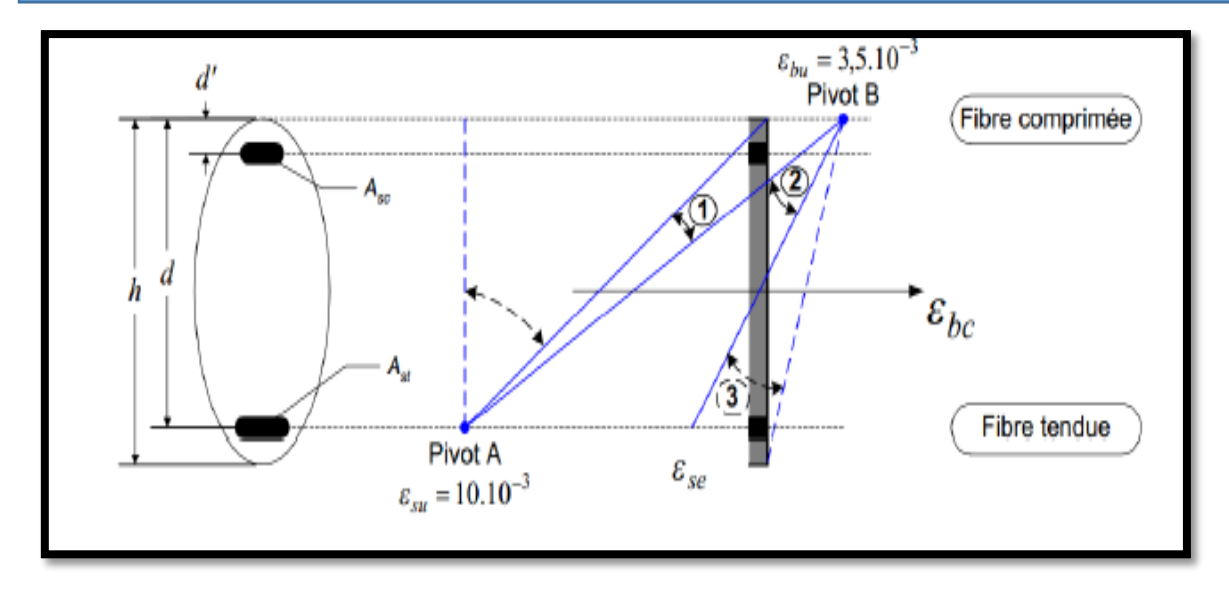

**Figure VI. 10.Diagrammes des déformations limites (ELU).**

#### **b) Principe de la méthode de justification** :

 Pour bien mener la justification d'une section aux ELU, il suffit de partir d'un diagramme de déformation limite de la section et de remonter aux contraintes, par l'intermédiaire des diagrammes contraintes-déformations de calcul, et de déterminer la sollicitation **Su** qui équilibre ces contraintes. Donc on définira (comme indiqué dans la méthode exposée par le BPEL Art : 6.3.2) pour une section droite un domaine résistant dont la frontière est constituée par l'ensemble des sollicitations constantes ultimes **Su (Mu, Nu)** qui seront placées sur un repère orthonormé (N, M), et on définit une courbe fermée dite « courbe d'interaction effort normal-moment fléchissant ».

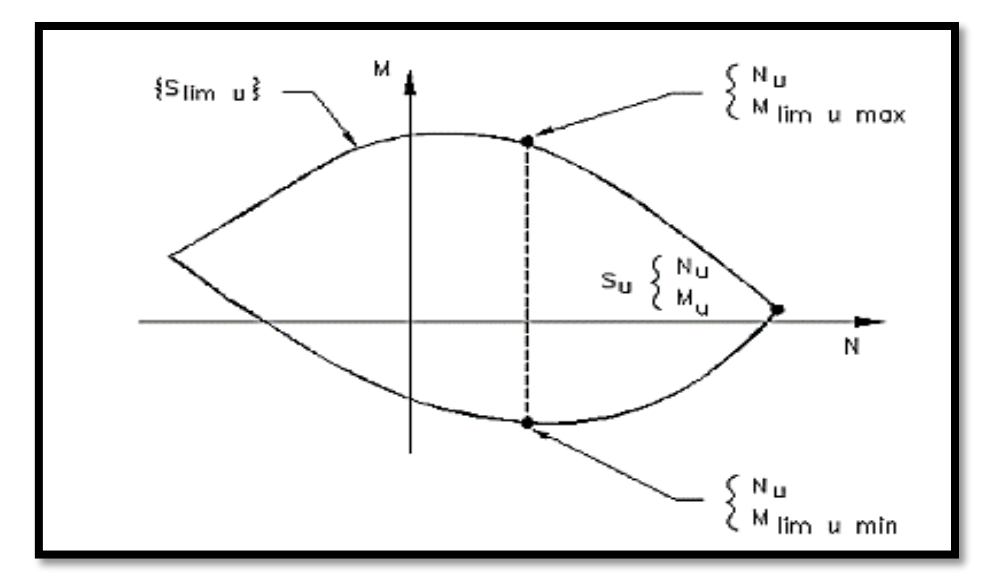

**Figure VI. 11.Courbe d'interaction effort normal-moment fléchissant**

#### **Modélisation La méthode de justification consiste à :**

- On fixe  $\overline{N}_u$  en le prenant égal à  $N_u$ .
- On détermine les deux moments résistants ultimes  $\overline{M}_{\text{umin}}$  et  $\overline{M}_{\text{uMax}}$ correspondants à Nu
- On procède à la justification sur le moment  $M_U$  et on doit avoir

$$
\overline{\mathrm{M}}_{\mathrm{umin}} \leq \mathrm{M}_{\mathrm{u}} \leq \overline{\mathrm{M}}_{\mathrm{uMax}}
$$

# **Les sollicitations à l'ELU**

En admettant le diagramme des contraintes suivant :

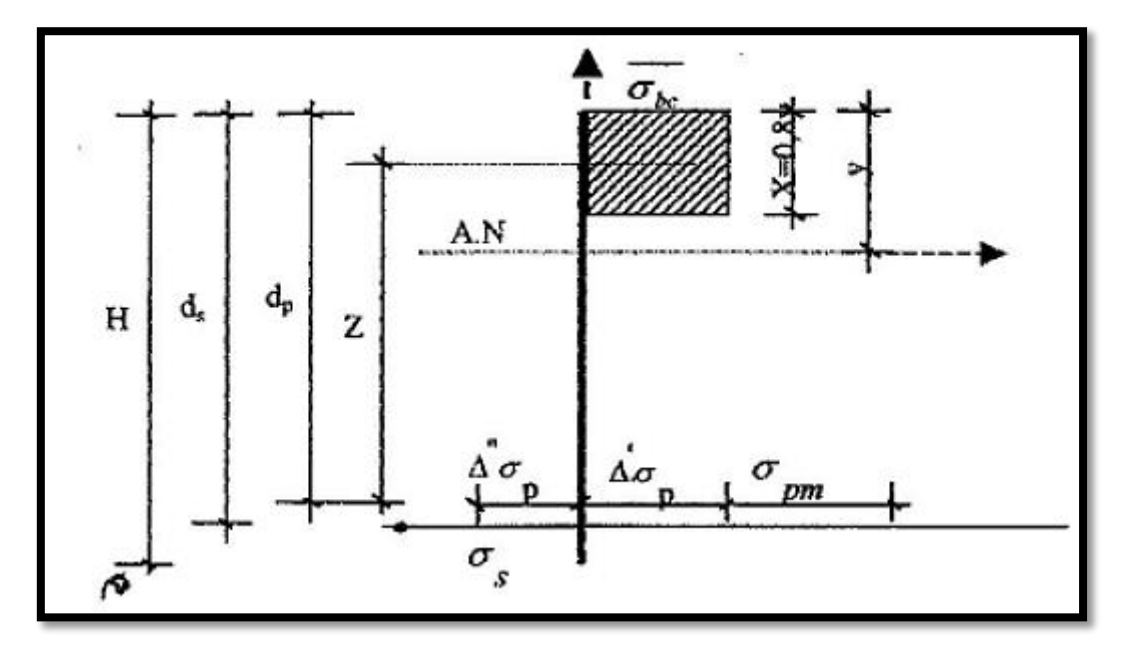

**Figure VI. 12.Diagramme des contraintes à l'ELU.**

Avec :

 $-$  σ<sub>pm</sub>: contrainte probable à vide ;

-  $\Delta'_{\sigma p}$ : 1er complément de contraintes accompagnant le retour à zéro du béton adjacent ;

 $-\Delta_{\sigma p}^{\prime\prime}$ : complément de contraintes jusqu'à l'épuisement de la résistance de la section.

Les sollicitations à l'ELU sont obtenues à partir des équations d'équilibre comme suit :

N<sup>u</sup> = B<sup>c</sup> . 0.85 γ – Ap.Δσp – A<sup>s</sup> . σ……………………………. **(1)** MuMax = B<sup>c</sup> . 0.85 γ . Z +A<sup>s</sup> (d -d) σ ……………..…………. **(2)**

Avec :

-  $A_p \Delta_{op}$ : Surtension de la précontrainte ;

-  $A_s$ .  $\sigma_s$ : Tension dans les armatures passives ;

**Modélisation** - Z : Bras de levier du moment de l'effort de compression par rapport au point de passage de l'effort de précontrainte.

# **Équations liées à l'hypothèse des sections planes**

A partir des considérations sur la similitude des triangles dans le diagramme des déformations représenté comme suit :

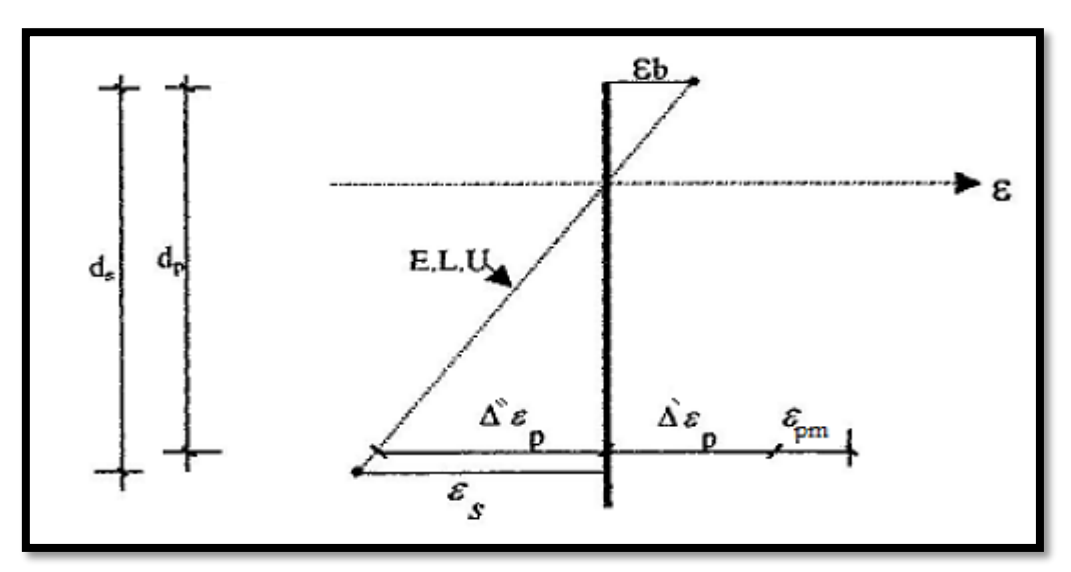

**Figure VI. 13.Diagramme des contraintes à l'ELU.**

On a :

εs εb = d<sup>s</sup> − y y = 0,8. d<sup>s</sup> x − 1 … … … … … … … … … … … … … … … … … … . () Δ ′′ε<sup>p</sup> εb = d<sup>p</sup> − y y = 0,8. d<sup>p</sup> x − 1 … … … … … … … … … … … … … … … … … ()

#### **Equation traduisant le comportement de l'acier :**

-Pour les armatures passives :

σ<sup>s</sup> = g(εs)…………………………………………………….. **(5)**

-Pour les armatures actives :

∆σ<sup>p</sup> = f(εpm + ∆ ′ ε<sup>p</sup> + ∆ ′′εp) − f(εpm)……………………… **(6)**

g et f sont fonction du type d'acier utilisé.

# **Equation traduisant l'atteinte d'un état ultime :**

Il existe deux possibilités suivant que cet état est atteint sur le béton ou sur l'acier ;

$$
\begin{cases}\n\varepsilon_{\rm b} = \varepsilon_{\rm bu} = 3.5\% \text{ (pivot B)} \\
\varepsilon_{\rm s} = \varepsilon_{\rm su} = 10\% \text{ (pivot A)}\n\end{cases}
$$
\n(7)

**Modélisation** Nous constatons qu'il y'a donc 7 équations à écrire comportant 7 inconnues qui sont :

$$
\varepsilon_{\rm s}, \varepsilon_{\rm b}, y, \sigma_{\rm s}, \Delta'' \varepsilon_{\rm p}, \Delta \sigma_{\rm p}, \overline{\rm M}_{\rm uM}
$$

On calcul :

$$
N_{u1} = B_c \times f_{bu} - A_p \times \Delta \sigma_p - A_s \times \sigma_s
$$

On distingue trois cas :

- Si  $N_{u1} = N_u$  : on calcul directement  $M_u$ ;
- Si  $N_{u1} > N_u$ : cela signifie que la section du béton comprimé est trop grande, on devra pivoter le diagramme de déformation autour du pivot A c'est à dire faire une autre itération avec une nouvelle valeur de  $\varepsilon_{\rm b}$ ;
- Si  $N_{u1}$  <  $N_u$  : on fait une nouvelle itération mais en pivotant autour du pivot B jusqu'à avoir  $N_{u1} = N_u$ .

# **c) Application au projet**

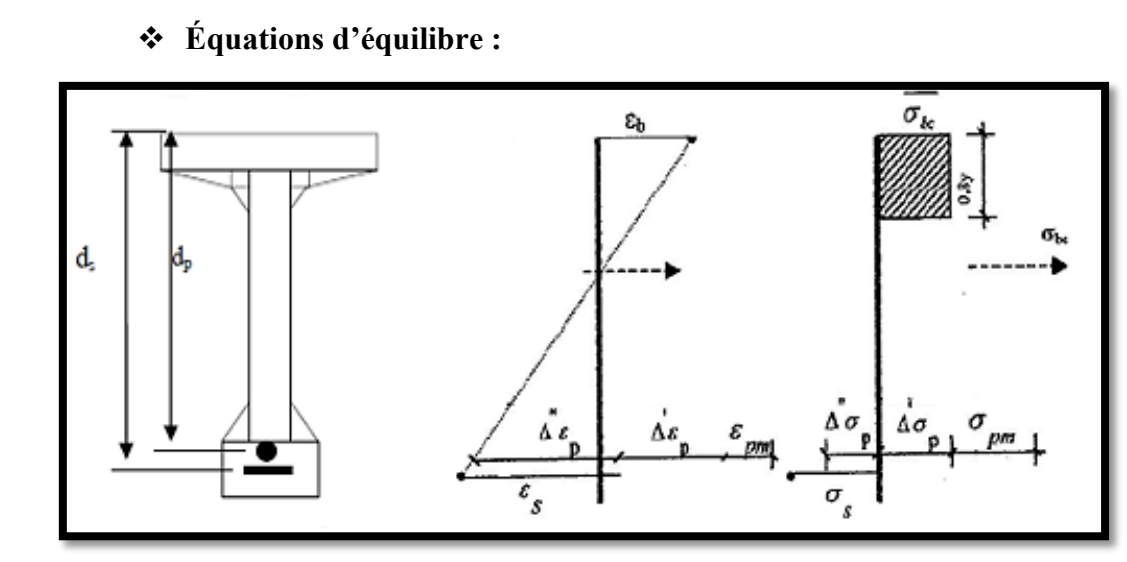

**Figure VI. 14.Equation d'équilibre.**

On a :

 $(h = 2m; d_p = 1.88m; d_s = 1.95m; A_p = 1800 \text{ mm}^2; A_s = 6.78 \text{ cm}^2).$  $N_u = (\sigma_{p0} - \Delta_{\sigma p})$ . n.  $A_p = (1476-398.26) \times 3 \times 0.0018 = 5.819$  MN Donc : **Nu = 5.819 MN**

D'après les équations **(1)** et **(2)** on aura :

(1) 
$$
\Rightarrow
$$
 N<sub>u1</sub> = B<sub>c</sub> × 22.66 - 54.10<sup>-4</sup> ×  $\Delta_{\sigma p}$  - 6.78.10<sup>-4</sup> ×  $\sigma_s$   
(2)  $\Rightarrow \overline{M}_{uMax} = B_c \times 22.66 \times Z + 4.746 10^{-5} \times \sigma_s$ 

**NB** : les forces en MN et les surfaces en m<sup>2</sup>

**Modélisation** Et d'après les équations **(3)** et **(4)** on aura :

(3) 
$$
\Rightarrow \frac{\varepsilon_{\rm s}}{\varepsilon_{\rm b}} = \frac{1.95 - y}{y} = \frac{1.56}{x} - 1 \Rightarrow y = 0.5 \text{ m} \Rightarrow 0.8y = 0.4 \text{ m}
$$
  
(4)  $\Rightarrow \frac{\Delta'' \varepsilon_{\rm p}}{\varepsilon_{\rm b}} = \frac{1.88 - y}{y} = \frac{1.504}{x} - 1 \Rightarrow \Delta'' \varepsilon_{\rm p} = 9.66\%$ 

#### Equations traduisant le comportement des aciers :

# **Armatures passives (Fe500) :**

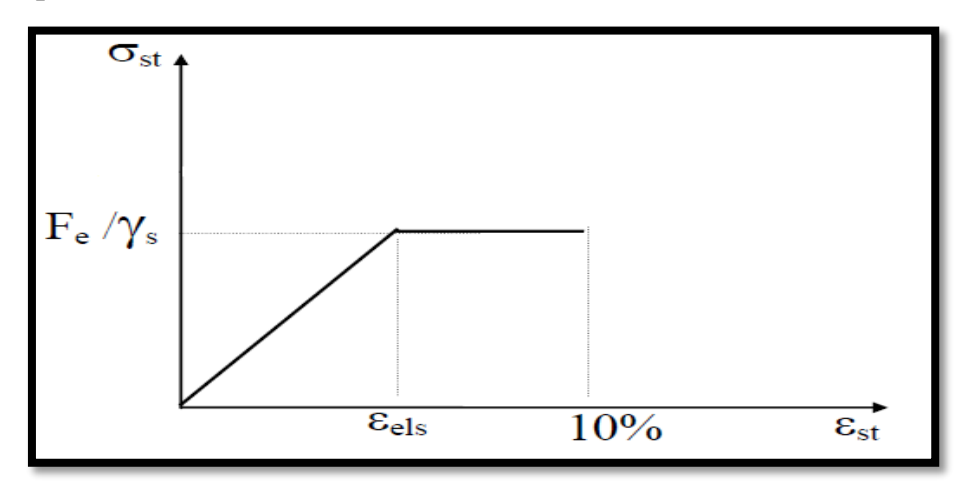

**Figure VI. 15.Diagramme des armatures actives (torons).**

Nous avons les deux inégalités suivantes :

$$
\varepsilon_{s} < \frac{f_{e}}{\gamma_{s} \cdot E_{s}} = 2.17 \text{ %} \Rightarrow \sigma_{s} = E_{s} \varepsilon_{s}
$$
\n
$$
\varepsilon_{s} \ge \frac{f_{e}}{\gamma_{s} \cdot E_{s}} = 2.17\% \text{ %} \Rightarrow \sigma_{s} = \frac{f_{e}}{\gamma_{s}}
$$

Comme  $\epsilon_s = 10\%$  =>  $\sigma_s = \frac{fe}{v}$  $\frac{fe}{\gamma s} = \frac{500}{1.15}$  $\frac{388}{1.15}$  = 434.78 MPa

**Armatures actives (torons) :**

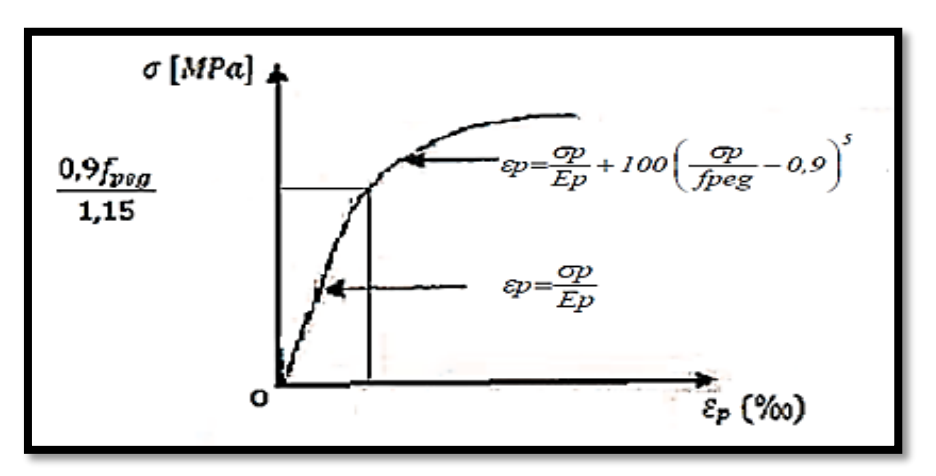

**Figure VI. 16.Diagramme des armatures actives (torons).**

**Modélisation** Les paramètres de l'équation **(6)** sont déterminés à partir des inégalités suivantes :

$$
\begin{cases}\n\varepsilon_p < 0.9 \\
\gamma_p \cdot E_p = 6.42\% \Rightarrow \sigma_p = E_s \varepsilon_s \\
\varepsilon_p \ge 0.9 \frac{f_{\text{peg}}}{\gamma_p \cdot E_p} = 6.42\% \Rightarrow \sigma_p \text{ sera calculée par approximations successives.}\n\end{cases}
$$

On a :

$$
\sigma_{pm} = \frac{p_m}{A_p} = \frac{5.565}{5.4 \times 10^{-3}} = 1030.55 \text{ MPa}
$$

$$
\sigma_{bpm} = \frac{p_m}{B} + (p_m. e_p + M_{min}) \frac{e_p}{I} = 6.35 \text{ MPa}
$$

D'où :

$$
\mathcal{E}_{pm} = \frac{\sigma_{pm}}{E_p} = \frac{1030.55}{195000} = 5.28\%
$$
  

$$
\Delta \varepsilon_p = 5 \frac{\sigma_{bpm}}{E_p} = 5. \frac{6.35}{195000} = 0.162\%
$$

D'où :

$$
\int_{\mathcal{E}_{pm}} \mathcal{E}_{pm} < 6.42\% \text{ or } \sigma_{p} = 1029.6 \text{ MPa}
$$
\n
$$
\int_{\mathcal{E}_{pm}} \mathcal{E}_{pm} + \Delta' \mathcal{E}_{p} + \Delta'' \mathcal{E}_{p} = 5.28 + 0.162 + 9.66 = 15.10\% \text{ or } \Delta_{p} = 1445.35 \text{ MPa}
$$
\n
$$
\text{Donc}: \Delta_{\sigma p} = 1445.35 - 1029.6 = 415.75 \text{ MPa}
$$

On a :

$$
B_c = 0.8 \times y \times b = 0.54 \text{ m}^2
$$

De **(1)** nous aurons :

$$
N_{u1} = 0.54 \times 22.66 - 54.10^4 \times 415.75 - 6.78.10^4 \times 434.78 = 9.69
$$
 MN

$$
Donc: \t\t Nu_1 > Nu
$$

**Conclusion :** 

 Le diagramme de déformations ainsi choisi entraine une section de béton comprimée trop importante, on doit donc faire pivoter le diagramme autour du pivot A. Il faudra calculer N<sub>u1</sub> de manière à avoisiner le plus possible la valeur de  $N_u$  en diminuant  $\varepsilon_b$ .

On a :

$$
N_{u} = B_{c} \times 22.66 - 54.10^{4} \times 415.75 - 6.78.10^{4} \times 434.78
$$
  
\n⇒ B<sub>c</sub> = (N<sub>u</sub> +54.10<sup>-4</sup> × 415.75 + 6.78.10<sup>-4</sup> × 434.78) / 22.66  
\n⇒ B<sub>c</sub> = 0.368 m<sup>2</sup>  
\n⇒ y = 0.34 m

Nous aurons donc :

$$
\left[\begin{array}{c}\epsilon_b=2.11\%\\ \Delta^{\prime\prime}\epsilon_p=9.55\%\\ \end{array}\right.
$$

**Modélisation**  $\Rightarrow \varepsilon_{\text{pm}} + \Delta \varepsilon_{\text{p}} + \Delta'' \varepsilon_{\text{p}} = 5.28 + 0.162 + 9.55 = 14.99\%$ 

$$
\Rightarrow \Delta_{\sigma p} = 1434.82 - 1029.6 = 405.22 MPa
$$

 $\Rightarrow$  N<sub>u1</sub> = 5.80 MN  $\approx$  5.819 MN

De **(2)** on calcul :

 $\overline{M}_{\text{uMax}}$  = 16.42 MN.m  $M_{\text{Max}} = 10.12 \text{ MN.m} < \overline{M}_{\text{uMax}} = 16.42 \text{ MN.m}$  La résistance à l'ELU **est assurée.**

#### **VI.11.2.2. Vérification des contraintes tangentielles :**

 L'hypothèse qui régit les justifications à E.L.U, est la formation d'un treillis après fissuration du béton (treillis de MORSCH). Les vérifications à effectuer sont :

- Vérification de non rupture des armatures transversales en traction ;
- Vérification à la compression des bielles de béton.

#### **Armatures transversales de peau :**

 Les armatures disposées parallèlement aux sections droites servent à maintenir les armatures longitudinales de peau (armatures passives).

La section de ces armatures doit être telle qu'il ait au moins 2 cm<sup>2</sup> d'aciers par mètre de parement mesuré perpendiculairement à leur direction.

Nous choisissons :

 $As = 2 cm<sup>2</sup>$   $\longrightarrow$  4HA8

#### **Minimum d'armatures transversales :**

 Les calculs seront effectués par rapport à la section d'about, là où l'effort tranchant est le plus important.

Ces armatures passives sont caractérisées par leur section  $(A_t)$  et leur espacement  $(S_t)$ .

#### $S_t \leq Min (1m ; 0.8h ; 3b_0)$

Avec :

h : Hauteur de la poutre.

b<sup>0</sup> : Largeur brute de l'âme.

Donc:

 $S_t \leq$  Min (1m ; 0.8×2.3 ; 3×0.5) = Min (1m ; 1.6m ; 1.5m)

 $\Rightarrow$  St  $\leq$  1m

 Le minimum d'armatures transversales placé dans l'âme de la poutre, de sorte à éviter les ruptures, est donné par la condition suivante :

# **Modélisation**

 $A_{t}$ 

 $\frac{A_t}{S_t} \geq \frac{0.6 \cdot \gamma_s \cdot b_n}{f_e}$ fe

$$
\frac{A_t}{b_n.S_t} \cdot \frac{f_e}{\gamma_s} \ge 0.6 \text{ MPa} \qquad \rightarrow
$$

$$
\frac{A_t}{S_t} \ge \frac{0.6 \times 0.46 \times 1.15}{500} = 6.34 \times 10^{-4} \text{ m}^2/\text{ml}
$$
 (\*)

Donc:

 $A_t \geq 6.34$  cm<sup>2</sup>/ml

Ce minimum est à respecter dans la zone centrale où l'effort tranchant est faible. Nous

optons pour des cadres HA12.

Nous optons pour des cadres 2HA12  $\Rightarrow$   $(At = 2.26 \text{ cm}^2)$ 

$$
(\text{*}) \Longrightarrow \ S_t \!\leq\! \frac{A_t}{6.34} \; \Longrightarrow \; S_t \!\leq\! 0.35 \; \text{cm}
$$

Nous optons pour :  $S_t = 15$  cm pour la section d'about ; et  $S_t = 35$  cm pour la section médiane.

#### **Justification des armatures transversales :**

 Le but de cette justification est de montrer que les armatures transversales sont suffisantes pour assurer la résistance des parties tendues du treillis constitué par les bielles du béton et les armatures.

On doit vérifier dans le cadre de l'hypothèse des armatures verticales.

$$
\tau_{\text{red.u}} \leq \overline{\tau}_{u} = \left(\frac{A_t}{b_n.S_t} \times \frac{f_e}{1.15}\right) \times \cot g \beta + \frac{f_{tj}}{3} \quad (*)
$$

Avec :

- $\tau_{\text{red.u}} = \frac{V_{\text{red.u}}.S}{I b}$  $I.b_n$  $= 0.824$  MPa
- $V_{\text{red},u} = V P$ . sin $\alpha = 0.6$  MN
- $\bullet$  β : l'angle d'inclinaison des bielles de béton, qui est égale à :

tg 
$$
2\beta = \frac{2.\tau_{\text{red.u}}}{\sigma_x} = 1.34 \implies \beta = 26.63^{\circ}
$$

On vérifier (\*)

τred.u ≤ 3.84 MPa……………………………**condition vérifiée**

# **Justification des bielles de béton :**

 Cette condition est traduite pour éviter tout calcul complémentaire en une vérification de la contrainte de cisaillement agissant sur les sections droites de l'ouvrage.

$$
\tau_{\text{red},u} \le \frac{f_{\text{cj}}}{6}
$$
  
0.824 MPa  $\le \frac{40}{6}$  = 6.6 MPa.................  
condition vérifiée

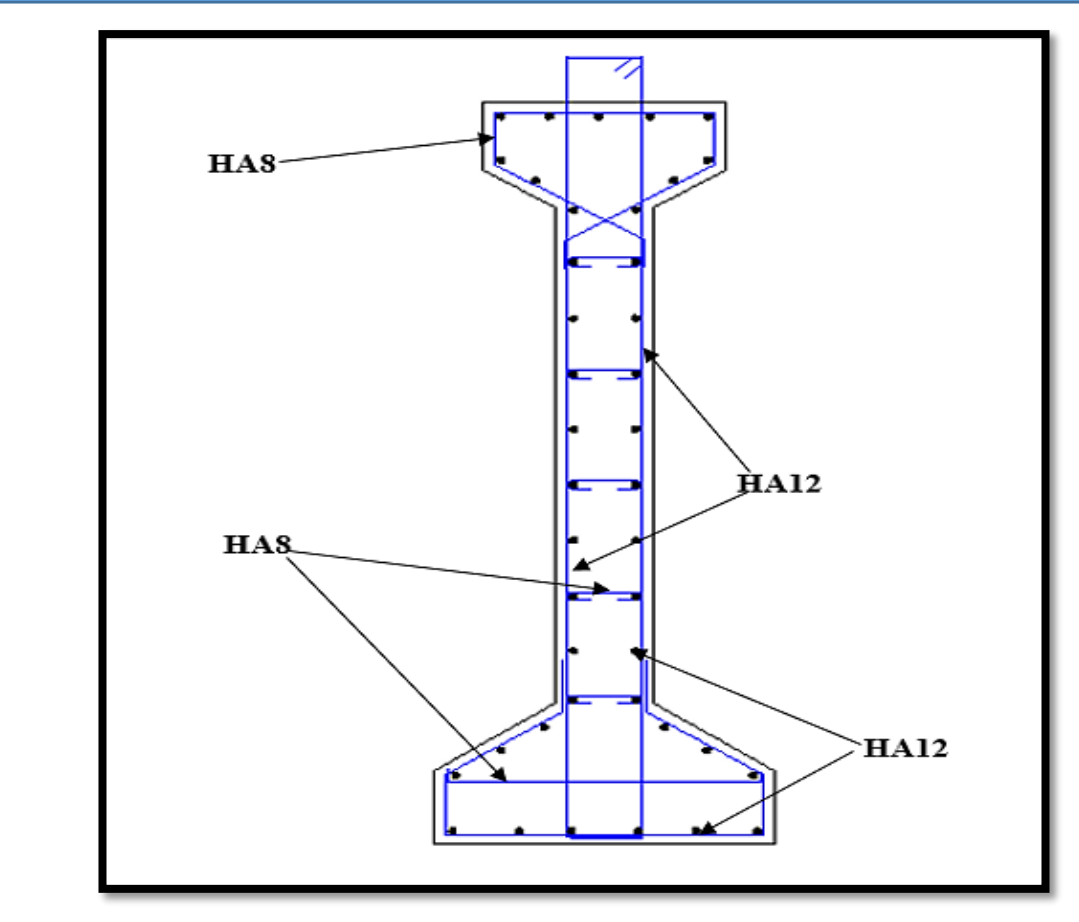

**Figure VI. 17.Ferraillage de la poutre médiane.**

#### **VI.11.3. Etude de la zone d'application de forces concentrées (zone d'about) :**

 L'about d'une poutre est soumis à une concentration d'efforts due à la transmission des réactions par l'appui et l'introduction des forces de précontrainte dans les zones d'ancrage.

 Selon les études expérimentales du BPEL de l'annexe 4 ont mis en évidence, l'existence de trois zones à l'aval des points d'application des forces de précontraintes [18]:

- Zone de surface tendue.
- Zone intermédiaire comprimée.
- Zone d'éclatement tendue.

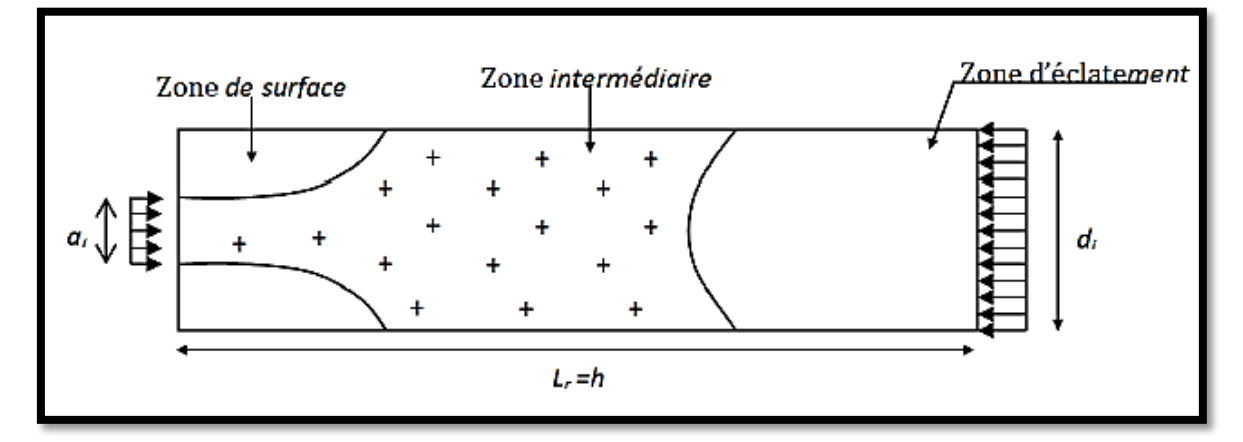

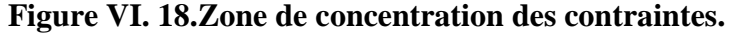

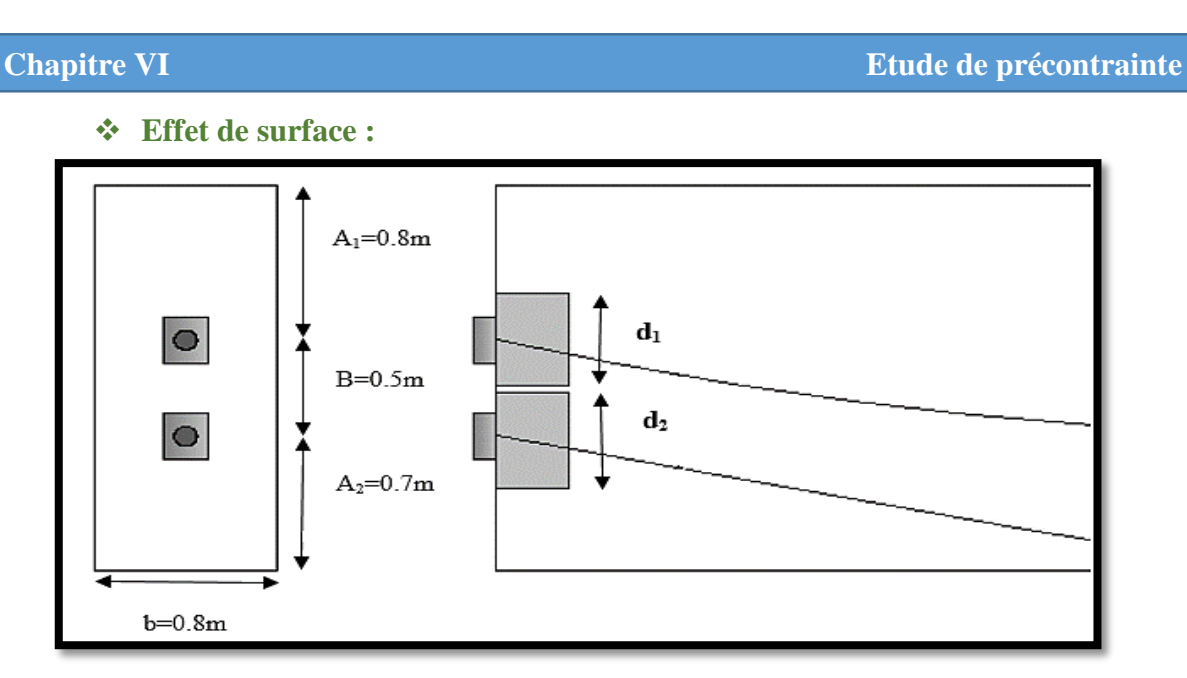

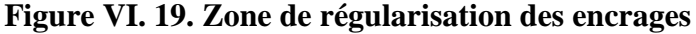

On associe à chaque ancrage un prisme symétrique dj :

 $\int d_1 = min (A_1/2 ; B/2) = 0.5 m$ 

$$
d_2 = min (A_2/2 ; B/2) = 0.5 m
$$

On doit disposer un ferraillage de surface As ; donnée par la formule :

$$
A_{\rm s} = 0.04 \frac{\max P_{\rm j0}}{\sigma_{\rm S\,lim}}
$$

Avec :

$$
\sigma_{\text{S lim}} = \frac{2}{3} \text{f}_{\text{e}}
$$
................. Continute de traction limite.  
P<sub>10</sub>= 2.656 MN................. La force à l'origine.

Nous avons :

$$
A_s = 0.04 \frac{2.656}{\frac{2}{3} \times 500} = 3.18 \text{ cm}^2
$$

Donc on choisit un cadre de **HA12** autour de chaque ancrage  $(A_s = 4.52 \text{ cm}^2)$ .

#### **Effet d'éclatement** :

### **Vérification des contraints du béton** :

La contrainte de traction du béton doit vérifier :

$$
\sigma_{tj} = 0.5 \left( 1 - \frac{a_j}{d_j} \right) \cdot \frac{P_{j0}}{b \times d_j} \le 1.25 f_{tj}
$$

Avec :

- d<sup>j</sup> = d<sup>1</sup> = d<sup>2</sup> = 0.5 m………...…. La hauteur du prisme symétrique associée au niveau j.
- aj = a<sup>1</sup> = a<sup>2</sup> = 0.24 m………………..Dimension moyenne dans le plan d'étalement des organes d'ancrage.
- b = 0.8 m………………………………………………………………… base du talon.

**Modélisation** AN :

$$
\sigma_{tj}=0.5\left(1-\frac{0.24}{0.5}\right).\frac{2.656}{0.8\times0.5}\leq1.25\times3
$$

**1.72 MPa ≤ 3.75 MPa ............................condition vérifiée** 

#### **La contrainte moyenne de compression longitudinale doit vérifier** :

$$
\sigma_{cj} = \frac{P_{j0}}{b \times d_j} \le \frac{2}{3} f_{cj}
$$

AN :

$$
\sigma_{\rm cj} = \frac{2.656}{0.8 \times 0.5} \le \frac{2}{3} \times 40
$$

# **6.64 MPa** ≤ **26.6 MPa……………………. condition vérifiée**

#### **Ferraillage d'éclatement :**

La section au niveau j est obtenue par la formule suivant :

$$
A_{ej} = 0.25 \left( 1 - \frac{a_j}{d_j} \right) \times \frac{P_{jo}}{K_j \times \frac{2}{3} f_e}
$$

Avec :

 $K = 1$ : pour un ancrage d'extrémité ;

 $K = 1,5$ : pour un ancrage intermédiaire

Et :

$$
A_e = \text{Max} \begin{cases} 0.25 \left( 1 - \frac{a_j}{d_j} \right) \times \frac{P_{j0}}{K_j \times \frac{2}{3} f_e} \\ 0.15 \times \frac{\max P_{j0}}{\frac{2}{3} f_e} \end{cases}
$$

AN :

$$
A_e = \text{Max} \begin{cases} 0.25 \left( 1 - \frac{0.24}{0.5} \right) \times \frac{2.656}{1 \times \frac{2}{3} \times 500} = 10.35 \text{ cm}^2\\ 0.15 \times \frac{2.656}{\frac{2}{3} \times 500} = 11.95 \text{ cm}^2 \end{cases}
$$

Donc :  $A_e = 11.95$  cm<sup>2</sup>

On choisit 2 cadres de HA14 (8HA14 ;  $A=12.312$  cm<sup>2</sup>) sur la distance de dj = 50 cm, soit un cadre tous les 25 cm.

#### **Modélisation VI.12. Conclusion :**

 Ce chapitre est consacré à la précontrainte et au calcul de ferraillage des poutres du pont, ainsi aux vérifications aux états limites.

 Nous avons montré que la résistance des sections est assurée selon les prescriptions du BPEL 91 que ce soit à l'ELU ou à l'ELS.

Nous traitons dans le chapitre suivant l'étude de l'hourdis général et l'entretoise.

**Chapitre VII Etude des éléments en béton armé**

# **VII.1. Introduction :**

 Ce chapitre portera sur l'étude des éléments en béton armé (l'hourdis général et les entretoises), et son ferraillage dans les deux sens (longitudinal et transversal) suivant les règles du BAEL.

# **VII.2. L'hourdis général :**

 L'hourdis est une dalle en béton armé, qui sert de couverture pour le pont. Cette couche est destinée à recevoir les couches supérieures (ballastage, étanchéité…). L'hourdis de notre tablier est constitué d'une dalle en béton armé coulée sur place.

#### **VII.2.1. Méthodologie de calcul :**

 Les efforts agissent sur l'hourdis suivant deux directions longitudinale et transversale, les moments résultant ( $M_{xx}$ ;  $M_{yy}$ ) nous permettrons de calculer les armatures longitudinales et transversales.

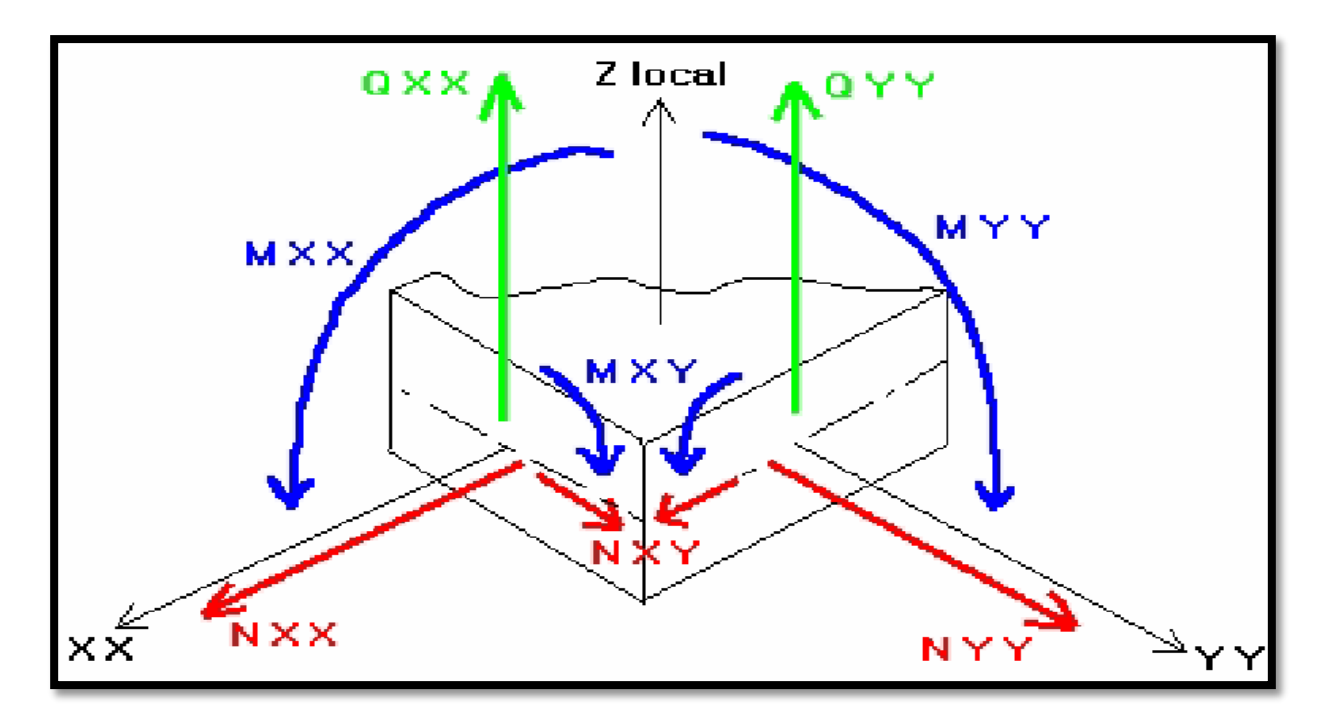

# **Figure VII. 1.Conventions de signe des efforts.**

 Les calculs seront effectués pour une bande de 1m en béton armé. Nous nous placerons dans le cas des fissurations préjudiciables et les armatures passives seront calculées suivant les règles du BAEL.
# **VII.2.2. Etude de la flexion :**

On va étudier la dalle en flexion simple dans les deux sens transversal et longitudinal.

 Le logiciel robot nous permet de représenter la distribution des efforts dans la dalle à l'aide de l'option « cartographie panneaux » ainsi on peut déduire les moments suivant les deux directions (xx et yy).

 Pour le ferraillage de la dalle on cherche les combinaisons de charges qui donnent les moments fléchissant les plus défavorables.

Pour notre cas, ces combinaisons de charges sont :

**ELU**:  $1.35 \text{ G} + 1.45 \phi \text{ (UIC71 + SW/O)}.$ **ELS**:  $G + \phi$  (UIC71 + SW/0).

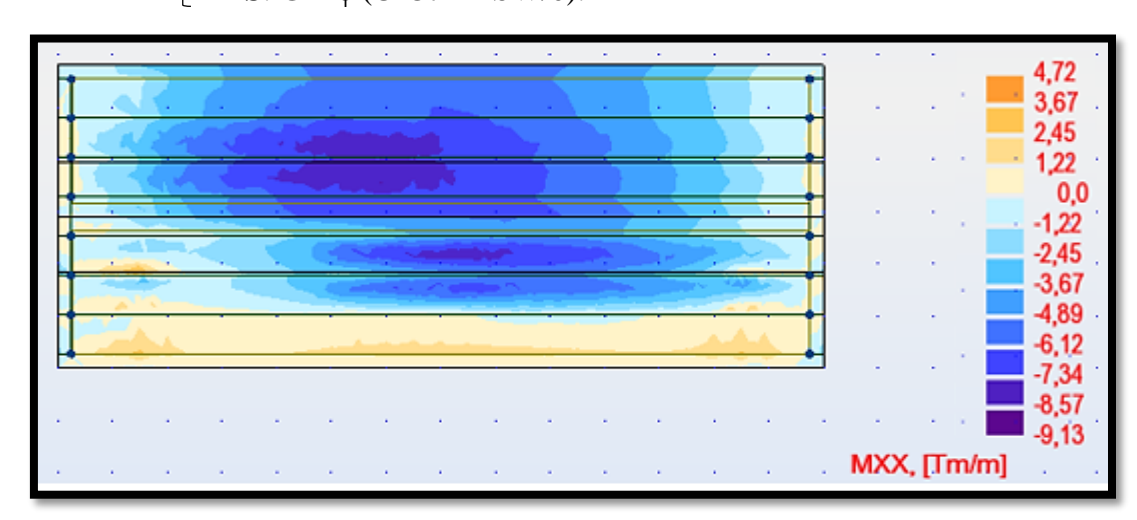

**Figure VII. 2.Diagramme du moment**  $(M_{xx})$  **sous : 1.35 G + 1.45**  $\phi$  **(UIC71 + SW/0)** 

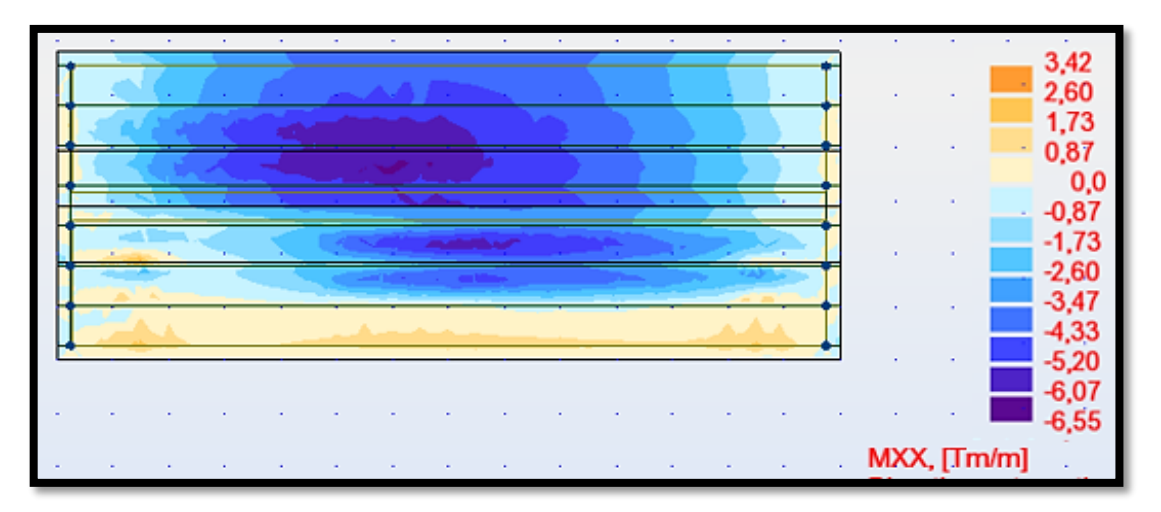

**Figure VII. 3.Diagramme du moment**  $(M_{xx})$  **sous :**  $G + \phi$  **(UIC71 + SW/0).** 

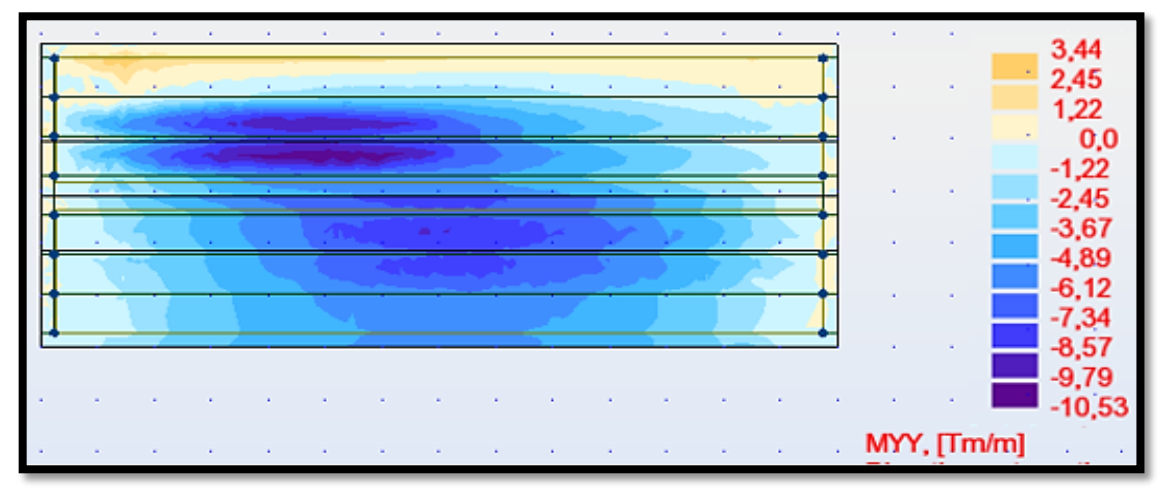

**Figure VII. 4.Diagramme du moment**  $(M_{yy})$  **sous :**  $1.35$  **G +**  $1.45 \phi$  **(UIC71 + SW/0)** 

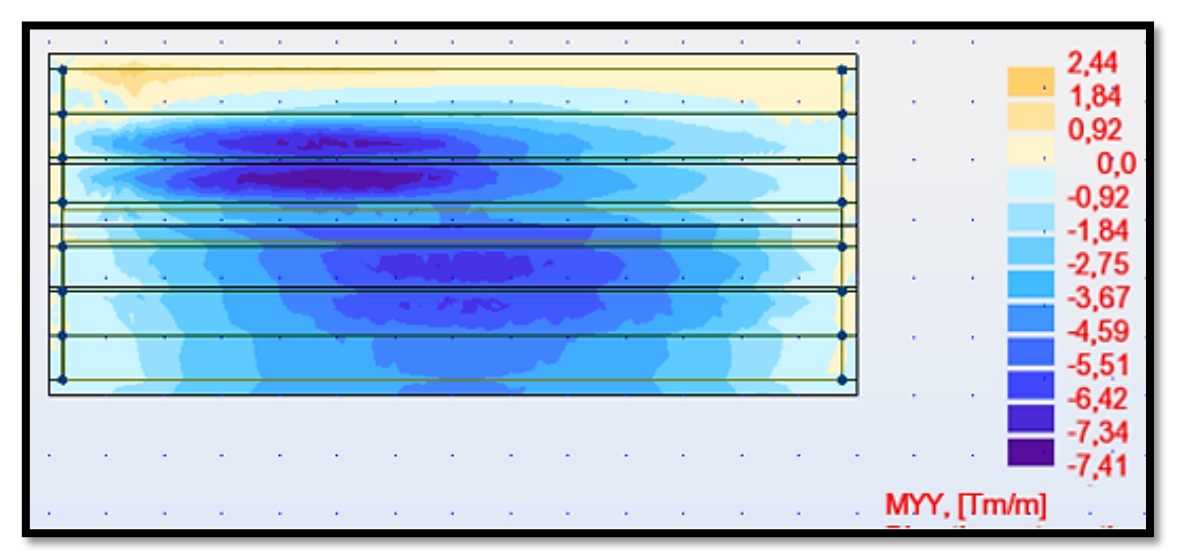

**Figure VII. 5.Diagramme du moment**  $(M_{vv})$  **sous :**  $G + \phi$  **(UIC71 + SW/0)** 

Les moments les plus défavorables sont récapitulés dans le tableau suivant :

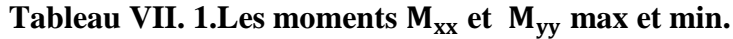

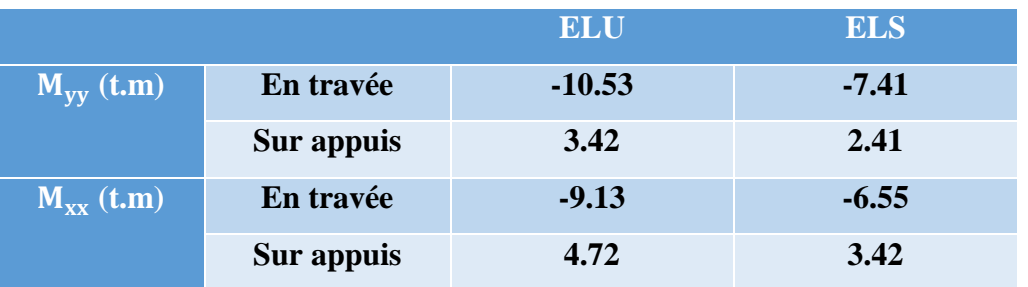

 Ces valeurs des moments seront introduites dans le logiciel « EXPERT » pour calculer le ferraillage de la dalle.

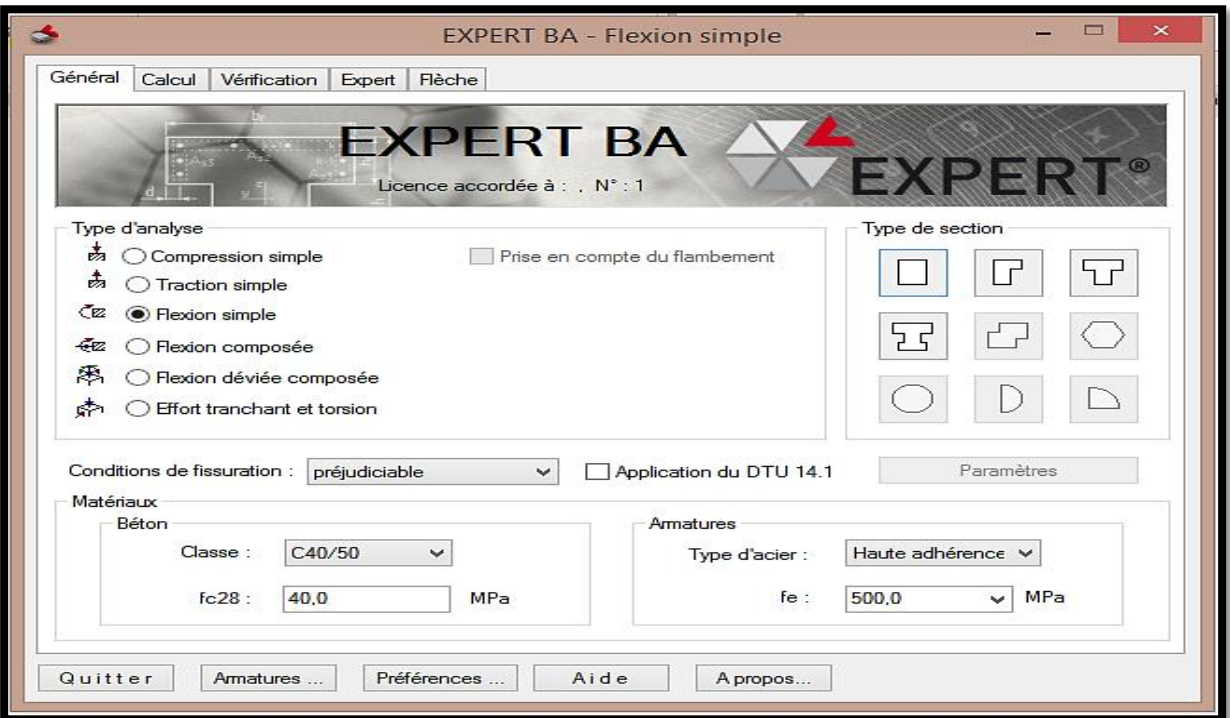

# **Figure VII. 6.Logiciel « EXPERT ».**

# **VII.2.2.1.** Calcul de ferraillage longitudinal (sous  $M_{xx}$ ) :

# **Calcul de Section en Flexion Simple :**

- **Hypothèses :**
	- Béton :  $f_{c28} = 40 \text{ MPa}$
	- Acier :  $f_e = 500 \text{ MPa}$
	- Fissuration préjudiciable
	- Calcul suivant BAEL 91

# **Section :**

- $\bullet$  b = 100 cm. (La largeur de la section)
- $h = 25$  cm. (La hauteur de la section)

\n- $$
d_1 = 3 \, \text{cm}
$$
.
\n- $d_2 = 3 \, \text{cm}$ .
\n

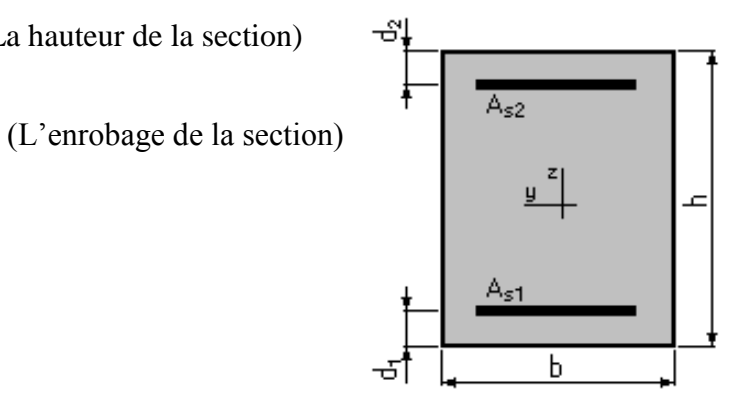

 **Figure VII. 7.Section de la dalle.**

**Résultats :**

#### **Sections d'Acier :**

- Section théorique :  $A_{S1} = 13.8$  cm<sup>2</sup>
- Section théorique :  $A_{S2} = 7.0 \text{ cm}^2$
- Section minimale :  $A_s$  min = 3.2 cm<sup>2</sup> <  $A_s$   $\rightarrow$  condition de non fragilité vérifiée
- Théorique :  $\rho_{As1} = 0.62 \%$
- Théorique :  $\rho_{AS2} = 0.32 \%$  (Pourcentage de l'acier dans la section)
- Minimum :  $\rho_{\min} = 0.14 \%$

## **Analyse par Cas :**

#### **Cas ELU :**

# $M_{\text{Max}} = 9,31$  **t.m** et  $M_{\text{min}} = -4,72$  **t.m**

- Coefficient de sécurité : 1.36 ; Pivot : A
- Position de l'axe neutre :  $y = 3.2$  cm
- Bras de levier :  $Z = 20.7$  cm
- Déformation du béton :  $\varepsilon_b = 1,72$  ‰.
- Déformation de l'acier :  $\varepsilon_s = 10,00$  ‰.
- Contrainte de l'acier tendue :  $\sigma_s = 434.8 \text{ MPa}$ .

#### **Cas ELS :**

# $M_{\text{Max}} = 6,55$  t.m et  $M_{\text{min}} = -3,42$  t.m

- Coefficient de sécurité : 1.00
- Position de l'axe neutre :  $y = 7.2$  cm
- Bras de levier :  $Z = 19.6$  cm
- Contrainte maximale du béton :  $\sigma_b = 4.9 \text{ MPa}$
- Contrainte limite : 0.6  $f_{ci} = 24 \text{ MPa}$
- Contrainte de l'acier :

tendue :  $\sigma_s = 241 \text{ MPa}$ 

comprimee: 
$$
\sigma'_{s}
$$
 = 30.6 MPa

• Contrainte limite de l'acier :  $\sigma_{\text{slim}} = 241 \text{ MPa}$ .

Donc on aura :

**Une nappe supérieure** de 7H12 avec un espacement de 15 cm.

**Une nappe inferieure** de 7HA16 avec un espacement de 15 cm.

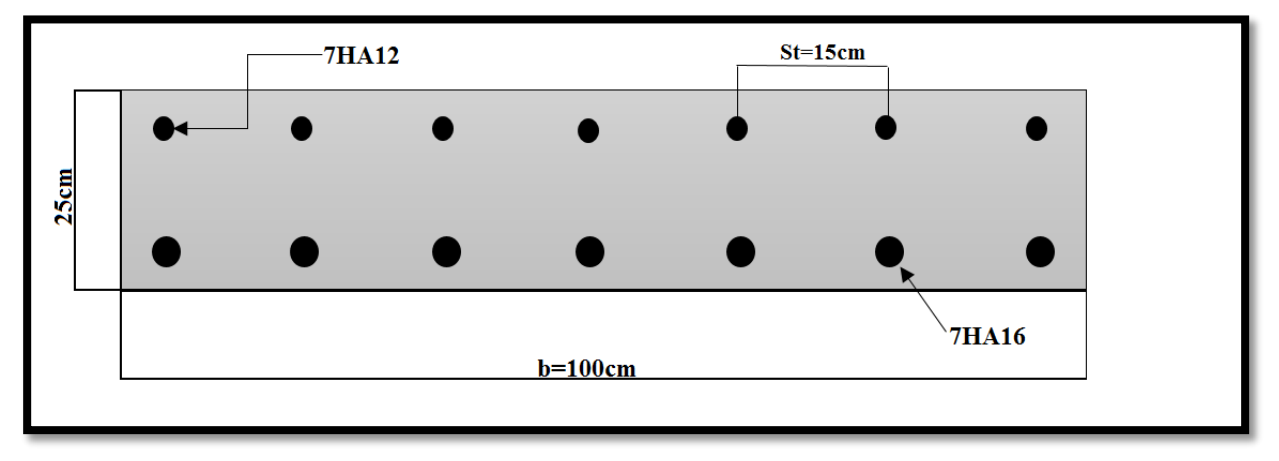

**Figure VII. 8.Schéma de ferraillage longitudinale de la dalle.**

# **VII.2.2.2.** Calcul de ferraillage transversal (sous  $M_{yy}$ ) :

# **Calcul de Section en Flexion Simple :**

- **Hypothèses**
	- Béton :  $f_{c28} = 40$  MPa.
	- Acier :  $f_e = 500 \text{ MPa}$ .
	- Fissuration préjudiciable.
	- Calcul suivant BAEL 91.
- **Section**
	- $\bullet$  b = 100 cm
	- $\bullet$  h = 25 cm
	- $\bullet$  d<sub>1</sub> = 3 cm
	- $d_2 = 3$  cm

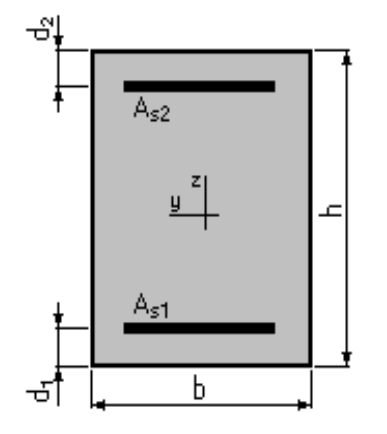

 **Figure VII. 9.Section de l'hourdis.**

# **Résultats :**

# **Sections d'Acier :**

- Section théorique  $A_{S1} = 15.8 \text{ cm}^2$
- Section théorique  $A_{S2} = 4.9 \text{ cm}^2$
- Section minimale  $A_s$  min = 3,2 cm<sup>2</sup>  $\lt A_s$   $\rightarrow$  condition de non fragilité vérifiée
- Théorique :  $\rho_{As1} = 0.71$  %
- Théorique :  $\rho_{As2} = 0.22 \%$
- Minimum :  $\rho_{\min} = 0.14 \%$

# **Analyse par Cas :**

#### **Cas ELU**

# $M_{\text{Max}} = 10,53$  t.m et  $M_{\text{min}} = -3,42$  t.m

- Coefficient de sécurité : 1,36 ; Pivot : A
- Position de l'axe neutre :  $y = 3.6$  cm
- $\bullet$  Bras de levier : Z = 20.6 cm
- Déformation du béton :  $\epsilon_b$  = 1.97 ‰
- Déformation de l'acier :  $\epsilon_s$  = 10.00 ‰
- Contrainte de l'acier tendue :  $\sigma_s = 434.8 \text{ MPa}$

#### **Cas ELS**

#### $M_{\text{Max}} = 7.41 \text{ t.m}$  et  $M_{\text{min}} = -2.41 \text{ t.m}$

- Coefficient de sécurité : 1.00
- Position de l'axe neutre :  $y = 7.8$  cm
- Bras de levier :  $Z = 19.4$  cm
- Contrainte maximale du béton :  $\sigma_b = 2 \text{ MPa}$
- Contrainte limite :  $0.6 f_{ci} = 24.0 MPa$
- Contrainte de l'acier :

tendue :  $\sigma_s$  = 20 MPa

comprime: 
$$
\sigma'_{s}
$$
 = 22.5 MPa

Contrainte limite de l'acier :

σ<sup>s</sup> lim= 241 MPa

Donc on aura :

**Une nappe supérieure de** 8HA10 avec un espacement de 12.5 cm.

**Une nappe inferieure de** 8HA16 avec un espacement 12.5 cm.

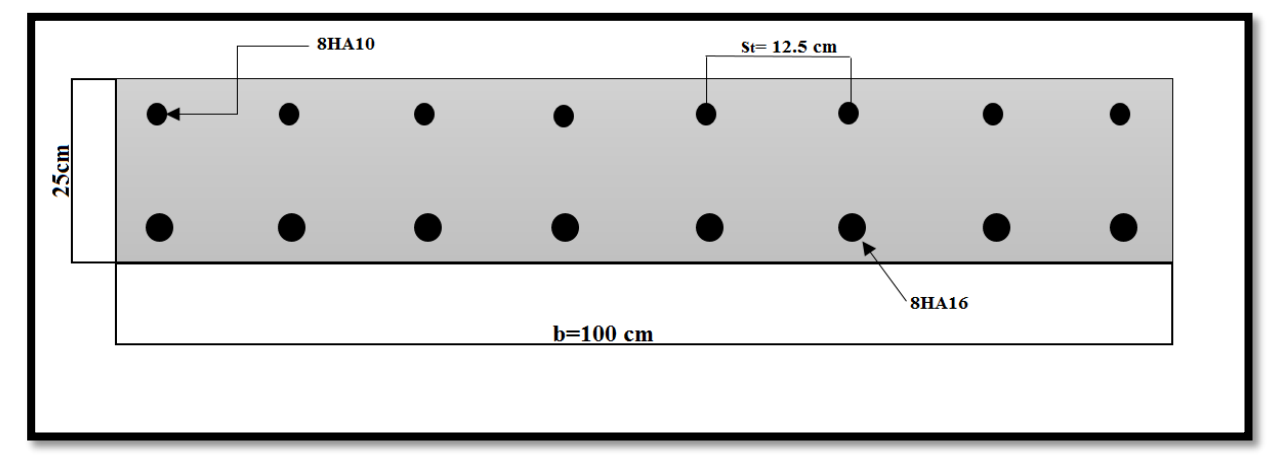

**Figure VII. 10.Schéma de ferraillage transversal de la dalle.**

# **VII. 2.3. Vérification vis-à-vis du Poinçonnement :**

Pour éviter la rupture par poinçonnement, il faut vérifier la condition selon le BAEL [5] :

$$
Q_u \leq 0.045 \times U_c \times h \times f_{c28} / \gamma_b
$$

Tel que :

- $\text{Q}_u$  = charge de calcul à l'ELU
- $h = 0.25$ m (épaisseur de la dalle)
- $U_c = (6.4+0.45) \times 2$  périmètre du rectangle d'impact au niveau du feuillet moyen de la dalle.

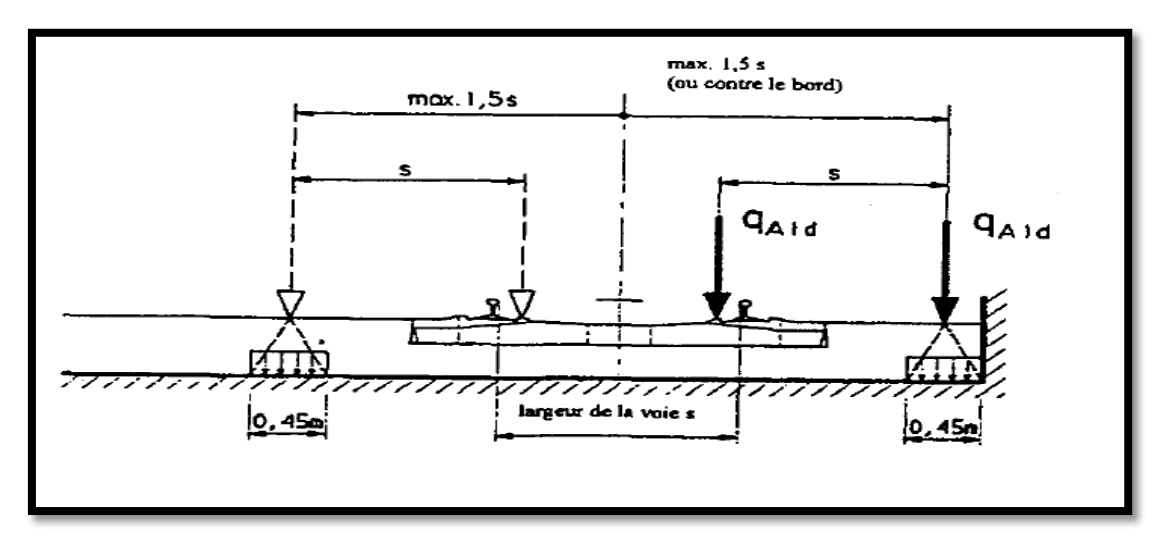

**Figure VII. 11.Effet de Poinçonnement sous la force de déraillement [8].**

 $Q_{u} = 1.45 \times 50 \times 6.4 \times 0.45 = 208.8$  KN.ml = 0.208 MN

 $0.045 \times U_c \times h \times f_{c28} / \gamma_h = 0.045 \times (0.45 + 6.4) \times 2 \times 0.25 \times 40 / 1.5 = 4.11$  MN

Donc:

 $Q_u = 0.208$  MN  $\leq 0.045 \times U_c \times h \times f_{c28} / \gamma_b = 4.11$  MN **(vérifiée)** 

# **VII.3. Etude des entretoises d'about :**

 Les entretoises sont en béton armé, elles ont pour rôle de répartir les charges entre les poutres et assurer une rigidité verticale et horizontale d'ensemble. De plus, leur rôle est indispensable pour le vérinage du tablier et nécessaire pour le changement des appareils d'appuis.

 L'entretoise sera calculée comme une poutre continue appuyée sur huit vérins, son étude va se faire sur deux étapes : l'étude à la flexion longitudinale et la vérification d'effort tranchant.

 L'entretoise sera assimilée à une poutre continue indéformable reposant sur quatre appuis (vérins) supporte une charge uniformément répartie. Le ferraillage se fait en flexion simple.

 Notons que le cas de charge correspondant au vérinage est souvent prépondérant pour le dimensionnement des entretoises.

# **VII.3.1. Détermination des efforts :**

L'entretoise est calculée sous l'effet du verinage du tablier à vide.

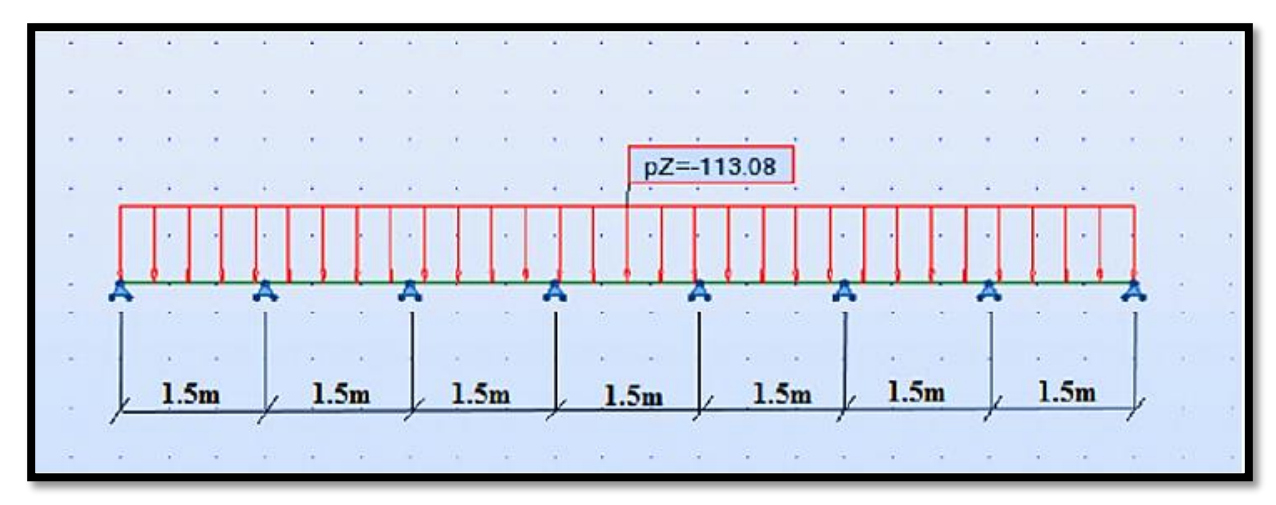

#### **Figure VII. 12.Schéma statique de calcul.**

# **VII.3.2. Calcul des sollicitations :**

Poids propre du tablier  $= 46.85$  t/ml

# **L'état limite ultime :**

 $P_{\text{ultime}} = (1.35 \times \text{poids})$  propre du tablier  $\times 28$  / 11.6 =  $(1.35 \times 46.85 \times 28)$  / 11.6 = 152 t/ml

# **L'état limite de service :**

P<sub>service</sub> = (poids propre du tablier  $\times$  28/11.6) = (46.85  $\times$  28)/11.6 = 113.08 t/ml

On obtient les résultats suivants par le logiciel ROBOT (2014) :

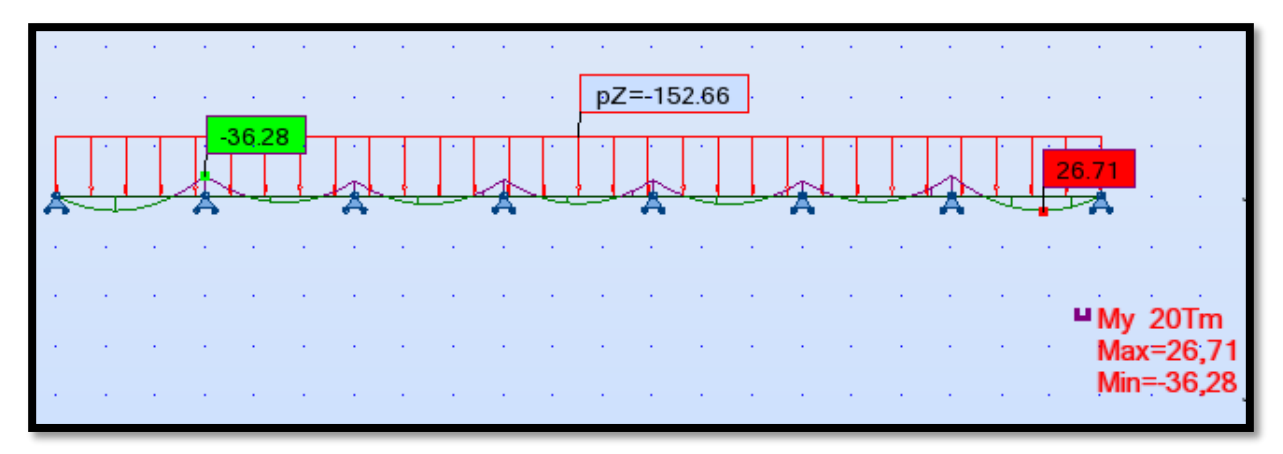

**Figure VII. 13.Moment fléchissant à l'ELU.**

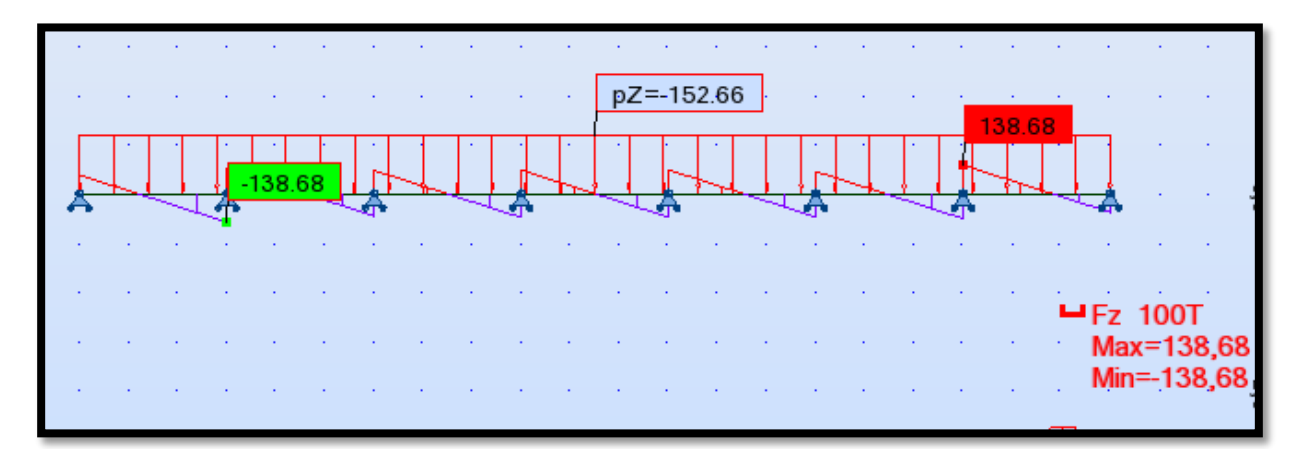

**Figure VII. 14.L'effort tranchant à l'ELU.**

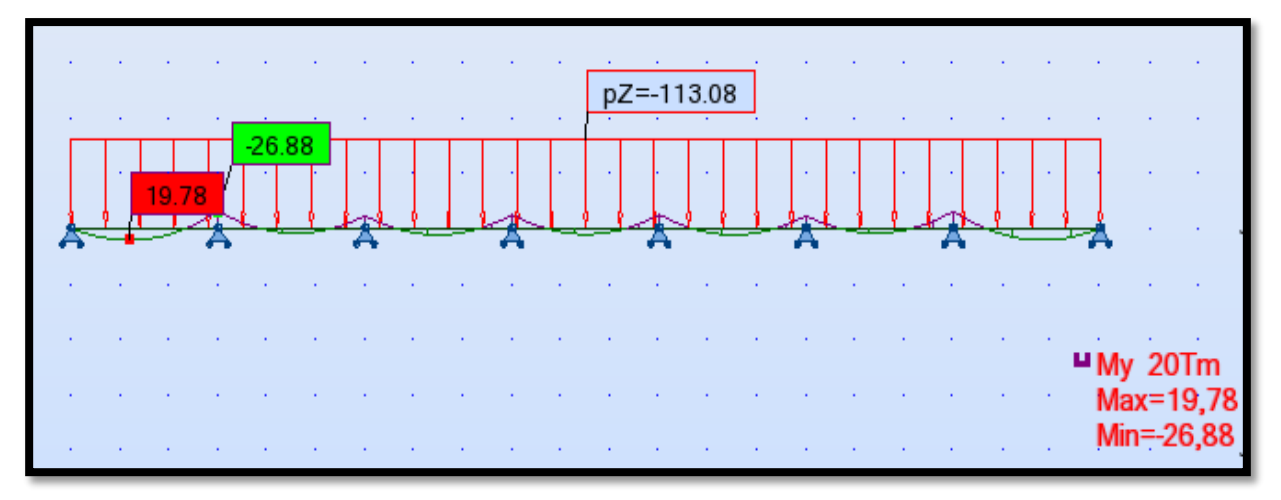

**Figure VII. 15.Moment fléchissant à l'ELS.**

# **Chapitre VII Etude des éléments en béton armé**

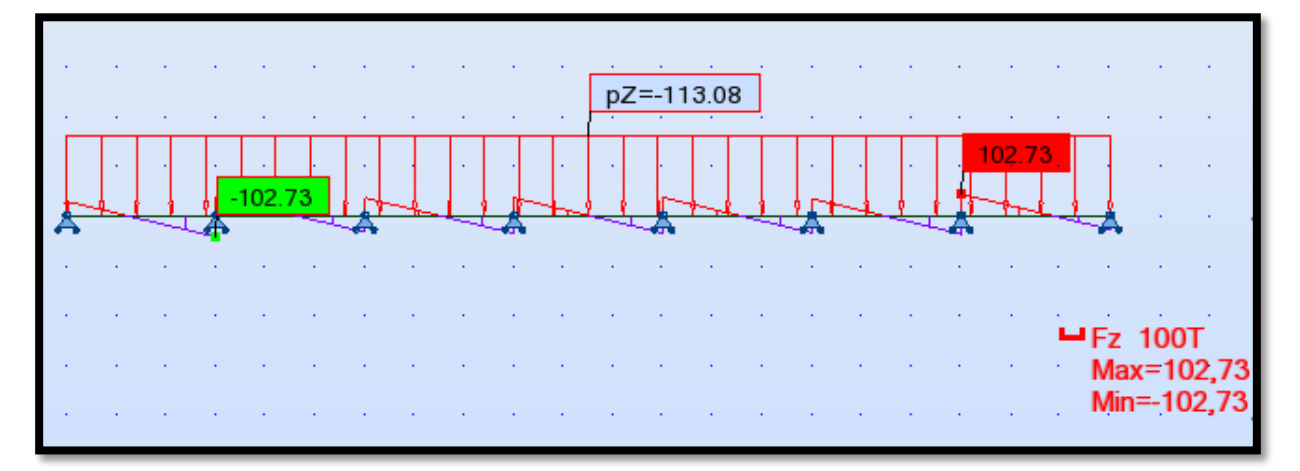

**Figure VII. 16.L'effort tranchant à l'ELS.**

# **Tableau VII. 2.Les moments sur appuis et en travée pour l'entretoise**

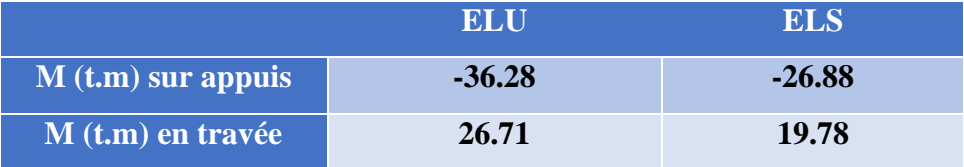

# **VII.3.3. Ferraillage longitudinal de l'entretoise :**

# **Calcul de section en flexion simple :**

- **Hypothèses**
	- Béton :  $f_{c28} = 40 \text{ MPa}$ .
	- Acier :  $f_e = 500 \text{ MPa}$
	- Fissuration préjudiciable.
	- Calcul suivant BAEL 91.

# **Section :**

- $\bullet$  b = 40 cm
- $h = 162$  cm
- $\bullet$  d<sub>1</sub> = 5 cm
- $d_2 = 5$  cm

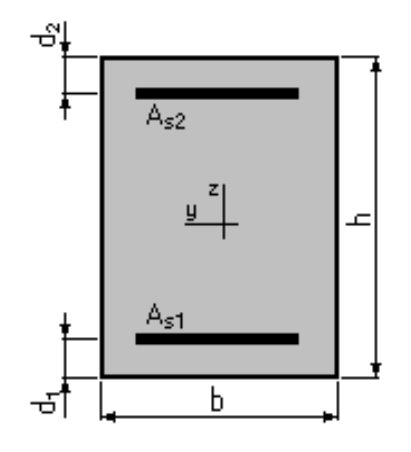

 **Figure VII. 17.Section d'entretoise.**

# **Résultats :**

# **Sections d'Acier :**

- Section théorique :  $A_{s1} = 6.5$  cm<sup>2</sup>
- Section théorique :  $A_{s2} = 7.4 \text{ cm}^2$
- Section minimale : A<sub>s min</sub> = 6.5 cm<sup>2</sup>  $\leq$  A<sub>s</sub>  $\rightarrow$  condition de non fragilité vérifiée
- Théorique  $\rho_{As1} = 0.10 \%$
- Théorique  $\rho_{As2} = 0.12 \%$
- Minimum :  $\rho_{min} = 0.10 %$

# **Analyse par Cas :**

#### **Cas ELU**

# $M_{\text{Max}} = 26,71$  **t.m et**  $M_{\text{min}} = -36,28$  **t.m**

- Coefficient de sécurité : 1,00 ; Pivot : A
- Position de l'axe neutre :  $y = 0.0$  cm
- $\bullet$  Bras de levier : Z = 157 cm
- Déformation du béton :  $\epsilon_b$ = 0,01 ‰
- Déformation de l'acier :  $\varepsilon_s = 10,00$  %
- Contrainte de l'acier :

Tendue :  $\sigma_s$  = 434,8 MPa

**Cas ELS**

 $M_{\text{Max}} = 19,78$  **t.m** et  $M_{\text{min}} = -26,88$  **t.m** 

- Coefficient de sécurité : 0,75
- Position de l'axe neutre :  $y = 1.1$  cm
- Bras de levier :  $Z = 156, 6$  cm
- Contrainte maximale du béton : $\sigma_b = 1.5 \text{ MPa}$
- Contrainte limite :  $0.6 f_{ci} = 24.0$  (MPa)
- Contrainte de l'acier :

tendue :  $\sigma_s$  = 20,1 MPa

Contrainte limite de l'acier :

 $σ<sub>s lim</sub> = 241,0 MPa$ 

# **Sur appuis** :

Ferraillage supérieur :  $A_{s2} = 7.4 \text{ cm}^2$  6HA14 avec un espacement de 13.5 cm.

**En Travée** :

Ferraillage inferieur :  $A_{s1} = 6.5 \text{ cm}^2$   $\longrightarrow$  6HA12 avec un espacement de 13.5 cm.

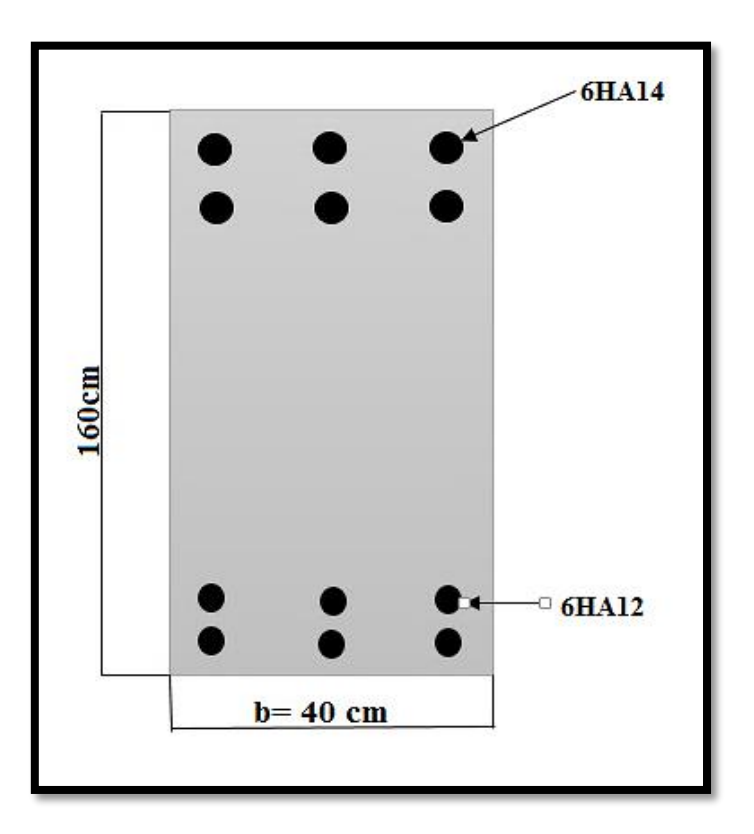

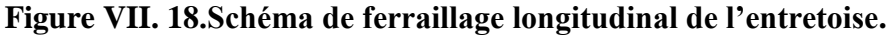

# **VII.3.4. Ferraillage transversal de l'entretoise :**

Pour une fissuration préjudiciable ou très préjudiciable :  $\tau_u \leq \tau_u$ 

$$
\tau_{\rm u} = \frac{V_{\rm u}}{\rm db_0} = \frac{1.3868}{1.4 \times 0.4} = 2.47 \text{ MPa}
$$

 $\bar{\tau}_u = \min(0.15 \text{ f}_{c28} / \gamma_b ; 4 \text{ MPa}) = 4 \text{ MPa}$   $\gamma_b = 1,15$ 

Donc :  $\tau_u \leq \tau_u$   $\Rightarrow$  les armatures droites sont suffisantes.

$$
\frac{A_t}{b_0 S_t} = \frac{\gamma_s (\tau_u - 0.3 f_{tj} k)}{0.9 f_e}
$$

 $\ddot{\phantom{0}}$ 

Avec :  $f_{t28} = 3 \text{ MPA}$ 

La valeur de  $S_t$  est limitée réglementairement (B.A.E.L) :

$$
S_t \leq Min [0, 9d; 40cm]
$$

On prend  $S_t = 15$  cm Avec  $k = 0$ D'où :

 $A_t = 3.78$  cm<sup>2</sup>

# **Pourcentage minimal :**

Un pourcentage minimum est exigé, la section d'acier par unité de longueur At / St doit être telle que :

$$
A_t \mathbin{/} S_t \!\ge\! 0.4.b_0 \mathbin{/} f_e
$$

 $A_t / S_t = 0.252 \ge 0.4 b_0 / f_e = 3.2 \times 10^{-4}$ Donc :

$$
A_t = 3.78 \text{ cm}^2
$$

Soit des cadres HA16 avec un espacement  $S_t = 15$ cm.

# **VII.4. Conclusion :**

 L'étude de l'hourdis et l'entretoise et leur ferraillage sont faite et vérifiés suivant les règles du BAEL, nous passons dans le chapitre suivant au calcul des déformations.

# **Chapitre VIII Calcul des déformations**

# **VIII.1. Introduction :**

 Dans ce chapitre, nous allons évaluer les différentes déformations que peut subir un ouvrage.

Ces déformations sont :

- Les flèches et les rotations qui sont dues essentiellement aux charges permanentes et surcharges.
- Les déplacements horizontaux (fluage, retrait et température).

# **VIII.2. Calcul des flèches :**

 **NB :** Les flèches sont comptées positivement vers le bas, et négativement vers le haut (contre flèche).

## **VIII.2.1. Flèche due au poids propre :**

 Le poids propre est supposé comme étant une charge uniformément repartie. La flèche à mi-travée est donnée par l'expression :

$$
f_G = \frac{5 \times M_G \times L^2}{48 \times E_v \times I}
$$

Avec :

- $M<sub>G</sub>= 4.62$  MN.m => Le moment du au poids propre de la poutre ;
- $\bullet$  L= 28m => La longueur de la travée ;
- $I = 0.64$  m<sup>4</sup> => L'inertie équivalente (poutre hourdis) ;
- $E_v = 3700 \sqrt[3]{f_{c28}} = 12653.82$  MPa => Le module de déformation longitudinal à long terme.

AN:

$$
f_G = \frac{5 \times 4.62 \times 28^2}{48 \times 12653.82 \times 0.64}
$$
  $f_G = 0.046$  m = 4.6 cm

# **VIII.2.2. Flèche due à la surcharge (UIC71+SW/0)**

Pour simplifier les calculs, on considère que les surcharges sont uniformément réparties.

 $M_s = M_{max} - M_G = 7.28 - 4.62 = 2.66$  MN.m

$$
f_S = \frac{5 \times M_s \times L^2}{48 \times E_v \times I}
$$

Donc :

$$
f_S = \frac{5 \times 2.66 \times 28^2}{48 \times 12653.82 \times 0.64}
$$
  $f_S = 0.0268$  m = 2.68 cm

# **VIII.2.3. Flèche due à la précontrainte :**

 D'après la méthode de VERESCHEAGUINE, la flèche due à la précontrainte est donnée par la formule :

$$
f_p = -\int_0^{L/2} \frac{M_p.X}{E_V.I} dx = -\frac{1}{E_V.I} \sum A_i x_{G.i}
$$

Avec :

- $\bullet$   $M_p$  (MN.m) : Le moment de précontrainte ;
- A<sub>i</sub>  $(MN.m^2)$  : L'aire de la section i ;
- $\bullet$   $\mathbf{x}_{\mathbf{G},i}$  (m) : distance de centre de gravité de la section i ;

Le diagramme des moments sous l'effet de la précontrainte est de la forme suivante :

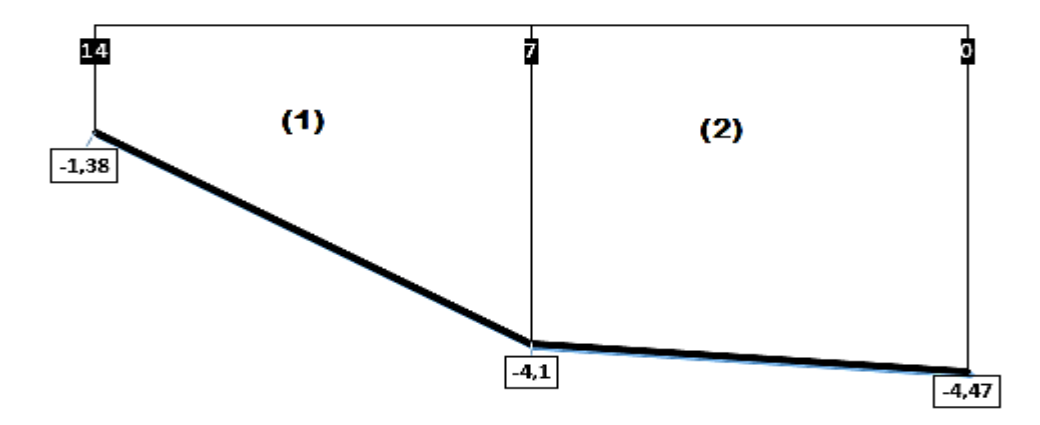

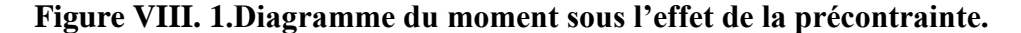

Dans la section considérée, on a :

 $M_i = N_i \times e_i$ ;  $\text{avec : } N_i = P_i \times \text{cos}(\alpha_i)$ 

# **Tableau VIII. 1.Récapitulatif des données pour le calcul de la contre flèche.**

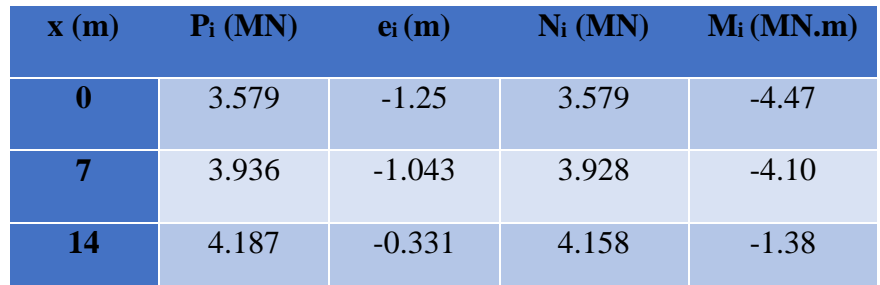

Le centre de gravité est donné par **:**  $X_G = \frac{x}{2}$  $\frac{x}{3}$   $\frac{y_i + 2y_f}{y_i + y_f}$  $y_i + y_f$ **)**

> **•** Trapèze (1) :  $X_{G1} = \frac{7}{3}$  $\frac{7}{3}$   $\left(\frac{1.38 + 2 \times 4.1}{1.38 + 4.1}\right)$  $\frac{.36 + 2 \times 4.1}{1.38 + 4.1} = 4.079 \text{ m}$

• Trapèze (2): X<sub>G2</sub> = 
$$
\frac{7}{3}
$$
 ( $\frac{4.1 + 2 \times 4.47}{4.1 + 4.47}$ ) + 7 = 10.55 m  
Les sections des trapèzes sont :  $\left[ A_{(1)} = -19.13 \text{ MN.m}^2 \right]$ 

$$
A_{(2)} = -29.96
$$
 MN.m<sup>2</sup>

AN:

$$
f_p = -\frac{1}{E_V I} \sum A_i X_{G,i} = \frac{(-19.13 \times 4.079 - 29.96 \times 10.55)}{12653.82 \times 0.64}
$$
  $f_p = -0.0486$ m = -4.86 cm

#### **VIII.2.4. Flèche totale :**

- **Flèche en service à vide :**  $f_{tot} = f_p + f_q = -4.86 + 4.6 = -0.26$  cm
- **Flèche en service à charge** :  $f_{tot} = f_p + f_q + f_s = -4.86 + 4.6 + 2.68 = 2.42$  cm

# **VIII.2.5. Vérification de la flèche :**

$$
f_{lim} = \frac{L}{500} = \frac{28}{500} = 0.056 \text{ m} = 5.6 \text{ cm}
$$
  
 $f_{tot} = 2.42 \text{ cm} < f_{lim} = 5.6 \text{ cm}$  condition verify:

# **VIII.3. Calcul des rotations :**

# **VIII.3.1. Rotation due au poids propre :**

La rotation à l'appui est donnée par l'expression suivante :

$$
\theta_{\rm G}\,{=}\,\frac{M_G\,{\times}L}{3{\times}E_v\,{\times}I}
$$

A.N:

$$
\theta_{G} = \frac{4.62 \times 28}{3 \times 12653.82 \times 0.64}
$$
  $\longrightarrow$   $\theta_{G} = 5.32 \times 10^{-3} \text{rd}$ 

**VII.3.2. Rotation due à la surcharge (UIC71+SW/0) :**

$$
\theta_{\text{S}} = \frac{M_{\text{S}} \times L}{3 \times E_{\text{v}} \times I}
$$

AN:

$$
\theta_{\rm S} = \frac{2.66 \times 28}{3 \times 12653.82 \times 0.64}
$$
  $\longrightarrow$   $\theta_{\rm S} = 3.06 \times 10^{-3} \text{ rd}$ 

# **VIII.3.3. Rotation due à la précontrainte :**

Nous avons :

$$
\theta_{\rm p} = -\int_0^{\rm L} \frac{M_{\rm p}}{2.E_{\rm v}.\rm I} \, \mathrm{d}x = -\frac{\sum A_i}{E_{\rm v}.\rm I}
$$

Avec : A<sup>i</sup> l'aire de diagramme de précontrainte.

AN:

$$
\theta_p = -\frac{19.13 + 29.96}{12653.82 \times 0.64}
$$
  $\longrightarrow$   $\theta_p = -6.06 \times 10^{-3} \text{rd.}$ 

# **VIII.3.4. Rotation totale :**

- En service à vide :  $\theta_{\text{tot}} = \theta_{\text{p}} + \theta_{\text{G}} = (-6.06 + 5.32) \times 10^{-3} = -0.74 \times 10^{-3} \text{ rad}$
- En service à charge :  $\theta_{\text{tot}} = \theta_{\text{p}} + \theta_{\text{G}} + \theta_{\text{S}} = (-6.06 + 5.32 + 3.06) \times 10^{-3} = 2.32 \times 10^{-3} \text{ rad}$

# **VIII.4. Calcul des déplacements**

# **VIII.4.1. Déplacement dû à une rotation d'appui :**

Il est donné par la relation :

$$
\Delta_\theta\,{=}\,\,\theta_{tot}\,{\scriptstyle\times}\frac{h}{2}
$$

Avec :

h : la hauteur totale (poutre + hourdis).

AN:

$$
\Delta_{\theta} = 2.32 \times 10^{-3} \times \frac{2.3}{2}
$$
  $\longrightarrow \Delta_{\theta} = 2.668 \times 10^{-3} \text{ m} = 0.266 \text{ cm}$ 

# **VIII.4.2. Déplacement du au retrait :**

Le BPEL propose la formule suivante :

$$
\Delta_{\mathbf{r}} = \frac{\mathbf{L}}{2} \, \mathbf{\varepsilon}_{\mathbf{r}} \, \left( \mathbf{r}(t) - \mathbf{r}(t_0) \right)
$$

Avec :

$$
\varepsilon_r
$$
: la valeur finale du retrait,  $\varepsilon_r = 3 \times 10^{-4}$  (BPEL ; climat tempéré sec)

$$
r(t) = \frac{t}{t+9rm}
$$
: une fonction de temps varie entre 0 et 1,  $r(t \rightarrow \infty) = 1$ 

AN:

$$
\Delta_r = \frac{28}{2} \times 3 \times 10^{-4} \text{ m}
$$
   
  $\Delta_r = 42 \times 10^{-4} \text{ m} = 0.42 \text{ cm}$ 

# **VIII.4.3. Déplacement du au fluage :**

Il est donné par la relation :

$$
\Delta_{flu} = \frac{L}{2} \times \frac{\Delta \sigma_{flu}}{E_P}
$$

Avec :  $E_p = 1.95 \, 10^5 \, MPa$ .

AN :

$$
\Delta_{\text{flu}} = \frac{28}{2} \times \frac{74.81}{1950000} \longrightarrow \Delta_{\text{flu}} = 5.37 \times 10^{-3} \,\text{m} = 0.537 \,\text{cm}
$$

**VIII.4.4. Déplacement dû à la variation de température :**

Il est donné par la relation :

$$
\Delta_T = \frac{L}{2} \times \epsilon_T
$$

Avec :

 $\epsilon_T = 3 \times 10^{-4}$  (longue durée)

$$
\epsilon_{\mathbf{T}} = 2 \times 10^{-4}
$$
 (counte durée)

 $AN:$ 

$$
\Delta_T = \frac{28}{2} \times 3 \times 10^{-4} = 0.42 \text{ cm (longue durée)}
$$
  
 $\Delta_T = \frac{28}{2} \times 2 \times 10^{-4} = 0.28 \text{ cm (courte durée)}$ 

# **VIII.4.5. Déplacement totale :**

Le déplacement maximal est donné par la formule :

$$
\Delta_{\text{max}} = \frac{2}{3} (\Delta \theta + \Delta_{\text{r}} + \Delta_{\text{flu}}) + \Delta_{\text{T}}
$$

$$
\Delta_{\text{max}} = \frac{2}{3} (0.266 + 0.42 + 0.537) + 0.42 \longrightarrow \Delta_{\text{max}} = 1.23 \text{ cm}
$$

# **VIII.5. Conclusion :**

 Les déformations calculées, sont largement acceptables. Donc, le tablier répond bien aux différentes sollicitations.

# **Chapitre IX Appareils d'appui**

# **IX.1. Introduction :**

Les tabliers de pont reposent sur leurs appuis par l'intermédiaire d'appareils d'appui, conçus pour transmettre les efforts essentiellement verticaux ou accompagnés d'efforts horizontaux.

Il existe essentiellement quatre types d'appareils d'appui qui sont :

- Les articulations en béton.
- Les appareils d'appui en élastomère fretté.
- Les appareils d'appui spéciaux.
- Les appareils d'appui métalliques.

#### **IX.2. Appareils d'appui [19] :**

# **IX.2.1. Constitution :**

 Un appareil d'appui en élastomère fretté est un "bloc d'élastomère vulcanisé renforcé intérieurement par une ou plusieurs frettes en acier, collées chimiquement (adhérisation) pendant la vulcanisation.

 Les différentes parties constitutives d'un appareil d'appui en élastomère fretté de type B sont données sur la figure IX.1.

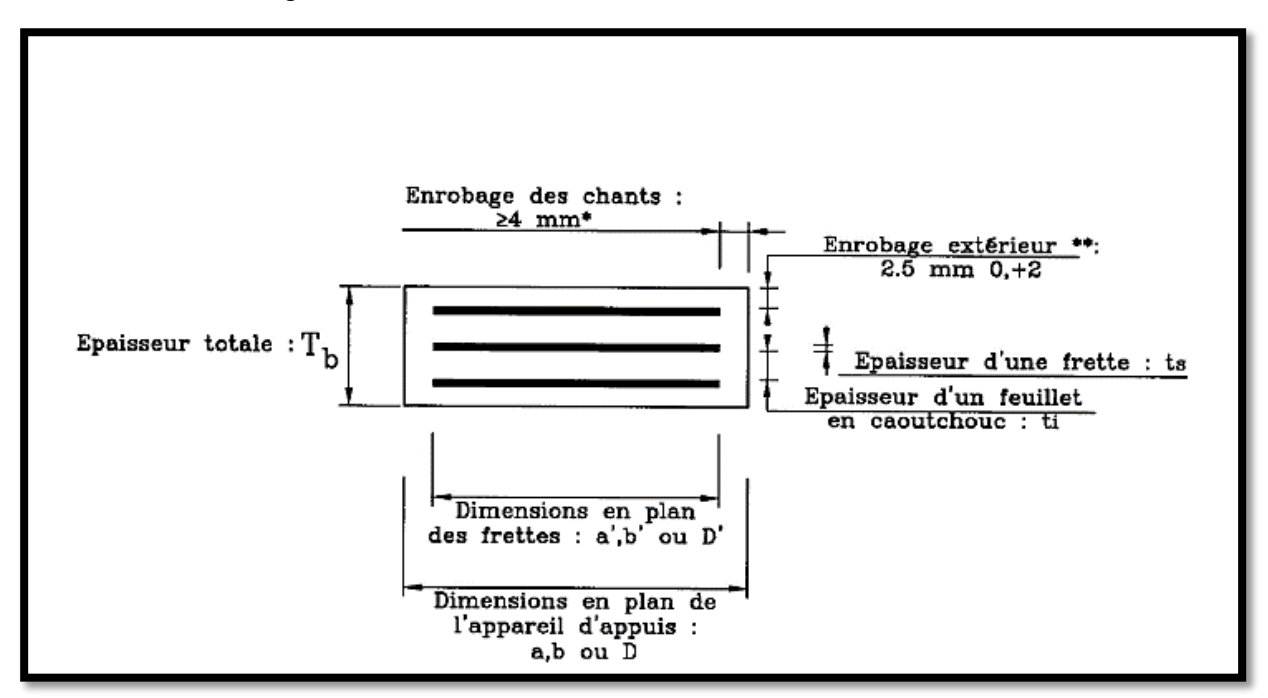

**Figure IX. 1.Constitution type d'un appareil d'appui de type B selon la norme NF EN 1337-3.**

# **IX.2.2. Caractéristiques géométriques :**

 La définition géométrique de l'appareil d'appui de type B est donnée sur la figure IX.2 dans laquelle a, b sont les dimensions des appareils de forme rectangulaire et a', b' sont les dimensions des frettes en plan.

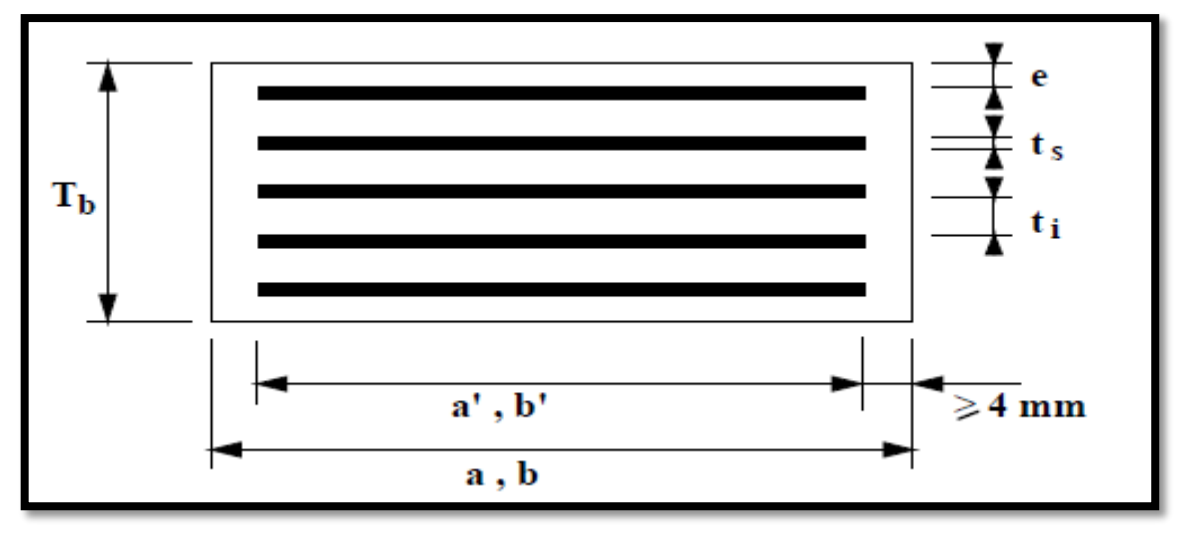

**Figure IX. 2.Définition géométrique d'un appareil d'appui.**

 En fonction du nombre **n** de feuillets intermédiaires, on définit trois épaisseurs nécessaires au dimensionnement :

- Épaisseur nominale totale de l'appareil d'appui :  $T_b = n (t_i + t_s) + t_s + 2.e$ ;
- Épaisseur nominale totale d'élastomère : Te = n ti + 2 e ;
- Épaisseur initiale totale moyenne d'élastomère en cisaillement, y compris les enrobages supérieurs et inférieur.

$$
\left\{\begin{array}{ll}\nT_q = n. t_i + 2.e & \text{si} & \text{e} > 2,5. \\
T_q = n. t_i & \text{si} & \text{e} \le 2, 5.\n\end{array}\right.
$$

# **IX.2.3. Caractéristiques de l'élastomère :**

 Le principal paramètre physique de l'élastomère qui intervient dans le dimensionnement de l'appareil d'appui est son module de cisaillement conventionnel G.

 Sauf spécification contraire, la valeur nominale G du module de cisaillement conventionnel est de 0,9 MPa.

# **IX.2.4. Dimensionnement des appareils d'appui :**

# **IX.2.4.1. Dimensionnement en plan des appareils d'appui :**

On désigne par (a ×b) l'aire de l'appareil d'appui :

La section est dimensionnée pour que la contrainte verticale  $\frac{F_{\text{max}}}{ab}$  soit comprise entre

3 MPa (Condition de non cheminement) et 15 MPa (Condition de non écrasement). Sous sollicitation maximale en service.

Fmax : réaction d'appui donné par la combinaison la plus défavorable :

$$
F_{\text{max}} = 2.04 \text{ MN}
$$

$$
\frac{2.04}{15} \le a \times b \le \frac{2.04}{3} \implies 0.136 \, \text{m}^2 \le a \times b \le 0.68 \, \text{m}^2
$$

Soit :

 $A = a \times b = 0.20$  m<sup>2</sup> (400 mm  $\times$  500 mm) =>  $a = 0.40 \text{ m}$ <br> $b = 0.50 \text{ m}$ 

 Nous déduirons ainsi les dimensions en plans des frettes, en prenant en compte un enrobage de 5 mm sur chaque cotée.

$$
\begin{cases}\n a' = 0.4 - 0.01 = 0.39 \text{ m} \\
 b' = 0.5 - 0.01 = 0.49 \text{ m}\n\end{cases}
$$

#### **IX.2.4.2. Dimensionnement en hauteur de l'élastomère :**

La hauteur totale de l'élastomère est donnée par la condition de non flambement :

$$
\frac{a}{10} \le T_e \le \frac{a}{5} \implies 40 \text{ mm } \le T_e \le 80 \text{ mm}
$$

Nous choisissons :  $T_e = 65$  mm

Soit :

 $n = 5$  : Le nombre de feuilles.

e = 2.5 mm l'épaisseur de l'enrobage extérieur.

D'où l'épaisseur d'une feuille d'élastomère est :

 $t_i = \frac{T_e - 2e}{r}$  $\frac{-2e}{n} = \frac{65-5}{5}$  $\frac{5-5}{5}$  = 12 mm

**IX.2.4.3. Comportement sous l'effort normal :**

Sous un effort normal centré  $F_z$ , la répartition linéaire de la distorsion  $\varepsilon_c$ est liée au cisaillement  $\tau_N$  dans une couche d'élastomère.

 La distorsion est maximale au milieu du grand côté de l'appareil d'appui Elle est donnée par la formule :

$$
\epsilon_c\!=\!\frac{\tau_N}{G}=\!\frac{1.5~F_Z}{G.A_r.S}
$$

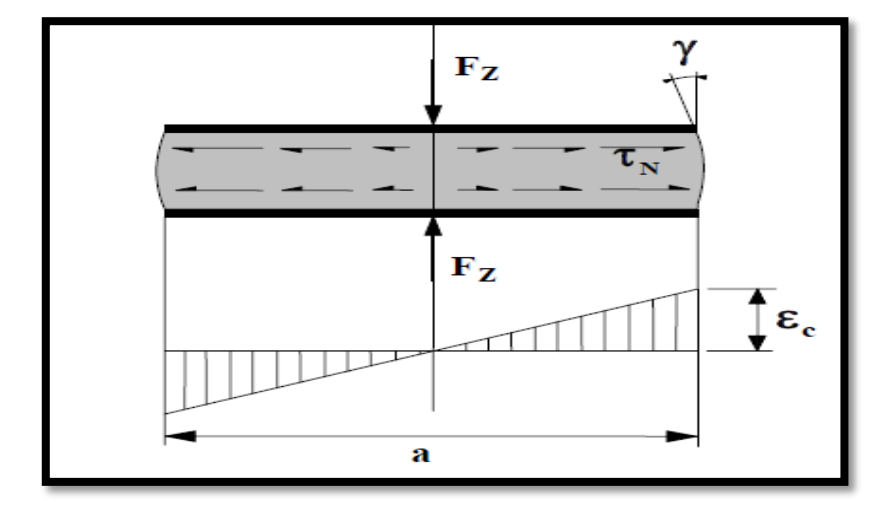

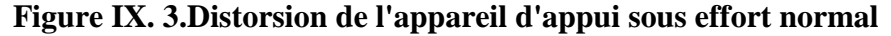

# **la surface en plan effective :**

$$
A_{r} = A' (1 - \frac{V_{x}}{a'} - \frac{V_{y}}{b'}) \qquad \text{avec :} \qquad A' = a' \times b'
$$

**NB** : On néglige l'effet de  $V_y$  et on utilise la valeur maximum de  $V_x$ .

 $A_r = 0.1911 \times (1 - \frac{0.0123}{0.39})$  $\frac{(0.0123)}{0.39}$  = 0.185 m<sup>2</sup>

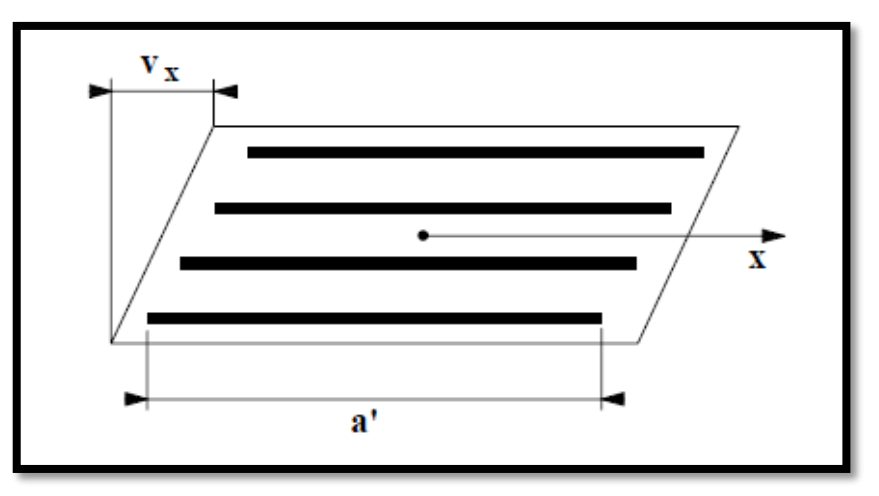

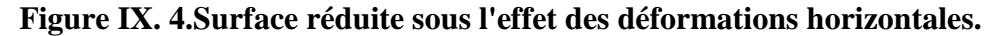

#### **S le coefficient de forme :**

Pour un appareil d'appui rectangulaire, on a :

$$
S = \frac{(a' \times b')}{2(a' + b') \times t_e}
$$

Avec :

 $t_e = t_i$ : pour les feuilles des couches internes

 $t_e = 1.4 t_i$ : pour les feuilles des couches externes

Soit :

Feuilles internes 
$$
\Rightarrow
$$
 S =  $\frac{0.39 \times 0.49}{2(0.39 + 0.49) \times 0.012}$  = 9.04

Feuilles externes  $\Rightarrow S = \frac{0.39 \times 0.49}{2(0.80 \times 0.18) \times 1.48 \times 10^{-10}}$  $\frac{0.33 \times 0.13}{2(0.39 + 0.49) \times 1.4 \times 0.012} = 6.46$ 

$$
\varepsilon_{\rm c} = \frac{1.5 \times 2.04}{0.9 \times 0.185 \times 9.04} = 2.03
$$

## **IX.2.4.4. Comportement sous l'effort horizontal :**

Sous un effort horizontal, on constate une répartition uniforme de la distorsion  $\varepsilon_q$ , liée au cisaillement  $\tau_H$  dans l'élastomère.

Sous un déplacement  $V_x$  ou sous un effort horizontal  $F_x$ , la distorsion est donnée par la formule

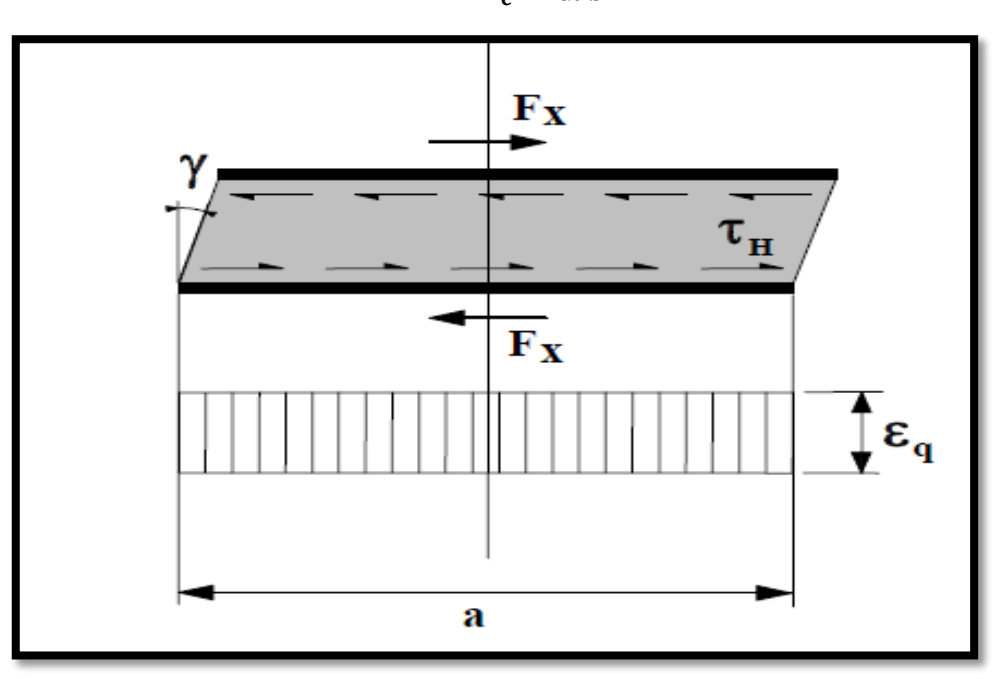

$$
\epsilon_{\mathbf{q}} = \frac{v_{\mathbf{x}}}{T_{\mathbf{e}}} = \frac{F_{\mathbf{X}}}{Gab}
$$

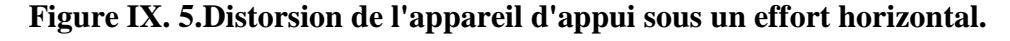

De plus, les normes limitent la distorsion sous les efforts ou déplacements horizontaux à 1 :

$$
\epsilon_{q} < 1
$$
  

$$
\epsilon_{q} = \frac{0.0123}{0.065} = 0.189 < 1
$$
 vérifiée

# **IX.2.4.5. Comportement sous une rotation d'axe horizontal :**

La valeur de la distorsion $\varepsilon_{\alpha}$ , sous l'effet des rotations  $\alpha_a$  et  $\alpha_b$  d'axes perpendiculaires aux côtés a et b de l'appareil d'appui, est donnée par :

$$
\epsilon_{\alpha} = \frac{(a'^2 \times \alpha_a + {b'}^2 \times \alpha_b) t_i}{2 \sum t_i^3}
$$

$$
\epsilon_{\alpha}=0.816
$$

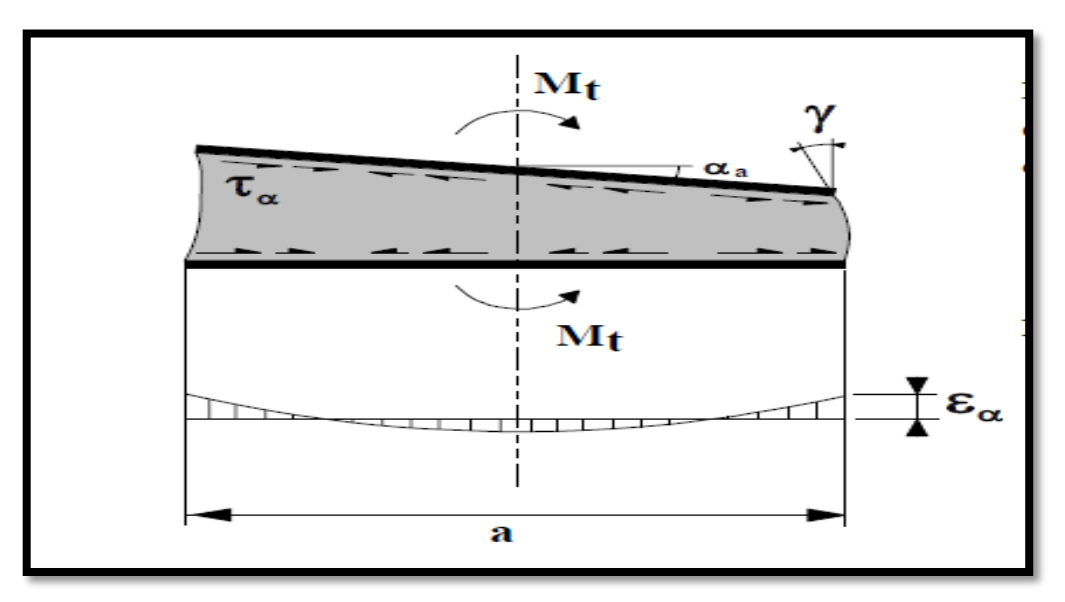

### **Figure IX. 6.Distorsion de l'appareil d'appui sous un moment d'axe horizontal.**

# **IX.2.5. Vérification du dimensionnement :**

 Les vérifications à effectuer à l'ELU, sous combinaisons fondamentales sont récapitulées dans le tableau suivant :

# **Tableau IX. 1.Récapitulatif des vérifications pour les appareils d'appui.**

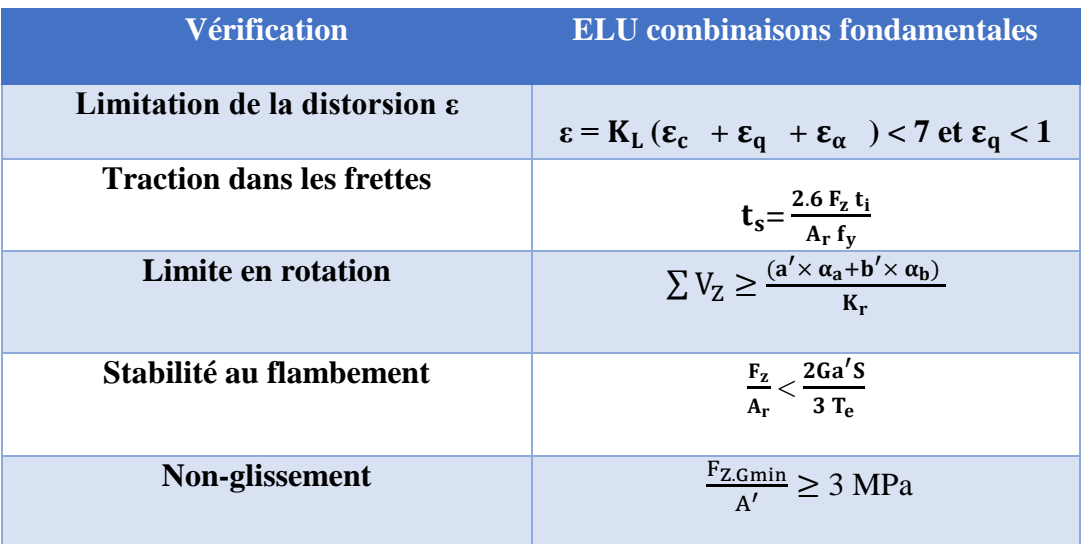

# **IX.2.5.1. Vérification à la distorsion :**

La distorsion totale en tout point de l'appareil d'appui est limitée à l'Etat Limite Ultime

$$
\epsilon = K_{L} ( \epsilon_{c} + \epsilon_{q} + \epsilon_{\alpha}) < 7
$$

Avec :

K<sup>L</sup> : un coefficient égal à 1,00 dans le cas général. Ce coefficient peut être porté à 1,5 dans le cas des ouvrages ferroviaires uniquement sous charges roulantes. Donc:

# **ε = 1.5 ( 2.03 + 0.189 + 0.816 ) = 4.55 < 7 vérifiée**

### **IX.2.5.2. Vérification à la traction dans les frettes :**

La condition à vérifier pour les frettes est  $t_s \geq \frac{2.6 F_z t_i}{4.6}$  $A_r f_y$ ; où  $f<sub>y</sub> = 235$  MPa c'est la limite élastique pour les frettes en acier S235.

$$
t_s \ge \frac{2.6 \times 2.04 \times 0.012}{0.185 \times 235} = 1.46 \text{ mm}
$$

Pour un appareil d'appui de 400 x 500, on prendra des frettes de 4 mm d'épaisseur

 $t_s = 4$  mm

#### **IX.2.5.3. Vérification à la limite en rotation :**

 La stabilité en rotation de l'appareil d'appui se vérifie à l'Etat Limite Ultime ; on doit vérifier que :

$$
\sum V_Z \geq \frac{(a' \times \alpha_a + b' \times \alpha_b)}{K_r}
$$

 $K_r$ : coefficient égal à 3 (la norme NF EN1337-3)

 $(a' \times \alpha_a + b' \times \alpha_b)$  $\frac{F_{\rm B} \times \alpha_{\rm b}}{K_{\rm r}}$  = 0.301 mm

$$
\sum V_Z = T_e\,\frac{F_z}{A'}\,(\,\frac{1}{5.G.S^2}+\,\frac{1}{E_b})
$$

 $E<sub>b</sub> = 20000 MPa$ .  $\Sigma$  V<sub>Z</sub> = 2.23 mm Donc :

#### 2.23 mm ≥ 0.301 mm **vérifiée**

#### **IX.2.5.4. Vérification à la stabilité au flambement :**

La stabilité au flambement doit être vérifiée à l'Etat Limite Ultime dans la condition suivante :

$$
\frac{F_Z}{A_r}<\frac{2Ga'}{3\;T_e}
$$

$$
\frac{F_Z}{A_r} = \frac{2.04}{0.185} = 11.02 \text{ MPa}
$$
  

$$
\frac{2 \times 0.9 \times 0.39 \times 9.04}{3 \times 0.065} = 32.54 \text{ MPa}
$$
  
11.02 MPa < 32.54 MPa **vérifiée**

# **IX.2.5.5. Vérification au glissement :**

 La vérification du non-glissement est assurée, en l'absence de dispositif anticheminement si :

$$
\frac{F_{Z.Gmin}}{A'} \ge 3 \text{ MPa.}
$$

Avec :

FZ.Gmin ∶ Réaction minimale égale à 0.666 MN.

$$
\frac{0.6663}{0.185} = 3.6 \text{ MPa} \ge 3 \text{ MPa} \quad \text{vérifiée}
$$

# **IX.3. Conclusion :**

 Toutes les conditions sont vérifiées, on adopte pour un appareil d'appui de type :  $[400\times500; 5(16+4); 2\times2.5]$ .

**Chapitre X Etude de la culée**

# **X.1. Introduction :**

 La culée est l'un des éléments fondamentaux dans l'ensemble de la structure du pont, elle sert comme appui extrême du tablier du pont mais son rôle principal est d'assurer le raccordement de l'ouvrage au terrain de façon à avoir une continuité entre la voie ferrée et celle portée par le pont.

Le choix de la culée peut se faire progressivement, il résulte une analyse englobant :

- La nature et le mode de construction du tablier.
- Les contraintes naturelles du site.
- Les contraintes fonctionnelles de l'ouvrage.

# **X.2. Prédimensionnement de la culée :**

 Les dimensions des deux culées et leurs implantations sont détaillées dans le tableau et les figures suivantes :

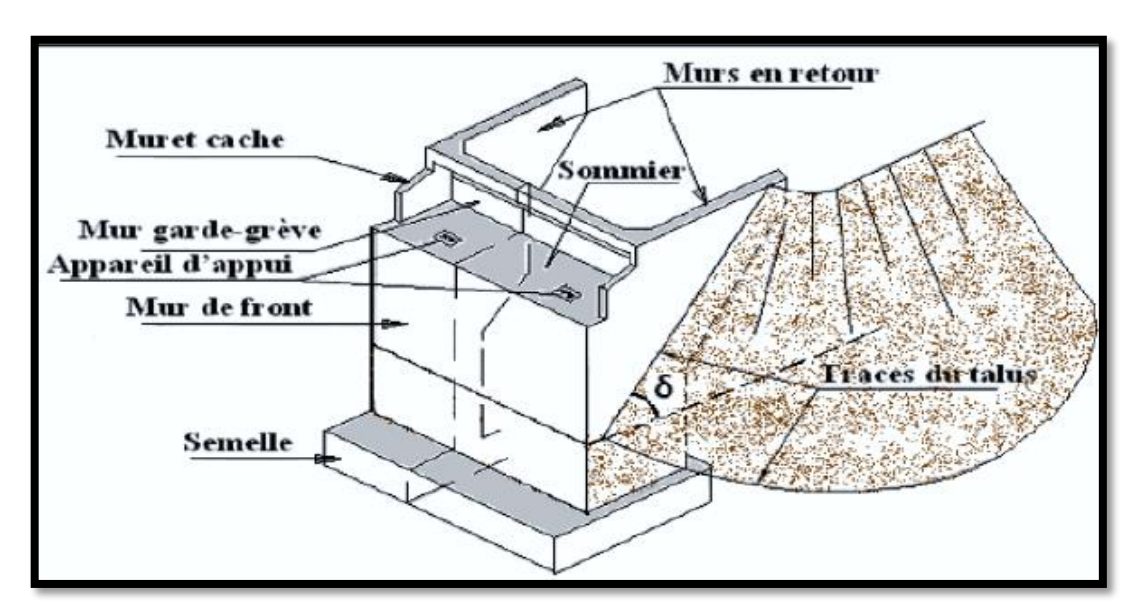

**Figure X. 1.Morphologie d'une culée remblayée.**

# **Implantation des culées :**

La hauteur de la culée sera évaluée par la formule suivante :

 $H$  culée = côte projet – côte fondation

D'où :

#### **H culée droite = H culée gauche = 6.265 m**

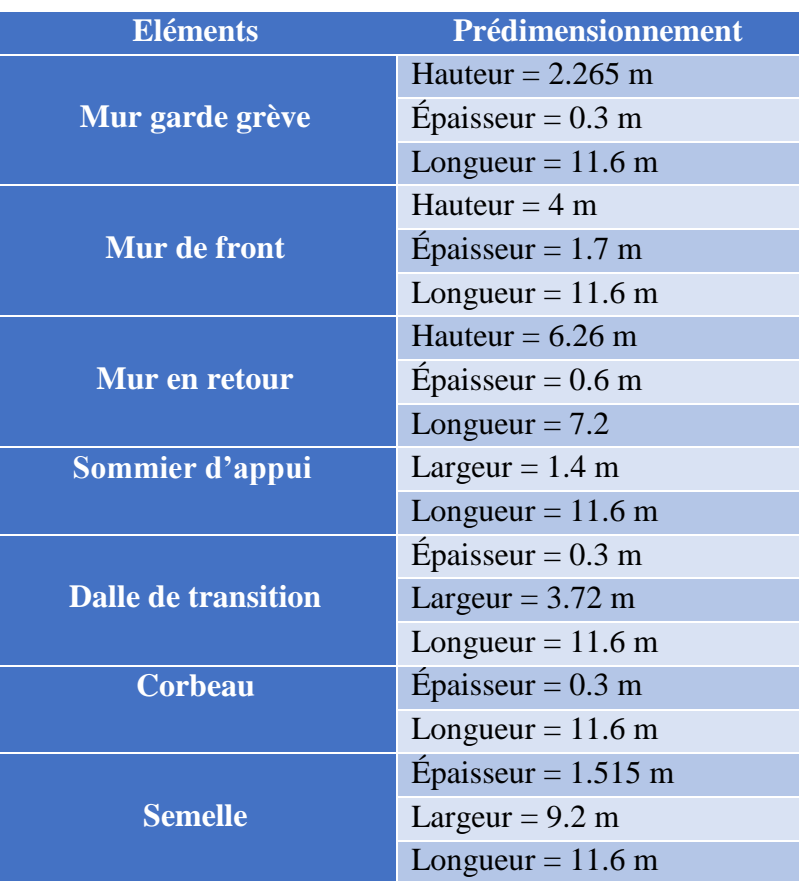

# **Tableau X. 1.prédimensionnement de la culée**

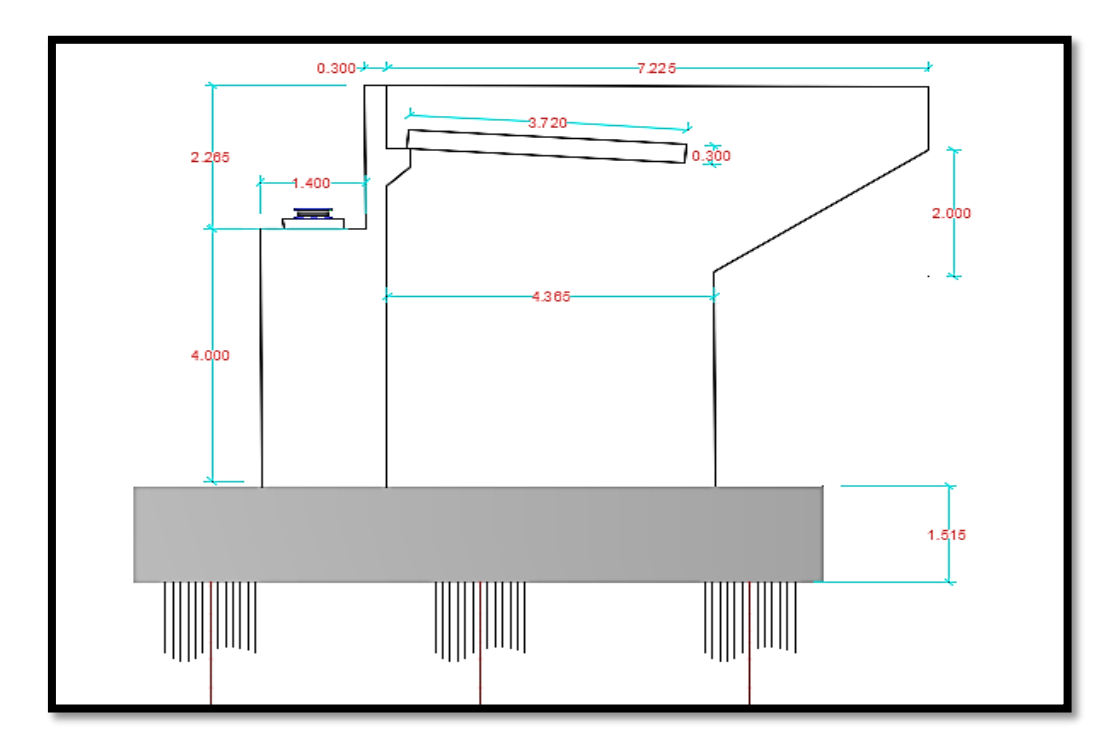

**Figure X. 2.Coupe longitudinale de la culée.**

# **X.3. Evaluation des efforts sollicitant la culée :**

# **X.3.1. Détermination du coefficient de poussée**  $\mathbf{k}_{ad}$ **:**

La détermination du coefficient de poussée  $k_{ad}$  se fait par la formule suivante :

$$
k_{ad} = \frac{\cos^2(\varphi - \theta)}{\cos^2\theta \left[1 + \sqrt{\frac{\sin\varphi\sin(\varphi - \beta - \theta)}{\cos\theta\cos\beta}}\right]^{2}}
$$

Avec :

- $\bullet$   $\varphi$ = 30° : angle de frottement interne du remblai.
- $\bullet \ \alpha = 0$ : fruit de mur de soutènement.
- $\bullet \beta = 0$ : angle de talus avec l'horizontale.
- $\delta = 0$ : angle de frottement remblai-culée.

$$
\theta = \text{artg}(\frac{k_h}{1 \pm k_v})
$$

Avec :

 $k_h$ =A tel que : A = 0.25 (coefficient d'accélération de zone selon RPOA 2008)

 $k_v = 0.3 A = 0.075$ 

 Le coefficient de poussée des terres varie d'un cas de chargement à un autre, selon les conditions sismiques. On prend en considération les quatre cas suivants :

- **Cas 1** : sans séisme «  $k_h = k_v = 0$  »
- Cas 2 : séisme « horizontal + vertical vers le bas » :  $k_h = 0.25$ ;  $k_v=0.075$ ;
- Cas 3 : séisme « horizontal » :  $k_h$  = 0.25 ;  $k_v$  =0 ;
- Cas 4 : séisme « horizontal + vertical vers le haut » :  $k_h$  = 0.25 ;  $k_v$  = -0.075.

Le coefficient de poussée k<sub>ad</sub> est résumé dans le tableau suivant en fonction des cas :

#### **Tableau X. 2.Valeurs des paramètres de coefficient de poussée**

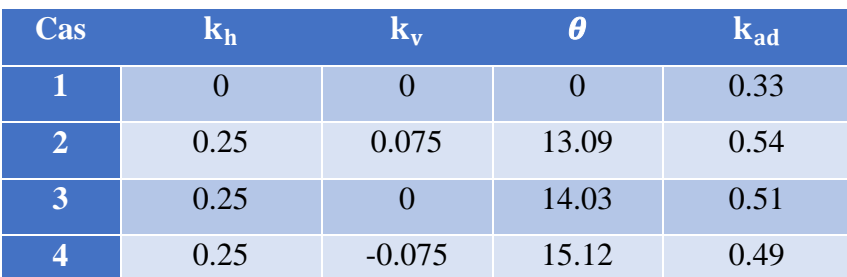

# **X.3.2. Calcul des sollicitations :**

 Les sollicitations sont résumées dans les tableaux ci-dessous, en sachant que le poids volumique du béton est pris à 25 kN/m<sup>3,</sup> et celui des terres à 20 kN/m<sup>3</sup>.

Le poids propre de chaque élément est donné par la formule suivante :

 $P = \gamma_b \times$  hauteur  $\times$  largeur  $\times$  longueur

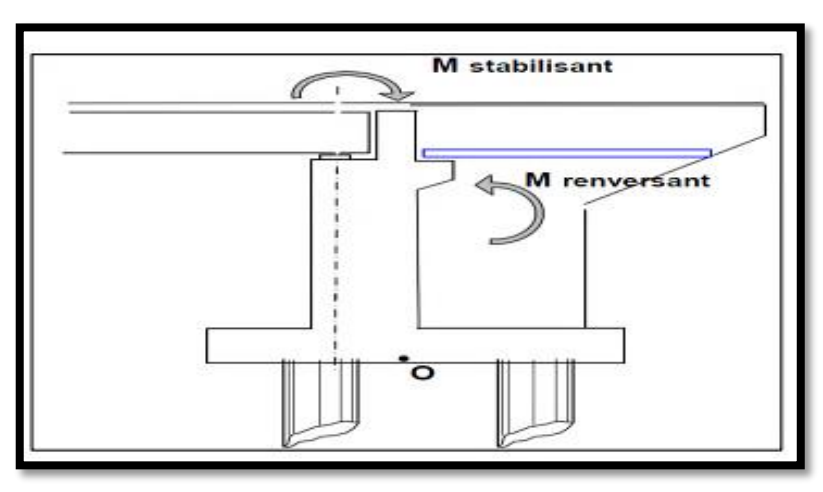

**Figure X. 3.Les moments sollicitant la culée.**

 Le tableau suivant donne l'ensemble des moments et efforts agissants sur la culée pour les quatre cas existant :

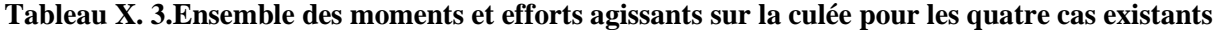

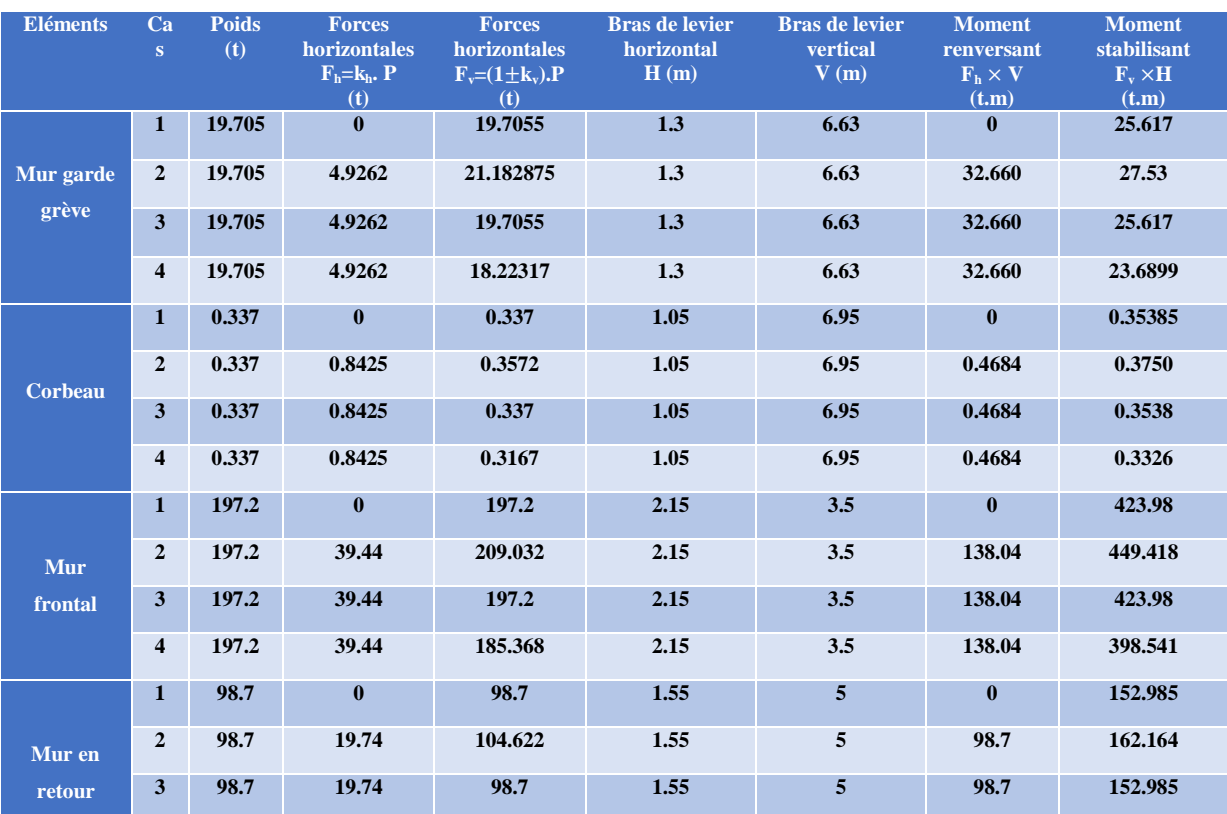

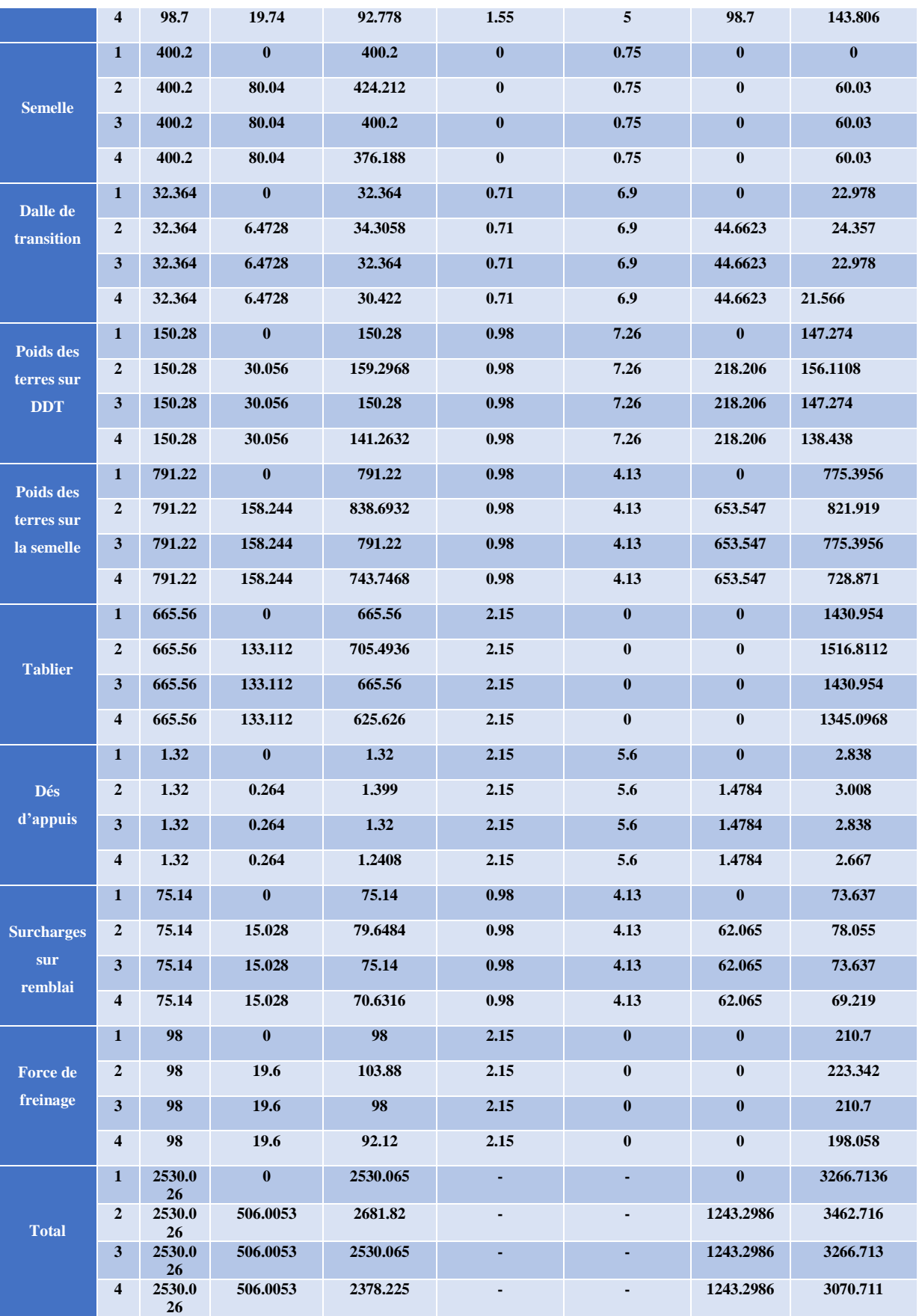

# **X.3.3. Calcul des poussées dues aux terres :**

La détermination des poussées dues aux terres se fait par la relation suivante :

$$
P_t\,=\,\frac{1}{2}\,\,Y\,.\,k_{ad}\,.\,H^2.\,L
$$

Les résultats sont consignés dans le tableau suivant :

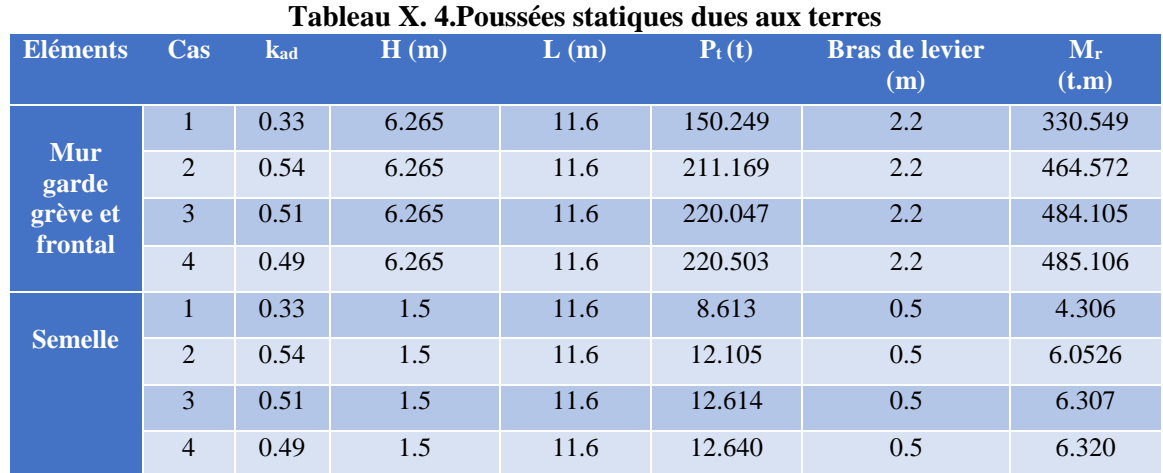

### **X.3.4. Calculs des poussées dues aux surcharges :**

La détermination des poussées dues aux surcharges se fait par la relation suivante :

$$
P_t = \gamma \cdot k_{ad} \cdot H^2 \cdot L
$$

 Les résultats des moments de poussée due aux surcharges sont consignés dans le tableau suivant :

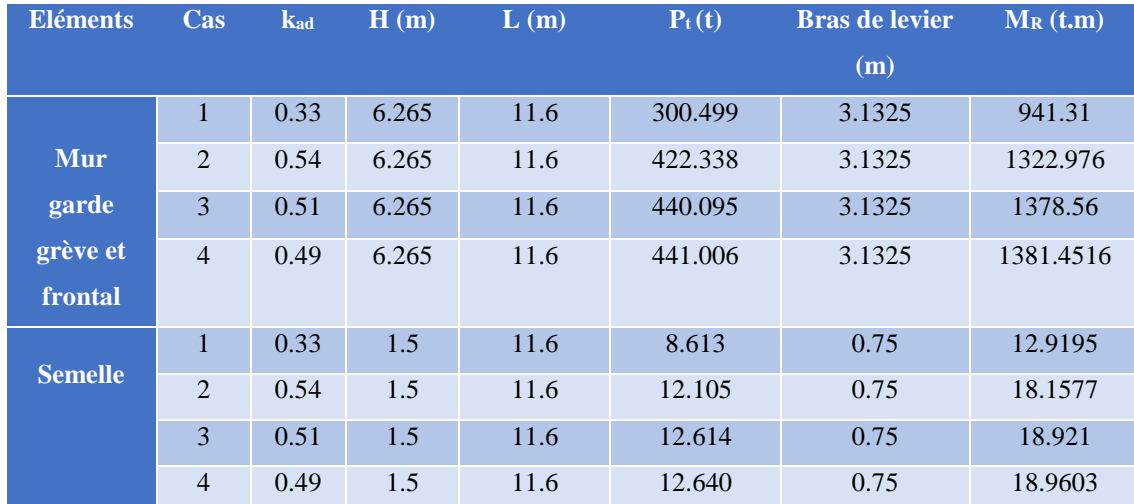

#### **Tableau X. 5.Poussées statiques dues aux surcharges**

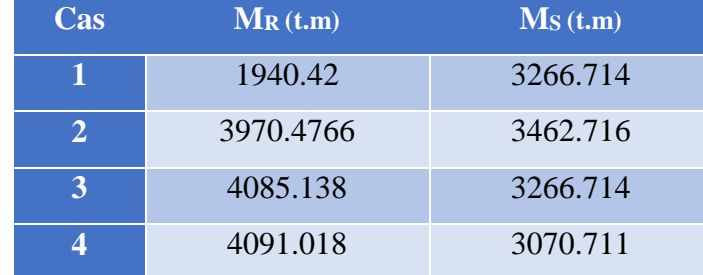

**Tableau X. 6.Le tableau suivant récapitule les résultats des moments et des efforts globaux :**

#### **Remarque**

 Les vérifications de stabilité (conditions de renversement et de glissement) ne sont pas prises en compte, les fondations profondes qui sont les pieux dans notre cas, empêchent tout type d'instabilité.

# **X.4. Etude et ferraillage de la culée :**

# **X.4.1. Ferraillage de la dalle de transition :**

 La dalle de transition est une dalle en béton armé, placée sous la chaussée aux extrémités du pont, son rôle est d'éviter le dénivellement qui pourrait se produire lors des tassements éventuels des remblais derrière la culée. Elle repose sur le corbeau et sur le remblai.

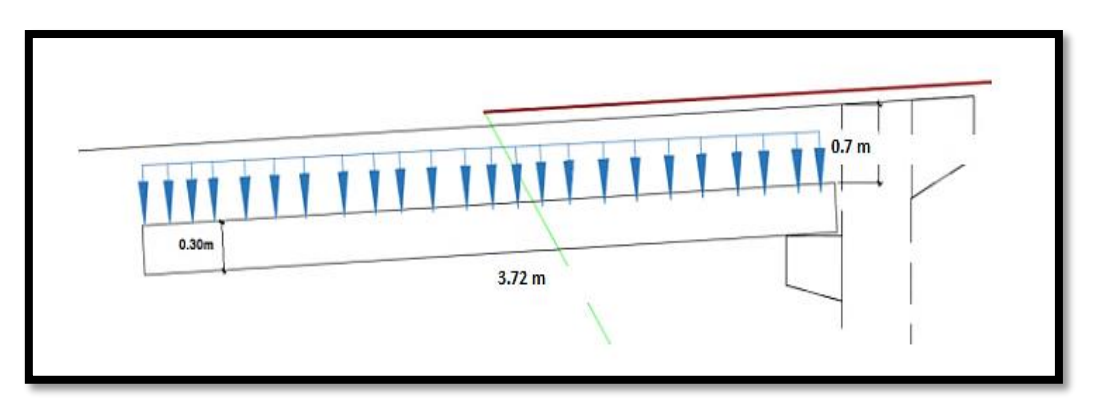

**Figure X. 4.Sollicitations de la dalle de transition**

- Son poids propre :  $G_{pp} = 0.3 \times 2.5 = 0.75$  t/m<sup>2</sup>
- Le poids du remblai et du revêtement :  $G_{pt} = (2 \times 1) + (0.55 \times 2) = 3.1 \text{ t/m}^2$
- Les surcharges sur remblai :  $Q = 1$  t/m<sup>2</sup>
- $\alpha = \frac{L_x}{L_x}$  $\frac{L_x}{L_y} = 0.32 < 0.4$  Donc la dalle travaille dans un seul sens.
|                               | Charge $(t/m^2)$ | $M$ (t.m/ml) | T(t/ml) |
|-------------------------------|------------------|--------------|---------|
| <b>Charge permanente</b><br>G | 3.85             | 6.66         | 7.161   |
| <b>Surcharge Q</b>            |                  | 1.73         | 1.86    |

**Tableau X. 7.Calcul des efforts sollicitants la dalle de transition**

**Tableau X. 8.Combinaisons des efforts sollicitant la dalle de transition**

|              | <b>ELU</b> | <b>ELS</b> |
|--------------|------------|------------|
| $M$ (t.m/ml) | 11.5       | 8.39       |
| T(t/ml)      | 12.36      | 9.02       |

## **Ferraillage longitudinal**

Le ferraillage se fait en flexion simple pour une bande de 1m linéaire

Le cas de fissuration est jugé préjudiciable, le calcul de la section d'acier se fait à E.L.S.

 $f_{c28} = 30 \text{ MPa}$ ;  $b_0 = 1 \text{m}$ ;  $h = 0.30 \text{m}$ .

Le ferraillage se fait à l'aide du Logiciel EXPERT BA qui donne :

 $\text{As} = 17.4 \text{ cm}^2$ , On prend 7HA20 (21.99 cm<sup>2</sup>) pour la zone tendue, St= 14 cm.

## **Armature de construction**

 $A'_{S} = A_{S}/3$  $A'_{\rm s}$  = 5.87 cm<sup>2</sup>, On prend 7HA12 (7.92 cm<sup>2</sup>) pour les armatures de construction

## **Vérification de l'effort tranchant**

$$
\tau u \le \overline{\tau} \qquad \text{Avec} : \qquad \tau u = \frac{v_u}{b_0 \, .d}
$$

$$
\bar{\tau} = \min\left\{\frac{0.15f_{cj}}{Y_b}; 4MPa\right\} = 3.91 \text{ MPa}.
$$

 $\tau$ u = 0.33 MPa  $\leq \bar{\tau}$  = 391 MPa **Vérifiée** 

#### **Ferraillage transversal**

$$
S_t \le \text{Min (1m; 0.8h; 3b0)} = 0.24 \text{ m}
$$
  
St = 20cm

$$
\frac{A_t}{S_t} \geq \frac{0.6.\gamma_s.b_n}{f_e}
$$

$$
\frac{A_t}{S_t} \ge \frac{0.6 \times 1 \times 1.15}{500} = 1.38 \text{ cm}^2/\text{ml}
$$
  

$$
A_t \ge 2.76 \text{ cm}^2
$$

On opte pour : 1 cadre 4HA10 avec un espacement de 20 cm.

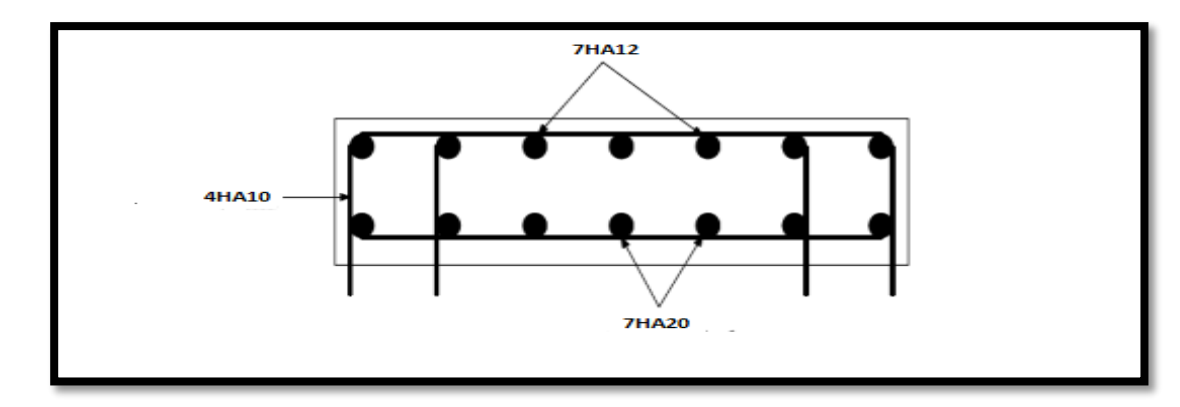

**Figure X. 5.Ferraillage de la dalle de transition**

## **X.4.2. Ferraillage du mur garde grève :**

## **Evaluation des efforts sur le mur garde grève :**

 D'après le document SETRA PP73 appuis du tablier ; le mur garde grève est soumis essentiellement à l'action des forces horizontales sur la face arrière en contact avec les terres :

- Poussée des terres.
- Poussée d'une charge locale située en arrière du mur garde-grève.
- Forces de freinage UIC 71.

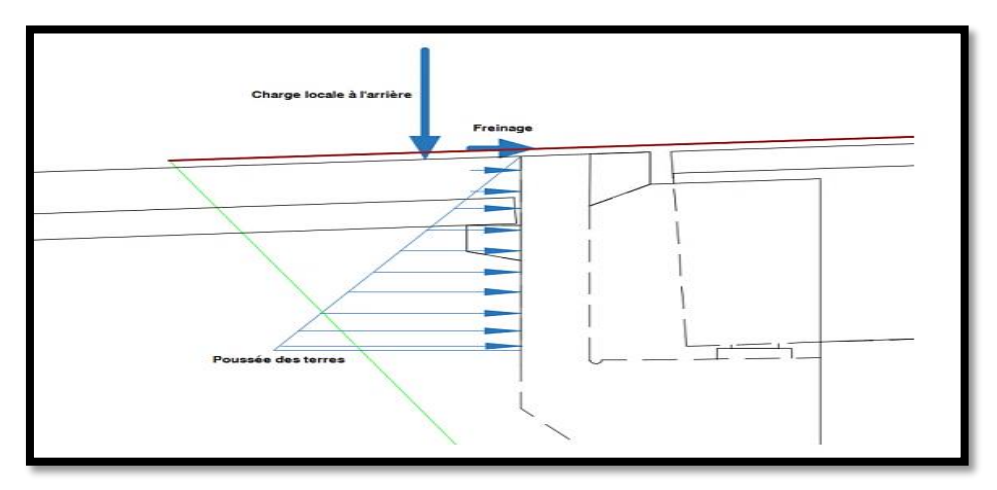

**Figure X. 6.Sollicitations sur le mur garde grève**

#### **1) Poussée des terres :**

Elle est donnée par la formule suivante :

$$
P_t=\frac{1}{2}\,k_{ad}\,V\!H^2
$$

Le moment dû à l'effort de poussée est donné par la formule :

$$
M_p=\frac{1}{6}k_{ad}\gamma H^3
$$

Avec :

 $k_{ad} = 0.33$  (Coefficient de poussée des terres).  $H = 2.265$  m

$$
V = 20 \text{ kN/m}^3;
$$

D'où :

$$
M_p = 1.278 \text{ t.m/ml}
$$

#### **2) Force de freinage :**

 On considère un essieu du blochet de 0.25×0.4 au contact du mure garde grève ; l'essieu de blochet a une charge de 125 kN

 Le moment d'encastrement à la base du mur garde grève aura pour expression la formule suivante :

$$
M_f = \frac{\mu \times P \times H}{0.25 + 2H} = \frac{1.6 \times 12.5 \times 2.265}{0.25 + 2 \times 2.265}
$$

$$
M_f = 9.47 \text{ t.m/ml}
$$

#### **3) Poussée des surcharges**

Les normes relatives aux ouvrages d'art prescrivent une surcharge à l'arrière du culée d'un pont rail de 36 kN/m<sup>2</sup> :

D'ou:  $\text{Ms} = Q \times H/2 = 3.6 \times 0.33 \times (2.265)^{2}/2$  $Ms = 3.05$  t.m/ml

#### **Moment total à L'ELS :**

$$
M_{ELS} = Ms + M_p + M_f = 3.05 + 1.278 + 9.47
$$

 $Q = q \times k_{ad} \times H$ 

#### **MELS = 13.79 t.m/m**

#### **Ferraillage longitudinal**

Le ferraillage se fait en flexion simple pour une bande de 1m linéaire

Le cas de fissuration est jugé préjudiciable, le calcul de la section d'acier se fait à E.L.S.

 $f_{c28} = 30 \text{ MPa}$ ;  $b_0 = 1 \text{m}$ ;  $h = 0.30 \text{m}$ .

Le ferraillage se fait à l'aide du Logiciel EXPERT BA qui donne :

 $\text{As} = 29.4 \text{ cm}^2$ , On prend 8HA25 (39.27 cm<sup>2</sup>) pour la zone tendue, St= 12.5 cm.

**Armature de construction**

 $A'_{S} = A_{S}/3$ 

 $A'_{\rm s}$  = 9.8 cm<sup>2</sup>, On prend 8HA14 (12.31 cm<sup>2</sup>) pour les armatures de construction

 Transversalement, d'après les documents **S.E.T.R.A**, on disposera des cadres HA10 tous les 15 cm sur les deux faces.

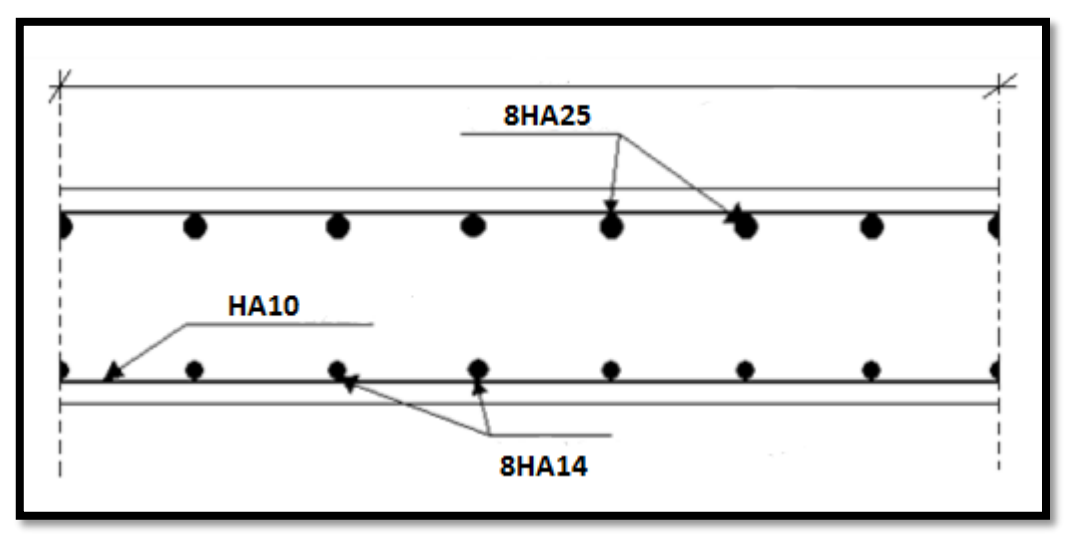

**Figure X. 7.Ferraillage du mur garde grève**

## **X.4.3. Ferraillage du corbeau :**

 Le corbeau sert d'appui à la dalle de transition, il est soumis aux réactions présentées dans le tableau ci-dessous :

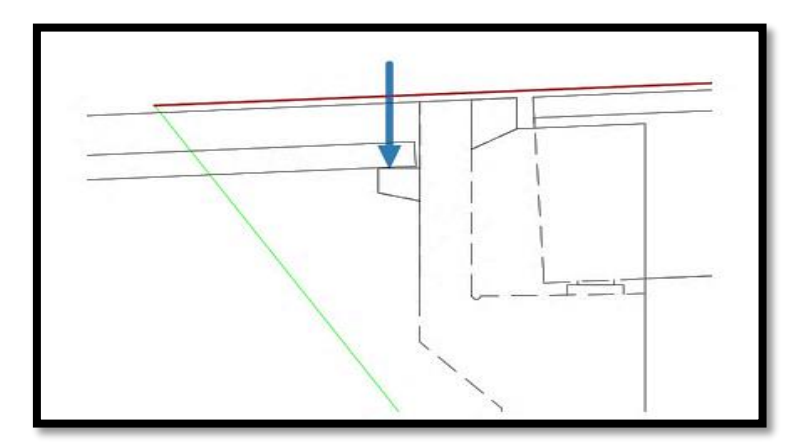

**Figure X. 8.Sollicitations du corbeau**

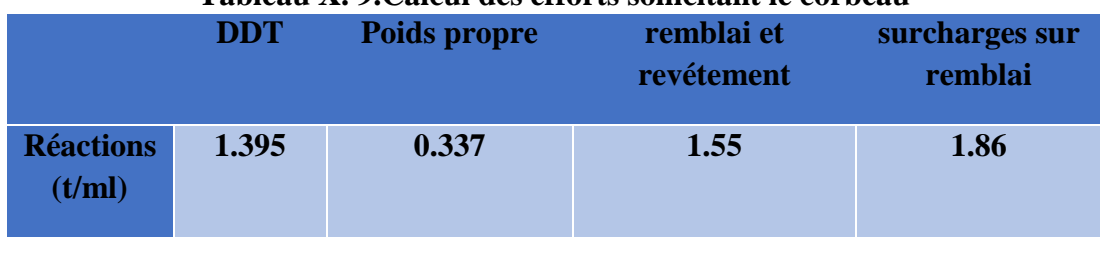

#### **Tableau X. 9.Calcul des efforts sollicitant le corbeau**

 $R_{\text{ELS}} = 5.142 \text{ t/ml} \longrightarrow M_{\text{ELS}} = 1.54 \text{ t.m/ml}$  $R_{ELU} = 7.66$  t/ml  $\longrightarrow M_{ELU} = 2.298$  t.m/ml

## **Ferraillage**

Le ferraillage se fait en flexion simple à l'aide du logiciel EXPERT BA

$$
f_{c28} = 30 \text{ MPa} ; b_0 = 1m ; h = 0.60m.
$$

As =  $5.5 \text{ cm}^2$  Soit : 5HA12 pour As =  $5.6 \text{ cm}^2$ 

## **Armature de construction**

 $A'_{\rm s} =$ As / 3 = 1.83 cm<sup>2</sup> soit 3HA10,

 $A'_{S} = 2.35$  cm<sup>2</sup>.

Pour les armatures transversales ; on utilise des cadres de HA 10 espacés de 20 cm.

 D'après les documents (SETRA), le ferraillage du corbeau d'appui est réalisé aussi par des goujons de HA25 tous les 1 m.

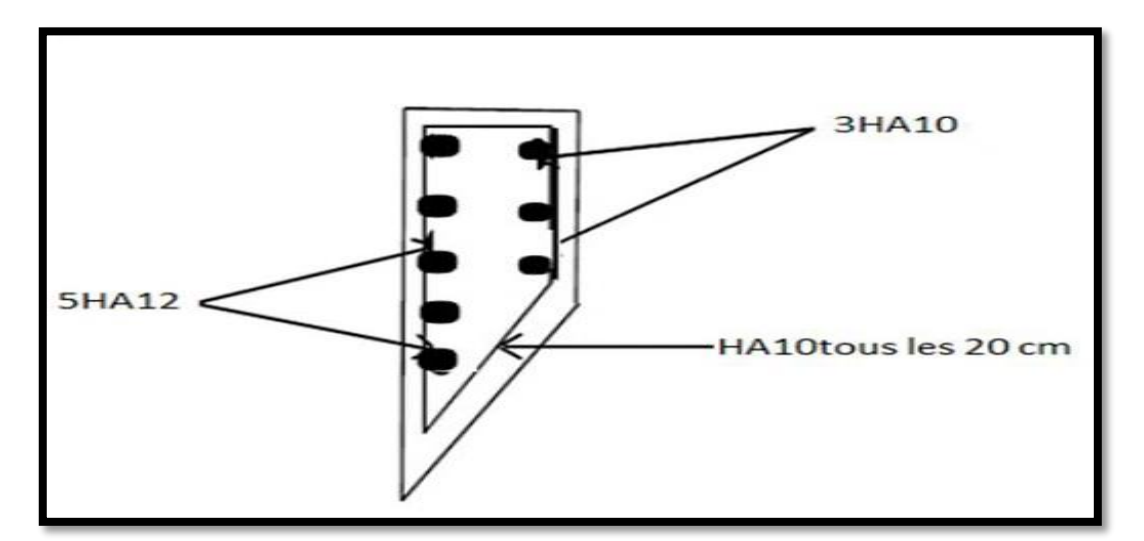

**Figure X. 9.Ferraillage du corbeau**

#### **X.4.4. Ferraillage du mur frontal :**

 Le mur frontal est encastré sur la semelle, il travaille à la flexion composée car il est sollicité par :

#### **Forces verticales :**

- Réaction du tablier ;
- Poids propre du corbeau + mur de garde grève ;
- Son poids propre

## **Forces horizontales :**

- Poussée des terres ;
- Force sismique dont la valeur est égale à 0.1 du poids du tablier ;
- Force de freinage d'un essieu lourd de la surcharge ferroviaire.

 Le tableau suivant donne l'ensemble des moments et efforts agissants sur le mur frontal pour le cas normal et le cas sismique le plus défavorable.

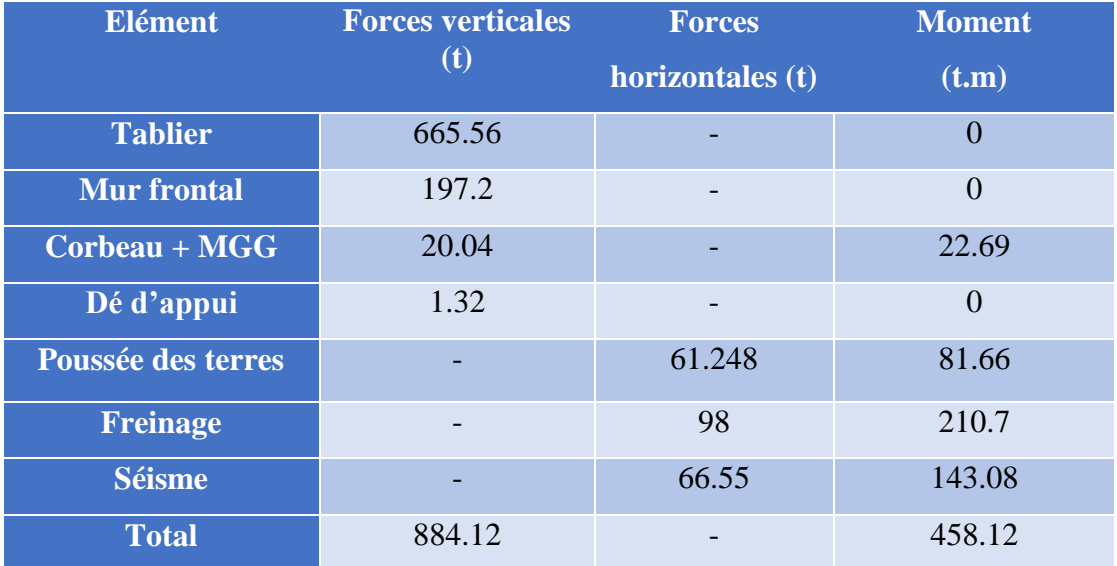

#### **Tableau X. 10.Calcul des efforts sollicitant le mur frontal**

 $N_{\text{ELS}} = 884.12 t = 76.21 t/ml$ ;

 $M_{ELS} = 458.12$  t.m = 39.49 t.m/ml

## **Ferraillage**

#### **Verticalement**

 La section est soumise à une flexion composée ; le ferraillage se fait à l'ELS à l'aide du logiciel de calcul EXPERT BA.

Avec :  $f_{c28}$  = 30 MPa ;  $b_0$  = 1m ; h = 1.4 m.

 $A<sub>S</sub> = 17$  cm<sup>2</sup>/ml

 $A_s' = A_s / 3 = 17/3 = 5.66$  cm<sup>2</sup>.

On prend : 
$$
\left\{\n\begin{array}{c}\n6\text{HA20 (18.85 cm²) pour la zone tendue.} \\
6\text{HA12 (6.79 cm²) pour les armatures de construction.}\n\end{array}\n\right.
$$

## **Horizontalement**

 La section est soumise à une flexion simple ; le ferraillage se fait à l'ELS à l'aide du logiciel de calcul EXPERT BA.

Avec :  $f_{c28}$  = 30 MPa ;  $b_0$  = 1m ; h = 1.4 m  $A_s = 16.5$  cm<sup>2</sup>/ml  $A_s' = A_s / 3 = 16.5 / 3 = 5.5$  cm<sup>2</sup>/ml. On prend :  $\int$  6HA20 (18.85 cm<sup>2</sup>) pour la zone tendue; 6HA12  $(6.79 \text{ cm}^2)$  pour les armatures de construction.

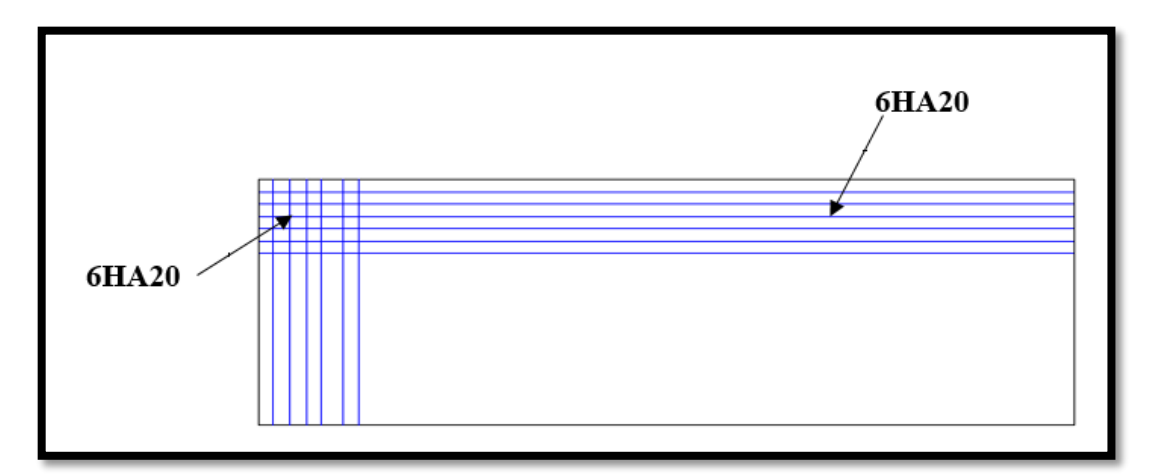

**Figure X. 10.Ferraillage du mur de frontal.**

#### **X.4.5. Ferraillage du mur en retour :**

 Le mur en retour a pour rôle le soutènement des terres du remblai d'accès à notre ouvrage, il est soumis aux forces suivantes :

- Poids propre du mur, y compris la superstructure ;
- Poussée horizontale répartie ;
- Charge concentrée, représentant les actions en cours de construction, les poussées dues à des charges locales sur remblais et des charges accidentelles. Elles sont appliquées à 1 m de l'extrémité, comprenant une charge verticale de 40 kN et une charge horizontale de 20 kN.

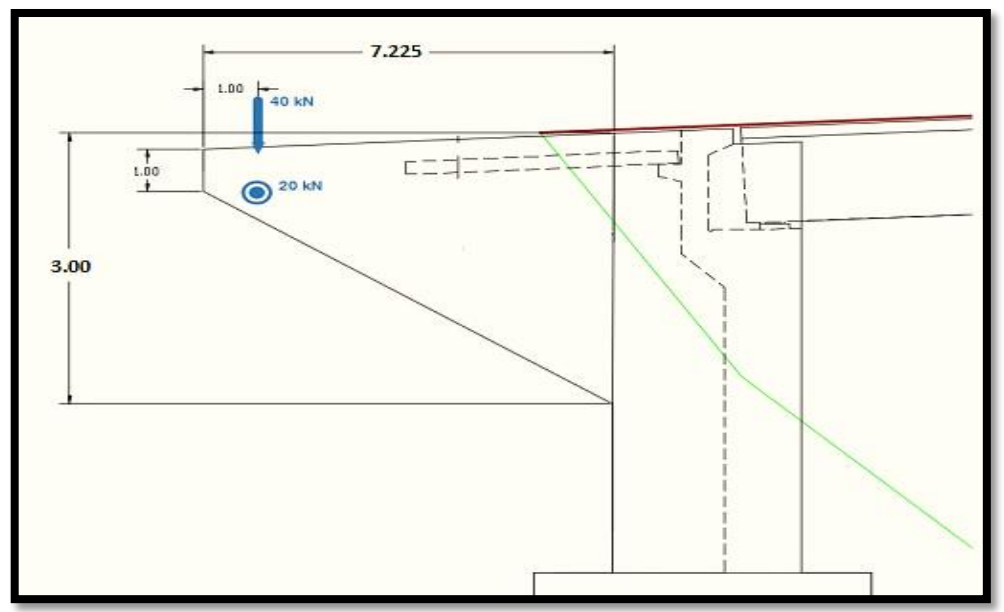

**Tableau X. 11.Sollicitation du mur en retour**

**Tableau X. 12.Calcul des efforts sollicitant le mur en retour**

|                      | <b>Forces</b>          | Efforts (t/ml)                                               | <b>Moments (t.m/ml)</b>       |
|----------------------|------------------------|--------------------------------------------------------------|-------------------------------|
| Horizontalement      | Poussée des terres     | $\frac{1}{2} \times 0.33 \times 2 \times 6.265^2 =$<br>12.95 | $12.95\times 6.265/3 = 27.04$ |
|                      | Poussée des surcharges | $1\times 0.33\times 6.265 = 2.067$                           | $2.067\times6.265/2=6.50$     |
|                      | Charge concentrée      | $\overline{2}$                                               | $2\times 6.265 = 13.25$       |
| <b>Verticalement</b> | Poids propre           | 9.39                                                         | $19.84 \times 3.61 = 33.9$    |
|                      | Charge concentrée      | $\boldsymbol{4}$                                             | $4 \times 3.61 = 14.44$       |

 $M_{ELS} = 46.79$  t.m/ml (horizontalement)

 $M_{ELS} = 48.36$  t.m/ml (verticalement)

## **Ferraillage horizontal**

La section est soumise à une flexion simple ; le ferraillage se fait à l'ELS à l'aide du logiciel de calcul EXPERT BA.

Avec :  $f_{c28}$  = 30 MPa ;  $b_0$  = 1m ; h = 60 m ; M<sub>ELS</sub> = 46.79 t.m/ml  $A_s = 44.4 \text{ cm}^2/\text{ml}$  $A_s' = A_s / 3 = 44.4 / 3 = 14.8$  cm<sup>2</sup>/ml.

On prend : 
$$
\left\{\n\begin{array}{c}\n10\text{HA25 (49.09 cm²) pour la zone tendue} \\
10\text{HA14 (15.39 cm²) pour les armatures de construction}\n\end{array}\n\right.
$$

## **Ferraillage vertical**

 La section est soumise à une flexion simple ; le ferraillage se fait à l'ELS à l'aide du logiciel de calcul EXPERT BA.

Avec :

 $f_{c28}$  = 30 MPa ;  $b_0$  = 1m ; h = 60 m ; M<sub>ELS</sub> = 48.36 t.m/ml  $A<sub>S</sub> = 46.0$  cm<sup>2</sup>/ml  $A_s' = A_s / 3 = 44.4 / 3 = 15.33$  cm<sup>2</sup>/ml.

> $\int$  10HA25 (49.09 cm<sup>2</sup>) pour la zone tendue On prend :  $\vert$  10HA14 (15.39 cm<sup>2</sup>) pour les armatures de construction

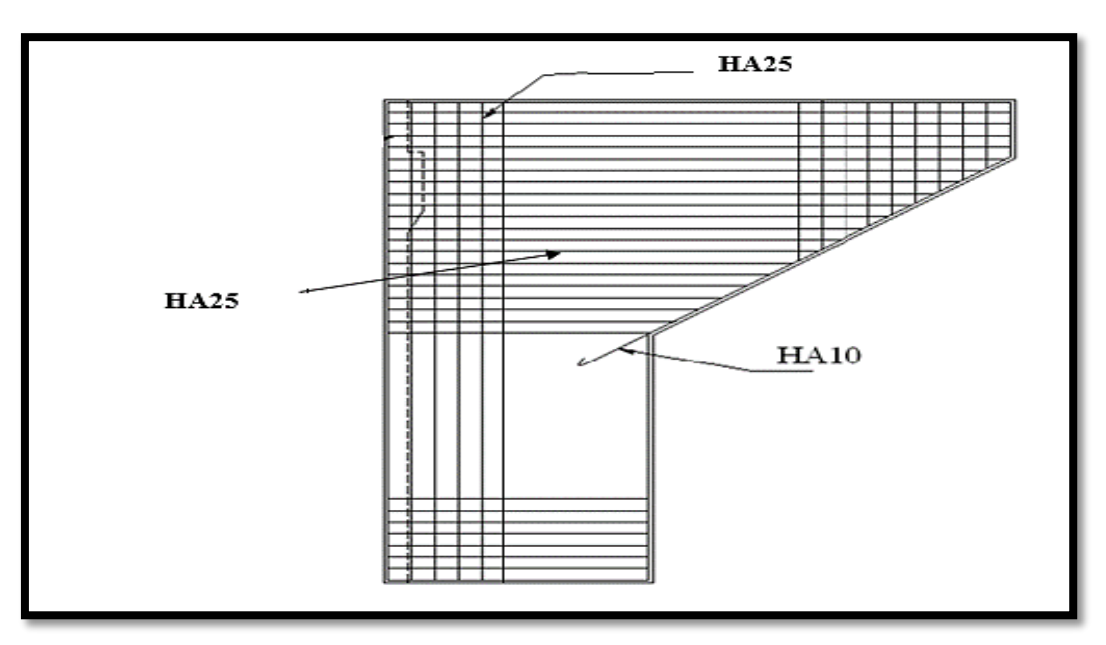

**Figure X. 11.Le ferraillage du mur en retour**

## **X.5. Conclusion :**

Le ferraillage à prendre dans chaque élément de la culée est comme suit :

- Dalle de transition : nappe inferieure 7HA20, nappe supérieure 7HA12, 1 cadre de 4HA10.
- Mur garde grève : partie amont 8HA25, partie aval 8HA14.
- Corbeau : partie amont 5HA12, partie aval 3HA10, HA10 comme armatures transversales.
- Mur de front : armatures verticales 6HA20, armatures horizontales 6HA20.
- Mur en retour : armatures transversales 10HA25, armatures horizontales 10HA25

**Conclusion générale**

 Le projet de fin d'études a pour but de développer l'autonomie et la responsabilité des étudiants. Son élaboration est une phase importante dans le cycle de notre formation, il nous a permis d'affirmer nos savoir-faire et de mettre en application nos connaissances théoriques acquises durant nos trois années d'étude à l'Ecole Nationale Polytechnique.

 Il nous a donné l'occasion d'acquérir différentes techniques d'assimilation des phénomènes physiques et le passage vers des logiciels tridimensionnels en éléments finis à partir de modélisations appropriées des ouvrages de génie civil.

 Nous avons touché dans ce mémoire aux principales phases d'étude d'un pont rail et on a constaté que celle-ci est une synthèse de différentes disciplines des sciences de l'ingénieur à savoir la résistance des matériaux, la mécanique des milieux continus, le béton précontraint, le béton armé, ...etc.

 À l'issue de ce projet, on peut conclure certains points essentiels dans l'étude d'un projet de pont à poutres multiples ,tout d'abord le calcul des ponts nécessite avant tout , la réflexion et le bon sens ,Il ne peut être établi que par ou avec un ingénieur expérimenté, possédant une solide culture technique dans les domaines de modélisation des structures, des normes et des conception et de calcul et de propriété physique et mécanique des matériaux utilisables dans des conditions économiques acceptables et des méthode d'exécution. Il faut vérifier que chaque élément de l'ouvrage est bien dimensionné et qu'il n'existe aucun problème susceptible de modifier ou de gêner le bon fonctionnement de la structure.

 En ce qui concerne les matériaux utilisés, le béton et l'acier restent les matériaux privilégiés pour la construction d'un pont. L'utilisation des armatures actifs, appelée également armature de précontrainte nécessite une bonne maitrise lors de la phase étude pour l'évaluation du taux de travail de ces dernières sachant qu'ils subissent des pertes tout au long de la vie de l'ouvrage, Mais la maitrise de l'étude ne peut se faire que par des connaissances pratiques principalement les schémas de câblage ainsi que les différentes étapes de réalisations.

 Enfin, ce mémoire, nous a donné l'opportunité de côtoyer les ingénieurs et les spécialistes expérimentés dans le domaine des ouvrages d'art et comprendre que le rôle de l'ingénieur n'est pas seulement de calculer des structures mais plutôt s'adapter aux difficultés et trouver des solutions raisonnables et efficaces sur le terrain. Ce fût une première étude pour nous, parmi tant d'autres (nous l'espérons), en tant qu'élèves ingénieurs, car elle nous a permis d'acquérir une certaine expérience que nous comptons mettre en œuvre dans le monde professionnel.

# **Références bibliographiques**

# **Références bibliographiques**

[1] DTR (Document Technique Règlementaire), Juin 2009. Règles Parasismiques applicables au domaine des Ouvrages d'Art RPOA 2008.

[2] DTR C 2-4.7 (Document Technique Règlementaire), règlement neige et vent « R.N.V. 1999 »

[3]Jean-Armand CALGARO, Anne BERNARD-GELY, conception des ponts-Equipements des ponts [consulté le 25 février 2017]. Disponible sur :<www.techniques-ingenieur.fr>

[4] Cour de voies ferrées de l'école nationale supérieure des travaux publics.

[5] Fascicule n° 62- Titre I – Section I, Avril 1999. Règles techniques de conception et de calcul des ouvrages et constructions en béton armé suivant la méthode des états limites – BAEL 91 révisé 99.

[6] SETRA (Service d'Etude Techniques des Routes et Autoroutes), Mars 2013.Précontrainte Freyssinet -Agrément Technique Européen ETA-06/0226.

[7] CIM Béton (Centre d'Information sur le Ciment et ses Applications), décembre 2003. Pont à poutres préfabriquées précontraintes par adhérence : PRAD, Collection Technique CIM Béton

[8] LIVRET 2.01, SNCF (1995). Règles de conception et de calcul des ouvrages en béton, en métal ou mixtes. Paris.271 p

[9] UIC (Union Internationale des Chemin de Fer), Aout 2006.Charges à prendre en considération dans le calcul des ponts rails - Fiche technique CODE UIC 776-1

[10] SETRA (Service d'Etude Techniques des Routes et Autoroutes), Février 1996. Ponts à poutres préfabriquées précontraintes par post tension (VIPP) - Guide de conception

[11] EN (Norme Européenne) 1991-1-1 : 2002.Actions générales- poids volumiques, poids propres et charges d'exploitation. AFNOR 2003 ,41p.

[12] ENV (prénorme Européenne) 1991-2-5. (Aout 1997) bases de calcul et actions sur les structures. (Partie 2-5 : actions thermiques). CEN 1997 ,62p

[13] Note de Cours Résistance des matériaux, ENP, dirigé par Mr A. LARIBI.

[14] Aurelio Muttoni : Conception et dimensionnement de la précontrainte, Presse de l'Ecole Polytechnique Fédérale de Lausanne (2011-2012), 35 p.

[15] THONIER, Henry. Le béton précontraint aux états-limites – Presse de l'Ecole Nationale des Ponts et Chaussées, 1985. 555p.ISBN 2-85978-082-3.

[16] YAZID, A**.** (2006) Béton précontraint Cours et exercices centre universitaire de Bechar, institut de génie civil. 86 p.

[17] Note de Cours Béton Armé et Précontraint, ENP, dirigé par Mr R. BOUTEMEUR.

[18] Fascicule n° 62- Titre I – Section II, Avril 1999. Règles techniques de conception et de calcul des ouvrages et constructions en béton précontraint suivant la méthode des états limites – BPEL 91 révisé 99.

[19] SETRA (Service d'Etude Techniques des Routes et Autoroutes), Juillet 2007. Appareils d'appui en élastomère fretté - Guide technique.

[20] Cours de pont de l'Ecole Nationale Polytechnique, Mme. CHERID.

[21] Cours de techniques de recherche et communication de l'Ecole Nationale Polytechnique, Pr. KETTAB.

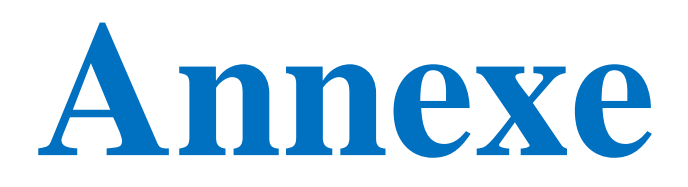

**Annexe 1 : les efforts dû aux combinaisons les plus défavorables** 

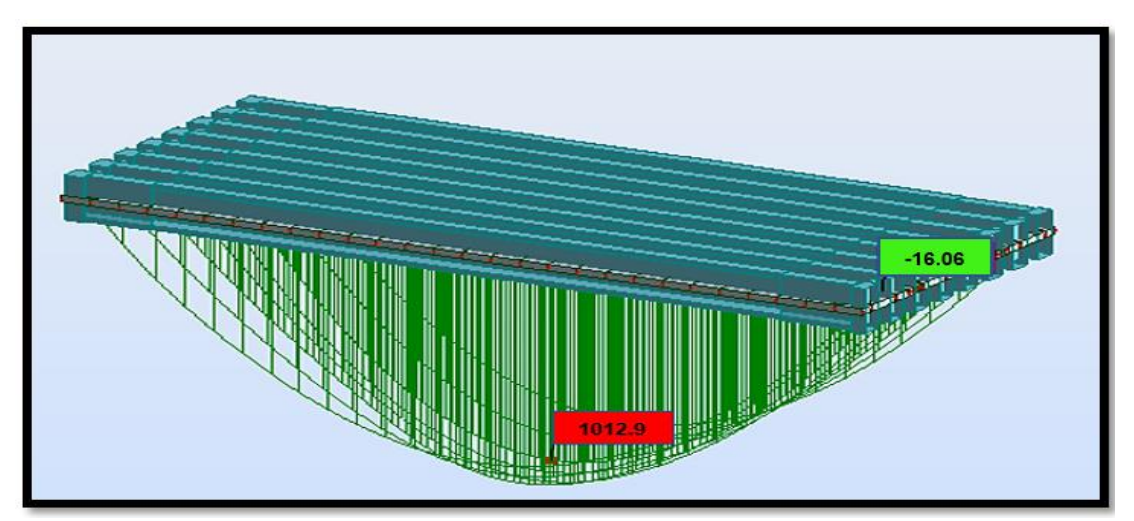

**Diagramme du moment M dû au combinaison (1.35G+1.45 Ф (UIC71+SW/0)) à l'ELU**

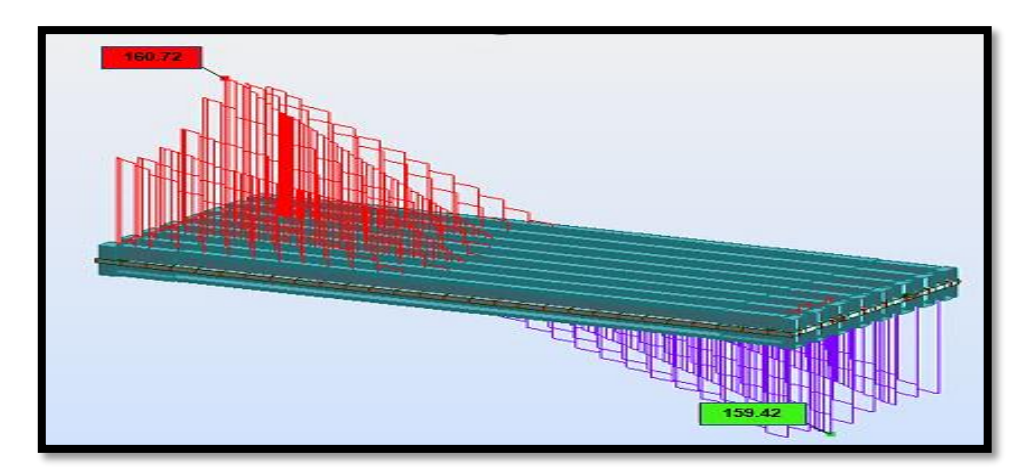

**Diagramme de l'effort tranchant dû au combinaison (1.35G+1.45 Ф (UIC71+SW/0)) à l'ELU**

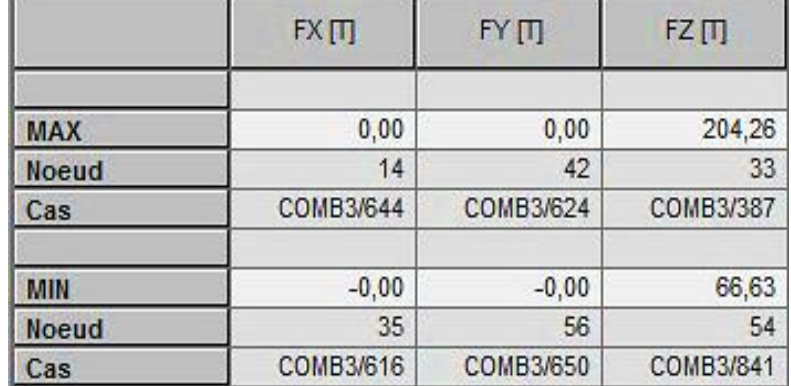

**Tableau des réactions dû au combinaison (1.35G+1.45 Ф (UIC71+SW/0)) à l'ELU** 

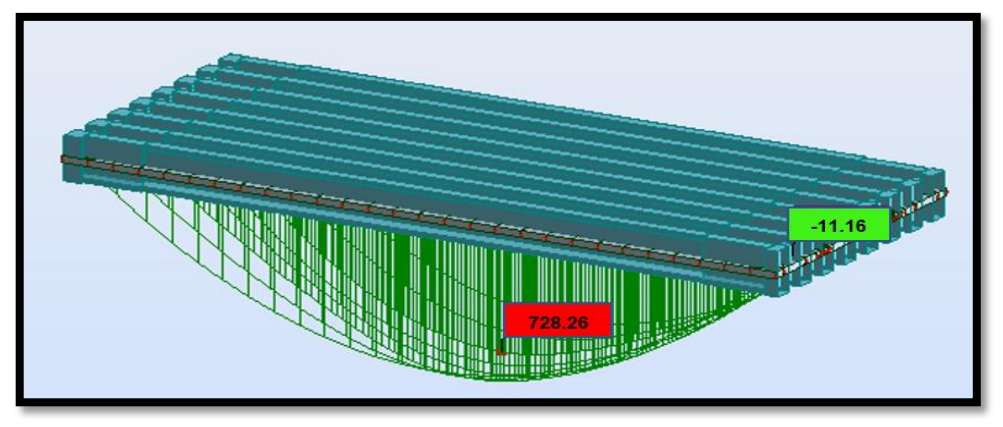

**Diagramme du moment M dû au combinaison (1.35G+1.45 Ф (UIC71+SW/0)) à l'ELS**

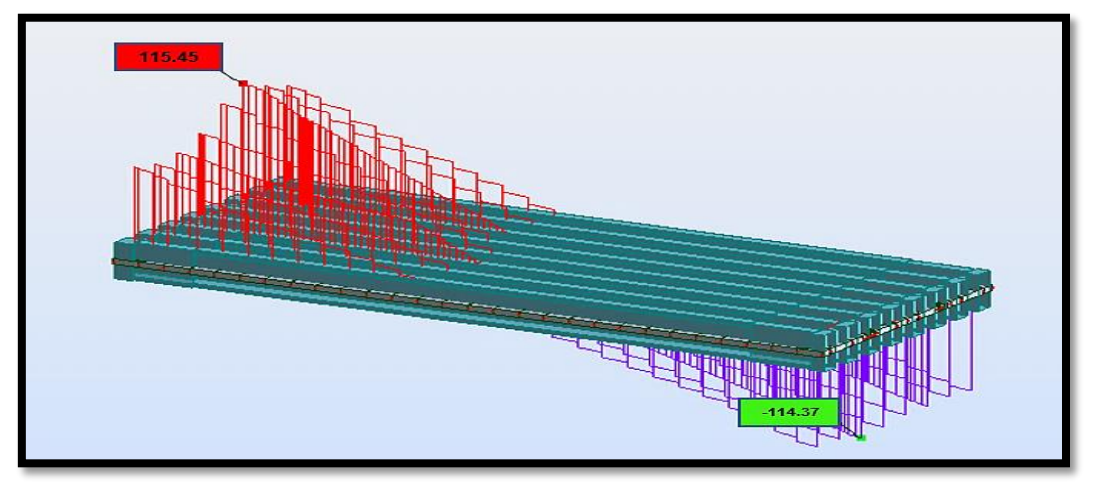

**Diagramme de l'effort tranchant dû au combinaison (1.35G+1.45 Ф (UIC71+SW/0)) à l'ELS**

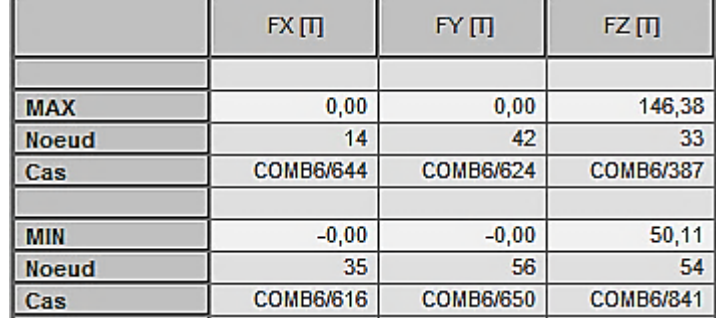

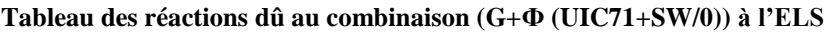

## **Annexe 2 : note de calcul de la culée**

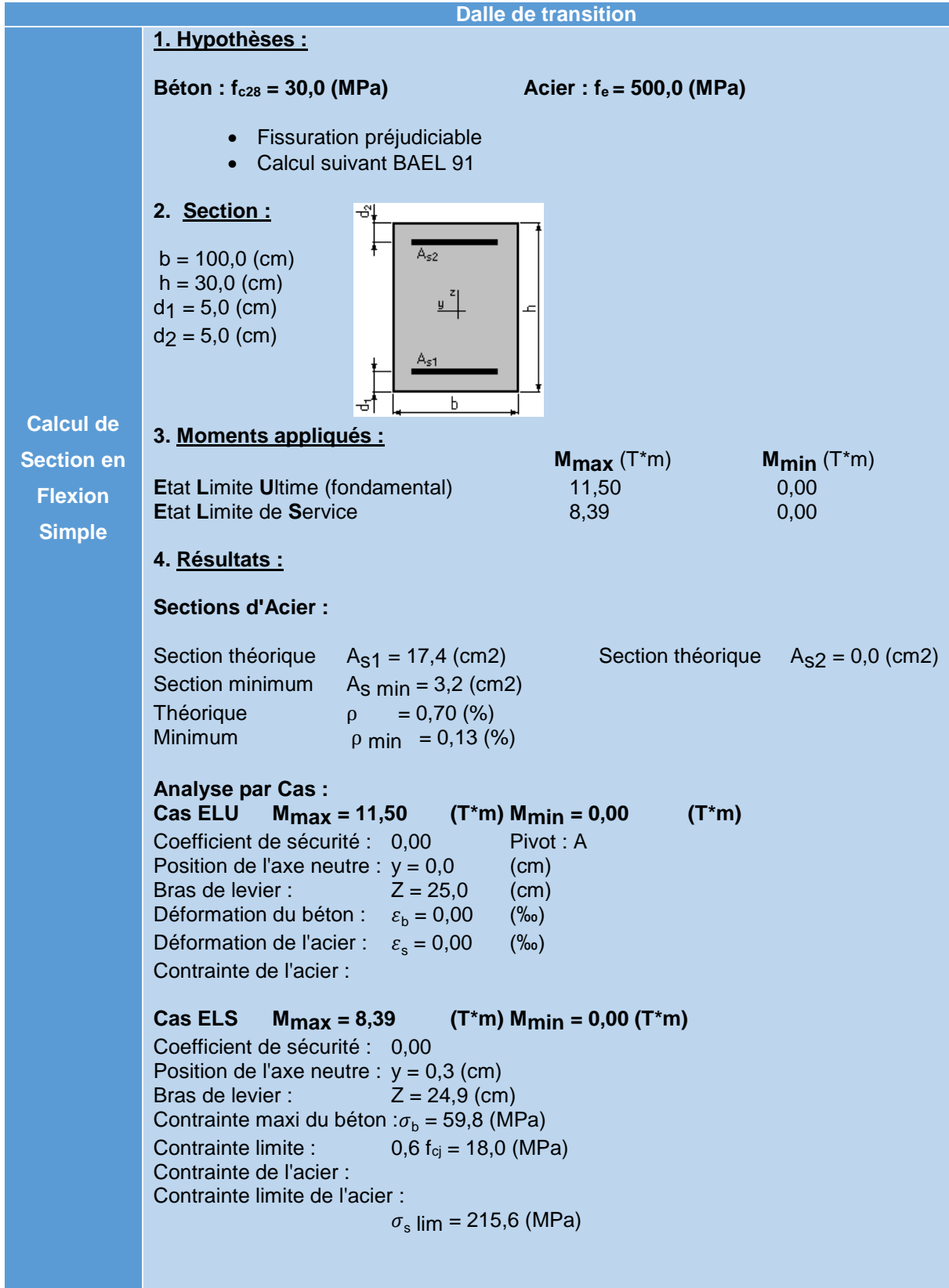

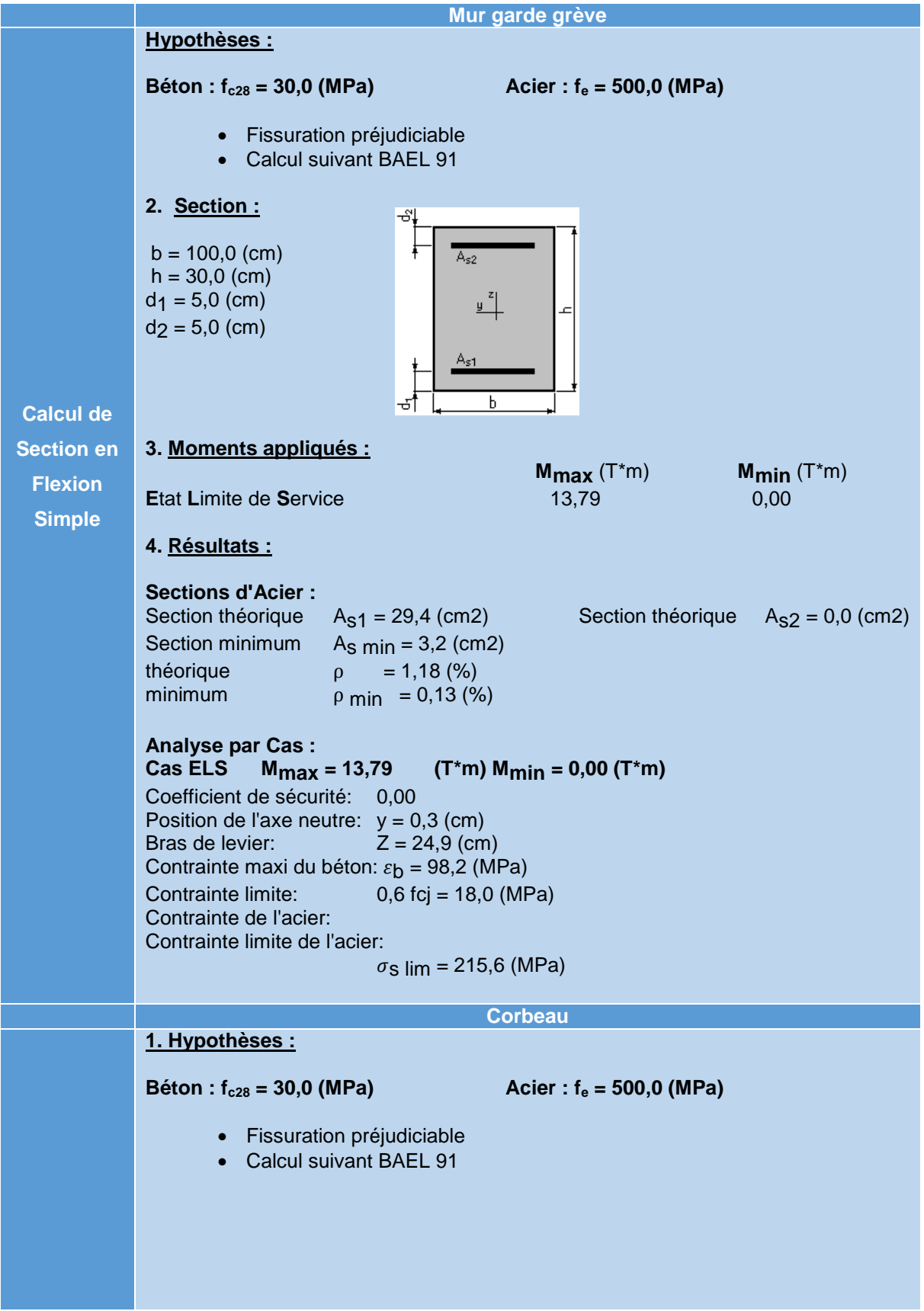

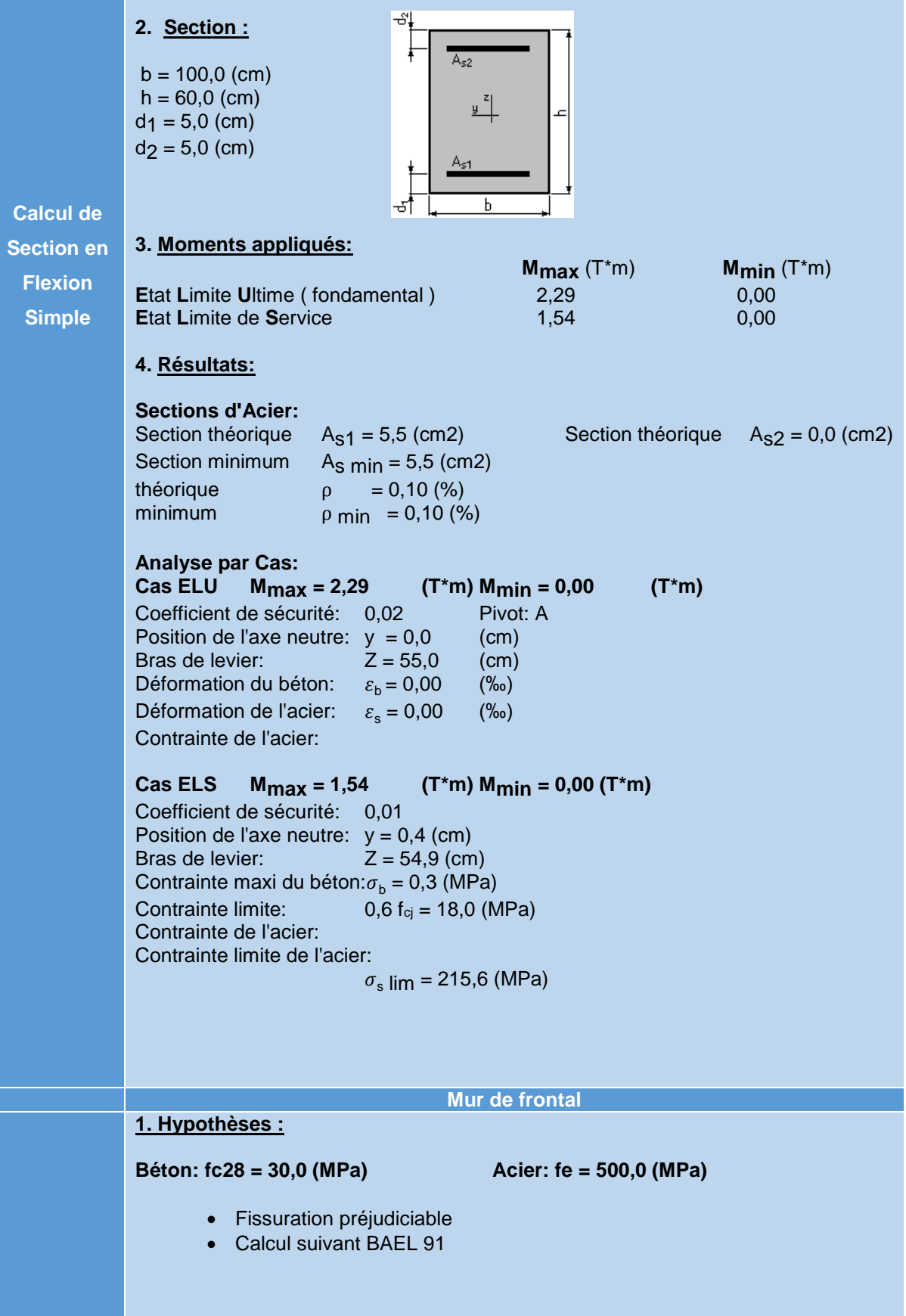

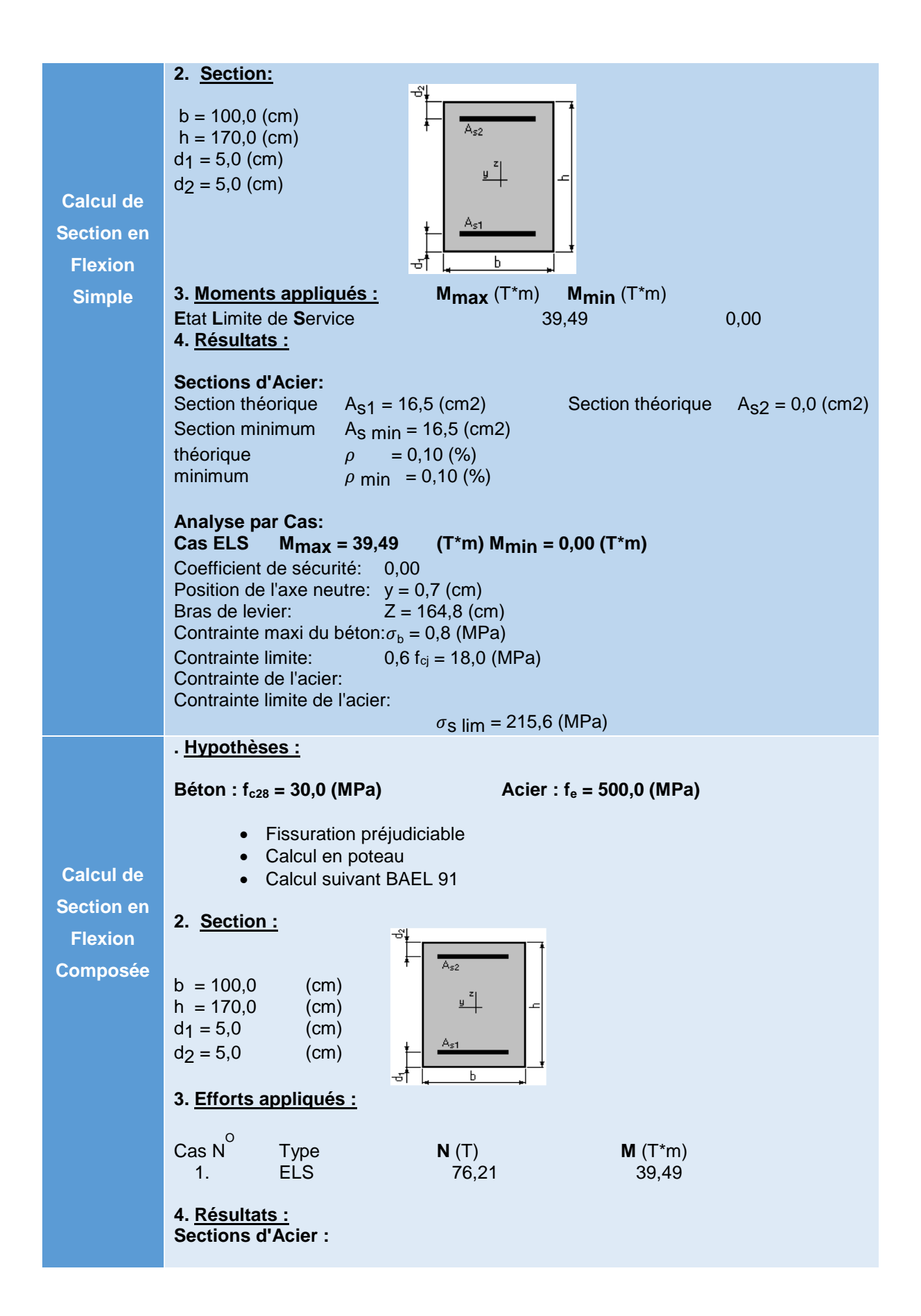

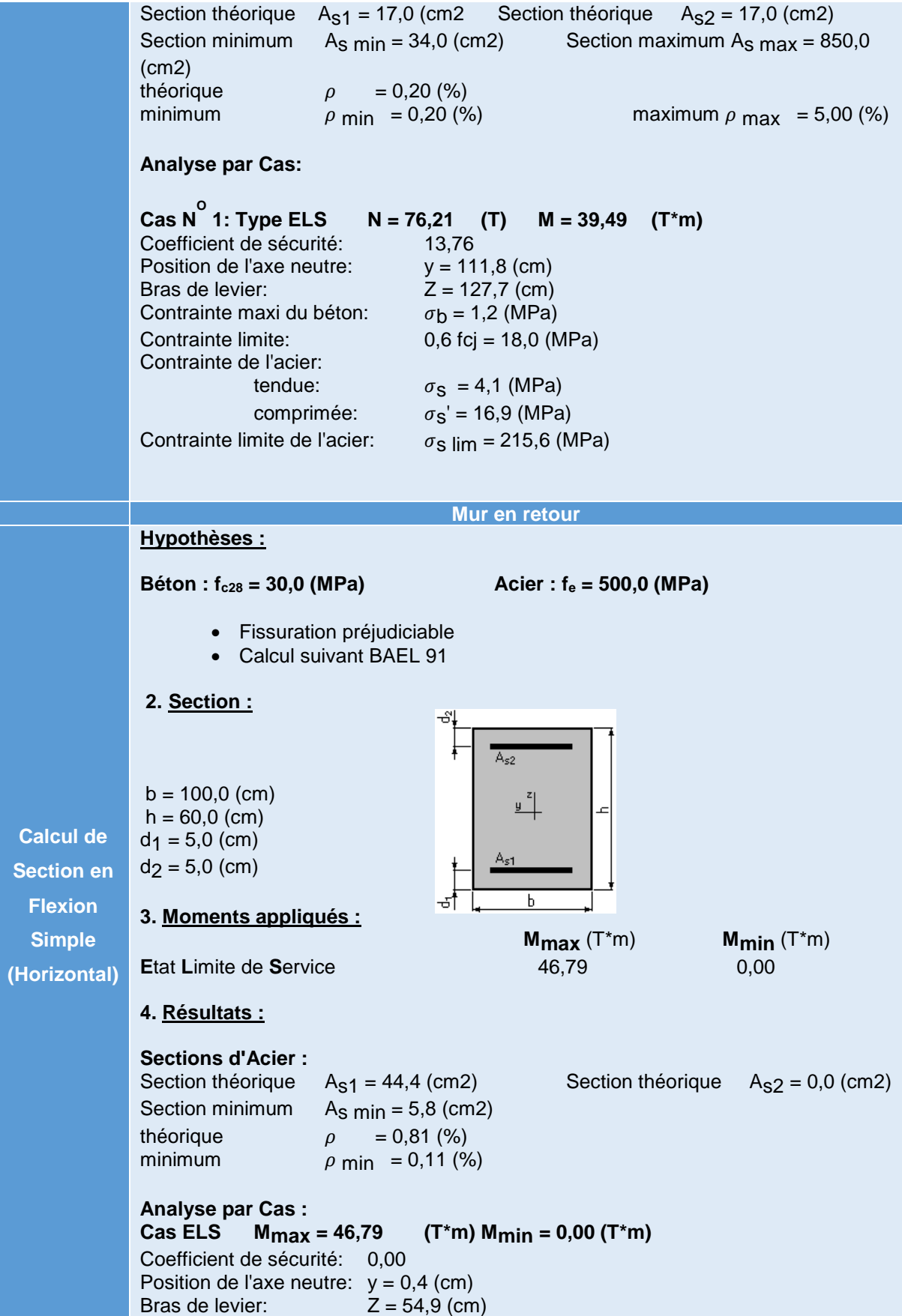

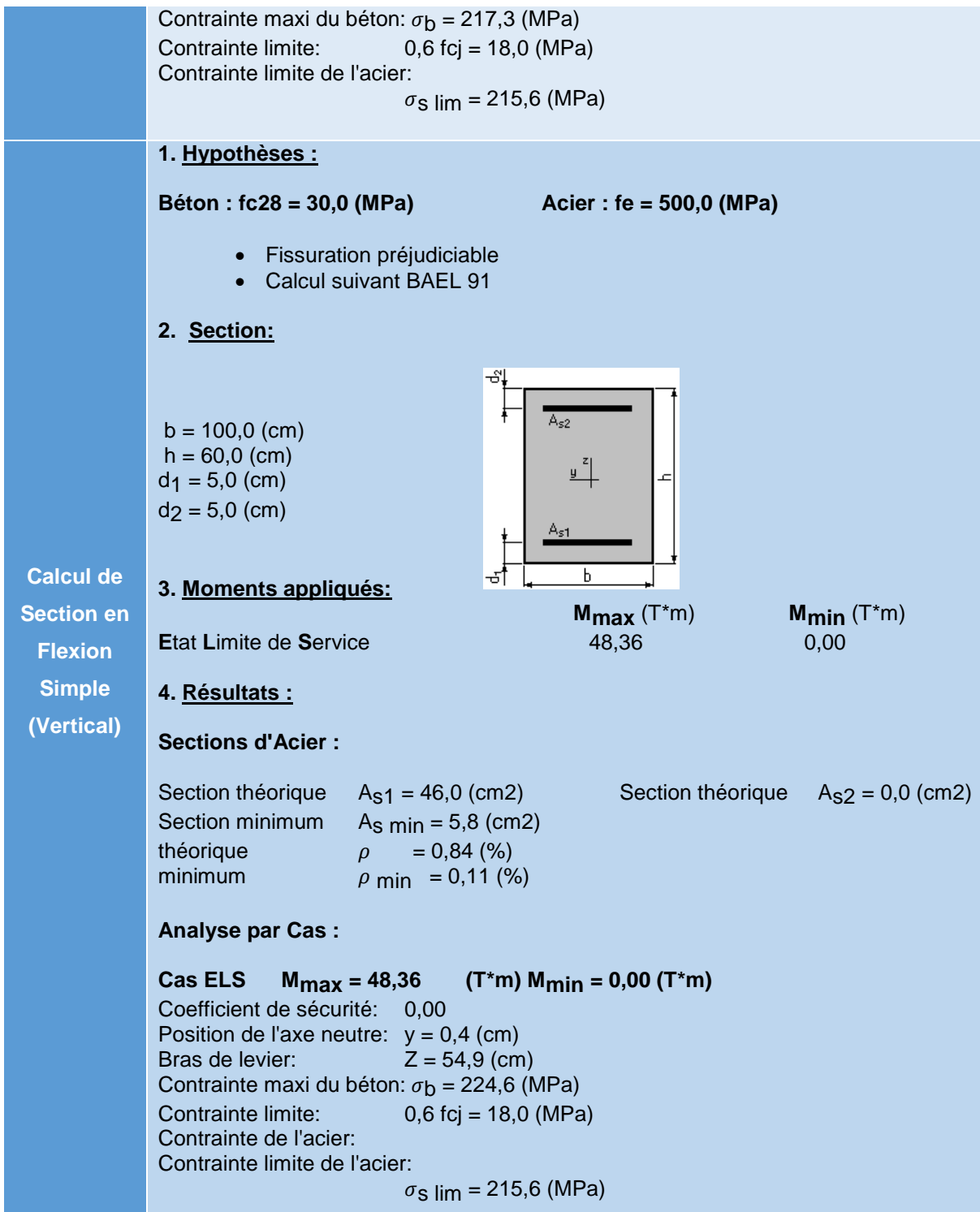